# **CONSERVATOIRE NATIONAL DES ARTS ET METIERS**

# - **PARIS**

# **MEMOIRE**

présenté en vue d'obtenir

# **le DIPLOME D'ECONOMISTE C.N.A.M.**

en

# **ACTUARIAT**

par

# **Sophie TERRIER**

# **LES RENTES VIAGERES :**

# **MORTALITE D'EXPERIENCE ET REASSURANCE**

**Soutenu le 21 mai 2001** 

# **JURY**

- **PRESIDENT :** M. Pierre PETAUTON
- **MEMBRES : M. Alain MONFORT**

M. Wayne RATCLIFFE

M. Alain TOSETTI

M. Serge VAN DER HEYDEN

**@ Copyright Sophie TERRIER - 2001**  ❖ terrier\_sophie@yahoo.com

# RESUME

Mots Clés : Rente viagère, longévité, mortalité d'expérience, solde technique, réassurance.

La longévité est un risque difficile à appréhender par les compagnies d'assurance car il repose sur des bases en constante évolution.

Or ce risque est présent dans les produits d'assurance tels que les rentes viagères. Il doit donc être évalué le plus précisément possible en tenant compte de son évolution future dans le calcul des primes. En effet, l'assureur s'engage sur un tarif dès le départ.

La réglementation française impose aux assureurs un tarif minimum par l'application de tables de mortalité prospectives construites sur la mortalité de la population féminine française depuis 1993.

Par l'analyse d'un portefeuille de rentiers, nous avons construit des tables de mortalité d'expérience afin d'estimer la différence qu'il peut y avoir entre la mortalité de rentiers et celle établie par les tables légales.

Pour cela, nous avons étudié et appliqué les différentes méthodes de construction d'une table de mortalité ainsi que les méthodes d'ajustements, de lissage et de tests de fiabilité.

Nous avons ensuite mis en évidence l'intérêt de prendre en compte la différence de mortalité entre les hommes et les femmes ainsi que l'amélioration de mortalité observée, pour finalement obtenir des tables de mortalité d'expérience prospectives différenciées par sexe.

A partir de ces tables d'expérience, nous avons effectué plusieurs simulations afin d'évaluer l'impact de cette mortalité sur le solde technique d'un assureur utilisant les tables légales en vigueur. Ces simulations mettent en évidence des pertes techniques futures à plus ou moins courte échéance, selon le sexe et l'âge des assurés. Nous avons alors examiné les différentes solutions s'offrant à l'assureur pour y faire face.

De par la réglementation stricte imposée aux assureurs, la réassurance apparaît rapidement comme une des seules solutions possibles. C'est pourquoi nous avons choisi d'approfondir cet aspect en étudiant les différentes couvertures qu'un réassureur peut offrir pour protéger un portefeuille de rentiers. Enfin, nous nous sommes efforcés de mettre en évidence les différents paramètres influant sur le prix de ces couvertures de réassurance et d'analyser clairement les avantages, les inconvénients et les limites de chacune.

# **SUMMARY**

Key words : life annuity, longevity, mortality investigation, technical result, reinsurance.

Longevity is a difficult risk to evaluate for insurance companies as it is affected by factors which are constantly evolving.

This risk exists in insurance products such as life annuities and therefore needs to be evaluated in the premium calculations as accurately as possible (allowing for future mortality improvements). The insurer provides a guaranteed premium basis (and therefore a guaranteed minimum annuity).

French regulations stipulate a minimum premium rate (in other words for a given single premium the guaranteed annuity cannot exceed a certain amount). The minimum premium rate is calculated using a specified mortality basis. This specified basis is a prospective mortality table (i.e. allowing for future mortality improvements) constructed from a mortality investigation on the french female population from 1993.

We have constructed an insured lives mortality table based on a mortality investigation into a large portfolio of annuitants. This table is used to estimate the impact of the difference between experienced annuitant mortality and the mortality used in the statutory tables.

To construct such a table we have studied and applied various construction and graduation methods and statistical tests. We have taken into account the differences between male and female mortality as well as the observed mortality improvements to construct a prospective insured lives mortality table differentiated by sex.

Using this insured experience mortality table we have carried out several simulations to measure the impact on the technical result for an insurer that uses the statutory tables to determine premiums. These simulations highlight the size of future technical losses, which vary by age and sex of the annuitant. We then examine the various options open to an insurer to deal with this problem.

Due to the strict regulations imposed on insurers it is no surprise that reinsurance is considered as a solution; we have studied various reinsurance structures. Finally we have highlighted the various parameters that influence the price of reinsurance and analyse the advantages, disadvantages and limits of each reinsurance structure.

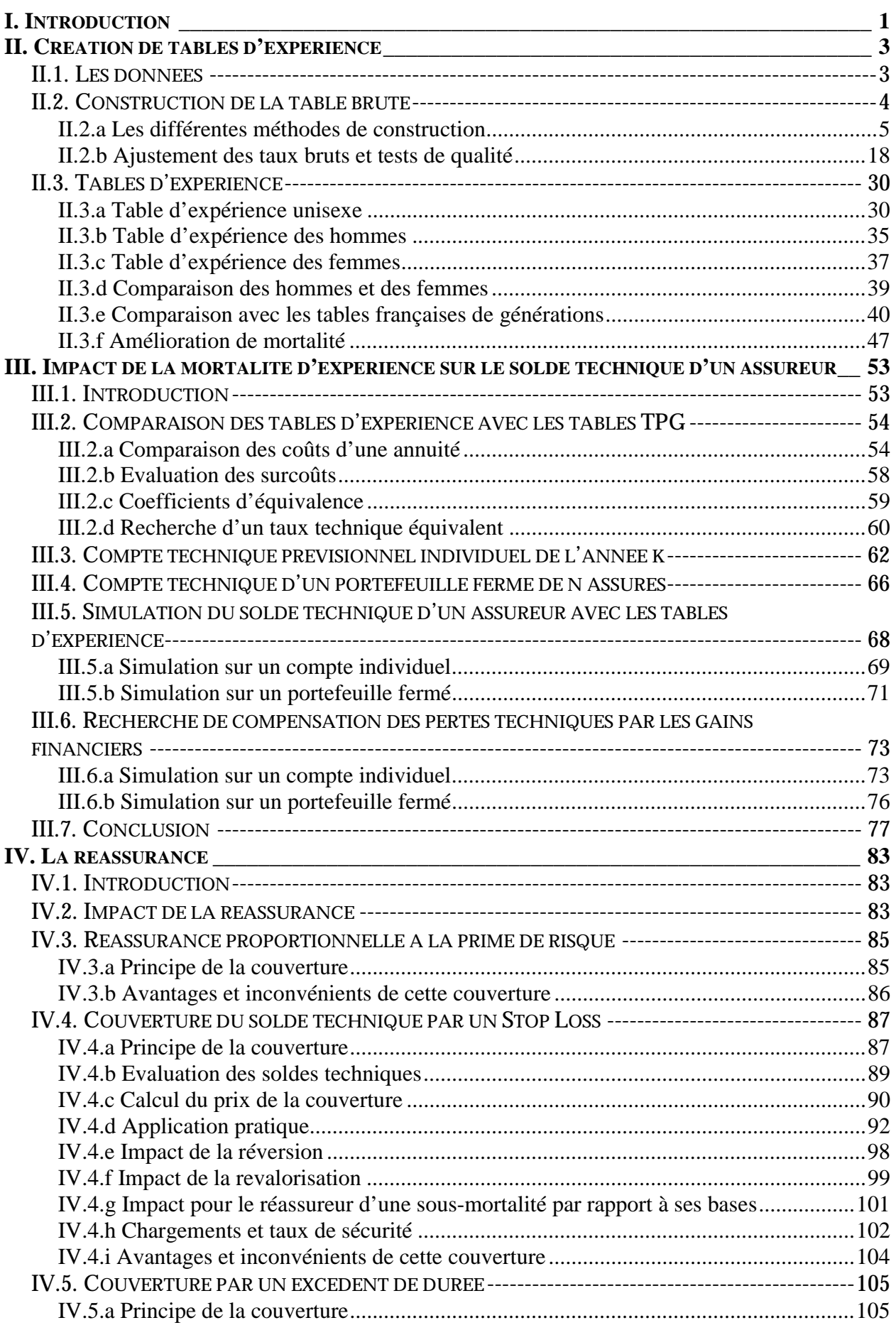

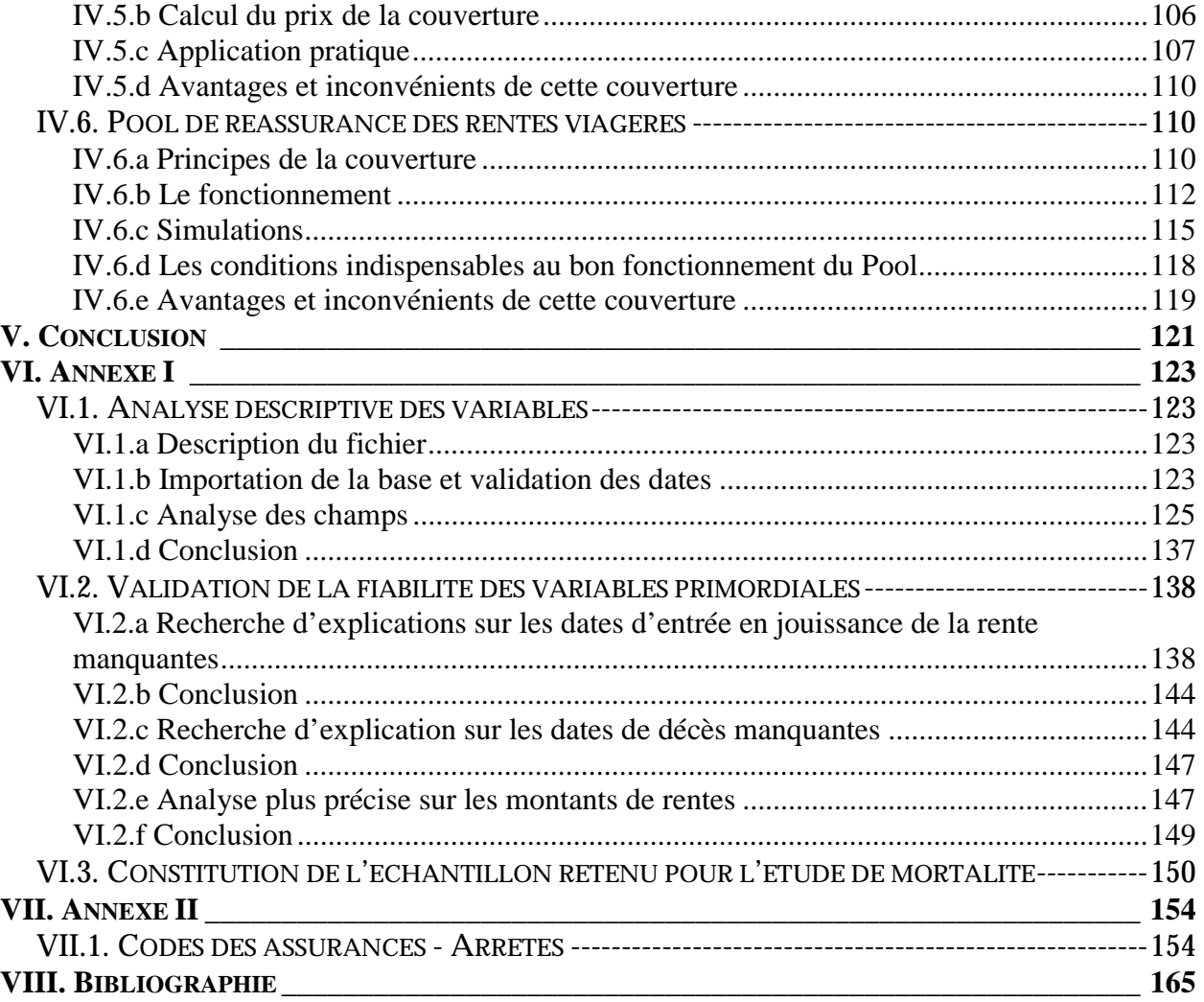

# **REMERCIEMENTS**

Je tiens à remercier l'ensemble de l'équipe SCOR VIE avec qui j'ai eu la chance et la joie de travailler de nombreuses années et plus particulièrement toute l'équipe de la Direction Technique & Développement au sein de laquelle j'ai découvert cette fabuleuse science qu'est l'actuariat.

Il ne m'est évidemment pas possible de nommer individuellement les nombreuses personnes dont les réactions et les remarques m'ont été précieuses, néanmoins je tiens à remercier M. Fouarge et M. Chevreau qui sont à l'initiative du choix de ce sujet passionnant : les rentes viagères.

Je tiens également à remercier M. Ferradou pour m'avoir fourni les données nécessaires à mon étude, Bruno Massonet pour son aide précieuse sur SAS, Olivier Cabrignac pour la mine d'informations qu'il m'a fournie, Claire-Marie Coste et Sandrine Blin pour leurs judicieuses observations et leurs nombreuses relectures, et bien sûr Wayne Ratcliffe qui a accepté la lourde tâche d'être mon maître de mémoire.

Enfin, ce mémoire est dédié à ma famille et mes amis qui ont su me soutenir et m'encourager tout au long de mon travail.

# **I. INTRODUCTION**

Longévité, recul de la mortalité, espérance de vie, voilà des mots bien connus des démographes et des assureurs. Mais lorsqu'ils sont associés à « rente viagère », ils peuvent devenir inquiétants pour ces derniers.

En effet, le risque de longévité est un risque difficile à appréhender car il repose sur des bases en constante évolution ; l'espérance de vie à la naissance ne cesse d'augmenter. Et si cette augmentation a d'abord été due à un recul de la mortalité infantile, depuis ces dernières décennies, c'est le recul de la mortalité du troisième âge qui joue un rôle essentiel dans cette évolution. Or c'est précisément la population âgée qui constitue la clientèle des rentes viagères.

Il faut savoir que lors de la souscription d'un contrat de rente viagère, la compagnie d'assurance s'engage sur un tarif : les primes sont fixées une fois pour toutes au départ alors que les contrats portent sur des périodes très longues allant jusqu'à vingt ans et plus. Cela nécessite donc de pouvoir évaluer le plus précisément possible la durée de vie des rentiers et de prendre en compte l'évolution future de la mortalité dans le calcul des primes.

En France, c'est chose faite depuis 1993 où l'arrêté du 28 juillet homologue les tables de générations de 1887 à 1993, qui sont des tables de mortalité prospectives obtenues par le prolongement de l'évaluation de la mortalité de la population générale féminine, en prenant pour base les données publiées par l'INSEE entre 1961 et 1987.

Mais ces tables, même si elles sont prospectives, restent des tables de population sans différenciation homme/femme alors qu'au sein de l'Union européenne, la France continue de se distinguer par l'écart le plus grand d'espérance de vie entre les hommes et les femmes, ces dernières ayant toujours la plus grande longévité. Le fait que ces tables aient été construites sur la population féminine a-t-il un effet positif suffisant pour mettre les assureurs à l'abri d'une sous-tarification ? C'est ce que nous allons donc chercher à savoir par la construction d'une table de mortalité d'expérience qui nous permettra d'évaluer les différences, si elles existent, qu'il peut y avoir entre une mortalité de rentiers et la mortalité des tables légales. Nous chercherons également à estimer l'intérêt et les conséquences d'utiliser des tables de mortalité d'expérience différenciées par sexe.

En partant des tables d'expérience précédemment construites, nous allons ensuite évaluer les conséquences que peut entraîner une surmortalité ou une sous-mortalité sur les résultats techniques d'un assureur. Et en cas de pertes techniques, nous examinerons alors quelles sont les solutions qui s'offrent à l'assureur pour y faire face en tenant compte du contexte réglementaire fort imposé au secteur de l'assurance.

L'une des solutions étant la réassurance, nous approfondirons cette possibilité en lui consacrant un chapitre. Nous étudierons les différentes couvertures de réassurance possibles pour couvrir un portefeuille de rentiers et nous mettrons en évidence les paramètres ayant une influence importante sur le prix de ces couvertures.

# II. CREATION DE TABLES D'EXPERIENCE

## II.1. LES DONNEES

Pour construire notre table de mortalité d'expérience, nous disposons des données d'un portefeuille de rentiers de la CNP. Celui-ci contient 444 711 enregistrements pour 362 626 assurés. Chaque enregistrement contient 18 variables comme la date de naissance, le sexe, la date de sortie ou de décès,…

C'est en partant de cette base que nous allons pouvoir commencer notre étude sur la mortalité des rentiers, mais avant tout il sera important d'explorer en détail les données disponibles et de valider leurs cohérences et leur fiabilité. C'est le travail de nettoyage des données. Il va permettre de vérifier que toutes les variables nécessaires à l'étude sont correctement renseignées, de les corriger éventuellement ou même de les rejeter.

Pour cela un travail d'analyse descriptive de chaque variable va permettre de faire la synthèse des données disponibles, de leur contenu et éventuellement de leur pertinence. Dans un deuxième temps, le croisement de deux variables ou plus entre elles sera peut-être nécessaire afin de vérifier plus précisément la cohérence des données entre elles ou de permettre d'expliquer certains phénomènes.

Pour diverses raisons d'incohérence ou de données manquantes, il s'avère que cette étude était tout à fait primordiale puisqu'une fois toutes les vérifications faites, il reste un échantillon de 214 447 assurés, soit 59% de la base de départ, observables sur toute ou une partie d'une période d'observation allant du 1 janvier 1989 au 31 décembre 1996.

Le détail de cette analyse descriptive se trouve en annexe I.

### **II.2. CONSTRUCTION DE LA TABLE BRUTE**

La période d'observation des assurés étant du 01/01/1989 au 31/12/1996, nous avons affaire à des données censurées et tronquées. Le traitement des données lors de la construction de la table devra donc se faire sachant que la population soumise au risque peut n'être que partiellement observable.

On notera :

- *T<sub>d</sub>* : la date de début de la période d'observation du portefeuille
- *T<sub>f</sub>* : la date de fin de la période d'observation du portefeuille
- *<sup>i</sup> e* : la date d'entrée en jouissance (début du paiement de la rente) de l'individu i
- *<sup>i</sup> s* : la date de sortie (fin du paiement de la rente) de l'individu i

Voyons les cas de figure que nous pouvons rencontrer.

Un individu est observable pendant toute la période d'observation lorsque son entrée est antérieure au début de la période d'observation et sa sortie postérieure à la fin de la période d'observation. C'est le cas le plus simple.

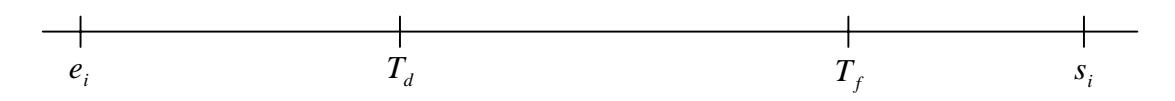

Un individu entre dans le champ d'observation après le début de la période d'observation. Il n'est que partiellement observable. C'est ce qu'on appelle la troncature à gauche.

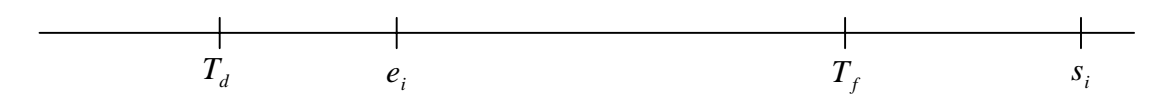

Un individu sort avant la fin de la période d'observation. Il n'est que partiellement observable. De plus, sa sortie peut être due à un décès ou à une autre raison. C'est ce qu'on appelle la censure à droite.

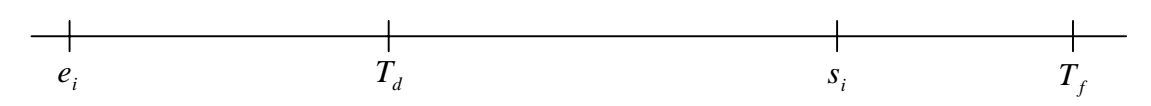

Un individu entre dans le champ d'observation après le début de la période d'observation et en sort avant la fin de la période d'observation, il n'est donc pas observable pendant toute la durée d'observation. Cette fois-ci, il y a troncature à gauche et censure à droite.

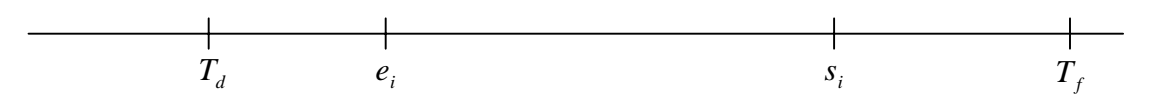

Si on note  $\alpha_i = \max(T_a, e_i)$  et  $\beta_i = \min(T_f, s_i)$ , un individu sera donc intégré dans la population exposée au risque de mortalité si l'intervalle  $[\alpha_j, \beta_j]$  est non vide.

#### **II.2.a Les différentes méthodes de construction**

Différentes méthodes de construction de tables brutes de mortalité existent. Nous avons choisi d'en étudier trois. Nous pourrons ensuite comparer entre eux les résultats obtenus par chacune d'elles et choisir celle qui semblera la plus adéquate dans le cas des rentes viagères.

#### **Méthode I : Estimation par la méthode actuarielle de Bohmer**

#### *Description de la méthode I*

Cette méthode se fonde sur les principes exposés par Kaplan-Meier :

 $\cdot$ 

La méthode d'estimation non paramétrique de Kaplan-Meier (1958) repose sur l'idée intuitive suivante : être encore en vie après l'instant *t* , c'est être en vie juste avant *t* et ne pas mourir à l'instant *t* . Dans la pratique, le temps n'est pas mesuré avec une précision infinie et les données de survie sont exprimées dans une certaine unité, fonction de la précision dans laquelle sont relevées les dates utiles. Cette affirmation se traduit en terme de probabilité par :

$$
S(t) = \Pr(T \ge t)
$$
  
=  $\Pr(T \ge t | T \ge t - 1) \Pr(T \ge t - 1)$   
=  $\Pr(T \ge t | T \ge t - 1) \dots \Pr(T \ge 1 | T \ge 0) \Pr(T \ge 0)$ 

Notons *Pj* , la probabilité d'avoir survécu au jour *j* conditionnellement au fait d'être en vie juste avant ce jour. On a :

$$
P_j = \Pr(T \ge j | T \ge j - 1)
$$

$$
S(t) = P_t P_{t-1} ... P_1 \times 1
$$

On estime  $S(t)$  par le produit des estimations  $p_i$  de  $P_i$ , où  $p_i$  est égal à la proportion observée de sujets ayant survécu au jour *j* parmi ceux des sujets qui étaient vivants juste avant *j* .

Si  $d_i$  décès ont été observés en  $j$ , on a :

 $(n_i - d_i)$ *j*  $j - u_j$  $j - n$  $p_j = \frac{(n_j - d_j)}{n_j}$  où  $n_j$  est le nombre de sujets vivants juste avant *j*. Si, le jour *j*, aucun décès n'a été observé  $p_i$  vaut 1, en conséquence seuls interviennent effectivement dans les calculs les jours où des décès ont été observés. L'estimateur de la fonction  $S(t)$  est constant entre deux temps de décès

consécutifs.

Pour estimer la fonction de survie d'une population à partir d'un échantillon de taille *n*, il faut classer les observations par ordre croissant de temps de participation. Dans la suite, on notera l'indice des temps de décès *i* = 1,2,..., *k* .

On définit :

*<sup>i</sup> t* , les instants auxquels des décès sont observés,

 $n_i$ , le nombre de sujets en vie juste avant  $t_i$ , c'est à dire le nombre de sujets exposés au risque de décéder en  $t_i$ ,

*d<sub>i</sub>*, le nombre de décès observés à l'instant  $t_i$ ,

 $c_i$ , le nombre de données censurées entre  $t_i$  et  $t_{i+1}$ 

A l'origine  $t_0 = 0$  et  $d_0 = 0$ . Par ailleurs  $c_0$  est le nombre de censures entre 0 et

 $t_1$ . Pour tout  $i = 1, 2, ..., k$  on a :

$$
n_{i} = n_{i-1} - d_{i-1} - c_{i-1}
$$

d'où :

$$
n_i = n_0 - \sum_{j=1}^{i-1} d_j - \sum_{j=1}^{i-1} c_j
$$

c'est à dire que le nombre de sujets exposés au risque en  $t_i$  est égal au nombre *n*<sub>0</sub> de sujets présents au temps 0 moins le nombre de sujets décédés avant  $t_i$ , moins le nombre de sujets correspondants à des observations censurées avant  $t_i$ . L'estimation de Kaplan-Meier de  $S(t)$  est alors donnée par :

$$
\hat{S}(t) = \prod_{i_i \leq t} \frac{n_i - d_i}{n_i}
$$

❖

D'où l'approche de Bohmer (1912) par le principe de la méthode actuarielle qui n'est pas très différent de celui de la méthode de Kaplan-Meier. La différence vient du fait que les probabilités conditionnelles sont estimées par des intervalles de temps fixés a priori et non pas déterminés par les dates de décès observés.

En pratique, on prend en général des intervalles égaux d'un mois, d'un trimestre, d'un semestre ou d'une année. Prenons le mois par exemple : être encore en vie au bout de *j* mois c'est avoir survécu au premier mois, puis au deuxième,… puis au *j* − *ième* .

L'échelle du temps est donc divisée en *k* intervalles arbitrairement choisis a priori :

 $[0, a_1], [a_1, a_2], ..., [a_{i-1}, a_i], ..., [a_{k-1}, +\infty[$  et l'on a pour tout *t* dans l'intervalle  $[a_{i-1}, a_i]$ :  $S(t) = \Pr(T \ge t | T \ge a_{i-1}) \Pr(T \ge a_{i-1})$ 

Soit  $P_i$  la probabilité conditionnelle d'être vivant en  $a_i$  sachant qu'on était vivant en  $a_{i-1}$  :

$$
P_i = \Pr(T \ge a_i | T \ge a_{i-1})
$$

Pour estimer les  $P_j$  il faut déterminer le nombre  $l_j$  de sujets exposés au risque de décès dans l'intervalle  $[a_{j-1}, a_j]$  et le nombre  $d_{j-1}$  de sujets décédés dans l'intervalle. On a alors :

$$
p_j = 1 - q_j = 1 - \frac{d_{j-1}}{l_j}
$$

Si dans l'intervalle  $[a_{j-1}, a_j]$ , il n'y a aucune donnée censurée, alors le nombre *n*<sub>j</sub> de sujets vivants en *a*<sub>j</sub> est égal au nombre *n*<sub>j−1</sub> de sujets vivants en *a*<sub>j−1</sub> moins le nombre *d*<sub>j−1</sub> de sujets décédés dans l'intervalle  $[a_{j-1}, a_j]$ . On a alors :

$$
l_j = n_{j-1} = n_j - d_{j-1}
$$

Si dans l'intervalle  $[a_{j-1}, a_j]$ , il y a des données censurées, alors ces données correspondent à des sujets qui ne sont observés que sur une partie de cet intervalle. Ces sujets exposés au risque de décès sur une partie de l'intervalle ne contribuent que pour une fraction au nombre de sujets exposés au risque décès dans  $[a_{i-1}, a_i]$ . Il semble naturel de supposer qu'un sujet censuré au cours de l'intervalle de temps choisi ne contribue que pour sa fraction de temps observé au nombre des exposés au risque. Ceci implique une force de mortalité constante dans l'intervalle, ce qui est en première approximation raisonnable si l'intervalle est petit. En général pour simplifier les calculs, on suppose que les censures sont uniformément réparties dans l'intervalle, les sujets censurés sont donc exposés en moyenne un demi-intervalle, leur contribution est alors  $\frac{1}{2}$ *<sup>j</sup>*−<sup>1</sup> *c*

où *c*<sub>*j*−1</sub> est le nombre de censures dans l'intervalle  $[a_{j-1}, a_j]$ .

Le nombre de sujets exposés au risque de décès dans l'intervalle est égal à :

$$
l_j = n_{j-1} - \frac{c_{j-1}}{2}
$$

On obtient donc :

$$
p_{j} = 1 - q_{j} = 1 - \frac{d_{j-1}}{n_{j-1} - \frac{c_{j-1}}{2}}
$$

D'où l'estimation actuarielle de la survie :

$$
\hat{S}(a_j) = \prod_{\{h \mid a_h \le a_j\}} \left[ 1 - \frac{d_{h-1}}{n_{h-1} - \frac{c_{h-1}}{2}} \right]
$$

$$
\hat{S}(a_j) = \prod_{\{h \mid a_h \le a_j\}} \left[ 1 - \frac{d_{h-1}}{l_h} \right]
$$

Remarque : L'estimation  $p_i$  de la probabilité conditionnelle de survie en  $a_i$ pour un sujet vivant en *a*<sub>j−1</sub> n'est égale à aucune des deux expressions suivantes :

$$
p_j \neq \frac{n_j}{n_{j-1}}
$$
 et  $p_j \neq \frac{n_j}{n_{j-1} - \frac{c_{j-1}}{2}}$ 

#### *Application de la méthode I*

Pour des besoins de simplification de calculs, nous considèrerons qu'un individu qui entre ou qui sort en cours de mois est comptabilisé comme présent tout le mois.

Ce choix entraîne un biais de 15 jours en moyenne pour les entrées et les sorties, mais nous le considèrerons comme négligeable.

En effet, pour les entrées, même si certains individus ne touchant pas encore de rente sont comptabilisés dans l'exposition au risque pendant une fraction du mois en trop, il est certain qu'ils étaient vivants avant leur entrée et ce fait est prédominant par rapport au fait qu'ils ne touchent pas encore de rente, sachant qu'ils vont en toucher une.

Pour les sorties, seul le biais sur les sorties par décès est évident, car pour les sorties pour une autre cause, il est presque certain qu'ils seront encore vivants à la fin du mois.

De plus, l'âge ayant lui-même été arrondi en mois, le biais est très difficilement quantifiable.

Il est également important de signaler que l'acceptation de ce biais ne peut entraîner qu'une sous-estimation de la mortalité, ce qui, dans une approche prudentielle, est préférable à une surestimation dans le cas d'une population de rentiers.

Pour pouvoir évaluer 
$$
\hat{S}(a_j) = \prod_{\{h \mid a_h \le a_j\}} \left[1 - \frac{d_{h-1}}{l_h}\right]
$$
 en tenant compte des éventuelles

troncatures ou censures des données, on calcule :

 $[\alpha_i^{},\beta_i^{}]$  $\sum''^{x+k}$  $= 1, i \in$  $_{+k} = \sum_{k}^{n_{x+k}}$  $i$   $\cdot$   $\mu$ <sub>i</sub> *i n i i*  $D_{x+k} = \sum 1_D$  $i.1, i ∈ [\alpha_i, \beta_i]$  $1<sub>b</sub>$  le nombre de décès enregistrés pendant la période d'observation, avec  $n_{x+k}$  le nombre d'individus âgés d'exactement  $x$  années et *k* mois et  $1_{D_i}$  l'indicatrice du décès de *i* ( $1_{D_i}$  = 1 en cas de décès,  $1_{D_i}$  = 0 sinon) De la même façon, on calcule :

$$
L_{x+k} = \sum_{i=1, i \in [\alpha_i, \beta_i]}^{\frac{n_{x+k}}{2}} 1 - 1_{D_i}
$$
le nombre de vivants âgés d'exactement x années et *k* mois.

On obtient alors  $S(1) = p_x = \prod_{k=0}^{n} \left( 1 - \frac{D_{x+k}}{L_{x+k}} \right)$ J  $\backslash$  $\overline{\phantom{a}}$ l  $= p_x = \prod_{1}^{11} \left(1 - \right)$ 0  $1 = p_x = \prod |1$  $k=0$   $\leftarrow$   $\leftarrow$   $x+k$ *x k*  $\mathbf{L}$   $\mathbf{L}$   $\mathbf{L}$   $\mathbf{L}$   $\mathbf{L}$   $\mathbf{L}$ *D*  $S(1) = p_{x} = \prod_{x} 1 - \frac{E_{x+k}}{I_{x}}$ , la probabilité annuelle de survivre entre l'âge *x* et *x* +1.

#### *Résultats de la méthode I*

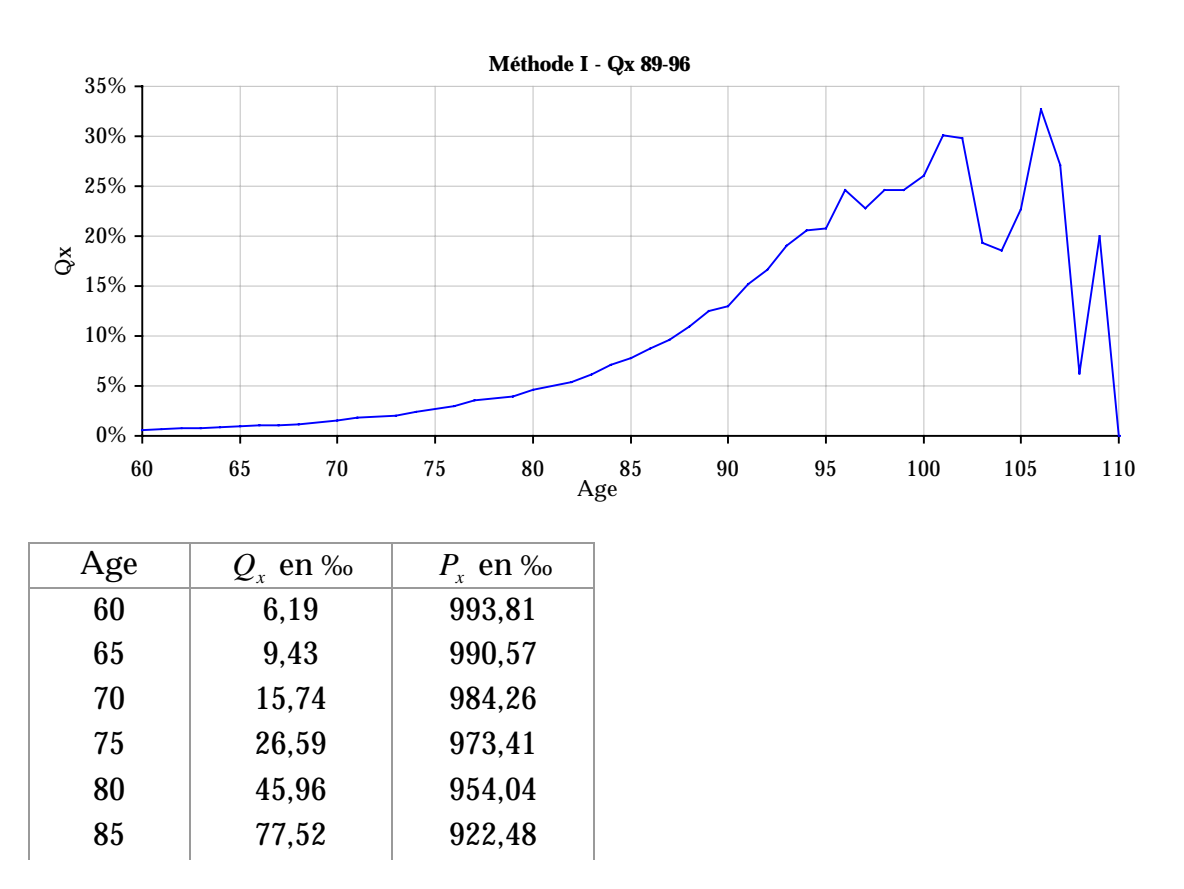

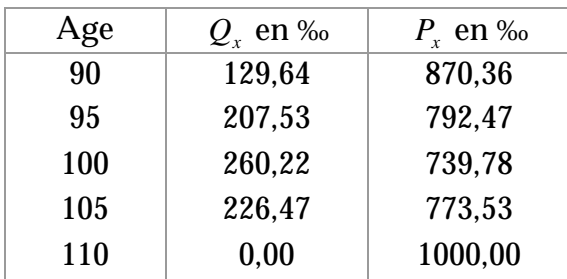

#### **Méthode II : Le modèle binomial**

#### *Description de la méthode II*

Pour intégrer un individu dans l'étude, on fait classiquement l'hypothèse qu'un individu *i* d'âge *x*, vivant en  $\alpha$  décède dans l'intervalle  $[\alpha, \beta]$  avec une probabilité égale à  $(\beta - \alpha)q_{x}$ .

En acceptant cette hypothèse l'estimateur, généralisant l'estimateur binomial, est égal au quotient du nombre de décès observés par la durée totale d'exposition au risque.

Ainsi en notant  $1_{D_i}$  l'indicatrice du décès de *i*  $(1_{D_i} = 1$  en cas de décès,  $1_{D_i} = 0$ sinon), on a :

$$
Q = \frac{\sum_{i} 1_{D_i}}{\sum_{i} (\beta_i - \alpha_i)}
$$

#### *Application de la méthode II*

Chaque individu est comptabilisé pour son âge (arrondi au plus proche) chaque mois entre  $[\alpha_i, \beta_i]$  pour  $\frac{1}{12}$ .

Là également, pour des besoins de simplification de calculs, nous considérerons qu'un individu qui entre ou qui sort en cours de mois est comptabilisé comme présent tout le mois.

On a donc :

$$
D_x = \sum_{i=1, i \in [\alpha_i, \beta_i]}^{n_x} 1_{D_i}
$$
le nombre de décès enregistrés pendant la période d'observation,

avec *nx* le nombre d'individu d'âge *x* .

Si on note  $[\alpha_{(x,i)}, \beta_{(x,i)}]$  l'intervalle de temps où chaque individu i est observable à l'âge *x*, avec  $[\alpha_{(x,i)}, \beta_{(x,i)}] \in [\alpha_i, \beta_i]$ , on a :

 $(\beta_{(x,i)} - \alpha_{(x,i)})$ =  $=$   $(\beta_{(x,i)} -$ *N i*  $L_x = \left( \beta_{(x,i)} - \alpha_{(x,i)} \right)$ 1  $\beta_{(x,i)} - \alpha_{(x,i)}$ ) la population sous risque pour l'âge  $x$  à prendre en

compte.

On obtient ainsi :

$$
Q_x = \frac{D_x}{L_x}
$$

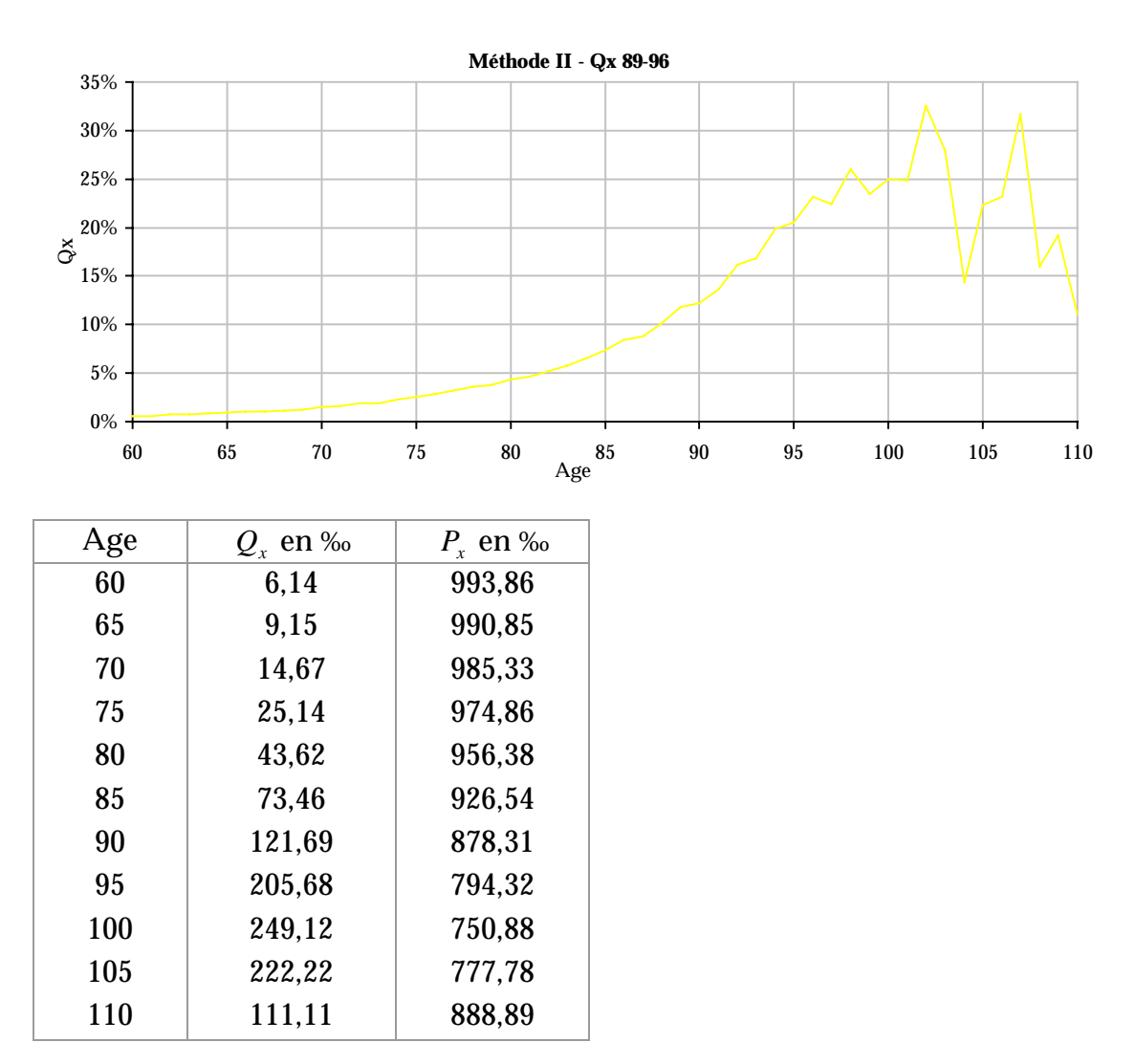

#### *Résultats de la méthode II*

#### **Méthode III : Approche par le taux instantané de mortalité**

#### *Description de la méthode III*

Dans chaque intervalle, nous considèrerons que le taux instantané de mortalité est une constante  $\mu$ , de sorte que la probabilité de survie sur un intervalle  $\left[ \alpha ,\beta \right] \, \text{est}_{\, \, \left( \beta -\alpha \right)} \, p_{_{\, x}} = e^{-\mu_{x} \left( \beta -\alpha \right)} \,$  $_{\beta-\alpha}$ <sub>−α)</sub>  $p_x = e^{-\mu_x(\beta-\alpha)}$ , que la probabilité de décès est <sub>(β−α)</sub>  $q_x = 1 - e^{-\mu_x(\beta-\alpha)}$  $_{\beta-\alpha}$  $(-\alpha) q_x = 1 - e^{-\mu_x(\beta - \alpha)}$  et que la probabilité annuelle de décès est  $q_x = 1 - e^{-\mu_x}$ .

Chaque individu est potentiellement observable dans l'intervalle  $[\alpha, \beta]$  si celui est non vide. Nous désignerons par *i* ceux qui ont survécu à la fin de l'intervalle  $[\alpha_i, \beta_i]$  et *j* ceux sont décédés dans  $[\alpha_i, \beta_j]$ .

La vraisemblance des observations est

$$
V = \prod_i e^{-\mu(\beta_i - \alpha_i)} \cdot \prod_j \left(1 - e^{-\mu(\beta_j - \alpha_j)}\right)
$$

$$
\ln(V) = \sum_i -\mu(\beta_i - \alpha_i) + \sum_j \ln\left(1 - e^{-\mu(\beta_j - \alpha_j)}\right)
$$

On rend cette quantité maximale en annulant la dérivée par rapport à  $\mu$ , soit :

$$
-\sum_{i}(\beta_{i}-\alpha_{i})+\sum_{j}\frac{(\beta_{j}-\alpha_{j})e^{-\mu(\beta_{j}-\alpha_{j})}}{1-e^{-\mu(\beta_{j}-\alpha_{j})}}=0
$$

$$
-\sum_{i}(\beta_{i}-\alpha_{i})+\sum_{j}\frac{(\beta_{j}-\alpha_{j})}{e^{\mu(\beta_{j}-\alpha_{j})}-1}=0
$$

Cette fonction de  $\mu$  est continûment décroissante, passant de +  $\infty$  à  $-\sum_i (\beta_i - \alpha_i)$  $\beta_i - \alpha_i$ ), lorsque  $\,\mu\,$  croît de 0 à + ∞. Il n'y a donc qu'une solution unique  $\mu$  pour chaque valeur de  $q_x$  comprise entre 0 et 1.

Notons  $\lambda_i = \beta_i - \alpha_i$  et  $\lambda_i = \beta_i - \alpha_i$ 

On rappelle que :

$$
e^{kx} = 1 + \frac{kx}{1!} + \frac{k^2x^2}{2!} + \frac{k^3x^3}{3!} + \dots
$$
 et  $\frac{1}{1+kx} = 1 - kx + k^2x^2 - k^3x^3 + \dots$  pour *x* petit ce

qui est vérifié ici.

On a alors :

$$
-\sum_{i} \lambda_{i} + \sum_{j} \frac{\lambda_{j}}{e^{\mu \lambda_{j}} - 1} = -\sum_{i} \lambda_{i} + \sum_{j} \frac{\lambda_{j}}{\lambda_{j} \cdot \mu + \frac{\lambda_{j}^{2}}{2} \cdot \mu^{2} + O(\mu^{3})}
$$
  

$$
\sum_{i} \lambda_{i} = \frac{1}{\mu} \sum_{j} \frac{1}{1 + \frac{\lambda_{j}}{2} \cdot \mu + O(\mu^{2})}
$$
  

$$
\mu \cdot \sum_{i} \lambda_{i} = \sum_{j} 1 - \frac{\lambda_{j}}{2} \cdot \mu + O(\mu^{2})
$$

Si on note *D* le nombre de décès, alors pour les petites valeurs de  $\mu$ ,

$$
Q \approx \mu \approx \frac{D}{\sum_{i} (\beta_i - \alpha_i) + \frac{1}{2} \sum_{j} (\beta_j - \alpha_j)}
$$

### *Application de la méthode III*

Chaque individu est comptabilisé pour son âge (arrondi au plus proche) chaque mois entre  $[\alpha_i, \beta_i]$  pour  $\frac{1}{12}$  s'il est vivant à la fin de l'intervalle et entre  $[\alpha_j, \beta_j]$ pour  $\frac{1}{24}$  $\frac{1}{\sqrt{2}}$  s'il est décédé à la fin de l'intervalle.

Comme pour les deux méthodes précédentes, nous considèrerons qu'un individu qui entre ou qui sort en cours de mois est comptabilisé comme présent tout le mois.

On a donc :

 $[\alpha _i \, , \beta _i \, ]$ ∑ $= 1, i \in$  $=$   $\sum_{x}^{n}$ *i i i n i i*  $D_x = \sum 1_D$ :1, $i∈[α, β,$  $1<sub>b</sub>$  le nombre de décès enregistrés pendant la période d'observation, avec *nx* le nombre d'individu d'âge *x* .

Si on note  $[\alpha_{(x,i)}, \beta_{(x,i)}]$  l'intervalle de temps où chaque individu i est observable à l'âge  $x$ , avec  $[\alpha_{(x,i)}, \beta_{(x,i)}] \in [\alpha_i, \beta_i]$ , on a :

$$
L_x = \sum_{i=1}^N (1 - 1_{D_i}) (\beta_{(x,i)} - \alpha_{(x,i)}) + 1_{D_i} \cdot \frac{(\beta_{(x,i)} - \alpha_{(x,i)})}{2}
$$
 la population sous risque à

prendre en compte pour l'âge *x* .

$$
\mu_x = \frac{D_x}{L_x}
$$

Etant donné que l'approximation  $q_x = \mu_x$  n'est valable que pour  $\mu_x$  petit, ce qui n'est pas forcement le cas pour les grands âges, deux calculs seront effectués afin d'évaluer l'impact de cette approximation.

On calculera :

$$
\mu_x = \frac{D_x}{L_x}
$$
 et  $Q_x = 1 - e^{-\mu_x} = 1 - e^{-\frac{D_x}{L_x}}$ 

#### *Résultats de la méthode III*

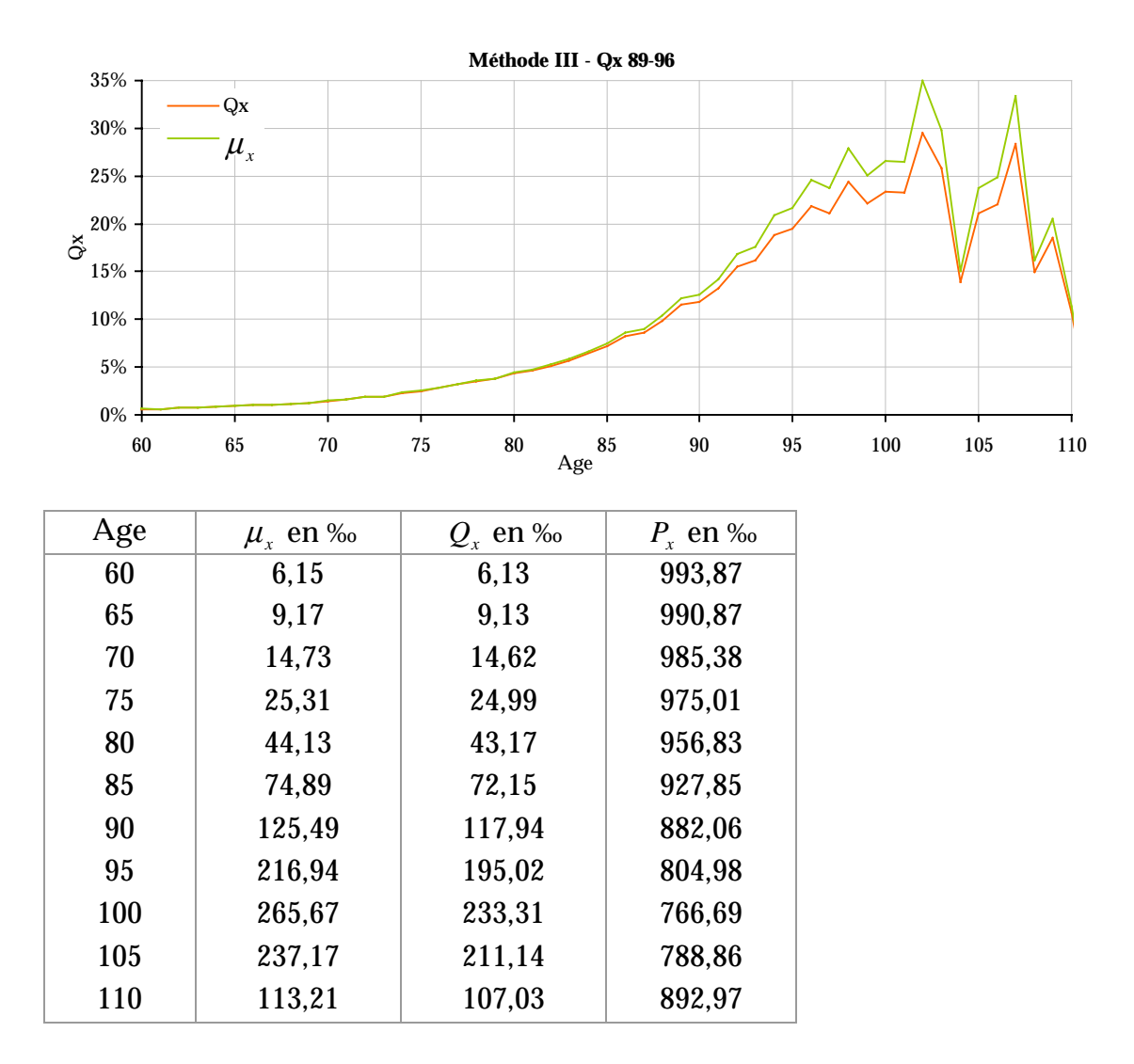

On vérifie bien par les résultats obtenus que l'approximation  $q_x = \mu_x$  n'est pas valable pour les grands âges.

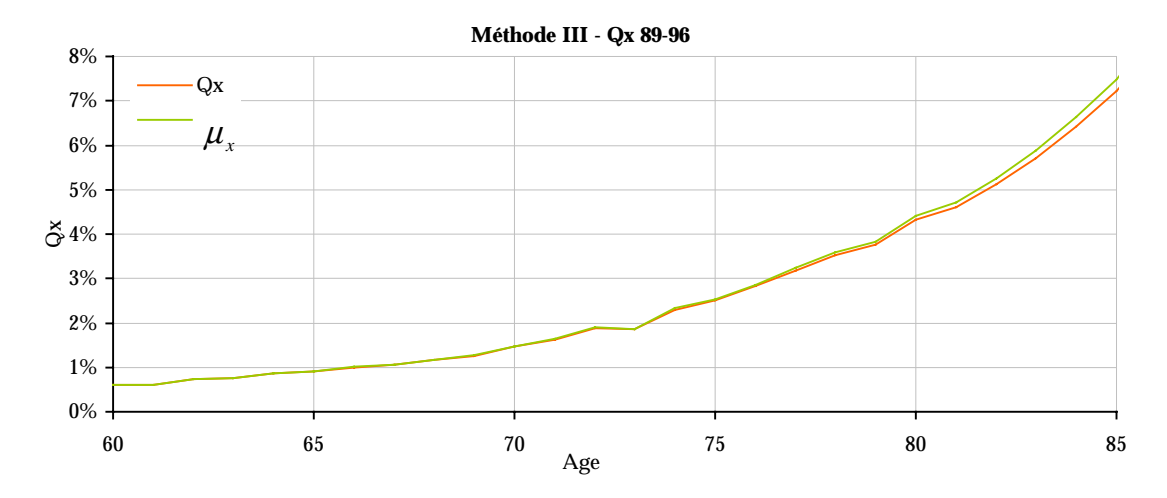

En effet, jusqu'à l'âge de 85 ans la différence entre  $q_x$  et  $\mu_x$  est minime.

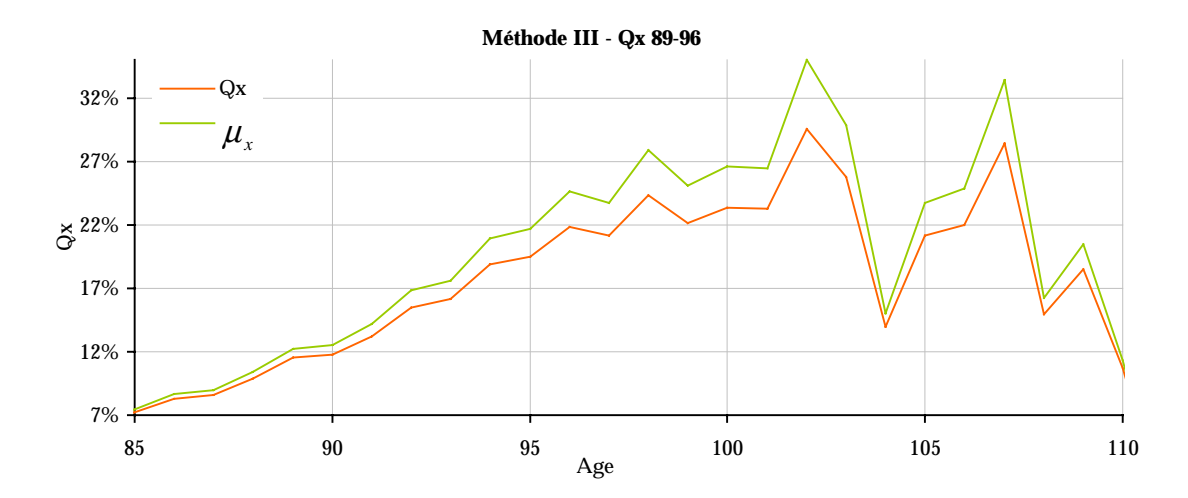

Par contre dès 85 ans la différence entre  $q_x$  et  $\mu_x$  devient plus importante et le biais de l'approximation devient non négligeable.

Nous allons donc rejeter l'hypothèse  $Q_x \approx \mu_x$ , et la méthode retenue pour calculer  $Q_x$  sera  $Q_x = 1 - e^{-\mu_x}$  pour la méthode III.

#### **Comparaison et choix des méthodes**

Nous allons maintenant comparer les trois méthodes entre elles afin de déterminer laquelle choisir.

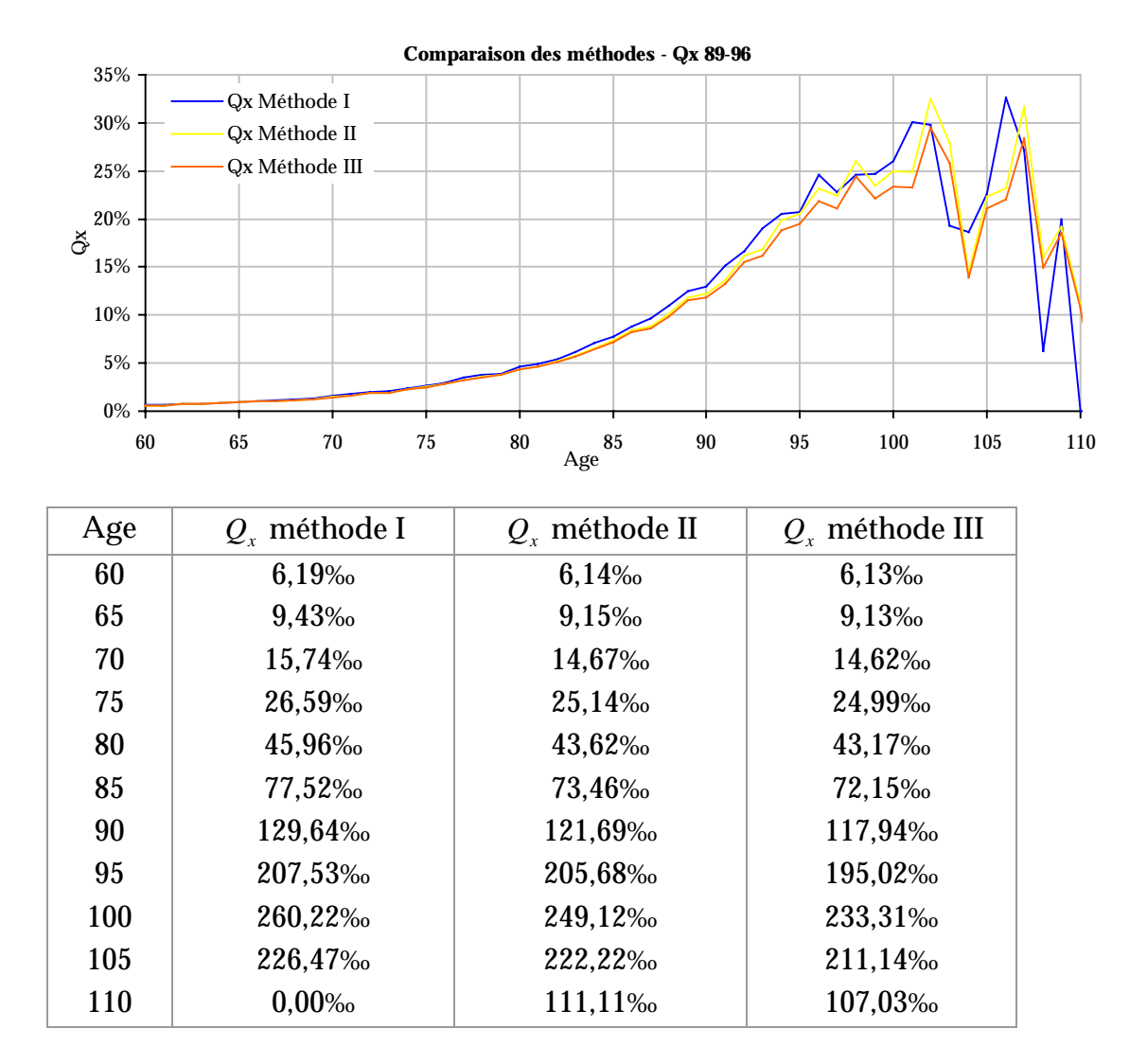

En comparant les résultats obtenus par les trois différentes méthodes retenues, on s'aperçoit que jusqu'à l'âge de 80 ans environ les différences sont minimes. L'intérêt de choisir l'une ou l'autre méthode n'est alors que dans la facilité de calculs et c'est sans conteste la méthode II qui pourrait être retenue.

Par contre, à partir de l'âge de 80 ans, les différences commencent à être plus importantes. L'étude portant sur la mortalité des rentiers, dans une optique prudentielle, nous ne souhaitons pas surestimer la mortalité. De plus, la mortalité aux grands âges doit pouvoir être prise en compte car elle aura un impact non négligeable pour le calcul des arrérages. C'est donc la méthode donnant les  $q<sub>x</sub>$  les plus faibles qui devra être retenue.

Or la méthode I se détache clairement des deux autres avec des q systématiquement plus élevés. Elle ne sera donc pas retenue pour notre étude. Par contre, nous noterons qu'il serait judicieux de la retenir, toujours pour des raisons prudentielles, dans le cas de construction de table pour le décès.

Les méthodes II et III donnent des résultats très proches, néanmoins à partir de 90 ans, les courbes s'éloignent peu à peu et la méthode II présente une mortalité plus élevée.

C'est donc la méthode III (sans approximation des  $q<sub>x</sub>$ ) qui sera choisie et appliquée par la suite puisqu'elle correspond à la méthode la plus prudente pour évaluer une mortalité des rentiers.

Remarque :

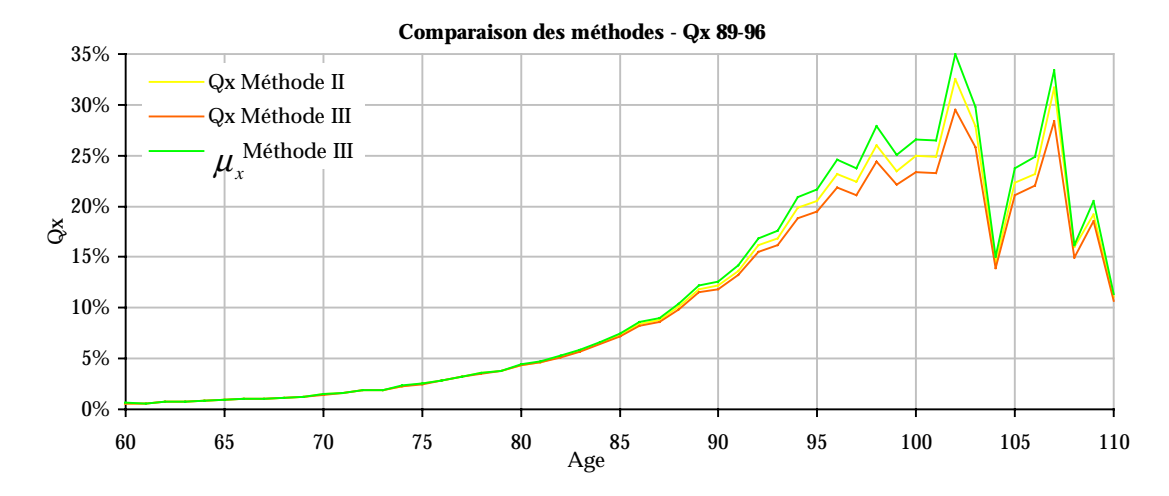

Il est intéressant de remarquer que les  $q_x$  obtenus avec la méthode II se situent entre les  $\mu$ <sub>r</sub> et les  $q$ <sub>r</sub> obtenus par la méthode III. On peut également remarquer que le choix entre ces deux dernières méthodes n'a de conséquence que pour les grands âges, les différentes méthodes donnant des résultats très similaires jusqu'à l'âge de 90 ans.

#### **II.2.b Ajustement des taux bruts et tests de qualité**

Une fois les taux bruts calculés, pour pouvoir disposer d'une table de mortalité utilisable, ces taux vont devoir être ajustés. L'ajustement va permettre non seulement de lisser les taux obtenus mais également de ne retenir que les taux construits à partir d'un effectif suffisamment important pour être fiable. C'est par le calcul d'un intervalle de confiance que nous allons connaître le degré de fiabilité de chaque taux.

#### **Intervalle de confiance des taux bruts**

Soit  $L<sub>x</sub>$  la population d'âge *x* soumise au risque décès et  $D<sub>x</sub>$  le nombre de décès constatés pour cette même population. On associe à chaque individu un indicateur  $X_i$  qui prend les valeurs :

0 si l'individu survit jusqu'à l'âge *x* +1

1 si l'individu décède entre l'âge *x* et l'âge *x* +1

On fait l'hypothèse qu'à chaque âge *x* la survie ou le décès de chacune des  $L<sub>x</sub>$ personnes soumises au risque est indépendant de la survie ou du décès des autres personnes.

La probabilité de décès de chaque personne suit une loi de Bernoulli de paramètre  $q_x$ . La loi du nombre de décès enregistrés parmi les  $L_x$  bénéficiaires d'âge *x* soumis au risque peut être approchée par la loi d'une somme de  $L_x$  lois de Bernoulli indépendantes et identiquement distribuées, soit une loi Binomiale de paramètres  $L_{\rm r}$  et  $q_{\rm r}$ .

On aura donc  $\forall k < L_x$ ,  $P(D_x = k) = C_{L_x}^k \cdot q_x^k (1 - q_x)^{L_x - k}$ *k x k*  $\forall k \leq L_{x}, \quad P(D_{x} = k) = C_{L_{x}}^{k} \cdot q_{x}^{k} \cdot (1 - q_{x})^{L_{x}}$ 

Dans le cas où les données sont suffisamment nombreuses, la loi de  $Q<sub>x</sub>$  peut être approximée par une loi normale de moyenne  $m = E(Q_x) = q_x$  et d 'écart type

$$
\sigma = \sqrt{Var(Q_x)} = \sqrt{\frac{q_x(1-q_x)}{L_x}}.
$$

Un intervalle de confiance est donné par :

$$
P\left(q_x - 1,96\sqrt{\frac{q_x(1-q_x)}{L_x}} < Q_x < q_x + 1,96\sqrt{\frac{q_x(1-q_x)}{L_x}}\right) = 95\%
$$

Ce qui peut s'écrire :

$$
\left(\frac{Q_x - q_x}{\sqrt{\frac{q_x(1-q_x)}{L_x}}}\right)^2 \le 1.96^2
$$

Soit encore :

$$
q_x^2 \left(1 + \frac{1,96^2}{L_x}\right) - q_x \left(2Q_x + \frac{1,96^2}{L_x}\right) + Q_x^2 \le 0
$$

On note  $q_{\text{x}}$  et  $q_{\text{x}}^{+}$  les bornes inférieures et supérieures respectivement de l'intervalle de confiance

$$
q_x^- = \frac{2.L_x.Q_x + 1,96^2 - 1,96.\sqrt{1,96^2 + 4.L_x.Q_x.(1 - Q_x)}}{2.(L_x + 1,96^2)}
$$

$$
q_x^+ = \frac{2.L_x.Q_x + 1,96^2 + 1,96.\sqrt{1,96^2 + 4.L_x.Q_x.(1 - Q_x)}}{2.(L_x + 1,96^2)}
$$

Remarque :

Pour obtenir les  $L_x$ , la population d'âge  $x$  soumise au risque décès, on choisira

le ratio suivant :  $L_x = \frac{E_x}{Q_x} = \frac{E_x}{1-e^{-\mu_x}}$ *D Q*  $L_x = \frac{D_x}{2} = \frac{D_x}{2}$ *x*  $\frac{D_x}{Q_x} = \frac{D_x}{1 - e^{-\mu_x}}$ 

#### *Erreur relative & choix de l'intervalle d'âge à retenir*

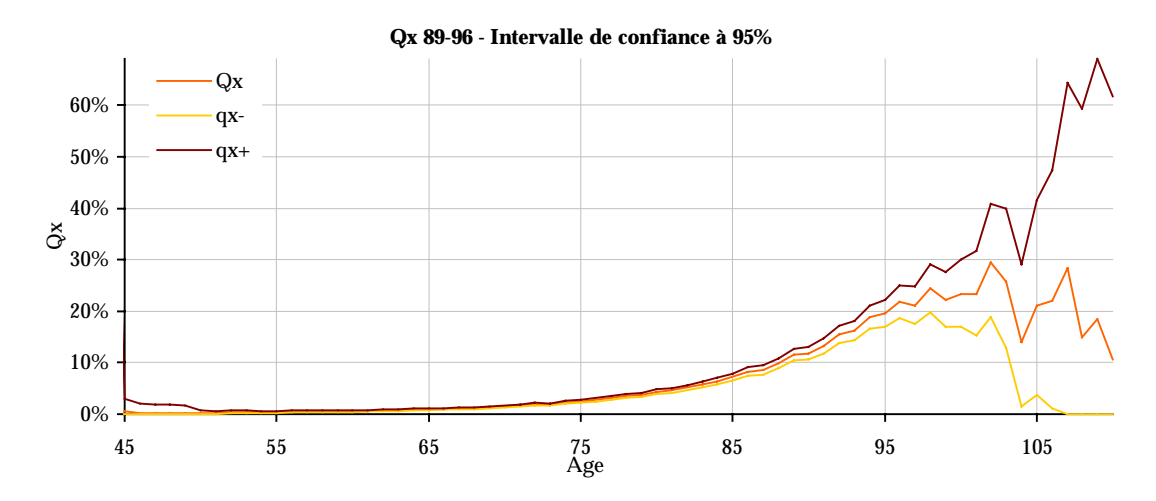

En dessinant la courbe des taux bruts et celles de l'intervalle de confiance, on voit rapidement quelle est la plage d'âge la plus fiable à retenir pour l'ajustement car plus l'intervalle de confiance est proche des taux bruts, plus on pourra dire que ceux-ci sont fiables et vis versa.

Cette plage d'âge à retenir est encore plus visible en observant la courbe des rapports  $\frac{(q_x^- - Q_x)}{Q_x}$ *x*  $\frac{x}{Q}$  $\frac{q_x^- - Q_x}{Q}$  et  $\frac{(q_x^- - Q_x)}{Q}$ *x*  $\frac{x}{Q}$  $q^-_n - Q$ . Ces rapports correspondent à l'erreur relative commise en acceptant des  $q<sub>r</sub>$  peu fiables. En effet, les effectifs et le nombre observé de décès à chaque âge doivent être suffisamment importants pour obtenir un intervalle de confiance acceptable.

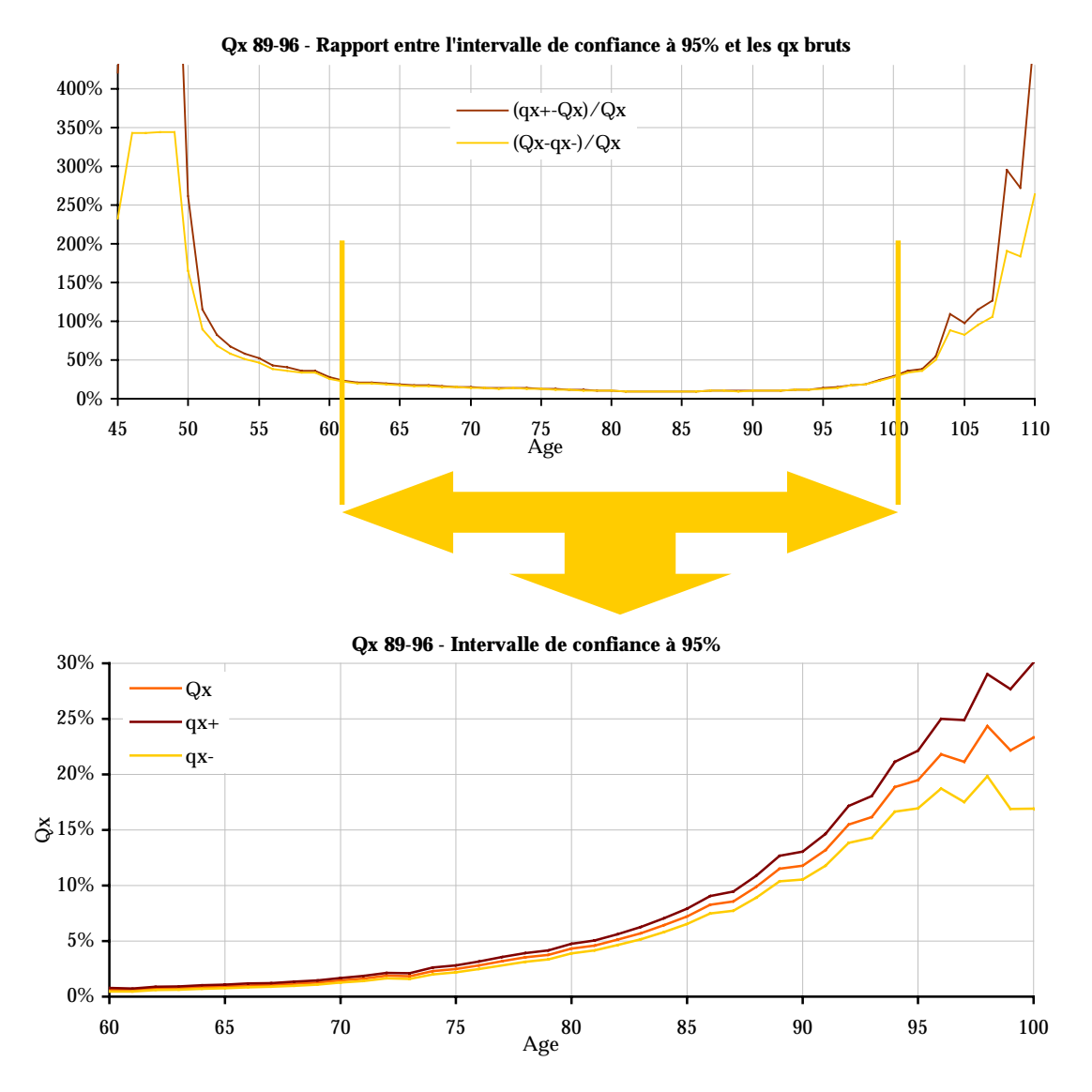

Ce tracé des courbes donne une très bonne idée visuelle de la plage d'âge à retenir pour l'ajustement, il suffit en effet d'ôter les valeurs dont l'erreur relative est très importante.

## **Ajustement par la loi de Makeham**

Nous avons vu que les observations statistiques ne nous donnaient pas précisément des probabilités de décès mais plutôt un intervalle de confiance. Pour pouvoir disposer d'une table de mortalité pour des calculs d'assurance et pour éliminer les aberrations fortuites des taux observés, nous essaierons donc de trouver une courbe continue  $q_x = f(x)$  passant à l'intérieur des intervalles de confiance. De plus il est intéressant pour certains calculs de disposer d'une formule analytique.

#### *Loi de Makeham*

L'hypothèse fondamentale de Makeham est que le taux instantané de mortalité à partir d'un certain âge s'exprime par :

*c*

$$
\mu_x = a + b.c^x
$$

on sait que  ${}_{t}p_{x} = e^{\int_{x}^{x+i}$  $\int_{x} \mu_{y} dy$  $t_t p_x = e^{-\int_x^x \mu_y dy}$  et  $\ln(t_t p_x) = -\int_x^{x+1}$ = − *x t x*  $\ln\left(\frac{p_x}{p_x}\right) = -\left(\mu_y \, dy\right)$ 

On résout 
$$
\ln(p_x) = -\int_x^{x+1} a + b.c^y dy
$$
  

$$
\ln(p_x) = -\left[a. y + b \frac{c^y}{\ln c}\right]_x^{x+1} = -a.(x+1) - b \frac{c^{x+1}}{\ln c} + a.x + b \frac{c^x}{\ln c}
$$

$$
=-a-\frac{b}{\ln c}\left(c^{x+1}-c^x\right)
$$

En posant  $\gamma = \ln c$ , on obtient

$$
\ln(p_x) = -a - \frac{b}{\gamma} (e^{\gamma(x+1)} - e^{\gamma x})
$$

$$
= -a - \frac{b}{\gamma} e^{\gamma x} (e^{\gamma} - 1)
$$

On pose  $\beta = \frac{b}{\gamma} (e^{\gamma} - 1) = \frac{b}{\ln c} (c - 1)$ γ β

$$
\ln(p_x) = -a - \beta e^x \text{ avec } \gamma = \ln c \text{ et } \beta = \frac{b}{\ln c} (c - 1)
$$

Comme on dispose d'un ensemble de taux annuels de mortalité observé entre les âges  $x_d$  et  $x_f$  calculés comme le rapport entre  $N_x$ , la population d'âge  $x$ soumise au risque décès et  $D_x$  le nombre de décès constatés pour cette même population, la fonction de vraisemblance associée est :

$$
V = \prod_{x} C_{N_x}^{D_x} (q_x)^{D_x} (p_x)^{(N_x - D_x)}
$$

$$
\ln(V) = \sum_{x = x_0}^{x = x_M} D_x \cdot \ln(q_x) + (N_x - D_x) \cdot \ln(p_x)
$$

Comme  $\ln (p_x) = -a - \beta e^x$  est une fonction de *a*, de  $\beta$  et de  $\gamma$ .

Les meilleurs coefficients de la formule seront ceux qui maximisent la vraisemblance ou encore  $ln(V)$ .

Une condition nécessaire pour cela est l'annulation des dérivées partielles de  $ln(V)$  par rapport à *a*,  $\beta$  et  $\gamma$ .

On a :

$$
d = \frac{\delta \ln(V)}{\delta a} = \sum_{x=x_0}^{x=x_M} \frac{D_x}{1 - p_x} - N_x = 0
$$

$$
e = \frac{\delta \ln(V)}{\delta \beta} = \sum_{x=x_0}^{x=x_M} e^{j\alpha} \left( \frac{D_x}{1 - p_x} - N_x \right) = 0
$$

$$
f = \frac{\delta \ln(V)}{\delta \gamma} = \sum_{x=x_0}^{x=x_M} \beta x \cdot e^{j\alpha} \left( \frac{D_x}{1 - p_x} - N_x \right) = 0
$$

Pour résoudre ce système de 3 équations non linéaires en *a* , β et <sup>γ</sup> , on partira d'une première valeur estimée des coefficients, soit  $a_{0}$ ,  $\beta_{0}$  et  $\gamma_{0}$ , valeurs pour lesquelles :

$$
\begin{cases}\n d = d_0 \\
 e = e_0 \\
 f = f_0\n\end{cases}
$$

Pour trouver la première valeur estimée des coefficients *a* , β et <sup>γ</sup> , on utilisera la méthode de King et Hardy, qui sera exposée plus loin dans ce chapitre.

On écrit que : 
$$
\begin{cases} a = a_0 - u \\ \beta = \beta_0 - v \\ \gamma = \gamma_0 - w \end{cases}
$$

On aura approximativement si *u* , *v* , *w* sont des écarts minimes :

$$
\begin{cases}\nd = d_0 - ug - vh - wi \\
e = e_0 - uh - vj - wk \\
f = f_0 - ui - vk -wl\n\end{cases}
$$

Avec :

$$
g = \frac{\delta^2 \ln(V)}{\delta a^2} = -\sum_{x=x_0}^{x=x_M} \frac{p_x}{(1-p_x)^2} D_x
$$
  
\n
$$
h = \frac{\delta^2 \ln(V)}{\delta a \delta \beta} = -\sum_{x=x_0}^{x=x_M} e^{x} \cdot \frac{p_x}{(1-p_x)^2} D_x
$$
  
\n
$$
i = \frac{\delta^2 \ln(V)}{\delta a \delta \gamma} = -\sum_{x=x_0}^{x=x_M} \beta x e^{x} \cdot \frac{p_x}{(1-p_x)^2} D_x
$$
  
\n
$$
j = \frac{\delta^2 \ln(V)}{\delta \beta^2} = -\sum_{x=x_0}^{x=x_M} e^{2x} \cdot \frac{p_x}{(1-p_x)^2} D_x
$$
  
\n
$$
k = \frac{\delta^2 \ln(V)}{\delta \beta \delta \gamma} = -\sum_{x=x_0}^{x=x_M} x e^{x} \left( N_x - \frac{D_x}{(1-p_x)} + \beta \cdot \frac{e^{x} \cdot p_x}{(1-p_x)^2} D_x \right)
$$
  
\n
$$
l = \frac{\delta^2 \ln(V)}{\delta \gamma^2} = -\sum_{x=x_0}^{x=x_M} \beta x^2 e^{x} \left( N_x - \frac{D_x}{(1-p_x)} + \beta \cdot \frac{e^{x} \cdot p_x}{(1-p_x)^2} D_x \right)
$$

Ce qui peut s'écrire sous la forme matricielle suivante :

$$
\begin{vmatrix} d \\ e \\ f \end{vmatrix} = \begin{vmatrix} d_0 \\ e_0 \\ f_0 \end{vmatrix} - J \begin{vmatrix} u \\ v \\ w \end{vmatrix} \text{ avec } J = \begin{vmatrix} g & h & i \\ h & j & k \\ i & k & l \end{vmatrix}
$$
  
On event 
$$
\begin{vmatrix} d \\ e \\ f \end{vmatrix} = \begin{vmatrix} 0 \\ 0 \\ 0 \end{vmatrix} \text{ donc il faut prendre } \begin{vmatrix} u \\ v \\ w \end{vmatrix} = J^{-1} \begin{vmatrix} d_0 \\ e_0 \\ f_0 \end{vmatrix}
$$

Ce calcul nous conduit à une deuxième approximation :

$$
\begin{cases} a_1 = a_0 - u \\ \beta_1 = \beta_0 - v \\ \gamma_1 = \gamma_0 - w \end{cases}
$$

En itérant ce procédé, on converge vers une solution à condition de partir d'une valeur de départ pas trop éloigné de l'optimum.

Pour éviter une divergence possible au début de l'itération on peut adjoindre à la routine de calcul automatique le procédé suivant de rappel vers une valeur plus vraisemblable.

En observant que le vecteur *e f d* est orthogonal aux surfaces  $ln(V) = cte$  et qu'il

est tourné vers les valeurs de  $ln(V)$  croissantes, le vecteur *w v u* −|v|doit être à près

colinéaire s'il permet de passer du point  $(a_{_{0}},\beta_{_{0}},\gamma_{_{0}})$  à un point  $(a,\beta,\gamma)$ correspondant à une valeur de  $ln(V)$  augmentée.

Si le produit scalaire  $( du + ev + fw )$  est positif, on remplacera *u*, *v*, *w* par

 $\overline{\mathcal{L}}$ ∤  $\int$  $v = w$  $v = v -$ <br> $v = w$  $v = u -$ <br> $v = v$  $w = w - rf$  $\ddot{v} = \ddot{v} - \ddot{r}$  $u \cdot = u - rd$ , en déterminant *r* de façon à ce que le produit scalaire

 $( du' + ev' + fw')$  soit nul.

Il suffira de prendre :  $r = \frac{(du + ev + fw)}{2 \cdot 2 \cdot 2 \cdot 3}$  $d^2 + e^2 + f^2$  $r = \frac{(du + ev + fw)}{2a^2 + 3c^2}$  $+ e^2 +$  $=\frac{(du + ev +$ 

### *La méthode de King & Hardy*

La méthode de King et Hardy permet d'avoir une première évaluation des paramètres de la loi de Makeham.

On a en effet 
$$
\ln(p_x) = -a - \beta e^{i\alpha}
$$
  
\nSi on pose  $n = \frac{(x_f - x_d)}{3}$ , et ensuite la quantité  $A_{(x)} = \sum_{x=x_d}^{x_d+n-1} \ln(p_x)$ , on obtient :  
\n
$$
A_{(x)} = \sum_{x=x_d}^{x_d+n-1} \ln(p_x) = \sum_{x=x_d}^{x_d+n-1} -a_0 - \beta_0 e^{i\alpha x} = -n \cdot a_0 - \beta_0 e^{i\alpha x} \cdot \frac{e^{i\alpha x} - 1}{e^{i\alpha x} - 1}
$$
\n
$$
A_{(x+n)} = \sum_{x=x_d+n}^{x_d+2n-1} \ln(p_x) = \sum_{x=x_d+n}^{x_d+2n-1} -a_0 - \beta_0 e^{i\alpha x} = -n \cdot a_0 - \beta_0 e^{i\alpha x} \cdot \frac{e^{i\alpha x} - 1}{e^{i\alpha} - 1}
$$

$$
A_{(x+2n)} = \sum_{x=x_d+2n}^{x_d+3n-1} \ln(p_x) = \sum_{x=x_d+2n}^{x_d+3n-1} - a_0 - \beta_0 e^{y_0 x} = -n.a_0 - \beta_0 e^{y_0(x_d+2n)} \cdot \frac{e^{y_0 n} - 1}{e^{y_0} - 1}
$$
  
\n
$$
A_{(x+n)} - A_{(x+2n)} = \beta_0 \cdot \frac{e^{y_0 n} - 1}{e^{y_0} - 1} (e^{y_0(x_d+2n)} - e^{y_0(x_d+n)})
$$
  
\n
$$
A_{(x)} - A_{(x+2n)} = \beta_0 \cdot \frac{(e^{y_0 n} - 1)^2}{e^{y_0} - 1} \cdot e^{y_0(x_d+n)}
$$
  
\n
$$
A_{(x)} - A_{(x+n)} = \beta_0 \cdot \frac{e^{y_0 n} - 1}{e^{y_0} - 1} (e^{y_0(x_d+n)} - e^{y_0 x_d})
$$
  
\n
$$
A_{(x)} - A_{(x+n)} = \frac{(e^{y_0 n} - 1)^2}{e^{y_0} - 1} \cdot \beta_0 e^{y_0 x_d}
$$
  
\n
$$
\frac{A_{(x+n)} - A_{(x+n)}}{A_{(x)} - A_{(x+n)}}
$$
  
\n
$$
y_0 = \frac{\ln\left(\frac{A_{(x+n)} - A_{(x+n)}}{A_{(x)} - A_{(x+n)}}\right)}{n}
$$
  
\n
$$
\beta_0 = \frac{A_{(x)} - A_{(x+n)}}{e^{y_0 x_d}} \cdot \frac{e^{y_0} - 1}{(e^{y_0 n} - 1)^2}
$$
  
\n
$$
a_0 = -\frac{1}{n} \left(A_{(x)} + \beta_0 e^{y_0} \cdot \frac{e^{y_n} - 1}{e^{y_0 - 1}}\right)
$$

#### **Mesure de la qualité de l'ajustement**

Il s'agit maintenant de vérifier la qualité de l'ajustement par l'application de tests de validité. En effet, l'ajustement introduit des écarts par rapports aux chiffres observés. Ceux-ci peuvent être expliqués par le hasard ou au contraire par une déformation systématique.

Certains critères nous aideront à valider la qualité de l'ajustement et des tests statistiques nous donneront, par une mesure globale des erreurs, la probabilité pour que la loi d'ajustement soit à rejeter, c'est à dire que la probabilité pour que les écarts ne soient pas dus au hasard.

#### *Critère de fidélité aux taux bruts*

Un des critères d'un ajustement de bonne qualité est la fidélité aux taux bruts.
S'il y a fidélité entre les taux bruts et les taux lissés alors  $\ \sum^\prime (q_{_X} - Q_{_X})^2 \to 0$ = *f d x x x*  $q_x - Q_x$ 

Ce critère ne permet pas de rejeter l'ajustement mais donne rapidement une bonne idée de la qualité de celui-ci, en effet plus il sera proche de 0 et plus la fidélité aux taux bruts sera grande.

#### *Critère de régularité des taux lissés*

Un autre critère est la régularité des taux lissés, en notant  $V_1, ..., V_n$  les valeurs ajustées, nous pourrons dire qu'il y a régularité des taux lissés si  $\sum [\Delta^z V_i]^2 \rightarrow 0$ 1  $\sum_{i=1}^{n-z} (\Delta^z V_i)^2 \rightarrow$ =  $n-z$ *i i*  ${}^{z}V_{i}$ <sup>2</sup>  $\rightarrow$  0.

C'est à dire pour  $z=1$ , si  $\sum (q_x-q_{x+1})^2 \rightarrow 0$  $\sum_{x}^{x} (q_x - q_{x+1})^2 \to$ = + *f d x x x*  $q_x - q_{x+1}$ <sup>2</sup>  $\rightarrow$  0 ou pour  $z = 2$ , si  $(q_x - 2.q_{x+1} + q_{x+2})^2 \rightarrow 0$  $\sum_{x}^{x} (q_{x} - 2.q_{x+1} + q_{x+2})^{2} \rightarrow$ =  $+1$   $\cdot$   $\bm{Y}_{x+}$ *f x d x x*  $q_x - 2q_{x+1} + q_x$ 

Là non plus ce critère ne permet pas de rejeter l'ajustement mais donne une appréciation de sa qualité car plus il sera proche de 0 et meilleur sera le lissage.

#### *Intervalle de confiance des taux lissés*

Nous pouvons également calculer un nouvel intervalle de confiance à partir des taux lissés cette fois-ci. En effet, pour un nombre d'observations assez grand la méthode du maximum de vraisemblance conduit à ce que les écarts entre les valeurs de  $\alpha$ , de  $\beta$  et de γ avec l'estimation la plus vraisemblable, soit  $\alpha$ ,  $\beta$  et γˆ sont des variables normales centrées dont la matrice de variances-covariances

est au signe près  $\frac{1}{E(J)}$  = *K* 

Comme  $E(D_x) = N_x (1 - p_x)$  la matrice  $E(J)$  est de la forme : *i k l h j k g h i*

$$
\begin{aligned}\n\text{Avec} \quad & \quad \overline{g} = \sum -\frac{p_x}{1 - p_x} N_x \quad \overline{h} = \sum -\frac{p_x e^{j\pi}}{1 - p_x} N_x \quad \overline{t} = \beta \sum -\frac{x \cdot p_x e^{j\pi}}{1 - p_x} N_x \\
\overline{J} = \sum -\frac{p_x e^{2j\pi}}{1 - p_x} N_x \quad \overline{k} = \beta \sum -\frac{x \cdot p_x e^{2j\pi}}{1 - p_x} N_x \quad \overline{l} = \beta \sum -\frac{x^2 \cdot p_x e^{2j\pi}}{1 - p_x} N_x\n\end{aligned}
$$

On a par hypothèse :

 $\ln(p_x) = -a - \beta e^{\gamma x}$ 

Aux alentours de la valeur la plus vraisemblable on aura approximativement :

 $\ln(P_x) = -\hat{a} - \hat{\beta}e^{\hat{\alpha}} - da - d\beta e^{\hat{\alpha}} - \hat{\beta}x.e^{\hat{\alpha}}.d\gamma$  où da, d $\beta$  et d $\gamma$  sont des variables normales.

$$
\text{Dès lors : } Var(\ln(p_x)) = \frac{1 - e^x \mathbb{B} x \cdot e^x}{\mathbb{B} x \cdot e^x} \cdot K \cdot \begin{vmatrix} 1 \\ e^x \\ \mathbb{B} x \cdot e^x \end{vmatrix}
$$

Un intervalle de confiance à 95% pour  $\ln (p_x)$  est :

$$
\[ -\hat{a} - \hat{\beta}e^{\hat{\alpha}} - 1,96\sqrt{\text{Var}\big(\ln\big(p_x\big)\big)}, -\hat{a} - \hat{\beta}e^{\hat{\alpha}} + 1,96\sqrt{\text{Var}\big(\ln\big(p_x\big)\big)} \]
$$

Comme  $q_x = 1 - e^{\ln(p_x)}$ , à partir de cet intervalle on détermine un intervalle de confiance pour  $q_x$ , à l'intérieur duquel devrait se trouver la valeur observée.

$$
\[1 - \exp\left(-\hat{a} - \hat{\beta}e^{\hat{\alpha}} - 1.96\sqrt{\text{Var}\left(\ln\left(p_{x}\right)\right)}\right)1 - \exp\left(-\hat{a} - \hat{\beta}e^{\hat{\alpha}} + 1.96\sqrt{\text{Var}\left(\ln\left(p_{x}\right)\right)}\right)\right]
$$

Si l'intervalle de confiance des taux lissés obtenu ne permet pas non plus de rejeter l'ajustement, il mesure sa qualité par la proportion de taux observés contenus à l'intérieur de l'intervalle. Plus la proportion de taux observés présents dans l'intervalle sera grande et meilleure sera la qualité de l'ajustement.

### *Test du Chi-Deux*

Le test du Chi-Deux est un test classique pour mesurer la qualité d'un ajustement et de vérifier s'il faut le rejeter ou non.

On calculate 
$$
\chi^2_{obs} = \sum_{x=x_d}^{x_f} \frac{\left(D_x - L_x q_x\right)^2}{L_x q_x p_x}
$$
, où  $D_x$  est le nombre de décès correspondant

à  $L_{\rm r}$  observations. Cette variable aléatoire suit une loi du  $\chi^2$  dont le nombre de degrés de liberté est égal au nombre de taux ajustés ( $x<sub>f</sub> − x<sub>d</sub> + 1$ ) moins le nombre de paramètres estimés (3 pour Makeham).

La région critique de ce test est alors donné par  $P(\chi^2 > \chi^2_{obs}) = \alpha$  et le niveau de signification est égal à  $P(\chi^2 \leq \chi^2_{\scriptscriptstyle Obs})$ .

Plus le niveau de signification sera proche de 0 et plus la probabilité sera forte que les écarts entre les taux lissés et les taux bruts ne soient pas dus au hasard et donc que l'ajustement soit à rejeter.

Inversement plus le niveau de signification sera proche de 1 et plus l'ajustement pourra être considéré de bonne qualité.

### *Test de Kolmogorov-Smirnov*

Le test de Kolmogorov-Smirnov est un test non-paramétrique d'ajustement à une distribution entièrement spécifiée de fonction de répartition  $F(x)$ .

Si  $F_n^*$  représente la fonction de répartition empirique d'un  $n$ -échantillon d'une variable aléatoire de distribution  $F(x)$ , on sait que  $D_n = \sup \left| F_n^*(x) - F(x) \right|$  est asymptotiquement distribué comme suit :

$$
\lim_{n \to \infty} P(\sqrt{n}D_n < y) = K(y) = \sum_{-\infty}^{+\infty} (-1)^k \cdot e^{-2k^2 y^2}
$$
\n
$$
K(y) = 1 + \sum_{k=-\infty}^{-1} (-1)^k e^{-2k^2 y^2} + \sum_{k=1}^{+\infty} (-1)^k e^{-2k^2 y^2} = 1 + 2 \sum_{k=1}^{+\infty} (-1)^k e^{-2k^2 y^2}
$$
\n
$$
= 1 - 2 \sum_{k=1}^{+\infty} (-1)^{k-1} e^{-2k^2 y^2}
$$

et pour *n* assez grand :  $P(\sqrt{n}.D_n > y) \approx 2\sum_{n=1}^{\infty} (-1)$ =  $> y \approx 2 \sum (-1)^{k-1} . e^{-t}$ 1  $(D_n > y) \approx 2\sum (-1)^{k-1} e^{-2k^2y^2}$ *k*  $P(\sqrt{n} \cdot D_n > y) \approx 2 \sum_{k=1}^{\infty} (-1)^{k-1} \cdot e^{-2k^2 y}$ 

Au seuil  $\alpha$ , on rejettera l'hypothèse  $F^*(x) = F(x)$  si  $\sqrt{n} D_n > y_\alpha$  avec  $y_\alpha$  tel que  $P(\sqrt{n} \cdot D_n > y_\alpha) = \alpha$ , d'où  $y_\alpha = \sqrt{-\frac{1}{2} \ln(\alpha)}$  $y_{\alpha} = \sqrt{-\frac{1}{2}}$ 

On calcule  $F^*(x) = 1 - \prod_{x=x_d} (1 - Q_x)$ *x x x x d*  $F^*(x) = 1 - \prod_{i=1}^{n} (1 - Q_i)$ 

Le test de Kolmogorov-Smirnov ne tenant pas compte des effectifs ayant servi à calculer les taux bruts, il est moins pertinent que le test du Chi-Deux.

Il permet néanmoins également de rejeter ou non l'ajustement.

### II.3. TABLES D'EXPERIENCE

### **II.3.a Table d'expérience unisexe**

### **Table brute unisexe**

A l'issu des calculs effectués sur la population totale sur la période 1989-1996, on obtient les résultats suivants :

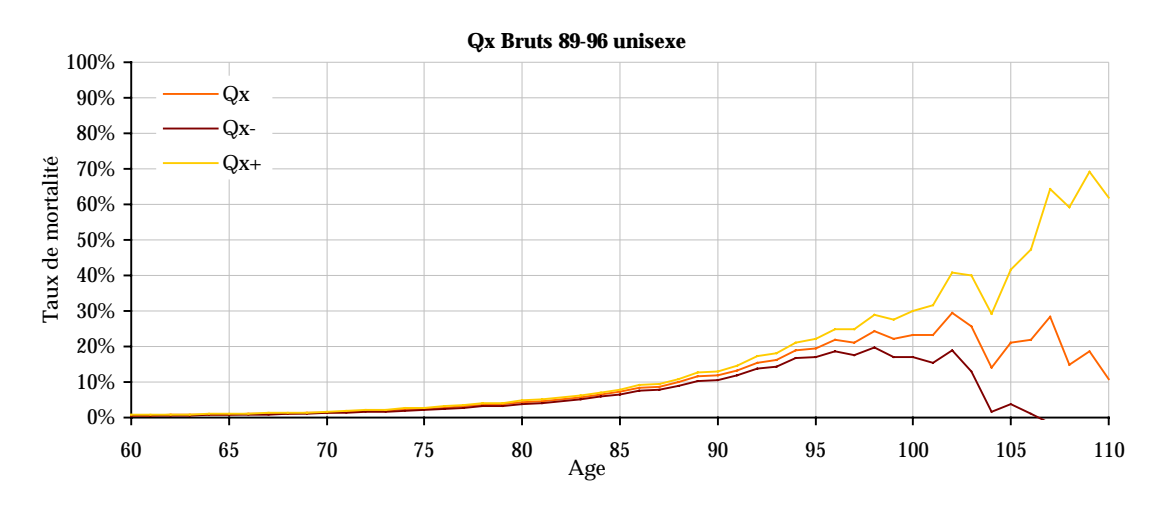

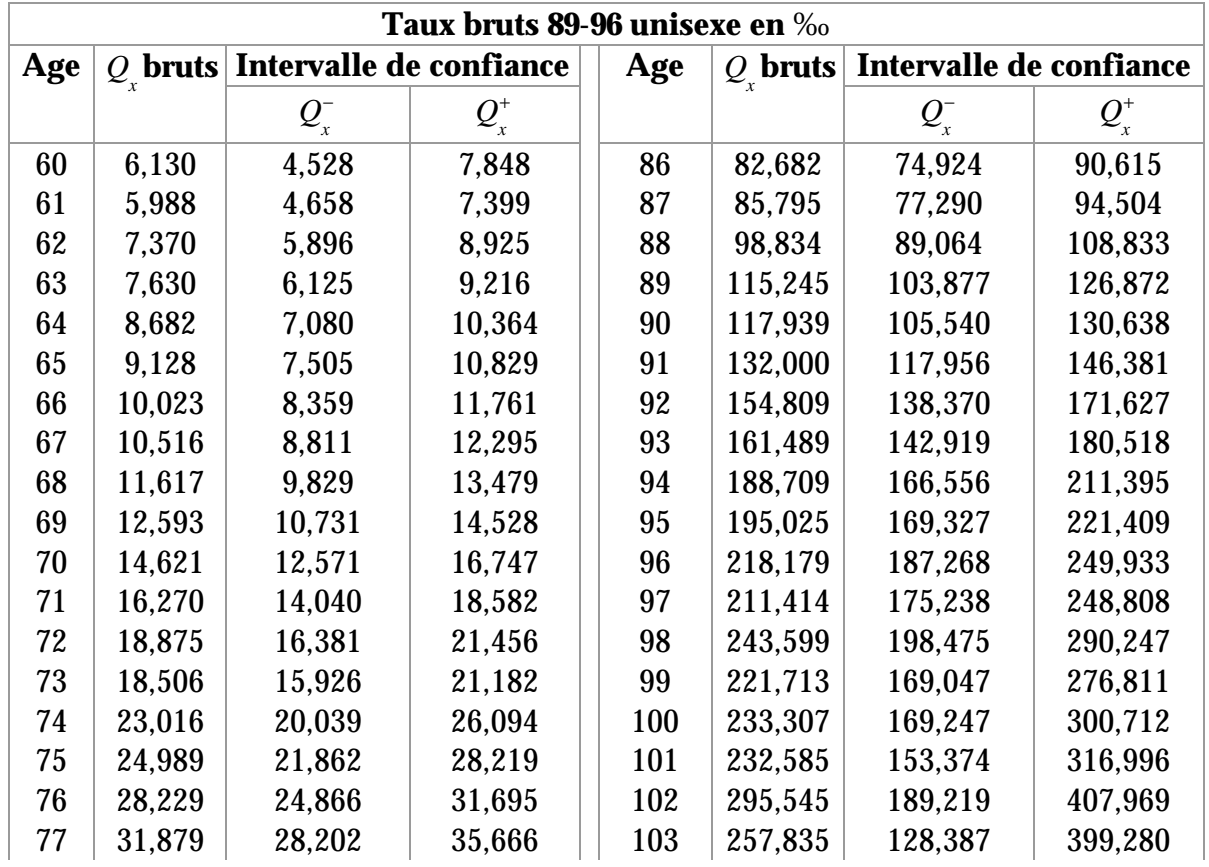

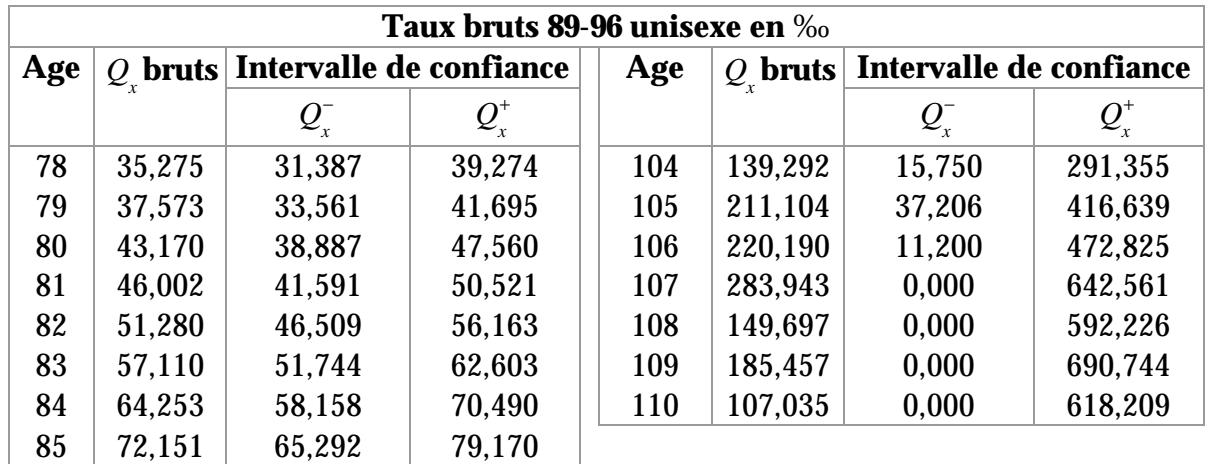

### **Table lissée unisexe**

Après ajustement des taux bruts par la loi de Makeham, on obtient les taux lissés suivants :

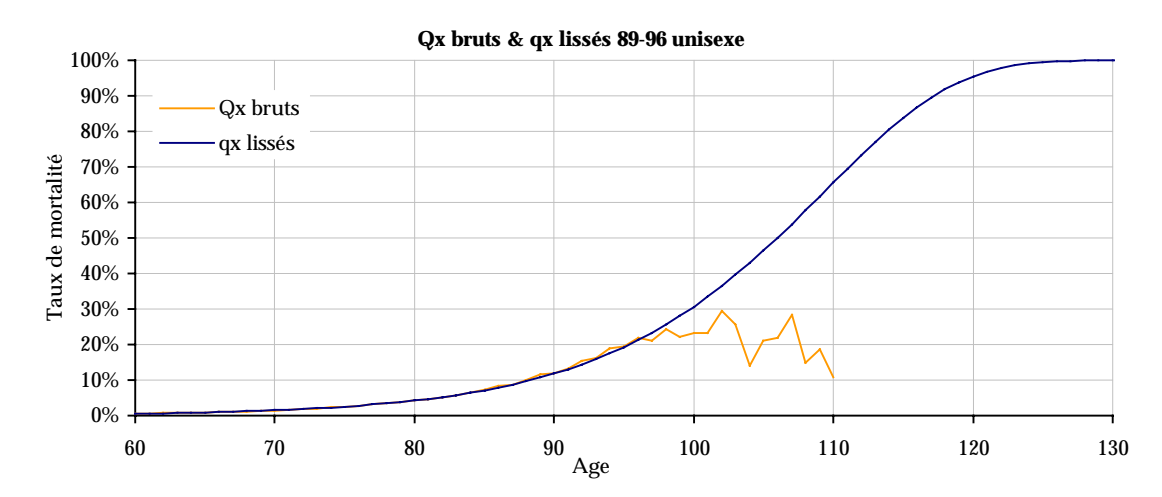

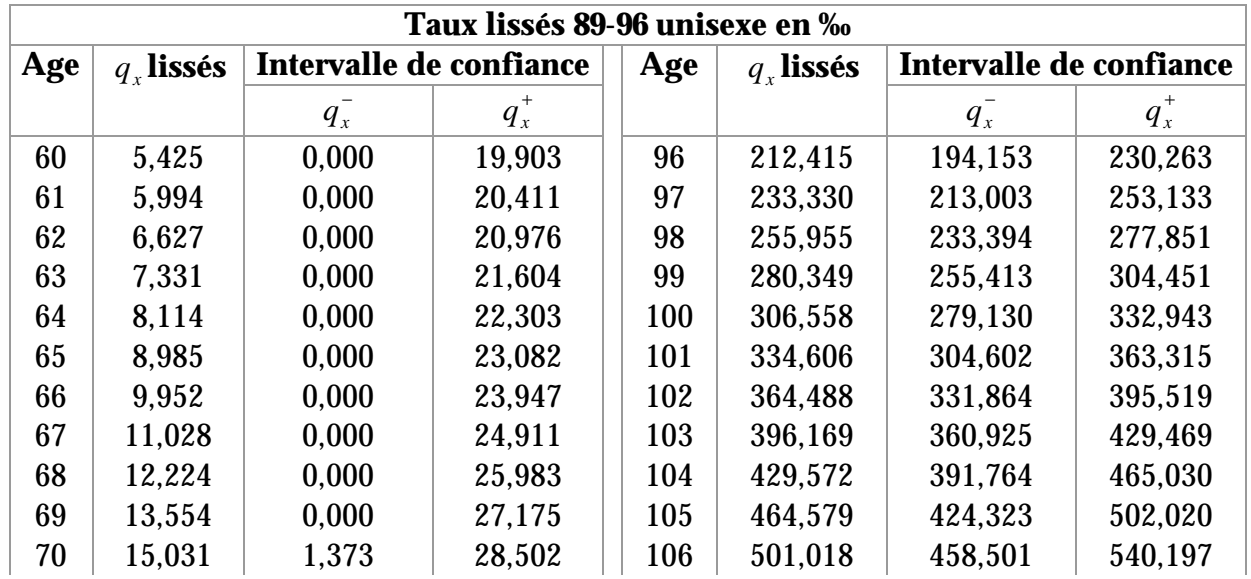

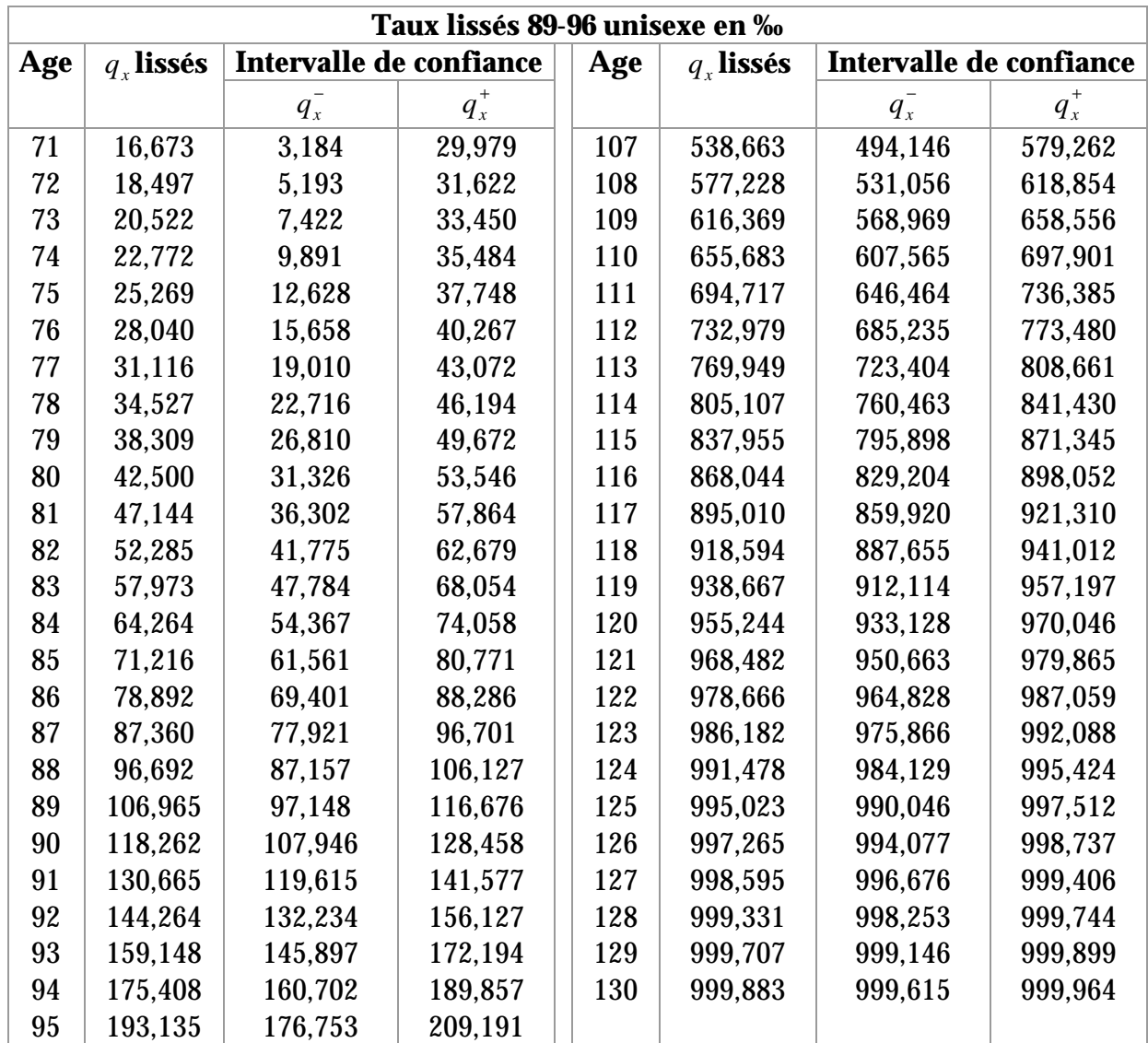

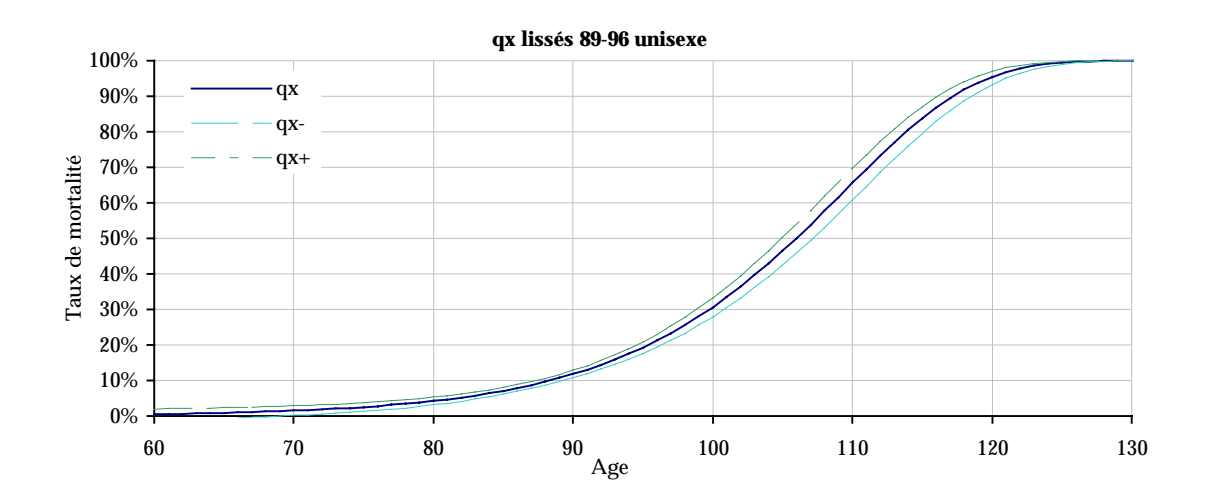

# **Résultats des tests**

Intervalle d'âge choisi :  $x_d = 61; x_f = 101$ 

■ Paramètres de Makeham : 
$$
\ln(p_x) = -a - \beta e^x
$$
 avec  $\begin{cases} a = 3,70272.10^4 \\ \beta = 8,27490.10^6 \\ \gamma = 0,106964 \end{cases}$ 

 Proportion de taux bruts dans l'intervalle de confiance à 95% : 90,24%. Cette proportion étant importante, ce résultat est satisfaisant et montre une bonne qualité d'ajustement.

l **1** Critère de fidélité aux taux bruts : 
$$
\sum_{x=x_d}^{x_f} (q_x - Q_x)^2 = 2,03\%
$$

\n- Critère de régularité des taux lissés: 
$$
\sum_{x=x_d \atop x_d = x_d}^{x_f - 1} (q_x - q_{x+1})^p = 0.63\%
$$
\n- Critère de régularité des taux lissés:  $\sum_{x=x_d \atop x_x = x_d}^{x_f - 1} (q_x - q_{x+1})^p = 0.63\%$
\n

Les critères de fidélité aux taux bruts et de régularité des taux lissés étant proches de 0, cela montre un ajustement et un lissage de bonne qualité.

Test du Chi-Deux :

Pour un ajustement entre 61 ans et 101 ans le nombre de degrés de liberté est égal à 38 et la statistique du test vaut  $\chi^2_{obs} = 106,71$  pour une valeur critique de  $\chi^2$  = 53,38 au seuil de  $\alpha$  = 5%.

L'hypothèse d'adéquation devrait donc ne pas être retenue pour cette plage d'age.

En fait, nous retiendrons tout de même cet ajustement car le rejet de l'adéquation est dû à 4 points sur 41 correspondant aux âges 97 ans, 99 ans, 100 ans et 101 ans. En effet, la somme des distances pour ces 4 points est de 53,44 et 106,71− 53,44 = 53,27 < 53,38 . Ces points correspondent d'ailleurs aux taux sortant de l'intervalle de confiance.

Si l'ajustement avait été fait sur l'intervalle  $\left[x_{_d}\!=\!61; x_{_f}\!=\!96\right]$ , la statistique du test aurait pris comme valeur  $\chi^2_{obs} = 35,81$  soit la valeur critique du  $\chi^2$ au seuil de  $\alpha = 33,81\%$ .

Et si l'ajustement avait été fait sur l'intervalle  $\left[x_{\textit{d}} = 61; x_{\textit{f}} = 98\right]$ , la statistique du test aurait valu  $\chi^2_{obs} = 50,00$  soit la valeur critique du  $\chi^2$  au seuil de  $\alpha = 4.81\%$ .

 $C$ 'est donc plutôt l'ajustement fait sur l'intervalle  $\left[ x_{d}\text{ = 61}; x_{f}\text{ = 98}\right]$  qui aurait dû être retenu selon le test du  $\chi^2$ . Mais ce choix n'aurait pas forcement été le même s'il avait été basé sur d'autres critères comme par exemple la proportion de taux bruts dans l'intervalle de confiance à 95% des taux lissés. En effet, on trouve une proportion de 100% des taux bruts dans l'intervalle de confiance à 95% des taux lissés si on retient la plage d'âge  $x_a = 61; x_f = 96$ , contre 97,37% sur la plage d'âge  $\left[ x_a = 61; x_f = 98 \right]$ .

En réalité si on compare les résultats obtenus en termes d'espérances de vie obtenues selon l'intervalle d'âge choisi pour le lissage des taux bruts, les différences sont minimes.

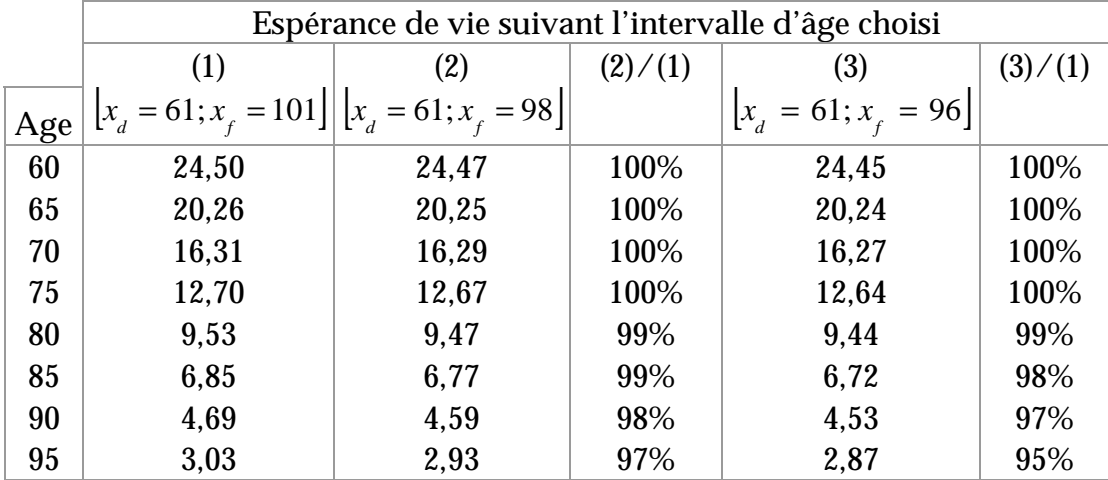

La plage d'age  $\left[x_a = 61; x_f = 101\right]$  choisie à priori sera donc tout de même retenue.

### **II.3.b Table d'expérience des hommes**

### **Table lissée homme**

A l'issu des calculs effectués sur la population totale masculine sur la période 1989-1996, on obtient les résultats suivants :

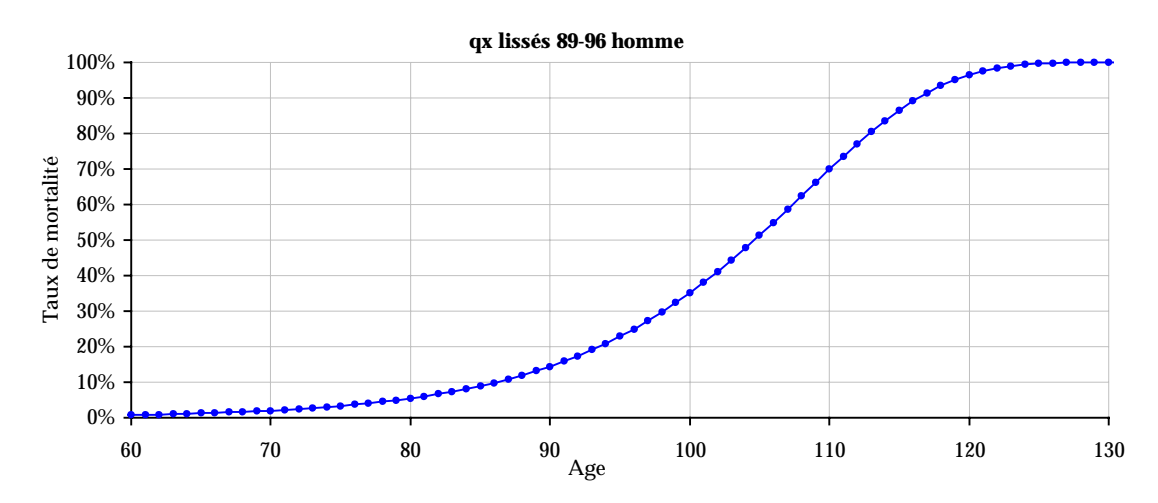

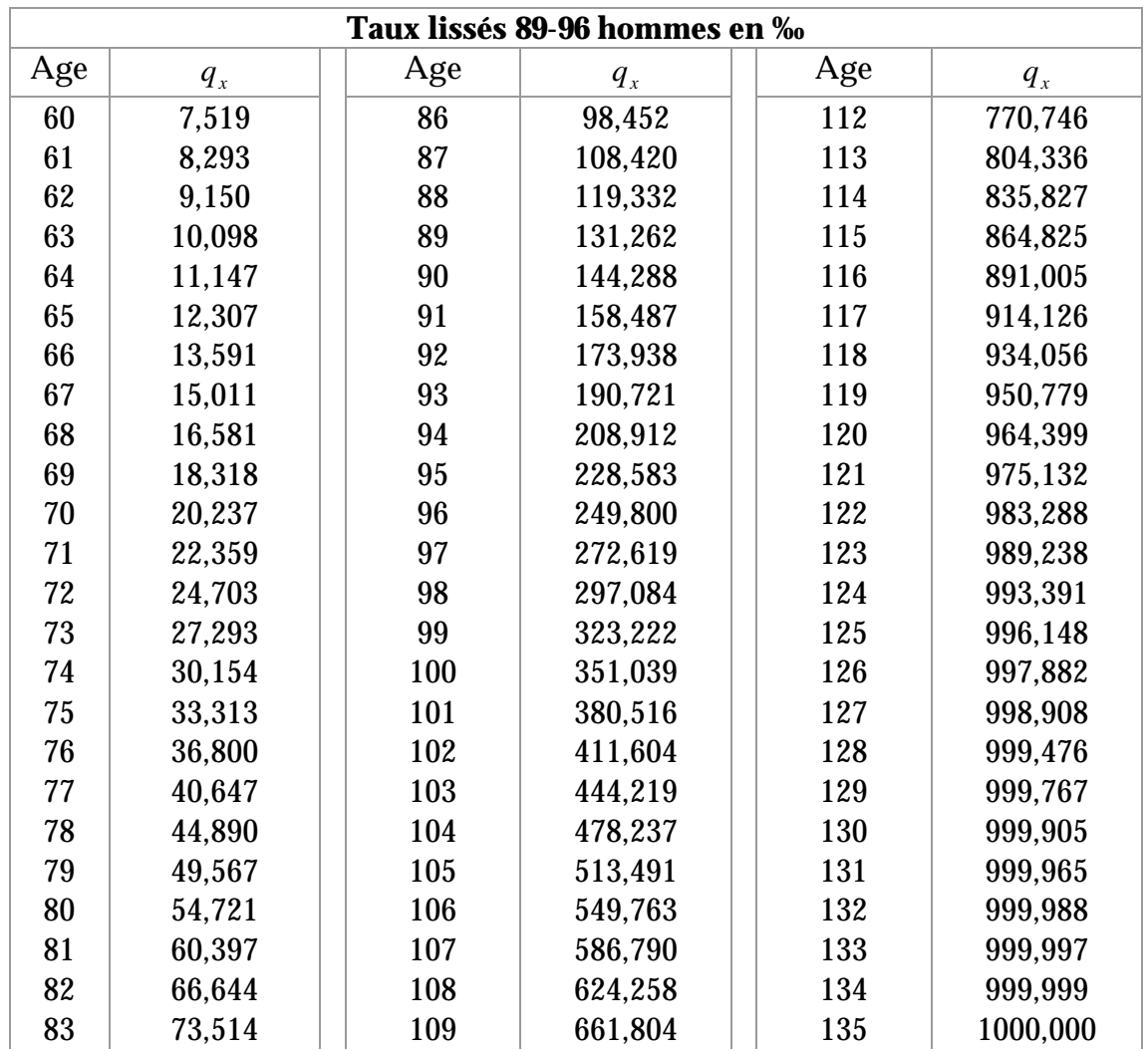

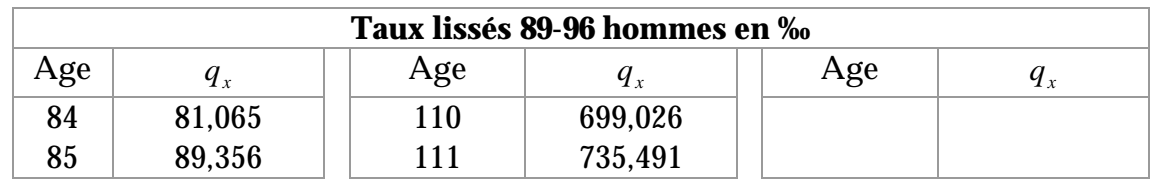

#### **Résultats des tests**

- **I** Intervalle d'âge choisi :  $x_d = 59; x_f = 101$
- **Paramètres de Makeham :**  $ln(p_x) = -a \beta e^x$  avec  $\overline{\mathcal{L}}$  $\overline{ }$ ∤  $\int$ = = = 0,102181 2,95006.10<sup>-4</sup><br>1,57721.10<sup>-5</sup> γ β *a*
- **Proportion de taux bruts dans l'intervalle de confiance à 95% : 90,70%.** Cette proportion très satisfaisante et montre une bonne qualité d'ajustement.

\n- Critère de fidélité aux taux bruts: 
$$
\sum_{x=x_d}^{x_f} \left( q_x - Q_x \right)^2 = 2,74\%
$$
\n

 Critère de régularité des taux lissés : ( ) ( ) − 1 *f x* − + = − = ∑ ∑ − <sup>=</sup> <sup>+</sup> <sup>+</sup> <sup>=</sup> <sup>+</sup> 2. 0,04‰ 0,73% 2 2 1 2 2 1 *f d d x <sup>x</sup> <sup>x</sup> <sup>x</sup> <sup>x</sup> <sup>x</sup> <sup>x</sup> <sup>x</sup> <sup>x</sup> <sup>x</sup> q q q q q*

Les critères de fidélité aux taux bruts et de régularité des taux lissés sont proches de 0, l'ajustement et le lissage sont de bonne qualité.

Test du Chi-Deux :

Pour un ajustement entre 59 ans et 101 ans le nombre de degrés de liberté est égal à 40 et la statistique du test vaut  $\chi^2_{obs} = 55,57$  ce qui correspond à la valeur critique du  $\chi^2$  au seuil de  $\alpha$  = 5,18%.

L'ajustement peut donc être accepté et être considéré comme très bon.

### **II.3.c Table d'expérience des femmes**

### **Table lissée femme**

A l'issu des calculs effectués sur la population féminine totale sur la période 1989-1996, on obtient les résultats suivants :

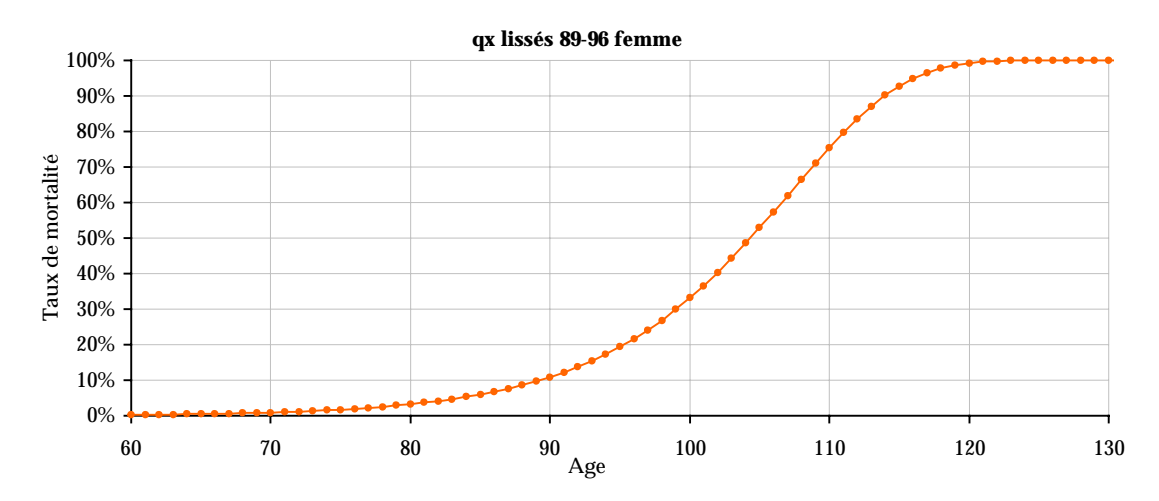

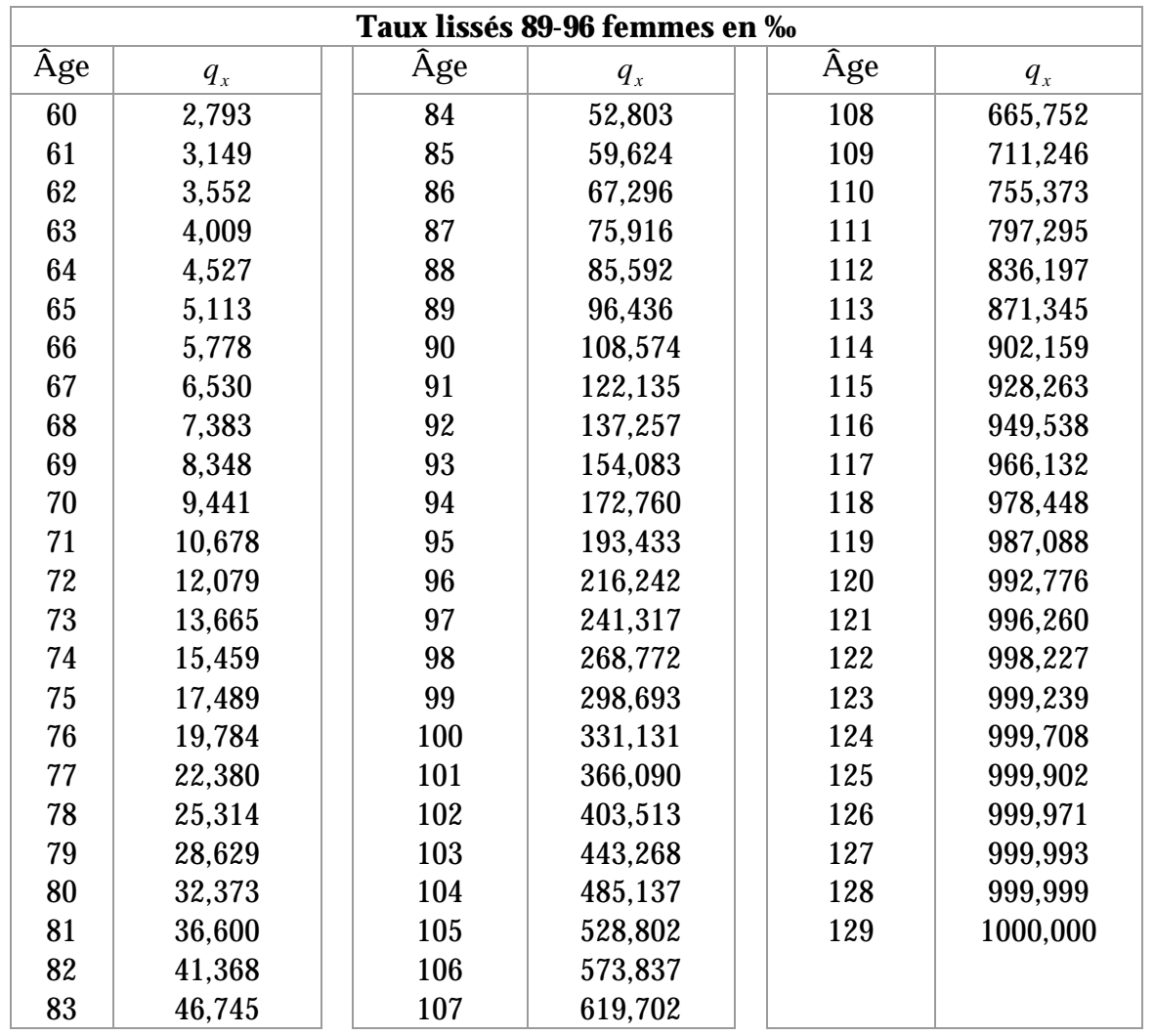

### **Résultats des tests**

- **I** Intervalle d'âge choisi :  $x_d = 63$ ;  $x_f = 102$
- **Paramètres de Makeham :**  $ln(p_x) = -a \beta e^x$  avec  $\overline{\mathcal{L}}$  $\overline{ }$ ∤  $\int$ = = = 0,125329 1,23456.10<sup>-4</sup><br>1,44978.10<sup>-6</sup> γ β *a*
- Proportion de taux bruts dans l'intervalle de confiance à 95% : 87,50%. Cette proportion est correcte et valide la bonne qualité de l'ajustement.

• Critère de fidélité aux taux bruts : 
$$
\sum_{x=x_d}^{x_f} (q_x - Q_x)^2 = 4,66\%
$$

 Critère de régularité des taux lissés :  $(q_{n} - q_{n+1})$  $\sum (q_{x}-2.q_{x+1}+q_{x+2})$  $\overline{a}$  $\mathfrak{t}$  $\overline{ }$  $\overline{a}$ ∤  $\int$  $-2q_{n+1} + q_{n+2} =$  $-q_{n+1}^{\prime}$  = ∑ ∑ −  $\sum_{x} \begin{pmatrix} q_x & -q_{x+1} & q_x \end{pmatrix}$ −  $\sum_{x} \begin{pmatrix} a_{x} \\ a_{x+1} \end{pmatrix}$  $2.q_{n+1}+q_{n+2}$  = 0,07‰ 1,02% 2 2 1  $\mathbf{1}_{x+2}$ 1 2 1 *f d f d x*  $\sum_{x=x_i}$   $\begin{bmatrix} x_i & -x_{i+1} & x_i \end{bmatrix}$ *x*  $\sum_{x=x_i}$   $\binom{y_i}{x}$   $\binom{y_i}{x}$  $q_a - 2.q_{a+1} + q$  $q_{i} - q_{j}$ 

Les critères de fidélité aux taux bruts et de régularité des taux lissés sont proches de 0, l'ajustement et le lissage sont de bonne qualité

Test du Chi-Deux :

Pour un ajustement entre 63 ans et 102 ans le nombre de degrés de liberté est égal à 37 et la statistique du test vaut  $\chi^2_{obs} = 171,98$  pour une valeur critique de  $\chi^2$  = 52,19 au seuil de  $\alpha$  = 5%.

L'hypothèse d'adéquation devrait donc ne pas être retenue pour cette plage d'age. Mais comme pour les taux bruts unisexes, nous retiendrons tout de même cet ajustement car le rejet de l'adéquation est dû à la queue de distribution et ce choix n'entraîne pas de différences significatives en terme d'espérance de vie.

#### **II.3.d Comparaison des hommes et des femmes**

Maintenant que nous disposons de tables de mortalité différentes pour les hommes et les femmes, nous allons tacher de valider ou d'invalider l'utilité d'avoir deux tables distinctes pour chacun des deux sexes.

En comparant les probabilités de décéder des deux tables, on observe en effet des mortalités différentes avec des taux de mortalité pour les femmes plus faibles que pour les hommes, cela jusqu'à 104 ans.

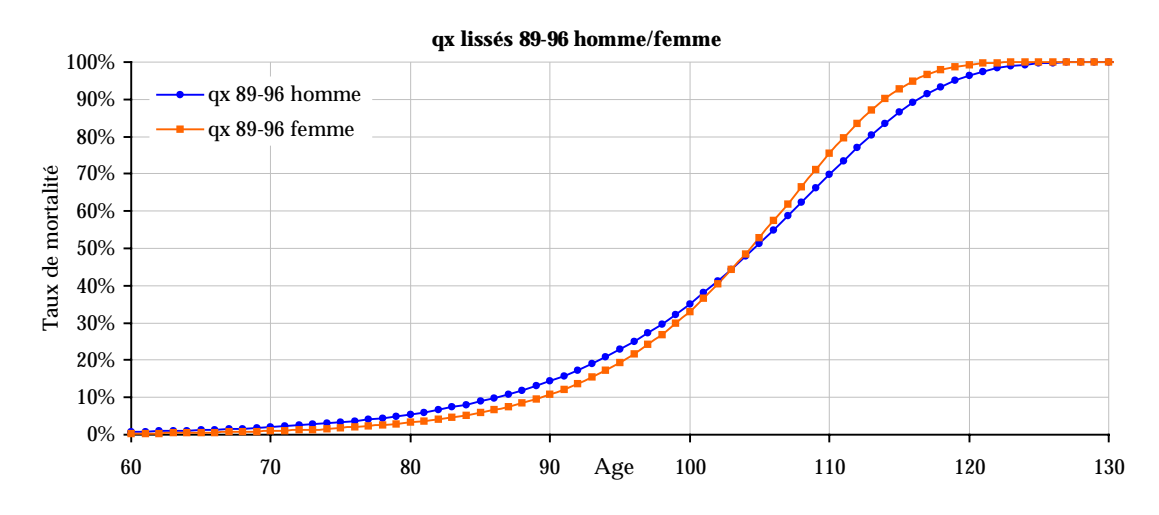

A 104 ans, les courbes des taux de mortalité des hommes et des femmes se croisent, les probabilités de décès des hommes devenant plus faibles.

La comparaison des espérances de vie valide encore mieux la différence de mortalité qu'il existe entre les hommes et les femmes. En effet, à l'âge de 60 ans, la différence d'espérance de vie est de 4,5 ans, elle diminue ensuite petit à petit avec l'âge pour n'être plus que de 0,76 ans à 90 ans.

Le fait que les courbes de mortalité des hommes et des femmes se croisent à 104 ans a très peu d'impact sur les différences d'espérance de vie, puisque l'espérance de vie des femmes reste bien supérieure à celle des hommes jusqu'à cet âge. La différence d'espérance de vie après cet âge reste négligeable.

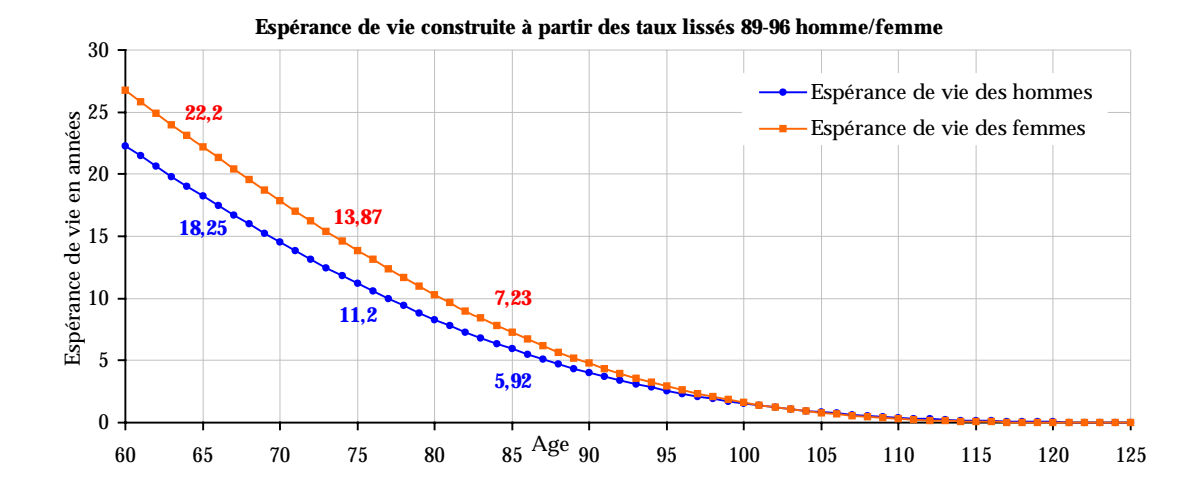

### **II.3.e Comparaison avec les tables françaises de générations**

Maintenant que nous avons validé l'utilité d'avoir des tables de mortalité distinctes pour les deux sexes, un des intérêts de cette étude est également de pouvoir comparer cette mortalité d'expérience avec les tables réglementaires françaises : les tables prospectives de générations (TPG) mises en place en 1993 qui sont, elles, unisexe.

### **Difficultés et principe de la comparaison**

La comparaison des tables d'expérience obtenues avec les tables de générations françaises utilisées pour les rentes viagères n'est pas aisée. En effet, les tables que nous venons de construire ne tiennent pas compte d'une mortalité par génération mais d'une mortalité à un moment donné c'est à dire sur les années allant de 1989 à 1996, il s'agit donc en fait d'une table mêlant plusieurs générations à la fois. Comparer une table unique à plusieurs tables n'a donc pas beaucoup de sens.

Par contre, connaissant l'effectif présent chaque année, nous pouvons en déduire le nombre de décès attendus avec les tables de générations et de le comparer au nombre de décès réels.

Pour cela, il suffit de calculer :

 $(x,t)$ *G x k G k x t k Nbre de décès attendus*  $L_{(x,t)} = \sum_{k=0}^{t} L_{x+k}^{G} p_x^{G} q_{x+k}^{G}$ , *t* étant le nombre d'années de la période choisie pour calculer le nombre de décès attendus et *G* la génération de chaque assuré.

Attention, les tables de générations ayant été construites en 1993, il ne sera possible de calculer le nombre de décès attendus qu'à partir de 1993. La période de comparaison possible sera donc de 1993 à 1996 puisque le nombre de décès réels n'est connu que jusqu'à cette dernière année.

Pour pouvoir effectuer une comparaison la plus précise possible, nous avons choisi d'utiliser la même méthode que celle sélectionnée lors de la construction des tables d'expérience.

Ainsi, si on reprend les notations

- *d T* la date de début de la période d'observation du portefeuille (ici le 01.01.1993)
- *f T* la date de fin de la période d'observation du portefeuille (ici le 31.12.1996)
- *i e* la date d'entrée en jouissance de la rente de l'individu *i*
- *i s* la date de sortie de l'individu *i*
- $\text{De même } \alpha_i = \max \{ T_a, e_i \}$

Par contre  $\beta_i = T_f$  si l'individu *i* est décédé et  $\beta_i = \min(T_f, s_i)$  sinon. En effet, le nombre de décès attendu étant un nombre probabilisé, nous ne devons pas tenir compte de l'information du décès d'un individu. Par contre, en cas de sortie d'un individu pour une autre cause que le décès, il ne fait plus partie de la population sous risque et ne doit donc plus être pris en compte.

On note donc  $[\alpha_{i}, \beta_{i}]$  l'intervalle de temps où chaque individu *i* est observable et  $[\alpha_{(i,x)}, \beta_{(i,x)}]$  l'intervalle de temps où chaque individu *i* est observable à l'âge *x* .

Chaque individu sera comptabilisé pour son âge (arrondi au plus proche) chaque mois entre  $[\alpha_{\vphantom{i}},\beta_{\vphantom{i}}]$  pour obtenir le nombre de décès attendus tel que :

*Nbre de décès attendus*<sub>(x,1993–1996)</sub> = 
$$
\sum_{i=1}^{N} \sum_{k=0}^{\beta_{(i,x)} - \lambda_{(i,x)}} p_{x+\frac{k}{12}}^G q_{x+\frac{k}{12}}^G \text{ avec } \frac{1}{12} p_x^G = (p_x^G)^{\frac{1}{12}}
$$

Une fois le nombre de décès attendu calculé, il ne reste plus qu'à le comparer au nombre de décès réels.

Pour connaître le niveau de table auquel correspond la mortalité d'expérience par rapport aux tables de générations, nous calculerons le rapport

*Nbre de décès attendus Nbre de décès réels* .

Cette comparaison sera faite au global de la période 1993-1996 puis sur les périodes 1993-1994 et 1995-1996, pour tous les sexes confondus, puis pour les hommes et pour les femmes.

### **Comparaison tous sexes confondus**

Nous avons dans un premier temps, effectué le calcul du nombre de décès attendus par rapport aux tables françaises de générations sur la période 1993- 1996 sur l'ensemble de la population tous sexes confondus.

La comparaison du nombre de décès attendus, avec les tables françaises de générations, avec le nombre de décès réellement survenus dans le portefeuille étudié tous sexes confondus nous montre de fortes différences.

En effet, jusqu'à la classe d'âge de 70-74 ans, le nombre de décès attendus est inférieur au nombre de décès réels. Il y a donc eu surmortalité dans le portefeuille étudié par rapport aux prévisions des tables françaises de génération.

Par contre, dès la classe d'âge 80-84 ans, c'est l'inverse qui se produit. Il y a une sous-mortalité du portefeuille étudié par rapport aux tables TPG qui s'accentue avec l'âge. Bien sûr à partir de la classe d'âge 95-99 ans la population est de moins en moins importante ce qui rend cette comparaison moins fiable.

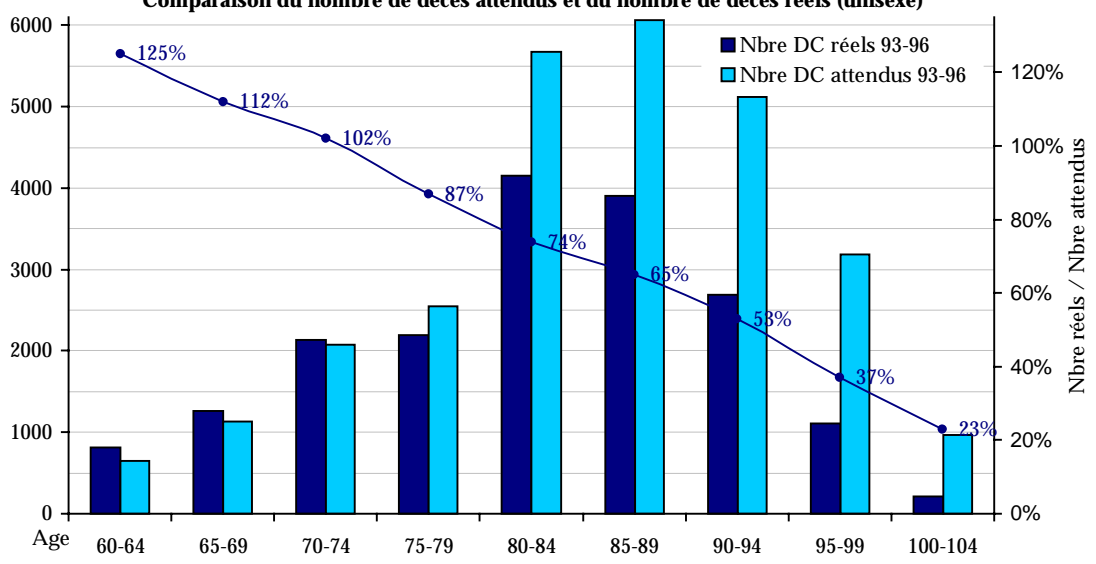

**Comparaison du nombre de décès attendus et du nombre de décès réels (unisexe)** 

Nous avons ensuite refait les mêmes calculs sur deux périodes distinctes, la période 1993-1994 et la période 1995-1996.

Les calculs sur la période 1995-1996 ont été faits sans probabiliser la période 1993-1994, c'est à dire en partant du stock de vivants réellement présent au début de la période 1995-1996.

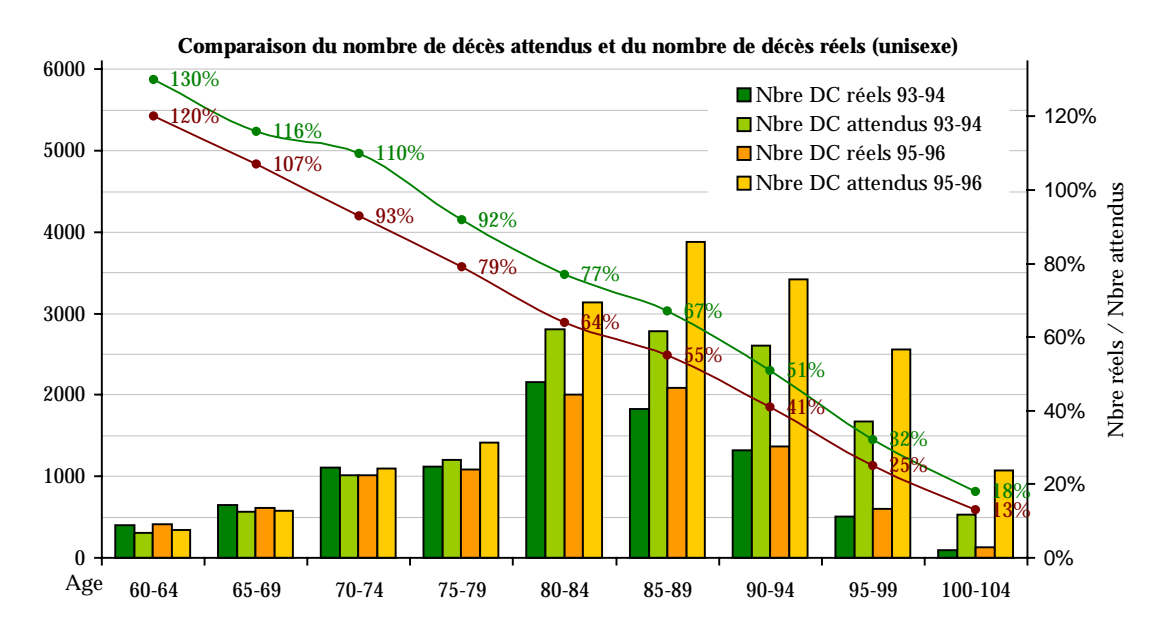

Les résultats suivent bien sûr la même tendance que sur la période 1993-1996, mais par contre on remarque que les effets de sous-mortalité sont plus forts pour la période 1995-1996 que sur la période 1993-1994. On observe notamment une sous-mortalité par rapport aux tables TPG dès la classe d'âge 70-74 ans pour la période 1995-1996 alors qu'il y a surmortalité pour cette même classe

d'âge sur la période 1993-1994. Il semble y avoir eu une amélioration de mortalité entre les deux périodes.

### **Comparaison pour hommes**

En refaisant les mêmes calculs pour la population uniquement masculine cette fois ci, on obtient des résultats sensiblement différents puisqu'on observe une sous-mortalité qu'à partir de la classe d'âge de 80-84 ans et une surmortalité beaucoup plus importante sur les classes d'âges précédentes.

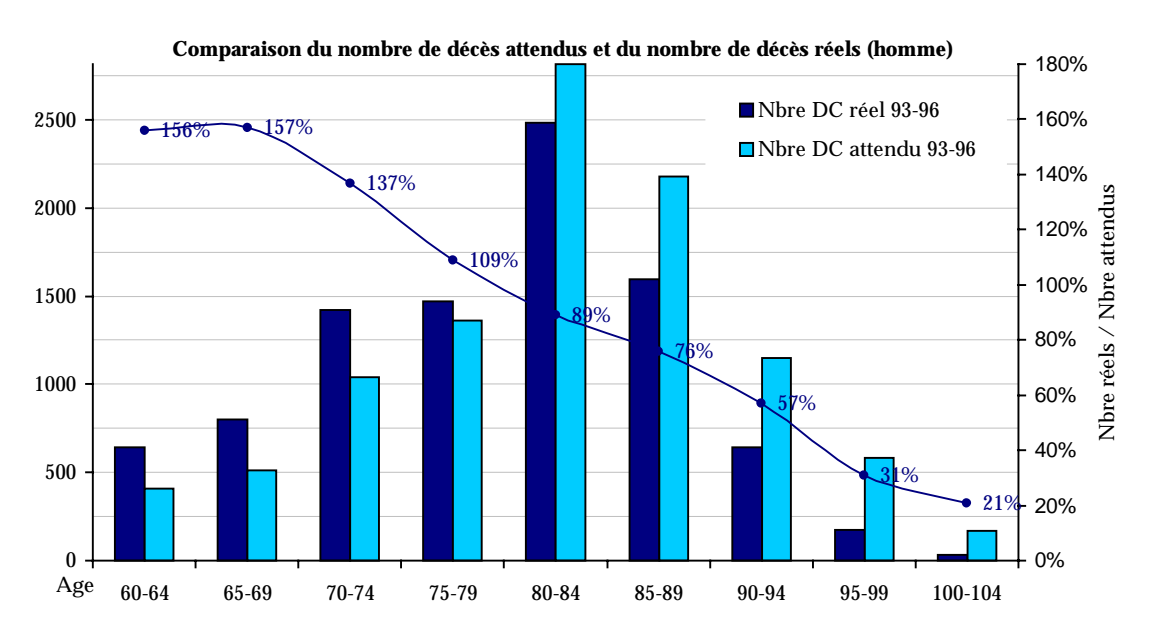

En refaisant à nouveau les calculs sur les deux périodes distinctes 1993-1994 et 1995-1996, le même phénomène d'amélioration de mortalité de la période 1993- 1994 à la période 1995-1996 apparaît.

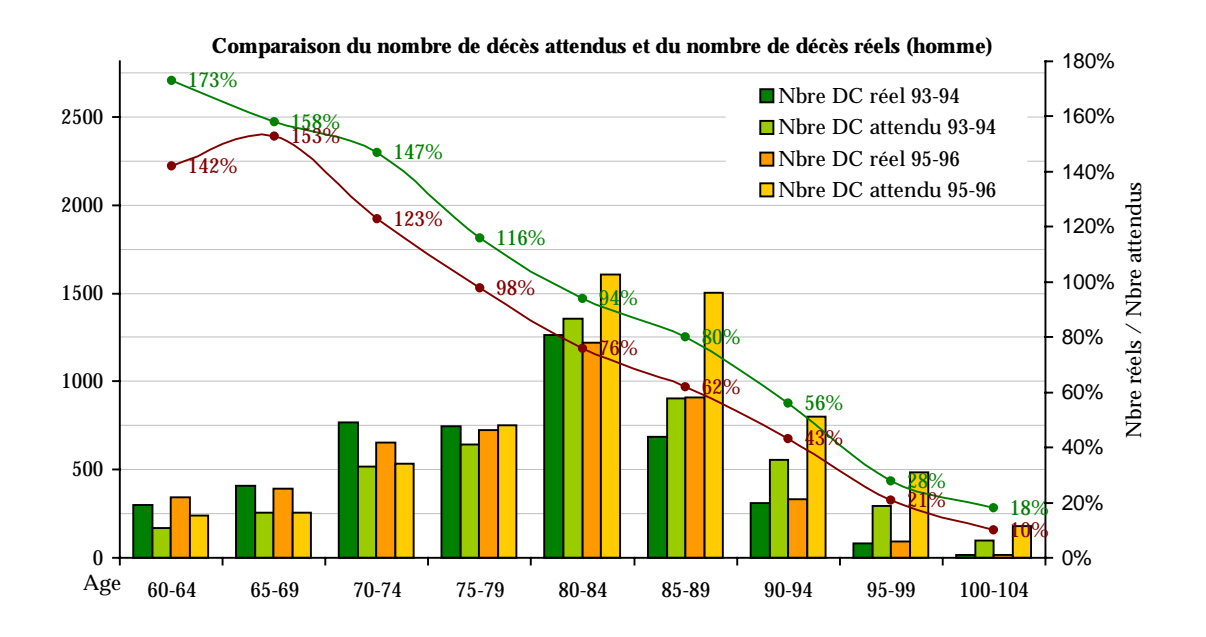

#### **Comparaison pour les femmes**

Cette fois ci les calculs ont été faits uniquement sur la population féminine et vient confirmer une grande différence de mortalité entre les hommes et les femmes puisqu'il y a sous-mortalité sur toutes les classes d'âges, celle-ci s'accentuant également avec l'âge.

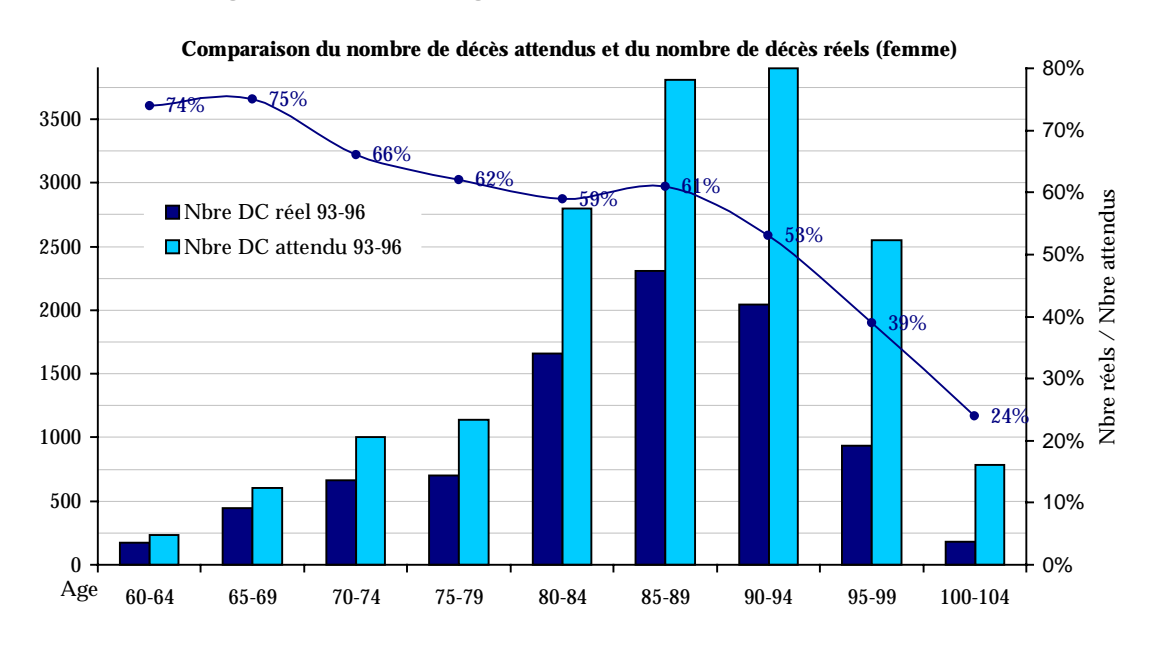

De la même façon, la sous-mortalité est plus forte sur la période 1995-1996 que sur la période 1993-1994, ce qui là encore montre une amélioration de mortalité entre les deux périodes

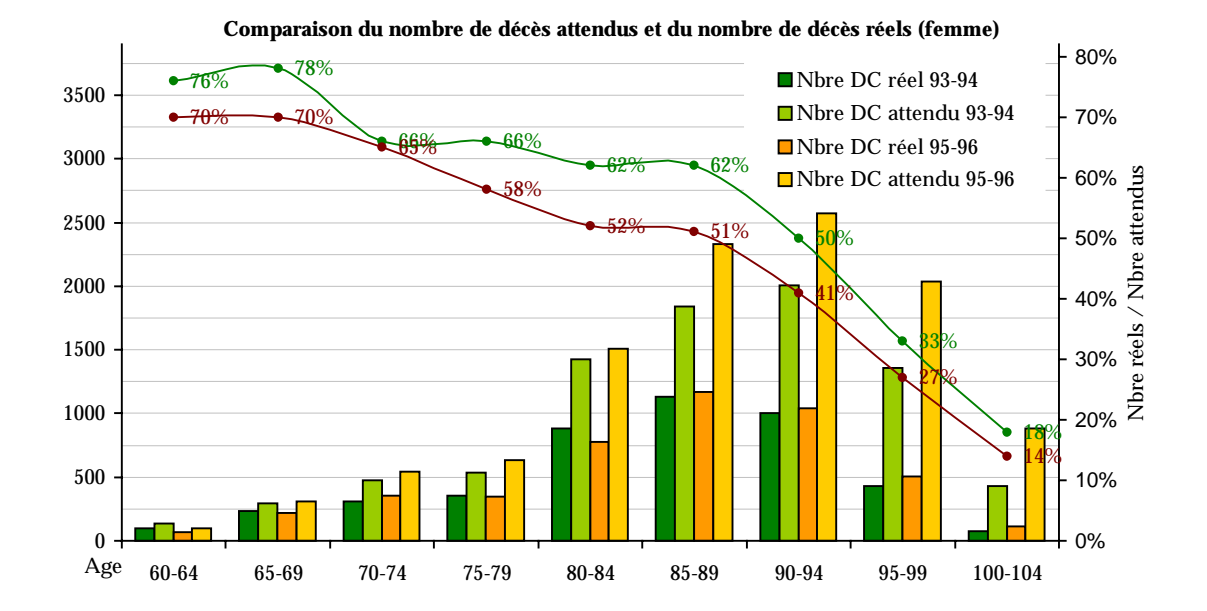

### **Conclusion**

Cette comparaison entre la mortalité attendue avec les tables de générations françaises et la mortalité réelle survenue sur le portefeuille étudié met en évidence plusieurs points importants.

Le premier est que la mortalité des hommes et des femmes étant réellement très différente l'utilisation de tables de mortalité indifférenciées entraîne des écarts importants entre la mortalité réelle et la mortalité attendue.

Ces écarts par rapport aux tables TPG sont dus à une surmortalité notamment pour les hommes et à une sous-mortalité de façon systématique pour les femmes. Mais que ce soit pour les hommes ou pour les femmes, on observe toujours une sous-mortalité sur les âges élevés qui croît avec l'âge.

Le deuxième est qu'on observe une amélioration de mortalité rien que sur les deux périodes de calculs 1993-1994 et 1995-1996, ce qui entraîne un écart croissant avec le temps entre la mortalité attendue avec les tables de génération françaises et la mortalité observée sur le portefeuille étudié.

Ce phénomène d'amélioration de mortalité étant un phénomène important à prendre en compte pour la mortalité de rentiers, nous allons l'étudier de plus près.

### **II.3.f Amélioration de mortalité**

Nous allons maintenant découper la plage d'observation 1989-1996 en deux parties pour essayer d'évaluer s'il y a réellement eu une amélioration de mortalité.

Les effectifs sont suffisamment nombreux pour pouvoir construire de façon fiable deux nouvelles tables 1989-1992 et 1993-1996 pour chacun des deux sexes. Ces tables sont construites en suivant les mêmes étapes que précédemment et donnent des résultats de qualité d'ajustement tout à fait comparables à ceux obtenus auparavant.

On pourra donc les utiliser en toute confiance.

### **Amélioration de mortalité des hommes**

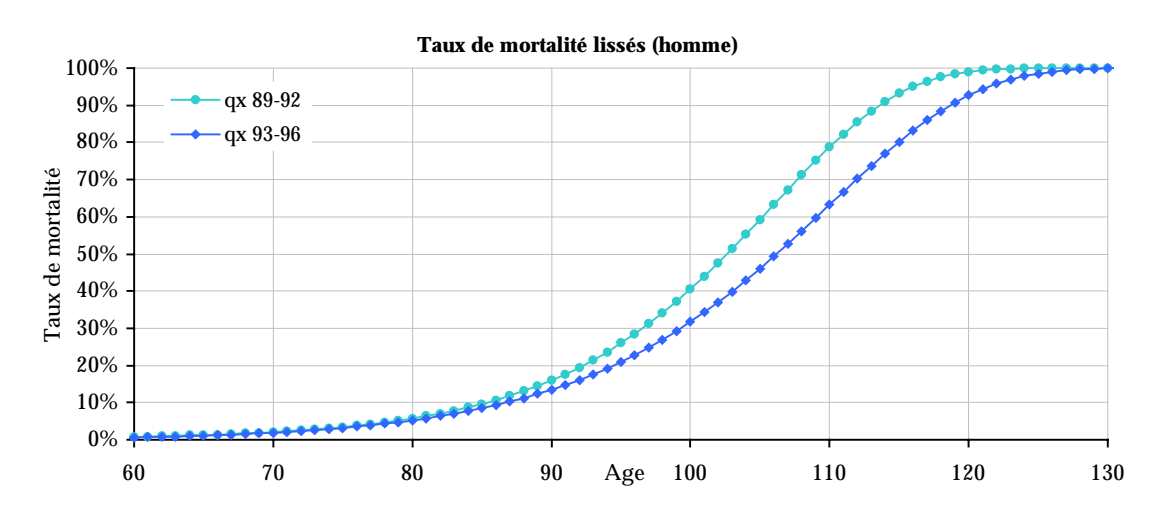

Les tables obtenues montrent clairement qu'il y a eu une amélioration de mortalité en quatre ans pour les hommes.

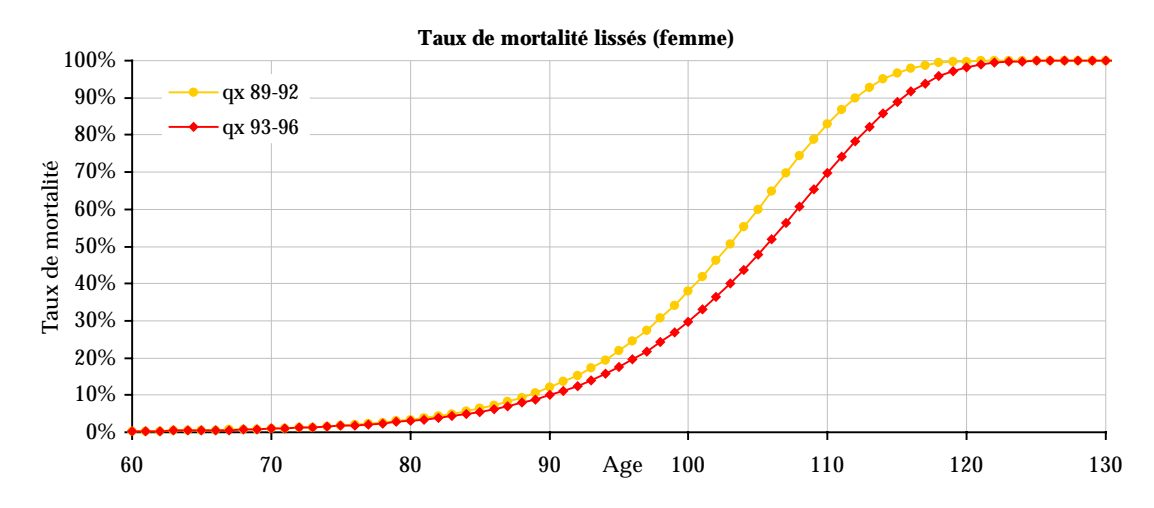

### **Amélioration de mortalité des femmes**

Les tables obtenues pour les femmes montrent comme pour les hommes une amélioration de mortalité significative sur quatre ans.

### **Modélisation de l'amélioration**

S'agissant d'une étude sur les rentiers et si nous souhaitons rester dans une optique prudentielle, il serait risqué de faire des calculs d'assurance avec les premières tables homme et femme obtenues sans tenir compte d'une amélioration de mortalité.

Nous allons donc chercher à modéliser cette amélioration en exprimant  $q_x$  sous

la forme  $q_{x,t} = q_{x,t} f(x,t)$ 

Il existe de nombreuses approches pour construire ce qu'on appelle des tables prospectives comme :

- Celle d'Esscher :  $q_{rt} = polynomeen t$
- Celle de Richmond :  $q_{x,t} = a + b.c^t$  avec  $a > 0$
- **Celle de Greenwood** :  $q_{x,t} = \frac{A + B.e^{k(t-\tau)}}{1 + e^{k(t-\tau)}}$ τ − −  $=$   $\frac{A + B.e^{k(t)}}{1 + e^{k(t-\tau)}}$  $q_{x,t} = \frac{A + B.e^{kt}}{1 + e^{kt-t}}$  $, t$  1 .
- Celle de Rueff qui exprime la diminution des taux de mortalité sous la forme d'un rajeunissement :  $q_{_{x,t}} = q_{_{x-\delta,t_o}}$

 Celle de Merlin inspirée de celle de Greenwood :  $\left( q_{x,t} - q_{x,t} \right) = \frac{A - Bt - m.e^{\alpha(t-\tau)}}{1 + e^{\alpha(t-\tau)}}$  $\alpha$   $t-\tau$ − −  $- q_{x,t_0} = \frac{A - Bt - m.e^{\alpha(t)}}{1 + e^{\alpha(t-\tau)}}$  $q_{x,t} - q_{x,t_0} = \frac{A - Bt - m.e^{\alpha}}{1 + e^{\alpha(t-\tau)}}$  $\mathbf{Y}_{x,t_0}$  /  $1$  $\ln\left(q_{x,t}-q_{x,t_0}\right) = \frac{A-Bt-m}{1+e^{\alpha(t-t_0)}}$ 

Au Royaume-Uni, la méthode retenue pour tenir compte de l'amélioration de mortalité des rentiers est de la forme  $q_{x,t} = q_{x,t_0} R f$  avec  $Rf = a + (1 - a)(1 - f)^{\frac{(t - t_0)}{20}}$  où  $a = 1 + (1 - c)\frac{(x - 110)}{50}$ ,  $f = \frac{(110 - x)p + (x - 60)q}{50}$ 

et où *c*, *p*, *q* sont des constantes.

En Suisse l'approche retenue pour la construction des tables prospectives pour les rentiers est de la forme  $q_{x,t} = q_{x,t_0} e^{-\lambda_x (t-t_0)}$  $q_{x,t} = q_{x,t_0} e^{-\lambda_x (t-t_0)}$ 

C'est cette dernière approche que nous avons décidé de retenir pour notre étude. Ce choix s'explique en particulier pour la simplicité de la méthode et parce que la période d'observation dont nous disposons n'est pas assez large pour établir directement des tables de générations.

Si nous récapitulons ce que nous avons à notre disposition comme tables d'expérience pour chacun des deux sexes, nous disposons de trois tables de mortalité : la première que nous avons construite sur la période 1989-1996 et que nous nommerons la table 1992. Ensuite celle construite sur la période 1989- 1992 que nous nommerons la table 1990. Et enfin celle construite sur la période 1993-1996, la table 1994.

Nous allons chercher, pour chaque sexe et pour chaque âge,  $λ$  tel que  $q_{x,1992} = q_{x,1990} e^{-2\lambda_x}$  et tel que  $q_{x,1994} = q_{x,1990} e^{-4\lambda_x}$ .

Evidement si nous avions eu plus de tables à comparer entre elles sur une période plus longue, les résultats auraient été plus fiables. Malheureusement, découper la période d'observation dont nous disposons en plus de deux parties

réduit les effectifs de façon trop importante pour obtenir des tables de mortalité fiables.

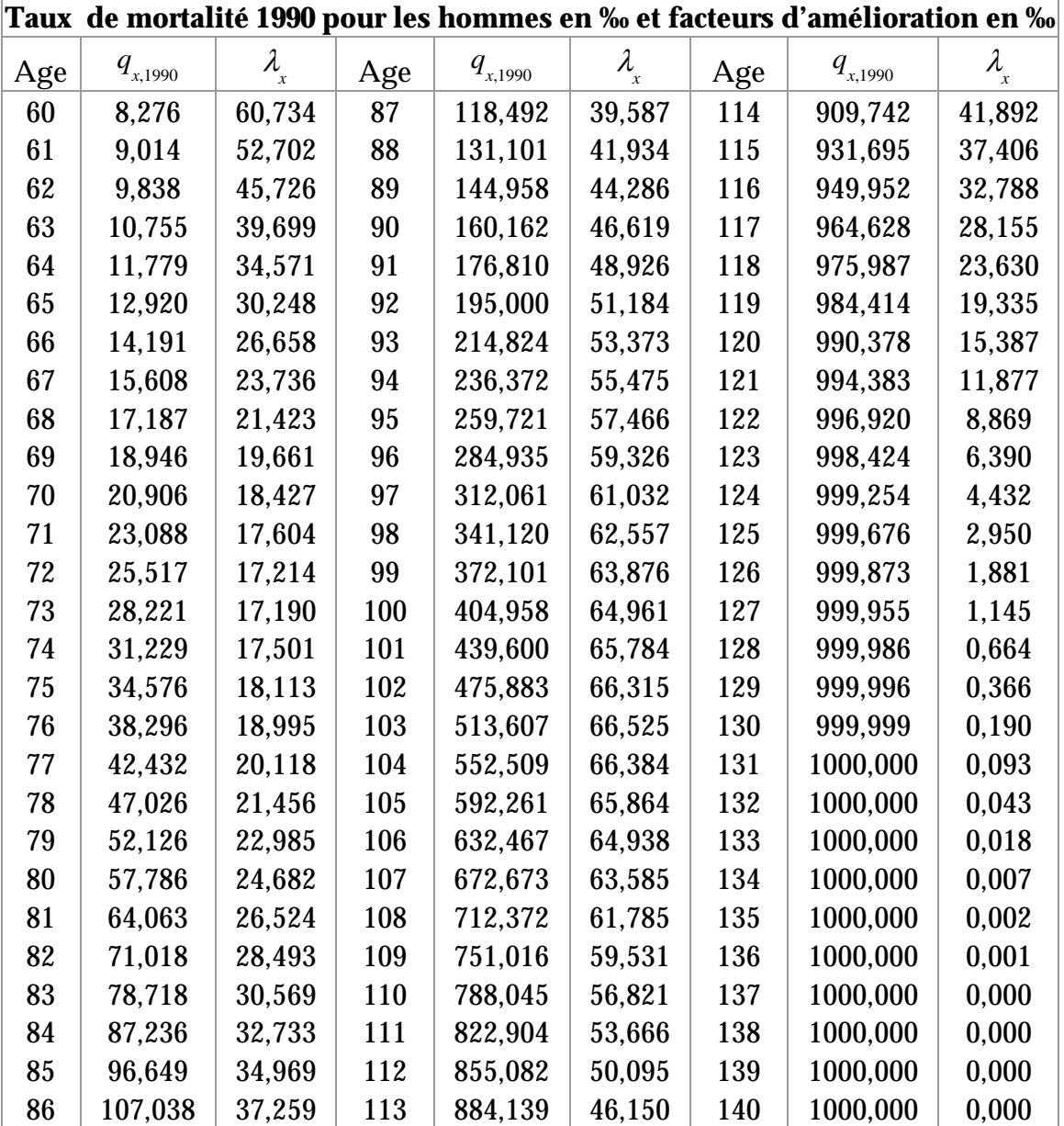

### **Résultats pour les hommes**

En comparant les taux des trois tables d'expérience avec les nouvelles tables prospectives construites à partir de la table 1990 de base et les facteurs d'amélioration de mortalité, on vérifie bien que les écarts sont minimes.

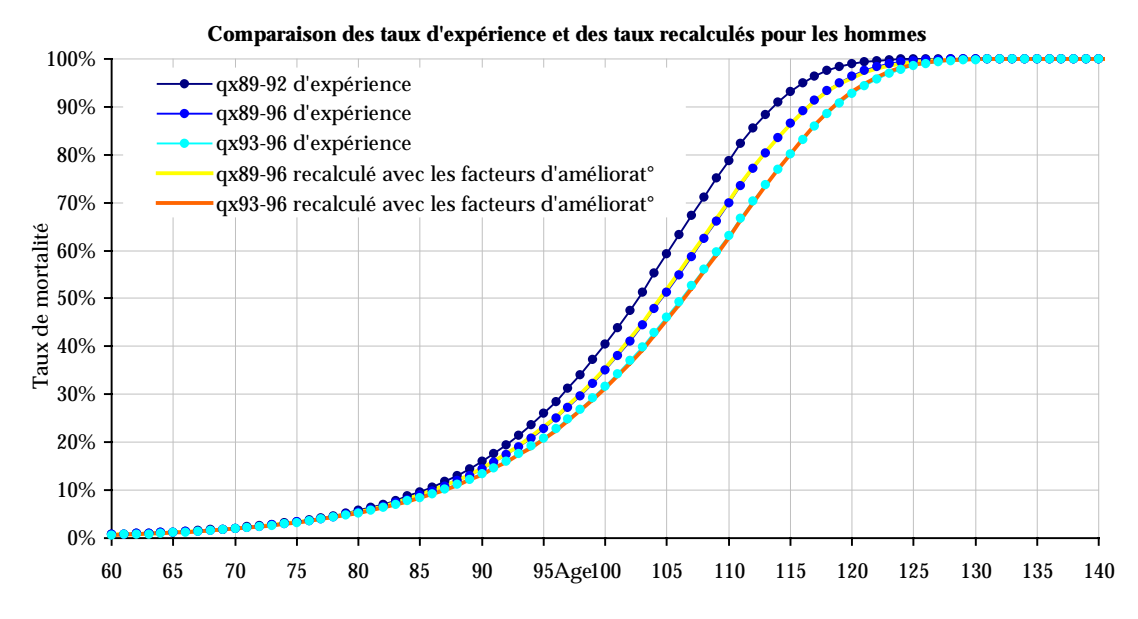

Ces nouvelles tables prospectives seront nommées TPE-H (tables prospectives d'expérience homme) dans la suite de cette étude.

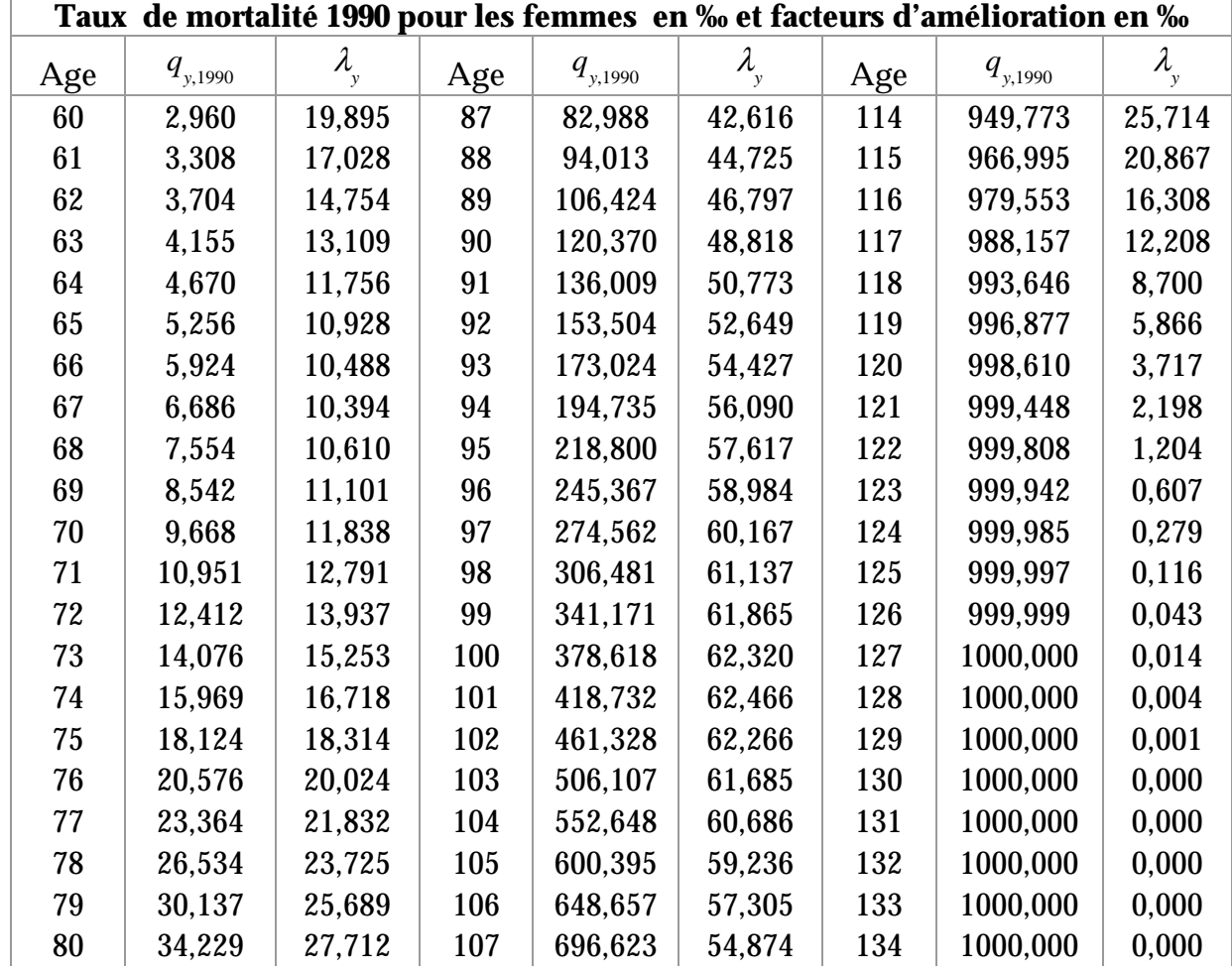

# **Résultats pour les femmes**

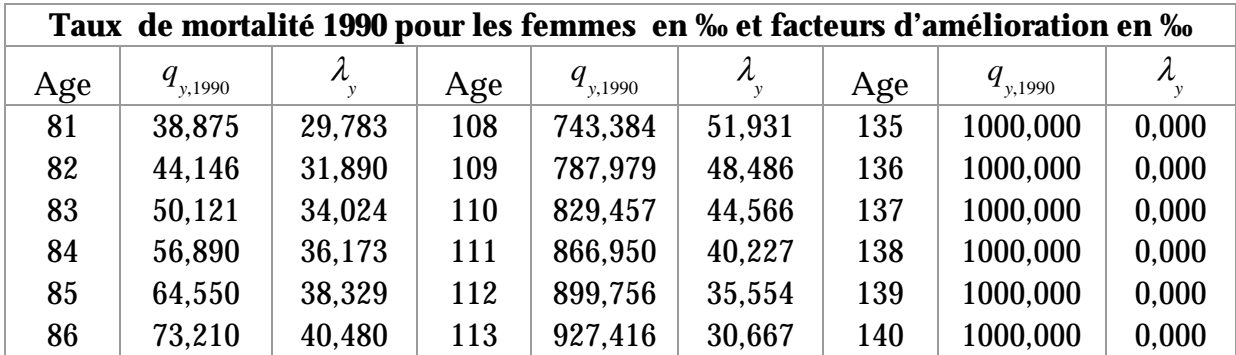

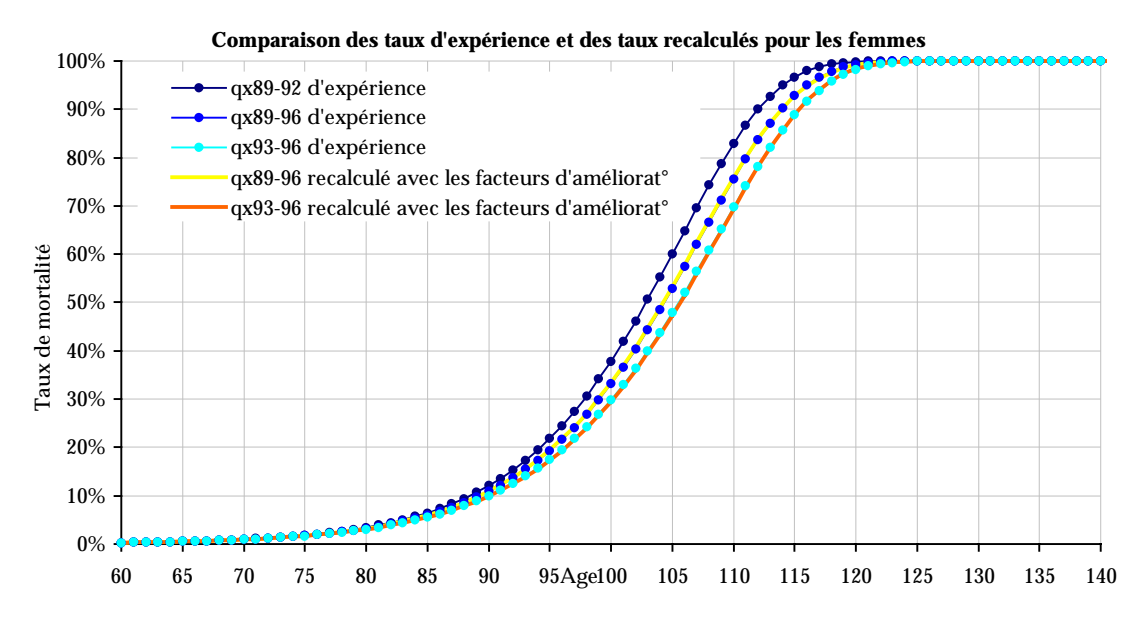

Ces nouvelles tables prospectives seront nommées TPE-F (tables prospectives d'expérience femme) dans la suite de cette étude.

# III. IMPACT DE LA MORTALITE D'EXPERIENCE SUR LE SOLDE TECHNIQUE D'UN ASSUREUR

### III.1. INTRODUCTION

Nous allons maintenant nous intéresser à l'impact de la mortalité sur les résultats techniques d'un portefeuille de rentiers pour un assureur.

Rappelons que lors de la souscription d'un contrat de rente viagère immédiate, l'assureur s'engage sur un tarif : les primes sont fixées une fois pour toutes au départ. En échange de ces primes, l'assureur versera une rente à l'assuré jusqu'à son décès. Ces contrats portant sur des périodes très longues, cela nécessite de pouvoir évaluer le plus précisément possible la durée de vie des rentiers.

Pour évaluer le coût d'une rente viagère, l'assureur va donc utiliser une ou plusieurs tables de mortalité (les tables TPG en l'occurrence pour la France) pour évaluer la durée de paiement ainsi qu'un taux financier appelé le taux technique pour actualiser les flux futurs.

Comme nous venons de le voir la mortalité d'expérience que nous avons étudiée diffère de celle prévue par les tables de générations françaises (TPG) mises en place en 1993.

Or les tables TPG sont obligatoires<sup>1</sup> et servent de base de tarification et de provisionnement des contrats de rente viagère immédiate ou différée souscrits à compter du 01 juillet 1993. Le tarif qu'elles déterminent constitue la limite inférieure des tarifs des contrats de rente. Les entreprises ont cependant la faculté d'utiliser des tables d'expériences si elles sont certifiées par un actuaire indépendant de l'entreprise et qu'elles respectent cette limite inférieure.

 $\overline{a}$ 

<sup>1</sup>Voir l'article A335-1 du Code Des Assurances en Annexe II.

La législation française impose en outre l'utilisation d'un taux technique maximum<sup>2</sup> ainsi que la redistribution d'une partie des bénéfices<sup>3</sup> de l'assureur par le biais d'une revalorisation du montant de la rente. Nous reviendrons sur ces éléments par la suite.

Dans un premier temps, nous allons donc chercher à connaître l'impact d'une déviation de mortalité suivant les tables d'expérience construites pour une compagnie provisionnant ses engagements avec les tables TPG. Nous essayerons d'évaluer cet impact suivant la composition de son portefeuille et nous examinerons les solutions qui s'offrent à elle en cas de pertes techniques.

Essayons déjà d'avoir un aperçu global des différences de mortalité qui existent entre les tables d'expérience que nous avons construites (TPE-H et TPE-F) et les tables TPG.

## III.2. COMPARAISON DES TABLES D'EXPERIENCE AVEC LES TABLES TPG

### **III.2.a Comparaison des coûts d'une annuité**

Commençons par comparer le coût d'une rente viagère selon la table de mortalité choisie. Ces calculs ont été faits sans chargement ni fractionnement et pour des rentes viagères versées à termes échus.

| Coût d'une rente viagère d'1 franc payable à termes échus avec les TPG en l'an 2000 |       |       |       |       |      |      |      |      |
|-------------------------------------------------------------------------------------|-------|-------|-------|-------|------|------|------|------|
| Taux                                                                                | Age   |       |       |       |      |      |      |      |
| technique                                                                           | 60    | 65    | 70    | 75    | 80   | 85   | 90   | 95   |
| $0\%$                                                                               | 26,96 | 22,00 | 17.26 | 12,92 | 9.20 | 6,26 | 4,06 | 2,48 |
| 1%                                                                                  | 23,18 | 19,35 | 15,52 | 11,85 | 8,60 | 5,94 | 3,91 | 2,42 |
| 2%                                                                                  | 20,14 | 17.16 | 14,03 | 10.92 | 8.06 | 5,65 | 3.76 | 2,35 |

<sup>2</sup> Voir les articles A132-1 et A132-1-1 du Code Des Assurances en Annexe II.

 $\overline{a}$ 

<sup>3</sup> Voir l'article A331-3 du Code Des Assurances en Annexe II.

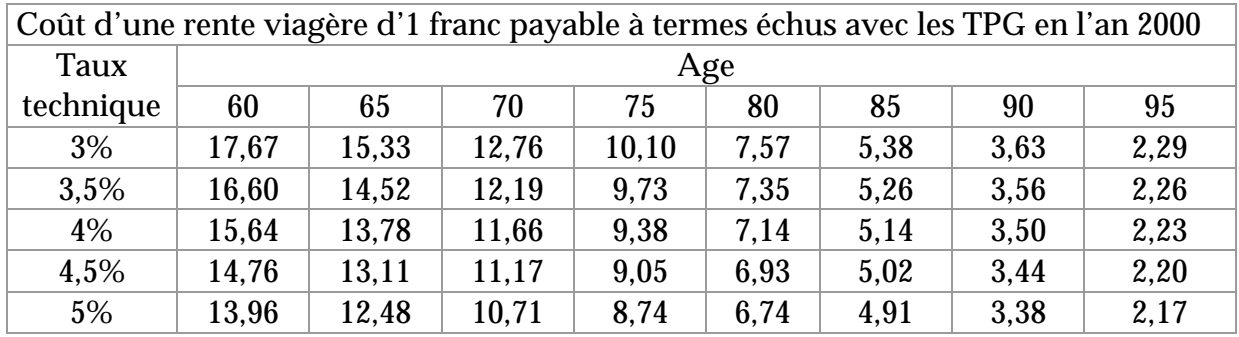

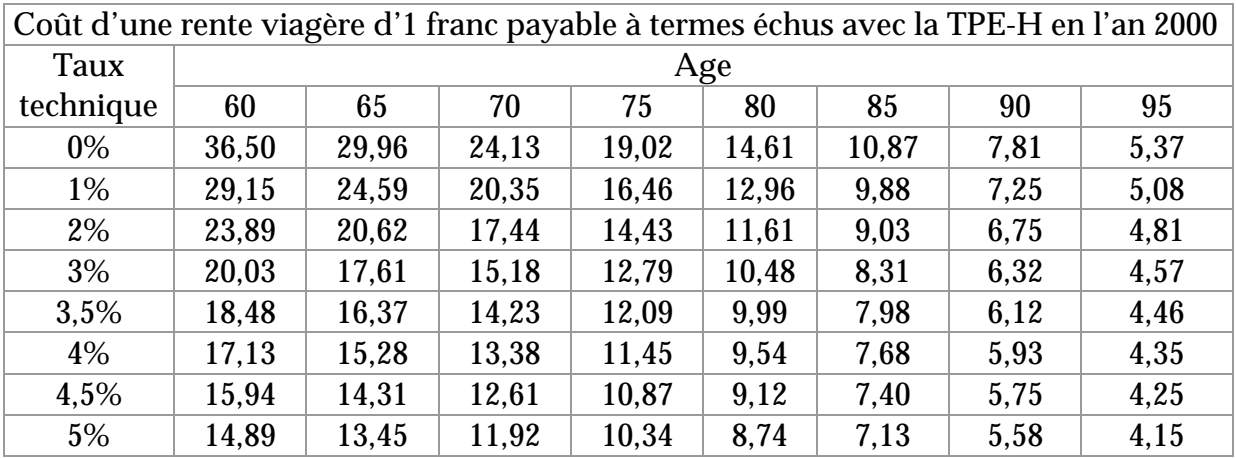

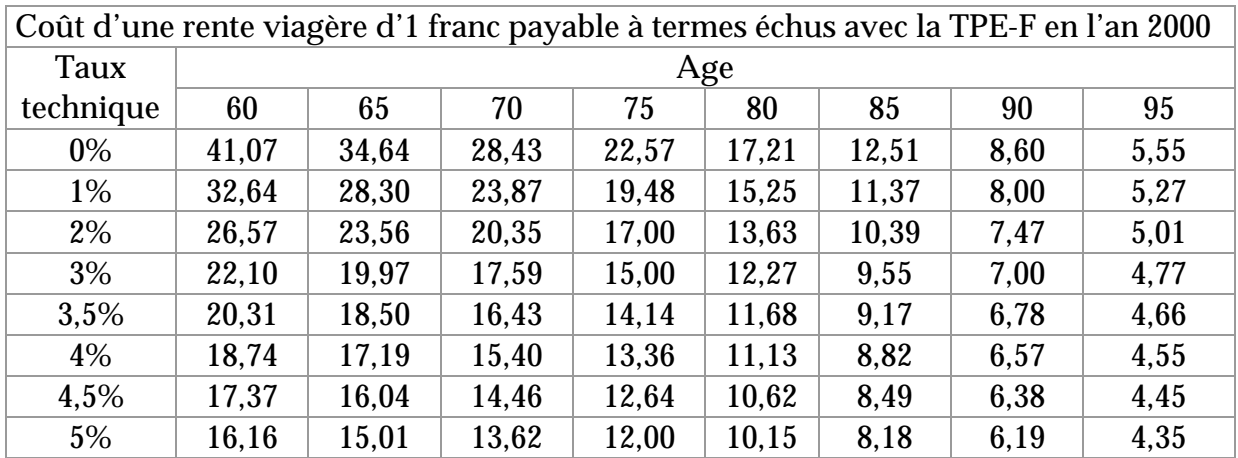

Rien qu'en comparant le coût d'une rente viagère avec les tables TPG et les tables d'expérience TPE-H et TPE-F, on s'aperçoit déjà des différences importantes existant entre ces tables.

Reprenons dans un graphe la première ligne de ces tableaux qui représente l'espérance de vie aux âges indiqués suivant les différentes tables de mortalité pour l'an 2000.

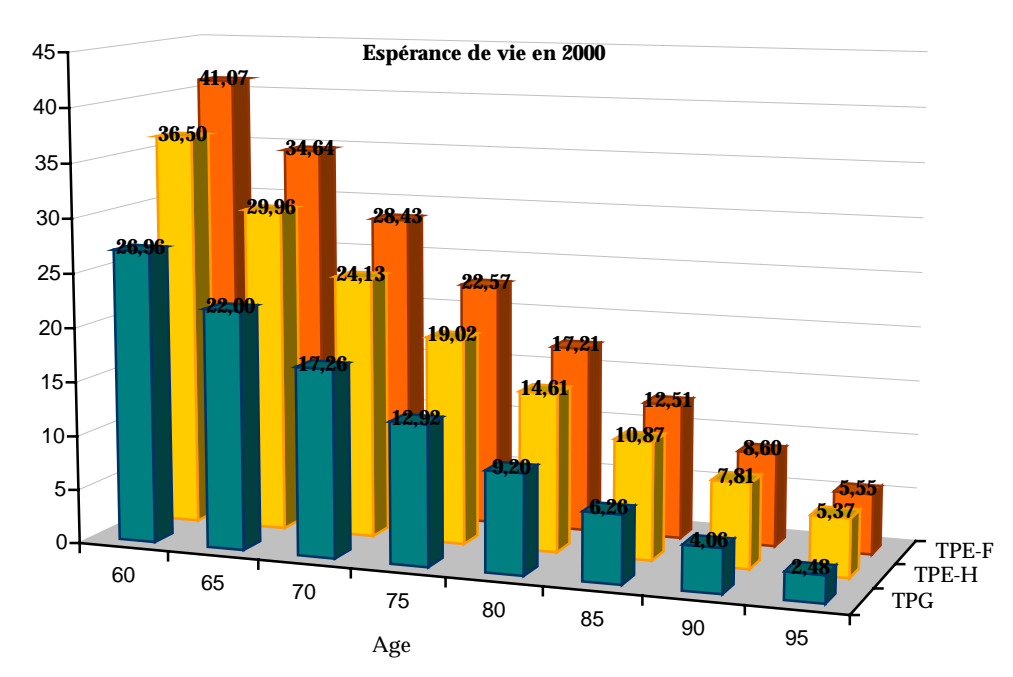

 On observe parfois plus de dix ans de différence entre les tables TPG et les tables d'expériences TPE-H et TPE-F. A 95 ans, l'espérance de vie est même doublée avec les tables d'expérience comparée à celle obtenue avec les tables TPG.

Il peut paraître choquant en comparant entre elles les espérances de vie obtenues avec les tables TPE que la somme âge+espérance diminue avec l'âge, mais il ne faut oublier que ces calculs ont été faits pour l'an 2000 donc sur différentes générations.

Si on compare les espérances de vie à différents âges pour une même génération, les résultats sont bien évidemment différents.

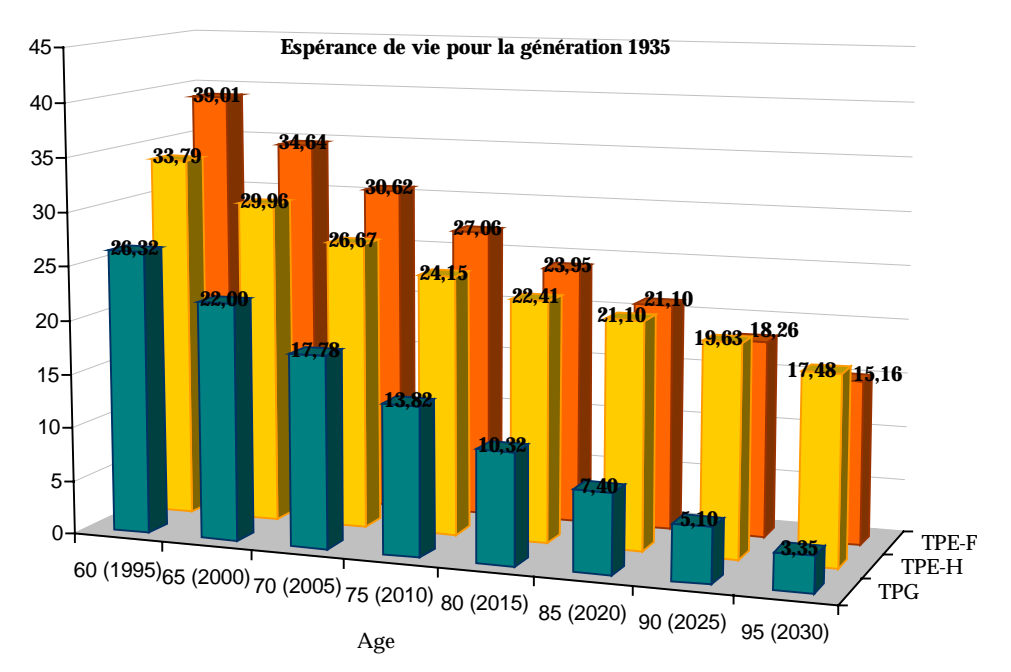

Si on prend la génération 1935 par exemple, on obtient ainsi :

Il ne faut oublier non plus que ces tables de mortalité étant de tables de générations les espérances de vie évoluent avec le temps.

A l'âge de 60 ans par exemple, suivant les différentes tables, l'espérance de vie évolue ainsi :

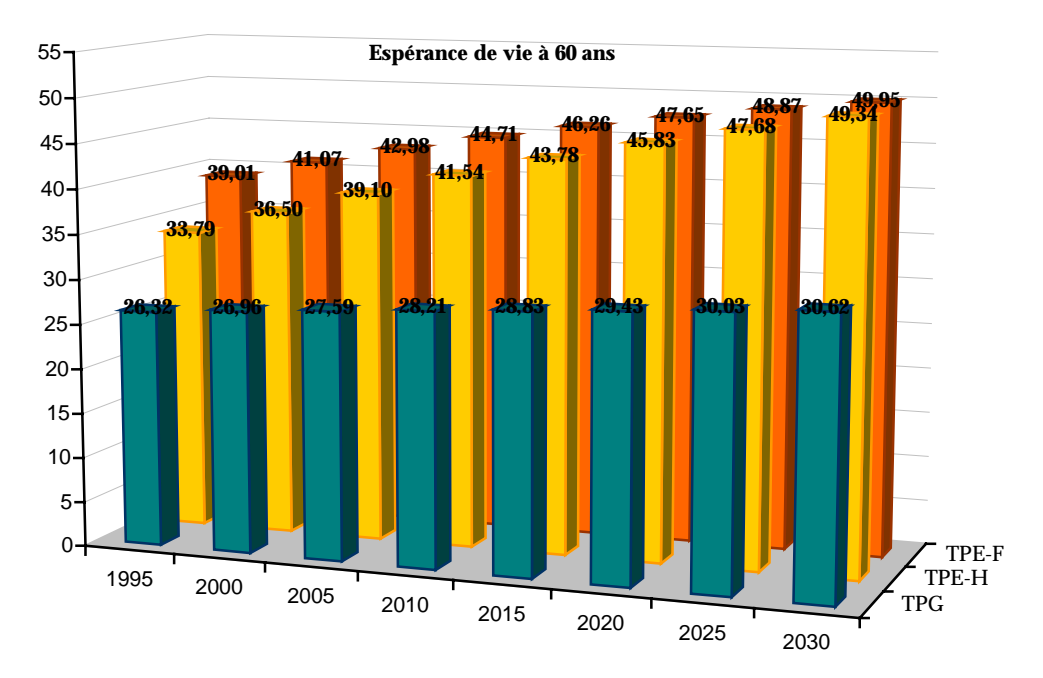

Et on observe par ces deux derniers graphes que les écarts entre les tables TPG et les tables TPE-H et TPE-F augmentent au cours du temps, l'amélioration de mortalité étant beaucoup plus importante sur les tables d'expérience que pour les tables TPG en particulier pour les grands âges.

### **III.2.b Evaluation des surcoûts**

La sensibilité des provisions mathématiques au changement de table constitue, sans aucun doute, un indicatif significatif. Les tableaux établis ci-dessous indiquent le taux d'augmentation des provisions mathématiques entre les tables TPE-H et TPE-F et les tables TPG. Comme précédemment, celles-ci ont été calculées sans chargement ni fractionnement et pour des rentes viagères versées à termes échus.

La première ligne du tableau traduit l'augmentation, en pourcentage, des espérances de vie aux âges indiqués pour l'an 2000. Les lignes suivantes montrent l'évolution de ces ratios en fonction du taux technique. L'actualisation atténue le poids apparent des différences entre les termes de rentes les plus éloignés dans le temps. L'écart entre les provisions mathématiques a donc tendance à diminuer à mesure que le taux d'actualisation augmente.

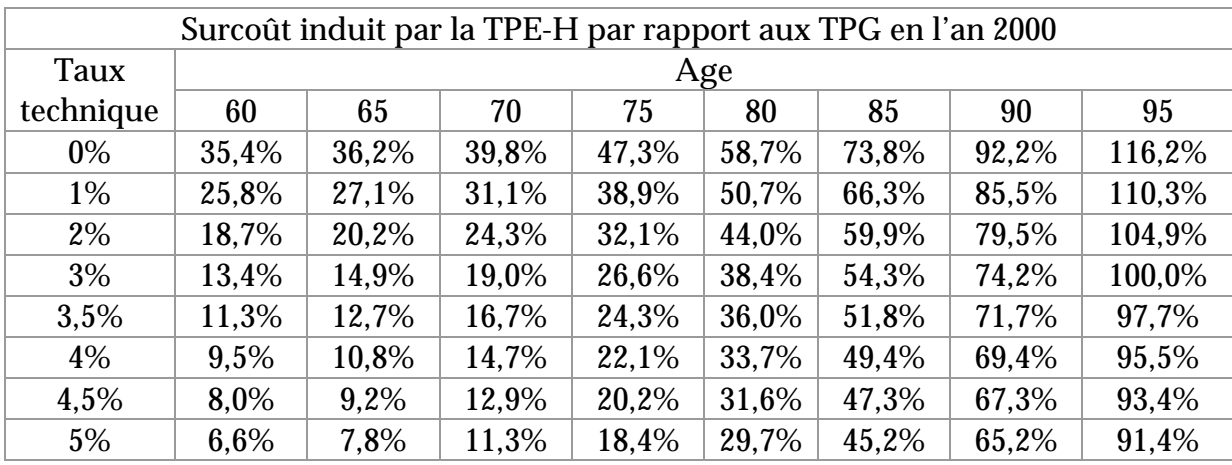

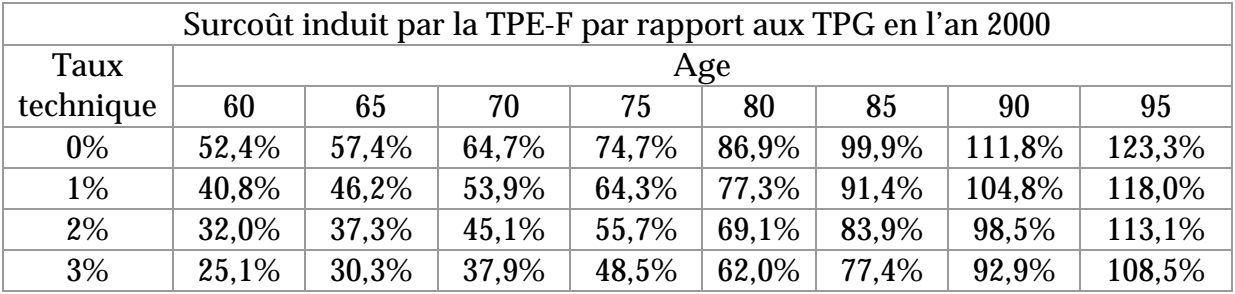

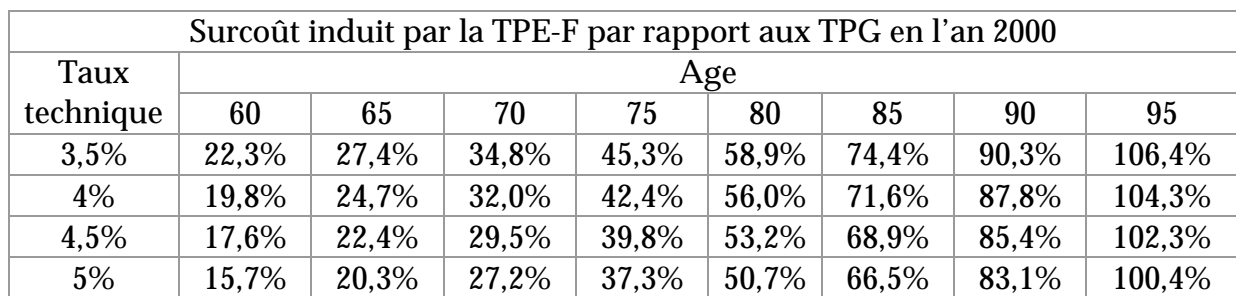

Ces surcoûts sont loin d'être négligeables, en particulier pour les femmes, et représentent un effort considérable pour un assureur qui voit ses provisions à augmenter de la sorte.

En effet, pour un taux technique de 3% et un âge de 60 ans par exemple, le taux d'augmentation des provisions mathématiques entre les tables d'expérience et les tables TPG est de 13,4% pour un homme, soit une augmentation du capital constitutif de 2,37 en valeur absolue et de 25,1% pour une femme, soit une augmentation du capital constitutif de 4,44 toujours en valeur absolue.

A titre de comparaison, nous pouvons rappeler que les assureurs français ont déjà été confrontés à ce problème en 1993, lors de la substitution de la table de mortalité TV73-77 par les tables TPG. Pour rappel, le surcoût induit par les TPG par rapport à la TV73-77 pour un taux technique de 3% et un âge de 60 ans était de 16,80% soit une augmentation du capital constitutif de 2,48 en valeur absolue.

### **III.2.c Coefficients d'équivalence**

Les tableaux suivants indiquent le coefficient à appliquer aux *q* (probabilité de décéder) des tables TPG pour obtenir le capital constitutif d'une rente viagère payable annuellement à termes échus équivalent à celui obtenu avec les tables TPE-H et TPE-F.

Par exemple, en l'an 2000 à l'âge de 65 ans pour un homme et pour un taux technique de 3%, il faudra réduire chaque probabilité de décéder de la TPG en

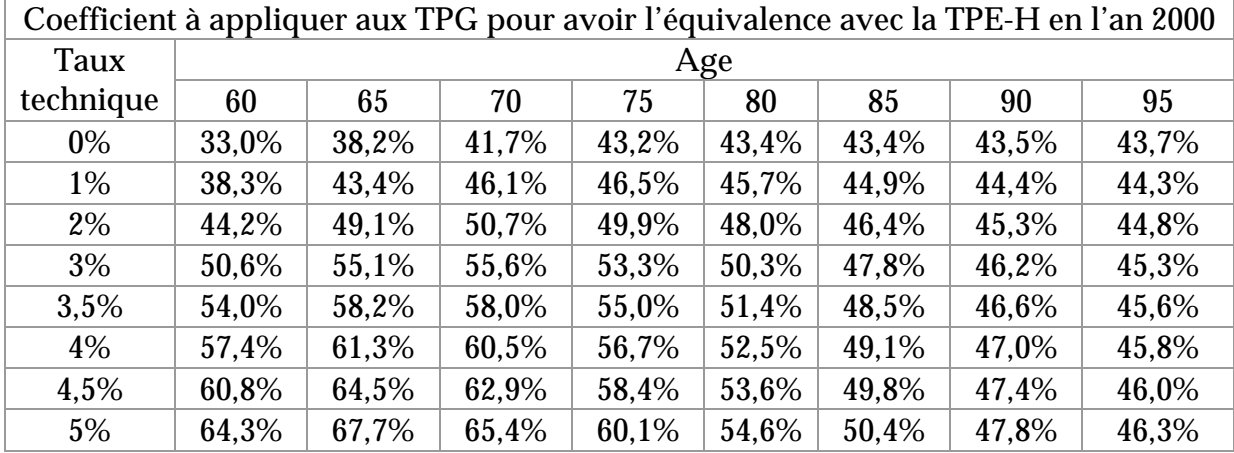

les multipliant par 55,1% pour obtenir le même capital constitutif de rente qu'avec la table TPE-H.

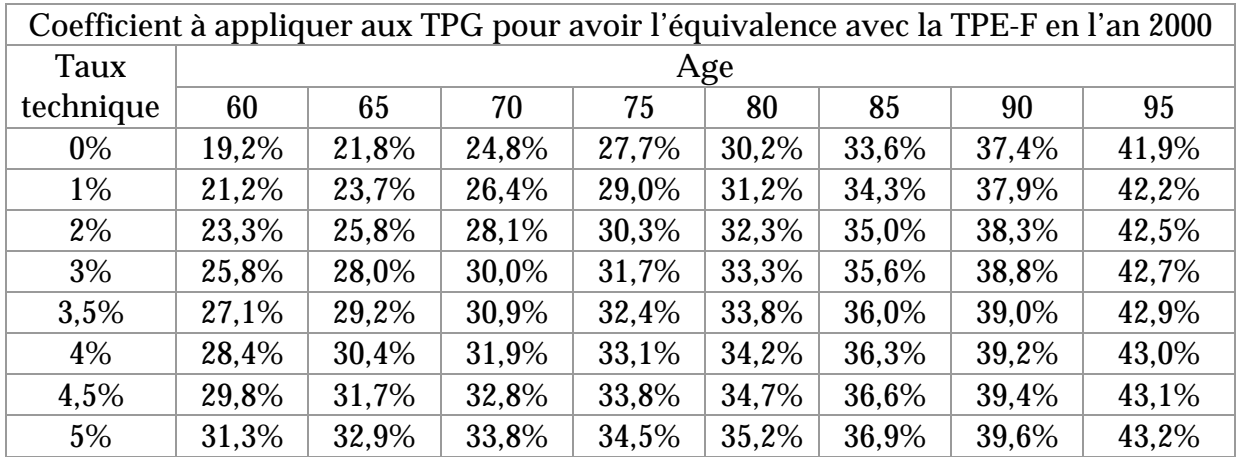

Là encore les résultats de la mortalité d'expérience sont très loin des tables TPG. Pour un taux technique de 3% et un âge de 60 ans, il faudrait réduire les taux de mortalité des tables TPG de moitié pour un homme et du quart pour une femme.

### **III.2.d Recherche d'un taux technique équivalent**

Le chiffrage en termes de taux technique permet de juger des performances financières supplémentaires qu'il faudrait réaliser sur les placements pour pouvoir conserver les tables TPG sans préjudice sur les résultats si la mortalité était celle projetée par les tables TPE-H et TPE-F. Les barèmes établis dans les tableaux ci-dessous concrétisent l'équivalence mathématique entre les pertes techniques et les bénéfices financiers.

Par exemple, à l'âge de 65 ans pour un homme et pour un taux technique de 3%, le maintien à l'équilibre actuariel dans le temps nécessitera des bénéfices financiers supplémentaires à hauteur de 1,2%. En d'autres termes, si, sur les bases tarifaires des tables TPG, il fallait réaliser des produits financiers à hauteur de 3%, il faut désormais atteindre 4,2%.

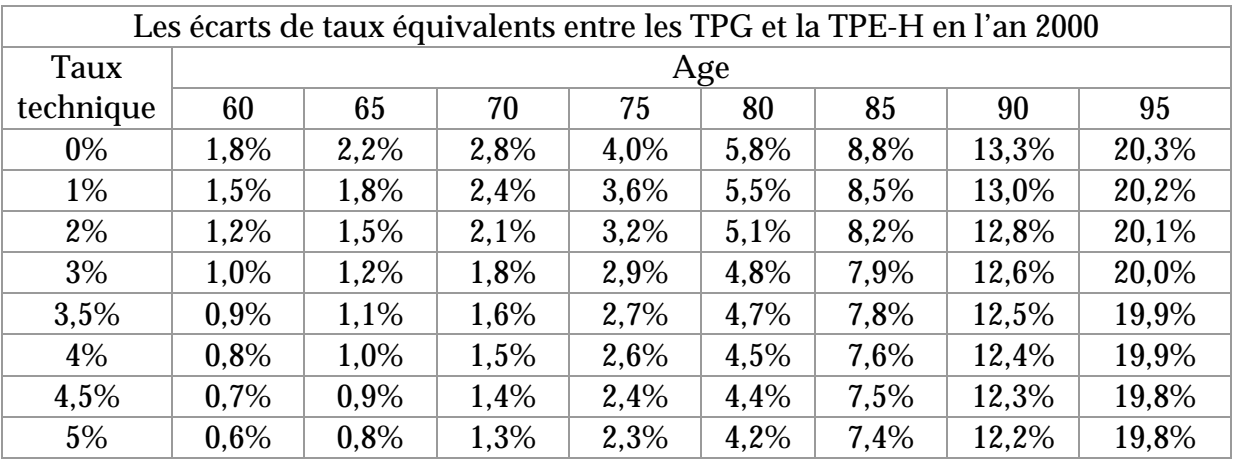

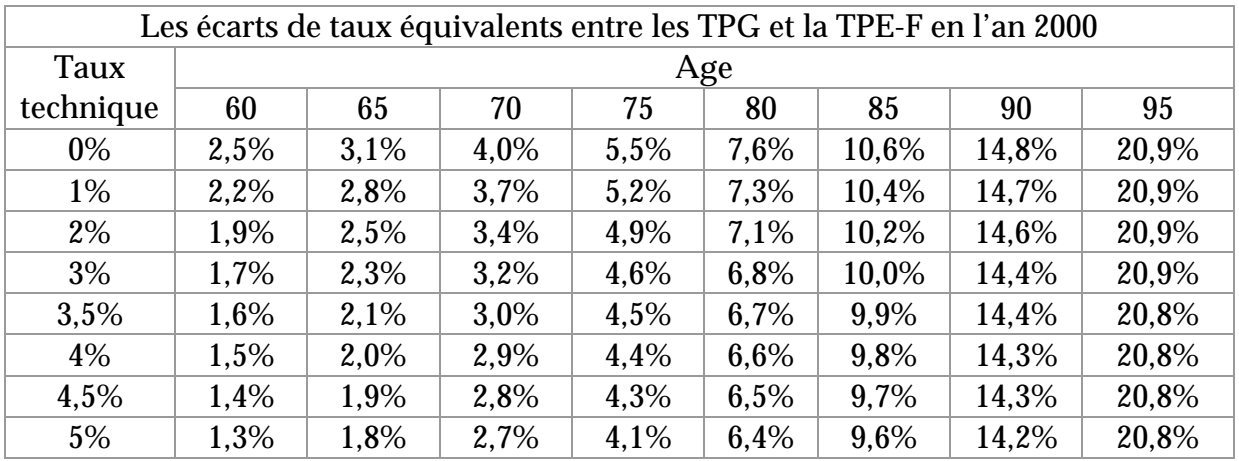

Ces derniers tableaux paraissent moins « effrayants » que les précédents car ils montrent a priori une solution pour combler ces écarts qui semble réalisable au moins à certains âges.

Mais ils laissent aussi entrevoir que l'effort de reprovisionnement par des gains financiers supplémentaires est impossible aux âges élevés.

Ces calculs et ces comparaisons nous montrent donc un fort décalage de mortalité entre les tables légales et les tables d'expérience. Quel impact cela vat-il avoir sur les comptes d'une compagnie d'assurance ?

C'est ce que nous allons essayer de savoir en nous intéressant maintenant à l'impact de la mortalité d'expérience sur le solde technique d'un assureur.

### III.3. COMPTE TECHNIQUE PREVISIONNEL INDIVIDUEL DE L'ANNEE K

Nous allons, dans un premier temps, pour avoir une approche simplifiée, calculer le compte technique d'un assuré unique ayant une rente viagère payable annuellement à termes échus.

On notera :

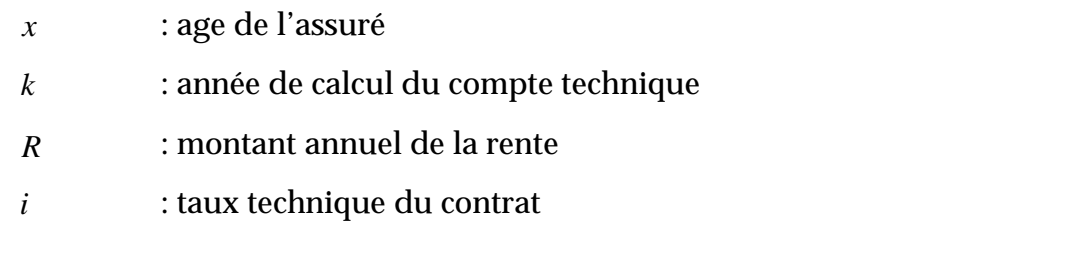

- $k p_x$  : probabilité pour un assuré d'age  $x$  de survivre entre  $x$  et  $x + k$
- *qx* : probabilité pour un assuré d'age *x* de décéder entre *x* et *x* +1
- $a_{x+k}$ *a* <sup>+</sup> : capital constitutif d'une rente viagère payable annuellement à termes échus pour un assuré d'âge *x* + *k*
- $_{01/01/k}$ V<sub>x</sub> : provision mathématique d'un assuré d'age *x* au début de l'année *k*
- $_{31/12/k}V_{x}$ *Vx* : provision mathématique d'un assuré d'age *x* à la fin de l'année *k*
Le calcul du résultat technique peut se faire selon trois approches différentes. Pour comprendre ces trois approches, prenons les différents postes du compte technique :

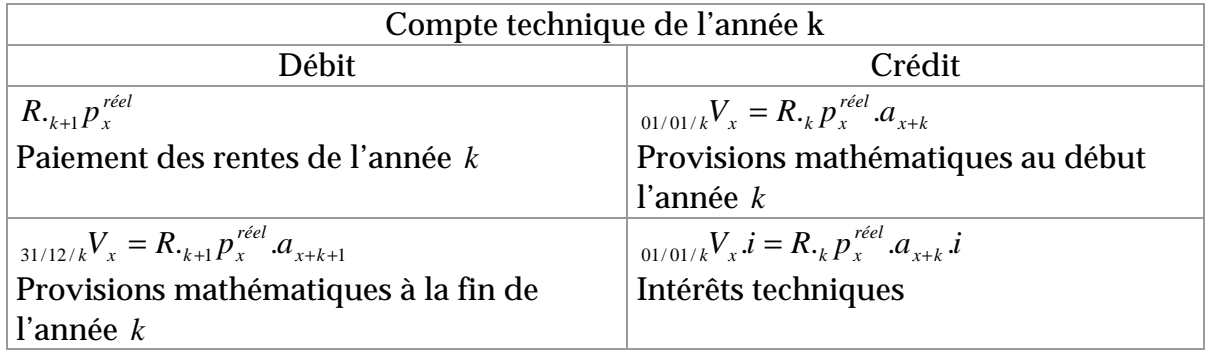

### **1ère approche**

En théorie, si la mortalité est celle des tables de mortalité utilisées, la somme des postes au crédit du compte technique doit être égale à la somme des postes au débit du compte technique.

Les provisions mathématiques de début d'année augmentées des intérêts techniques de l'année doivent permettre à faire face aux paiements des rentes de l'année et à la constitution des provisions mathématiques de fin d'année ; il faut donc que :

$$
\underbrace{R._{k} p_x^{r\acute{e}el}.a_{x+k}.(1+i)}_{\text{Cr\'{e}dit}} = \underbrace{R._{k} p_x^{r\acute{e}el}.p_{x+k}^{th\acute{e}origue}.(a_{x+k+1}+1)}_{\text{Debit}}
$$

En réalité, il y gain technique si  $\underbrace{R._k p_x^{r\acute{e}el}.a_{x+k}.(1+i)}_{Cr\acute{e}dir} -\underbrace{R._{k+1}p_x^{r\acute{e}el}.(a_{x+k+1}+1)}_{D\acute{e}bit}>0$ *réel*  $k+1$   $\boldsymbol{P}$   $\boldsymbol{x}$ *Crédit x k*  $R_{\cdot k} p_{x}^{reel} . a_{x+k}.(1+i) - R_{\cdot k+1} p_{x}^{reel}.(a)$ 

Et il y perte technique si  $\underbrace{R_{\cdot k} p_x^{rel} . a_{x+k} . (1+i)}_{Crédit} - \underbrace{R_{\cdot k+1} p_x^{rel} . (a_{x+k+1} + 1)}_{Débit} < 0$ *réel*  $k+1$   $\boldsymbol{\mu}$   $\boldsymbol{x}$ *Crédit x k*  $R_{\cdot k} p_{x}^{reel} . a_{x+k}.(1+i) - R_{\cdot k+1} p_{x}^{reel}.(a)$ 

L'espérance du solde technique est donc :  

$$
E(ST_{31/12/k}) = R\left(_{k}P_{x}^{rel}.a_{x+k}(1+i)_{k+l}P_{x}^{rel}(a_{x+k+1}+1)\right)
$$

### **2ème approche**

On sait qu'en théorie on doit avoir  $R_{i,p}$ <sup>réel</sup>. $a_{i,j,k}(1+i) = R_{i,j,k}( p^{i} | a_{i,j,k+1})$  $\frac{X_i P_X \cdots X_{x+k} (x+y)}{C r \delta d t}$   $\frac{X_i P_X \cdots X_{x+k+1} (x+y)}{D \delta b t}$ *réel*  $k+1$ <sup> $P$ </sup> x *Crédit x k*  $R_{\cdot_k} p_x^{\text{reel}} \cdot a_{x+k} (1+i) = R_{\cdot_{k+1}} p_x^{\text{reel}} (a_{x+k+1} + 1),$ 

 $\text{soit encore} \ \ R_{\cdot k} p_{x}^{\text{refel}} \cdot (a_{x+k}.(1+i) - p_{x+k}^{\text{refel}} \cdot (a_{x+k+1}+1)) = 0$  $R_{\cdot k} p_{\scriptscriptstyle x}^{\scriptscriptstyle\textit{re\'el}}$   $(a_{\scriptscriptstyle x+k}.(1+i)$  –  $p_{\scriptscriptstyle x+k}^{\scriptscriptstyle\textit{re\'el}}$   $(a$ 

Or on peut aussi exprimer  $a_x$  comme  $a_x = p_x^{\text{théorigue}}$ .  $(1+i)^{-1}$ .  $(a_{x+1} + 1)$ .

On obtient alors  $R_{k} p_{k}^{reel} (p_{k+k}^{theorique}(a_{k+k+1} + 1) - p_{k+k}^{reel}(a_{k+k+1} + 1)) = 0$  $x+k+1$  /  $F_{x+k}$ *théorique x k*  $R \cdot R \cdot p_x^{ref} \left( p_{x+k}^{theorique} \left( a_{x+k+1} + 1 \right) - p_{x+k}^{ref} \left( a_{x+k+1} + 1 \right) \right) = 0,$  $\textbf{soit encore} \ \ R_{\cdot_k} p_{\scriptscriptstyle \mathcal{X}}^{\scriptscriptstyle{\textit{re\'eel}}} \big(\!\!\big(p_{\scriptscriptstyle \mathcal{X}+\mathit{k}}^{\scriptscriptstyle{\textit{théorigue}}} - p_{\scriptscriptstyle \mathcal{X}+\mathit{k}}^{\scriptscriptstyle{\textit{re\'eel}}}\big)\!\!\big/_{\scriptscriptstyle \mathcal{X}+\mathit{k+1}} + 1\big)\!\!\big) \! = 0$ *x k théorique x k*  $R$ <sub>·k</sub>  $p_{\scriptscriptstyle x}^{\scriptscriptstyle \textit{reel}}$   $\big(\!\big(p_{\scriptscriptstyle x+k}^{\scriptscriptstyle \textit{theorique}}-p_{\scriptscriptstyle x+k}^{\scriptscriptstyle \textit{reel}}\big)\!\!\big)$ a

Ceci nous permet de ne plus s'intéresser qu'à la somme des postes au débit du compte technique. On évalue au début de l'année la valeur attendue des rentes à payer dans l'année et la valeur attendue des provisions à constituer en fin d'année. Ces calculs se font donc par rapport à un stock de vivants attendus. En théorie, on doit donc avoir :

$$
\underbrace{\phantom{a}\underset{k}{\underbrace{p}}\frac{p_{x+k}^{\text{r\'eel}}\cdot p_{x+k}^{\text{th\'eorigue}}\cdot (a_{x+k+1}+1)R}_{\text{Valeur attendue}}=\underbrace{\phantom{a}\underset{k}{\underbrace{p}}\frac{p_{x}^{\text{r\'eel}}\cdot p_{x+k}^{\text{r\'eel}}\cdot (a_{x+k+1}+1)R}{\text{Valeur r\'eelle}}
$$

En réalité, il y a gain technique si

$$
\underbrace{F_x^{r\acute{e}el} \cdot P_{x+k}^{theorique} \cdot (a_{x+k+1}+1) \cdot R}_{Value\ attendue} - \underbrace{F_x^{r\acute{e}el} \cdot P_{x+k}^{r\acute{e}el} \cdot (a_{x+k+1}+1) \cdot R}_{Value\ r\acute{e}elle} > 0
$$

Et il y a perte technique si  $\underbrace{P_x^{red} \cdot P_{x+k}^{theorique} \cdot (a_{x+k+1}+1) \cdot R}_{Value \textit{xtendue}} - \underbrace{P_x^{red} \cdot P_{x+k}^{rel} \cdot (a_{x+k+1}+1) \cdot R}_{Value \textit{tréelle}} < 0$ *réel x k réel k x Valeur attendue x k théorique x k*  $\frac{1}{2}$   $p_{x}^{\textit{relel}}.$   $p_{x+k}^{\textit{theorique}}. (a_{x+k+1}+1).$   $R-\frac{1}{2}$   $p_{x}^{\textit{reel}}.$   $p_{x+k}^{\textit{relel}}. (a_{x+k+1}+1).$   $R$ 

L'espérance du solde technique est donc :  

$$
E(ST_{31/12/k}) = {}_{k}p_{x}^{réel} \cdot (p_{x+k}^{th\acute{e}origue} - p_{x+k}^{réel})(a_{x+k+1} + 1)R
$$

Cette approche nous montre que l'espérance du solde technique est en fait composée par la somme de deux espérances : l'espérance d'un différentiel de provisions mathématiques à constituer en fin d'année et celle d'un différentiel d'arrérages à payer dans l'année.

$$
E(ST_{31/12/k}) = \underbrace{p_x^{r\acute{e}el} \left( p_{x+k}^{theorique} - p_{x+k}^{r\acute{e}el} \right) a_{x+k+1} R}_{E(\text{Provisions Mathématiques à constituent})} + \underbrace{p_x^{r\acute{e}el} \left( p_{x+k}^{theorique} - p_{x+k}^{r\acute{e}el} \right) R}_{E(\text{Arrérages à payer})}
$$

Il pourra être intéressant lors de l'application pratique du calcul du solde technique de séparer ces deux espérances afin d'en comparer le poids de chacune.

### **3ème approche**

Comme pour la 2ème approche, on ne s'intéresse plus qu'à la somme des postes au débit du compte technique. Mais cette fois-ci, on évalue au début de l'année la valeur attendue des rentes qui ne seront plus à payer dans l'année et la valeur attendue des libérations de provisions en fin d'année. Ces calculs se font donc par rapport à un stock de décès attendus.

En théorie, on doit donc avoir :

 $\frac{1}{k} \frac{p_x^{recl} \cdot q_{x+k}^{theorique} \cdot (a_{x+k+1}+1) \cdot R}{\text{Value}^{\text{reduced}}} = \frac{1}{k} \frac{p_x^{recl} \cdot q_{x+k}^{recl} \cdot (a_{x+k+1}+1) \cdot R}{\text{Value}^{\text{reduced}}}$ *réel x k réel k x Valeur attendue x k théorique x k*  $\frac{1}{k} p_{x}^{\textit{relel}}. q_{x+k}^{\textit{theorique}}. (a_{x+k+1}+1).R = \frac{1}{k} p_{x}^{\textit{relel}}. q_{x+k}^{\textit{relel}}. (a_{x+k+1}+1).R$ 

En réalité, il y a gain technique si

 $\frac{1}{\lambda_k} \frac{p_x^{reel} \cdot q_{x+k}^{theorique} \cdot (a_{x+k+1}+1) \cdot R}{\text{Value}^{theardue}} - \frac{1}{\lambda_k} \frac{p_x^{reel} \cdot q_{x+k}^{reel} \cdot (a_{x+k+1}+1) \cdot R}{\text{Value}^{theardue}} < 0$ *réel x k réel k x Valeur attendue x k théorique x k*  $\frac{1}{2}$   $p_{x}^{reel}$  . $q_{x+k}^{theorique}$  . $(a_{x+k+1}+1)$ . $R \frac{1}{2}$   $p_{x}^{reel}$  . $q_{x+k}^{reel}$  . $(a_{x+k+1}+1)$ . $R$ 

Et il y a perte technique si  $\underbrace{F_x^{reel}.q_{x+k}^{theorique}.(a_{x+k+1}+1).R}_{Value\ atendue} - \underbrace{F_x^{reel}.q_{x+k}^{reel}.(a_{x+k+1}+1).R}_{Value\ r\acute{e}elle} > 0$ *réel x k réel k x Valeur attendue x k théorique x k*  $\frac{1}{2}$   $p_{x}^{\textit{relel}}. q_{x+k}^{\textit{theorique}}. (a_{x+k+1}+1).R - \frac{1}{2} p_{x}^{\textit{relel}}. q_{x+k}^{\textit{relel}}. (a_{x+k+1}+1).R)$ 

L'espérance du solde technique est donc :  $E(ST_{\scriptstyle{31/12/k}})$   $\!\!\!=$   $\!\!\!\downarrow P_{x}^{reel}.$   $\!\!\!\!\!\left(q_{\scriptstyle{x+k}}^{reel}-q_{\scriptstyle{x+k}}^{\scriptstyle{\textit{théorique}}}\right)\!\!\!\!\!\left(a_{\scriptstyle{x+k+1}}+1\right)\!\!,\!R$ *réel x k*  $f_{31/12/k}^r = _k p_x^{r\acute{e}el} \cdot (q_{x+k}^{r\acute{e}el} - q_{x+k}^{th\acute{e}origue})(a_{x+k+1}+1).$ 

On retrouve également par cette approche, l'espérance d'un différentiel de provisions mathématiques à constituer en fin d'année et celle d'un différentiel d'arrérages à payer dans l'année.

Si ces trois approches sont strictement équivalentes, pour des raisons pratiques de calculs ou de données disponibles mais également pour des raisons informatiques, l'une ou l'autre de ces trois méthodes sera plus facilement applicable.

Nous remarquerons également que les deux dernières méthodes ont l'intérêt de ne plus faire intervenir l'évaluation des intérêts techniques, ce qui, en pratique, simplifie très largement les calculs.

### III.4. COMPTE TECHNIQUE D'UN PORTEFEUILLE FERME DE N ASSURES

Passons maintenant à l'évaluation du solde technique dans le cas d'un portefeuille fermé de *N* assurés. Les calculs se compliquent alors, car les rentes viagères sont rarement payées annuellement, mais plutôt mensuellement ou trimestriellement et le taux technique peut différer d'un contrat à l'autre.

Il est également fréquent de trouver dans un portefeuille de rentiers des rentes avec réversion sur un conjoint.

De plus, la législation française oblige les assureurs à distribuer une participation aux résultats et donc à revaloriser les montants de rentes.

Voyons alors le calcul du solde technique d'un assureur à l'échelle d'un portefeuille en ajoutant ces deux nouveaux éléments : la possibilité de réversion et la revalorisation des montants de rente.

On notera :

 $N_{\rm L}$ *N* : le nombre de contrats de rentes viagères sur une tête

 $N_{\gamma}$ *N* : le nombre de contrats de rentes viagères avec réversion sur un conjoint

 $N = N_1 + N_2$ : le nombre total de contrats de rentes viagères

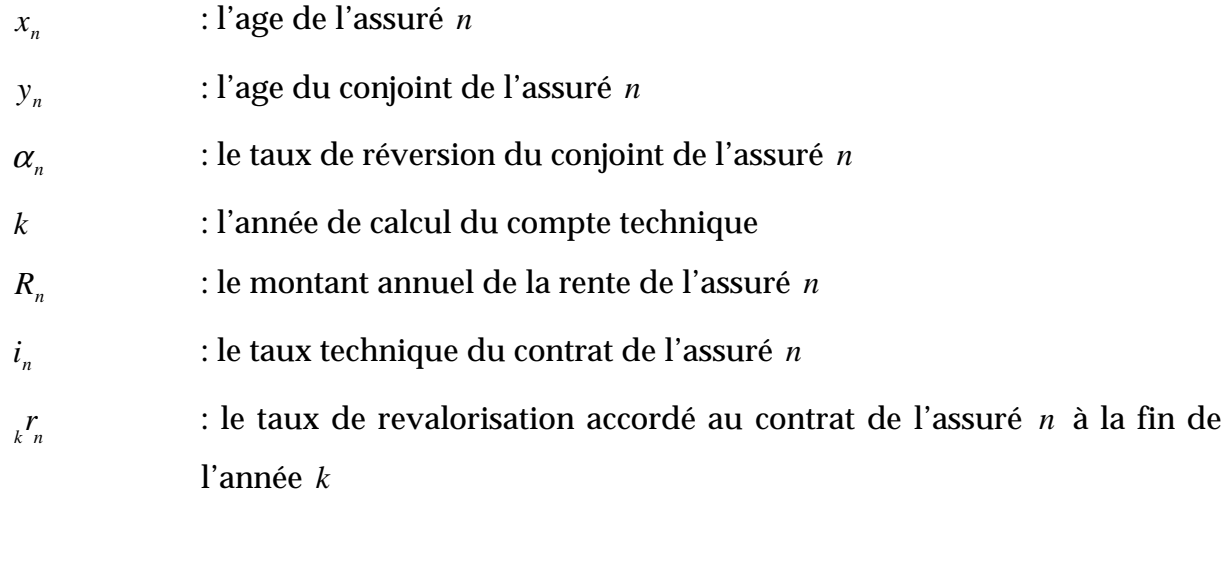

 $a_{x_n+k}$ : capital constitutif d'une rente viagère payable annuellement à termes échus pour l'assuré *n* d'âge *x* + *k*

- $h_k p_{x_n}$  : la probabilité pour l'assuré *n* d'âge *x* de survivre entre *x* et *x* + *k*
- *<sup>n</sup> <sup>x</sup> q* : la probabilité pour l'assuré *n* d'âge *x* de décéder entre *x* et *x* +1

# **1ère approche**

Pour les *N*<sub>1</sub> contrats sur une seule tête d'une rente payable annuellement à termes échus, l'espérance du solde technique est :

$$
E(ST_{31/12/k}^{(1)}) = \sum_{n=1}^{N_1} \left( p_{x_n}^{r\acute{e}el} \cdot a_{x_n+k} \left( 1+i_n \right) + p_{x_n}^{r\acute{e}el} \left( a_{x_n+k+1}+1 \right) \right) R_n \prod_{t=1}^k \left( 1+r_n \right)
$$

Pour les  $N_{2}$  contrats avec réversion d'une rente payable annuellement à termes échus, l'espérance du solde technique est :

$$
E(ST_{31/12/k}^{(2)}) = \sum_{n=1}^{N_2} \left( {}_{k}p_{x_{n}}^{reel} \cdot a_{x_{n}+k} \left(1+i_{n}\right)_{k+1} p_{x_{n}}^{reel} \left(a_{x_{n}+k+1}+1\right) \right) R_{n} \prod_{t=1}^{k} \left(1+r_{n}\right)
$$
  
+ 
$$
\sum_{n=1}^{N_2} \alpha_{n} \left( {}_{k}p_{y_{n}}^{reel} \cdot a_{y_{n}+k} \left(1+i_{n}\right)_{k+1} p_{y_{n}}^{reel} \left(a_{y_{n}+k+1}+1\right) \right) R_{n} \prod_{t=1}^{k} \left(1+r_{n}\right)
$$
  
- 
$$
\sum_{n=1}^{N_2} \alpha_{n} \left( {}_{k}p_{x_{n}y_{n}}^{reel} \cdot a_{x_{n}+k,y_{n}+k} \left(1+i_{n}\right)_{k+1} p_{x_{n}y_{n}}^{reel} \left(a_{x_{n}+k+1,y_{n}+k+1}+1\right) \right) R_{n} \prod_{t=1}^{k} \left(1+r_{n}\right)
$$
  

$$
E(ST_{31/12/k}) = E(ST_{31/12/k}^{(1)}) + E(ST_{31/12/k}^{(2)})
$$

### **2ème approche**

Pour les 1 *N* contrats sur une seule tête d'une rente payable annuellement à termes échus, l'espérance du solde technique est :

$$
E(ST^{(1)}_{31/12/k}) = \sum_{n=1}^{N_1} {}_{k} p_{x_n}^{réel} \left( p_{x_n+k}^{theorique} - p_{x_n+k}^{réel} \right) \left( a_{x_n+k+1} + 1 \right) R_n \prod_{t=1}^{k} \left( 1 + r \right)
$$

Pour les  $N_{\frac{1}{2}}$  contrats avec réversion d'une rente payable annuellement à termes échus, l'espérance du solde technique est :

$$
E(ST_{31/12/k}^{(2)}) = \sum_{n=1}^{N_2} {}_{k}P_{x_n}^{réel} \left( p_{x_n+k}^{th\acute{e}origue} - p_{x_n+k}^{réel} \right) a_{x_n+k+1} + 1 \Big) R_n \prod_{t=1}^{k} (1+r_n) + \sum_{n=1}^{N_2} \alpha_{nk} p_{y_n}^{réel} \left( p_{y_n+k}^{th\acute{e}origue} - p_{y_n+k}^{réel} \right) a_{y_n+k+1} + 1 \Big) R_n \prod_{t=1}^{k} (1+r_n) - \sum_{n=1}^{N_2} \alpha_{nk} p_{x_n,y_n}^{réel} \left( p_{x_n+k,y_n+k}^{th\acute{e}origue} - p_{x_n+k,y_n+k}^{réel} \right) a_{x_n+k+1,y_n+k+1} + 1 \Big) R_n \prod_{t=1}^{k} (1+r_n) E(ST_{31/12/k}) = E(ST_{31/12/k}^{(1)}) + E(ST_{31/12/k}^{(2)})
$$

### **3ème approche**

Pour les 1 *N* contrats sur une seule tête d'une rente payable annuellement à termes échus, l'espérance du solde technique est :

$$
E(ST^{(1)}_{31/12/k}) = \sum_{n=1}^{N_1} {}_{k}P^{\text{réel}}_{x_{n}} \Big( q_{x_{n}+k}^{\text{réel}} - q_{x_{n}+k}^{\text{théorigue}} \Big) \Big( a_{x_{n}+k+1} + 1 \Big) R_n \prod_{t=1}^{k} \Big( 1 + r \Big)
$$

Pour les  $N_{\frac{1}{2}}$  contrats avec réversion d'une rente payable annuellement à termes échus, l'espérance du solde technique est :

$$
E(ST_{31/12/k}^{(2)}) = \sum_{n=1}^{N_2} {}_{k}P_{x_n}^{réel} \Big| q_{x_n+k}^{réel} - q_{x_n+k}^{theorique} \Big| a_{x_n+k+1} + 1 \Big| R_n \prod_{t=1}^{k} (1+r_n) + \sum_{n=1}^{N_2} \alpha_{n,k} P_{y_n}^{réel} \Big| q_{y_n+k}^{réel} - q_{y_n+k}^{theorique} \Big| a_{y_n+k+1} + 1 \Big| R_n \prod_{t=1}^{k} (1+r_n) - \sum_{n=1}^{N_2} \alpha_{n,k} P_{x_n,y_n}^{réel} \Big| q_{x_n+k,y_n+k}^{réel} - q_{x_n+k,y_n+k}^{theorique} \Big| a_{x_n+k+1,y_n+k+1} + 1 \Big| R_n \prod_{t=1}^{k} (1+r_n) \Big|
$$
  

$$
E(ST_{31/12/k}) = E(ST_{31/12/k}^{(1)}) + E(ST_{31/12/k}^{(2)})
$$

Ainsi, si on suppose que la sinistralité réelle va être celle donnée par les tables TPE-H et TPE-F et que la mortalité théorique est celle des tables TPG, on peut facilement simuler le déroulement du solde technique année après année d'un portefeuille fermé.

C'est donc ce que nous allons maintenant appliquer afin de connaître l'impact de la mortalité d'expérience sur le solde technique d'un assureur année après année.

# III.5. SIMULATION DU SOLDE TECHNIQUE D'UN ASSUREUR AVEC LES TABLES D'EXPERIENCE

Avant de connaître l'impact de la mortalité d'expérience sur le solde technique global d'un portefeuille, nous allons d'abord commencer par des simulations sur des comptes individuels afin d'examiner l'impact de l'âge et du sexe des assurés qui sera moins visible dans la globalité d'un portefeuille.

### **III.5.a Simulation sur un compte individuel**

Nous avons fait plusieurs simulations sur différents profils d'âges.

Pour chaque simulation nous avons pris comme base que chaque assuré reçoit une rente de 1000 Frs payable annuellement à termes échus, les calculs étant faits avec un taux technique de 3%.

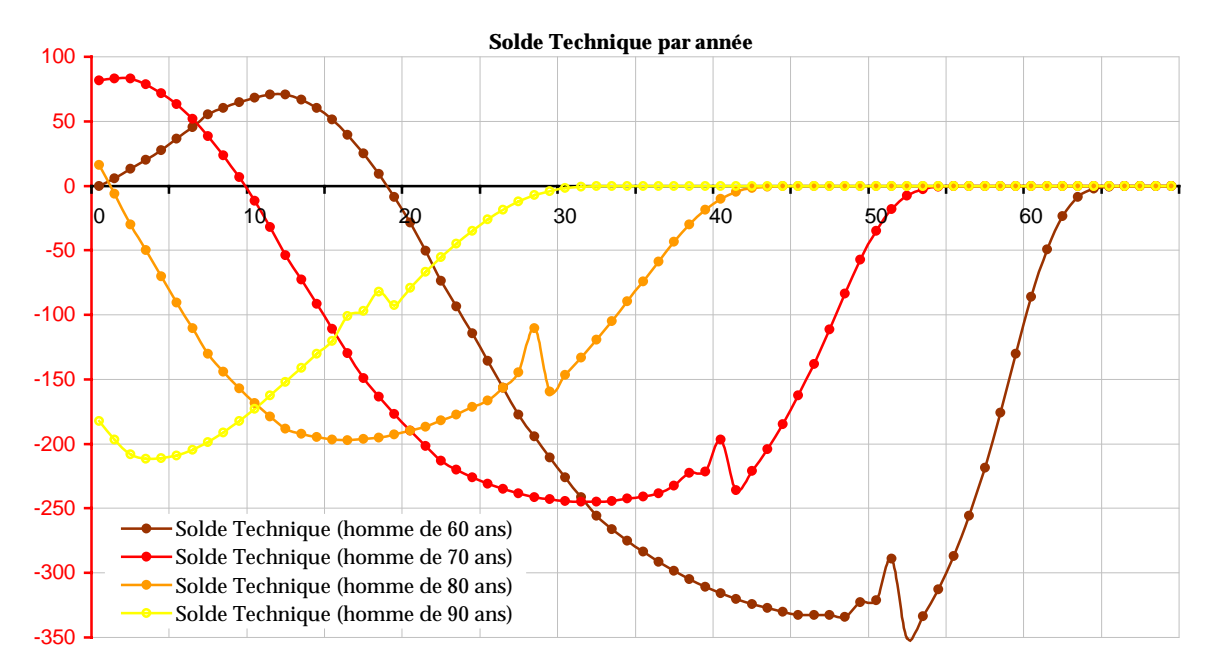

 Avant toute chose, nous remarquons que pour chacune des courbes, il apparaît un léger "décrochage" dans le déroulement du solde technique aux années correspondant aux âges entre 108 et 112 ans. Ce phénomène est au fait que les tables TPG s'arrête à ces âges et que le dernier  $p<sub>x</sub>$  des tables TPG étant relativement élevé (entre 33% et 20%) avant de passer à 0%, la différence  $\left( p_{\mathrm{x}}^{\mathrm{th\'eorique\ (TPG)}}-p_{\mathrm{x}}^{\mathrm{re\'el\ (TPE)}}\right)$  $p_x^{th\acute{e}origue~(TPG)}-p_x^{r\acute{e}el~(TPE)}$ ) fait alors un « saut » important.

Ces courbes nous montrent l 'évolution du solde technique pour un homme à différents âges. Pour chaque âge, il a tendance à décroître fortement puis à croître à la fin.

Pour tous les âges inférieurs à 90 ans, le solde technique commence par être positif pour devenir négatif. Cela peut paraître surprenant puisque les calculs faits plus tôt nous indiquaient un surcoût induit par la table TPE-H par rapport aux tables TPG important et positif. Pour un homme de 60 ans par exemple, le surcoût induit par la table TPE-H par rapport aux tables TPG en l'an 2000 était de 13,4% (pour un taux technique de 3%).

Mais le surcoût peut être considéré comme la différence entre la valeur actuelle des soldes techniques positifs et la valeur actuelle des soldes techniques négatifs.

Alors qu'un solde technique annuel peut être considéré, en simplifiant, comme la différence entre deux probabilités de survie, celle des tables TPG et des tables TPE-H. Or, les probabilités de survie selon les tables TPE-H sont inférieures à celles des tables TPG jusqu'à environ 80 ans selon les générations et deviennent supérieures ensuite.

L'utilisation des tables TPE-H projette donc pour les hommes une sousmortalité par rapport aux tables TPG pendant un certain nombre d'années sans pour autant que la valeur actuelle des soldes techniques positifs suffisent à compenser la valeur actuelle des soldes techniques négatifs.

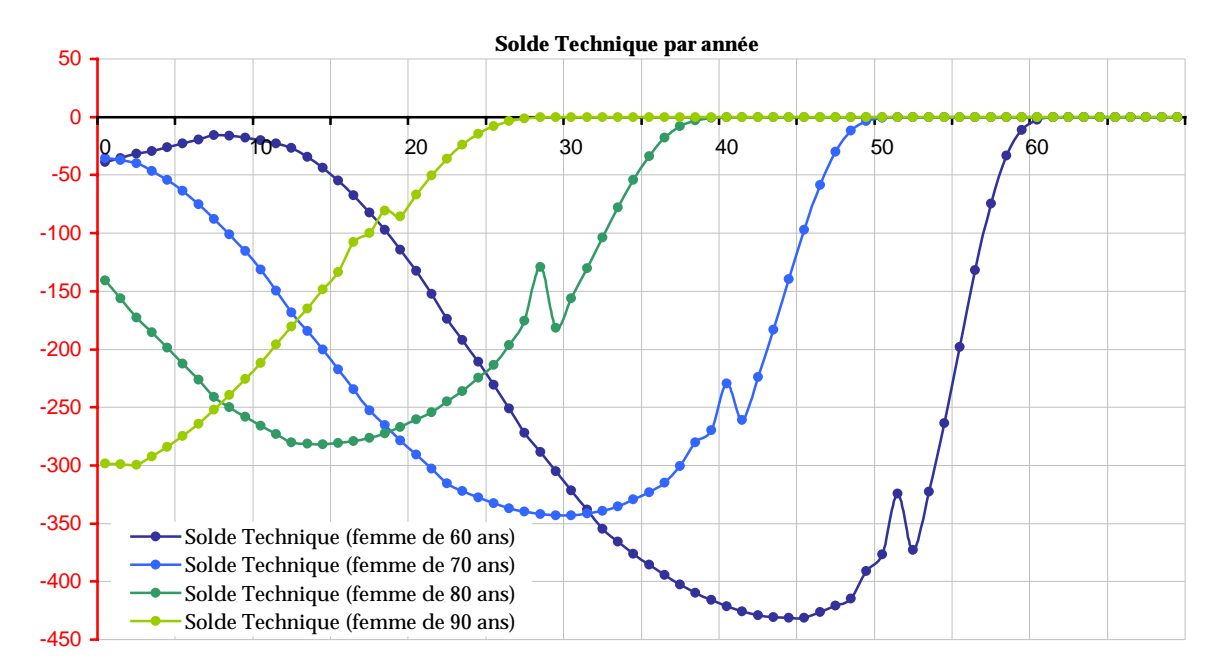

Ces courbes nous montrent l 'évolution du solde technique pour une femme à différents âges. Comme pour les hommes, pour chaque âge, il a tendance à décroître fortement puis à croître à la fin. Par contre, il n'y a cette fois aucun solde technique positif à aucun âge.

Nous vérifions bien là que les tables TPE-F projette systématiquement une sousmortalité par rapport aux tables TPG comme nous l'avions déjà observé auparavant.

### **III.5.b Simulation sur un portefeuille fermé**

Une compagnie d'assurance n'ayant évidemment pas un seul assuré en portefeuille, il peut être intéressant de simuler le déroulement du solde technique sur un portefeuille entier.

Pour effectuer la simulation sur un portefeuille, nous avons repris un portefeuille de structure proche de celui qui a servi à construire les tables de mortalité d'expérience.

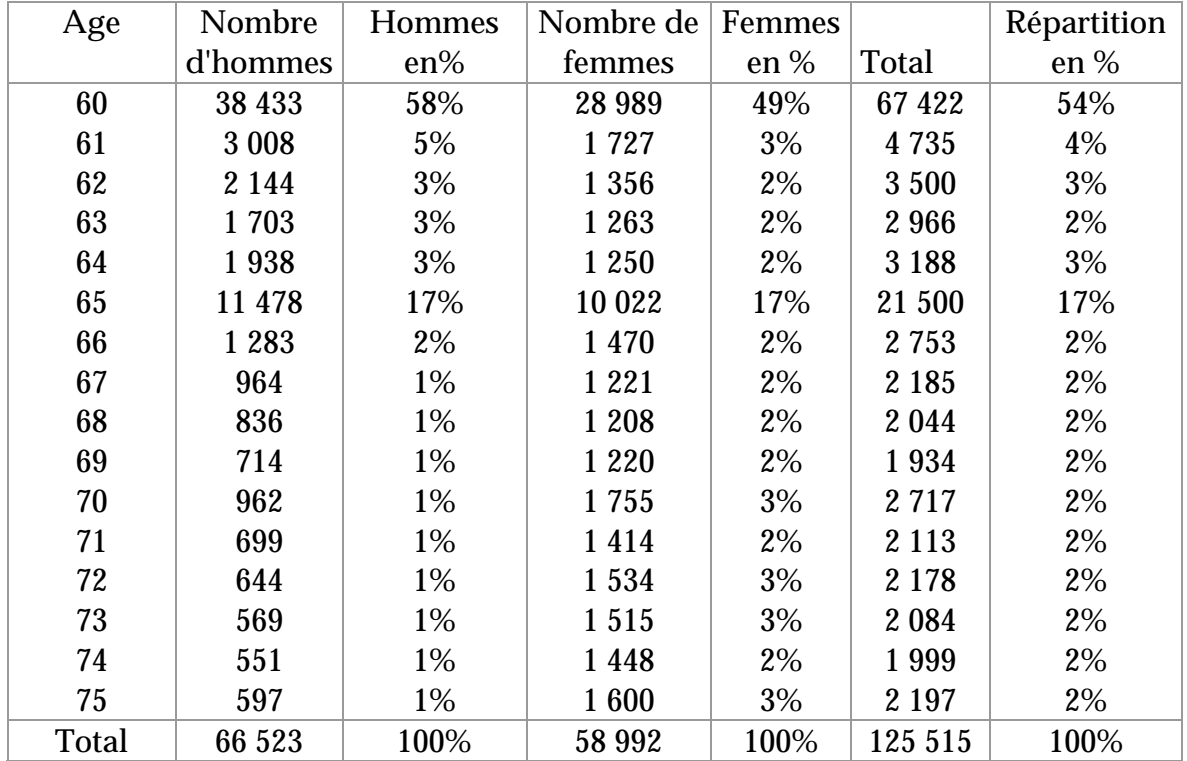

La répartition choisie des effectifs est la suivante :

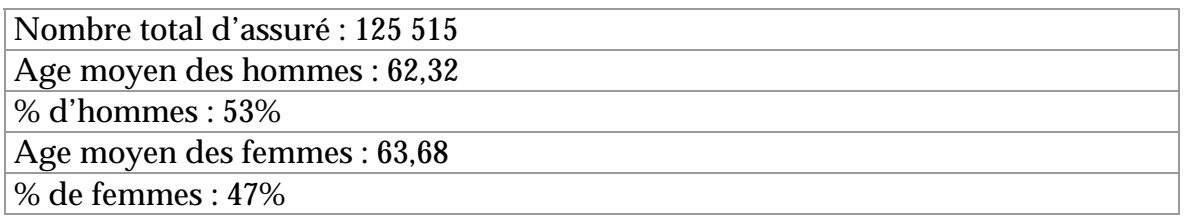

Comme pour les simulations individuelles, nous avons pris comme hypothèse que chaque assuré reçoit une rente de 1000 Frs payable annuellement à termes échus, les calculs étant faits avec un taux technique de 3%.

Nous avons choisi pour cette simulation de calculer le solde technique comme la somme de l'espérance d'un différentiel de provisions mathématiques à constituer en fin d'année (delta de PM) et de l'espérance d'un différentiel d'arrérages à payer dans l'année (delta d'arrérages) afin d'en déterminer le poids de chacune dans le temps.

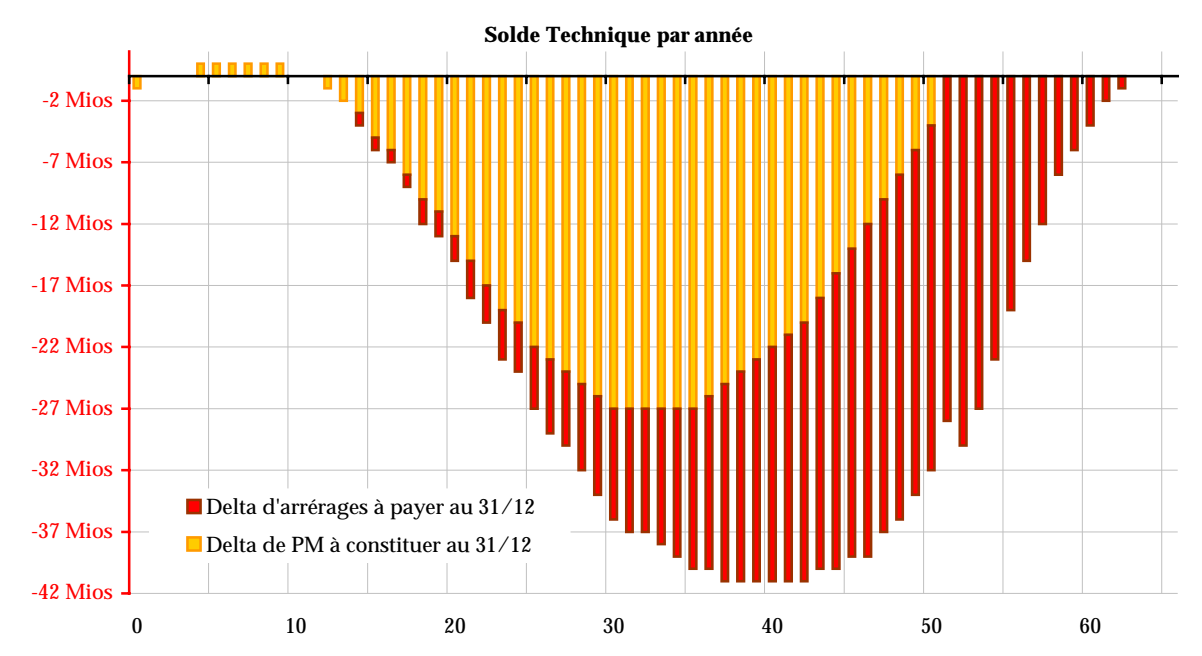

Dans le cas de ce portefeuille, les pertes techniques sont également très importantes bien qu'elles n'apparaissent qu'au bout d'une quinzaine d'années. En fait, la proportion de 53% d'hommes âgés de moins de 76 ans dans le portefeuille génère des soldes techniques positifs les premières années suffisamment élevés pour compenser les pertes dues aux femmes.

Le calcul du solde technique vu comme la somme de différentiels de provisions mathématiques à constituer et de différentiels d'arrérages à payer, nous montre que le poids de ces deux éléments n'est pas le même au cours du temps.

Au départ, le poids des différentiels de provisions mathématiques est très important, puis diminue au fur à mesure du temps, le poids des différentiels d'arrérages augmentant.

Après 50 ans de déroulement, les pertes techniques ne sont plus dues qu'aux surplus d'arrérages à payer. En effet, la fin des tables TPG étant atteinte les provisions mathématiques calculées avec celles-ci sont nulles.

Cherchons maintenant ce que peut faire un assureur face à ces pertes techniques futures ?

Comme nous l'avons vu auparavant, une des solutions possibles qui apparaît, pourrait être de compenser les pertes techniques par des gains financiers. C'est ce que nous allons chercher à mesurer.

# III.6. RECHERCHE DE COMPENSATION DES PERTES TECHNIQUES PAR LES GAINS FINANCIERS

Comme pour l'étude de l'impact de la mortalité d'expérience, nous allons d'abord commencer par des simulations sur un compte individuel.

Pour connaître les performances financières supplémentaires nécessaires pour faire face aux pertes, il suffit de rapporter chaque année le solde technique au montant des provisions mathématiques de l'année.

# **III.6.a Simulation sur un compte individuel**

Reprenons les simulations du solde technique pour les hommes à différents âges en y ajoutant le calcul du rapport entre le solde technique et les provisions mathématiques de chaque année.

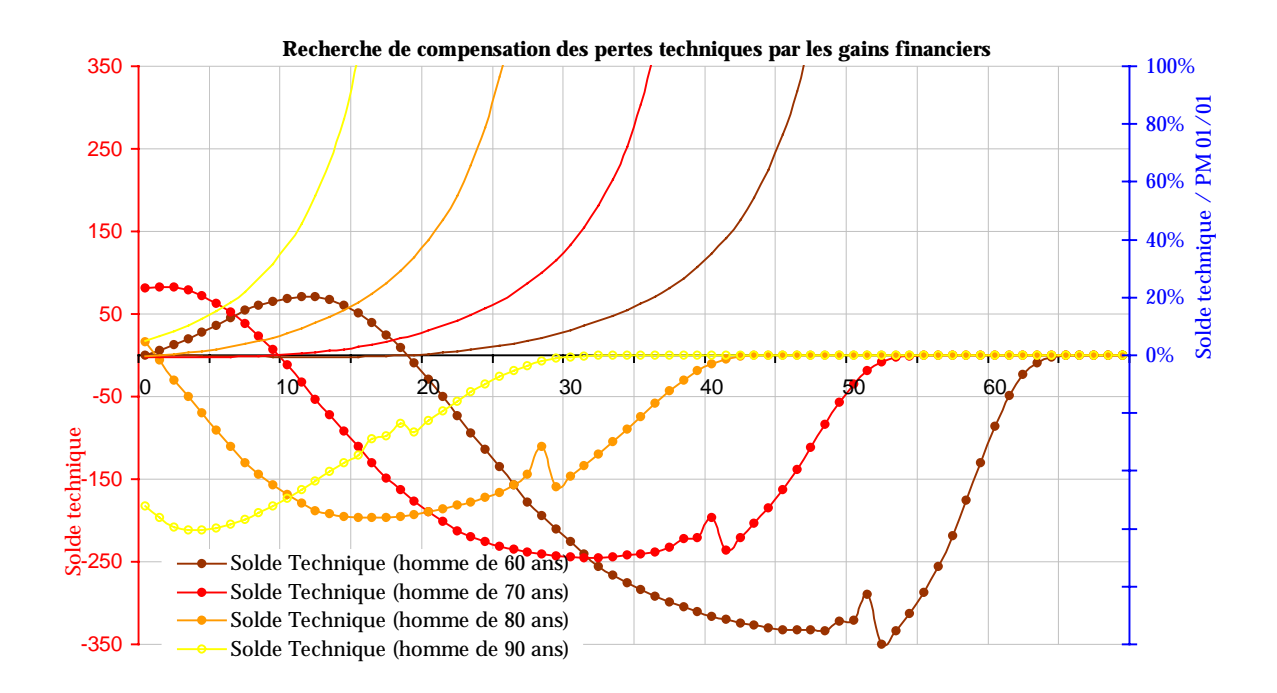

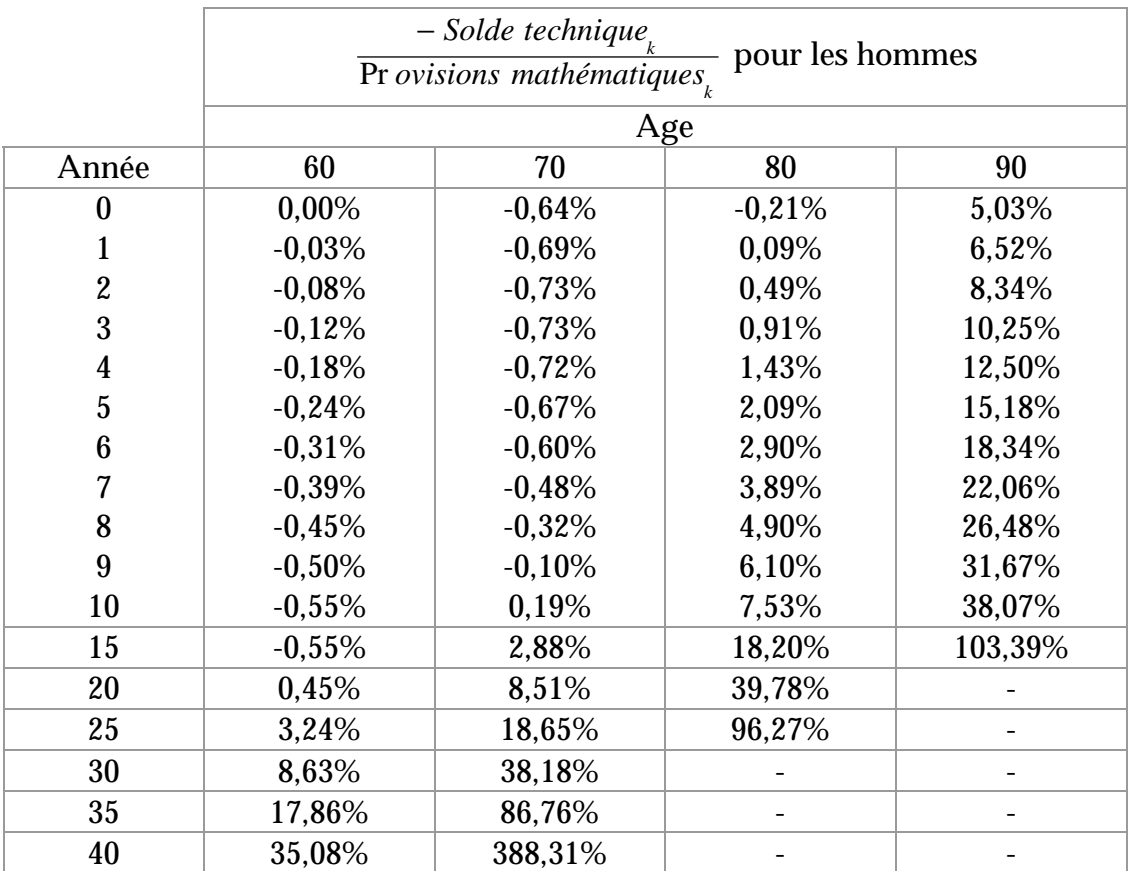

Si pour les hommes, jusqu'à certains âges et pour les premières années, des gains financiers supplémentaires ne sont pas nécessaires puisqu'il y a des gains techniques, avec le temps les pertes techniques augmentant et les provisions

mathématiques diminuant, ces gains financiers deviennent non seulement indispensables mais aussi très vite irréalisables.

De même, reprenons les simulations faites pour les femmes à différents âges en y ajoutant le rapport entre le solde technique et les provisions mathématiques de chaque année.

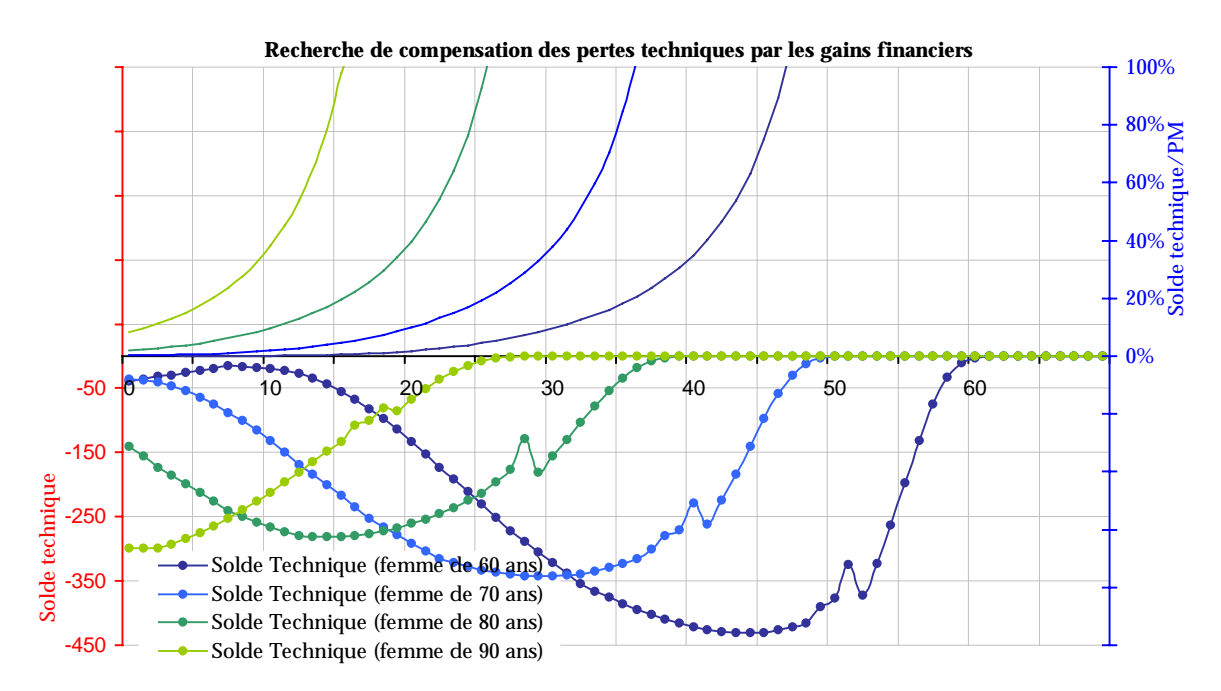

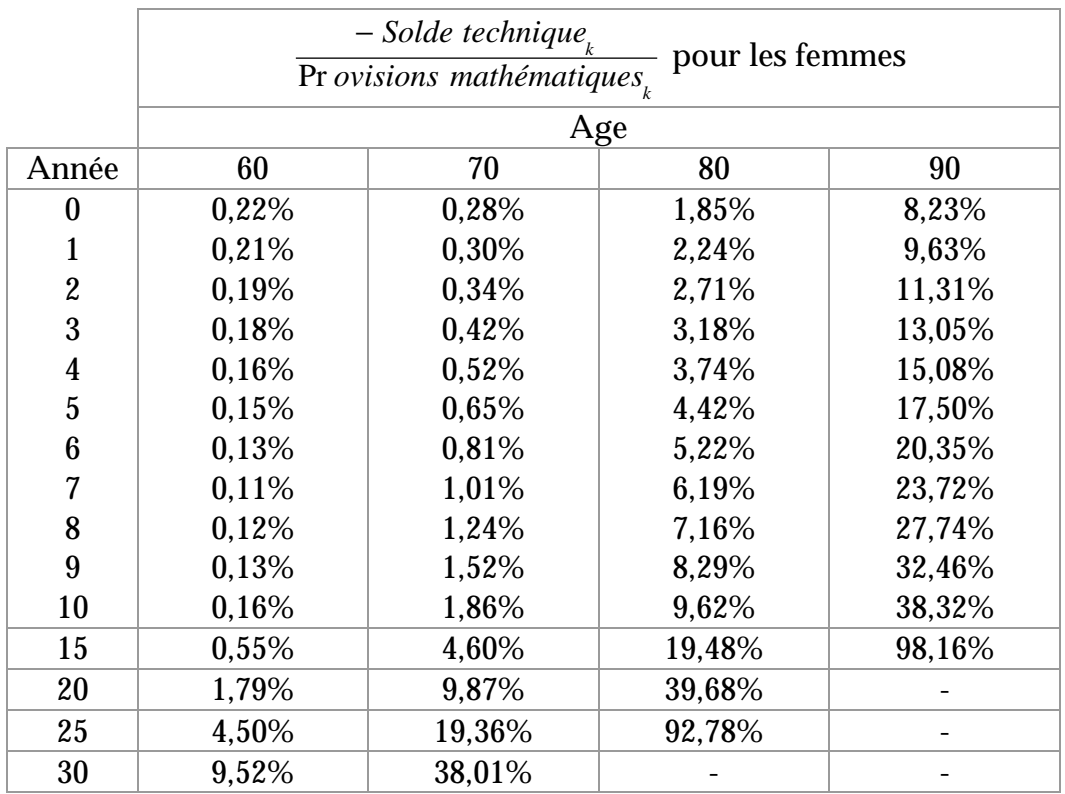

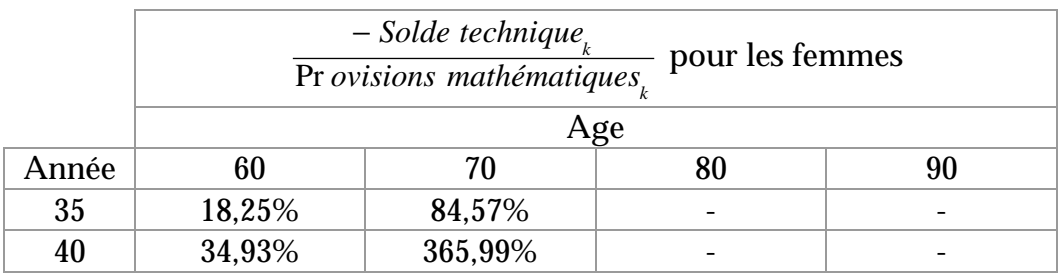

Pour les femmes, des performances financières supplémentaires sont nécessaires dès le départ puisqu'il y a des pertes techniques mais sont généralement tout à fait réalisables les premières années. Mais comme pour les hommes, elles augmentent chaque année et deviennent très vite irréalisables avec le temps.

Rappelons que les calculs ayant été faits avec un taux technique de 3%, les produits financiers sont à réaliser à hauteur du taux technique augmenté des performances financières supplémentaires indiquées.

# **III.6.b Simulation sur un portefeuille fermé**

Voyons maintenant les gains financiers nécessaires pour compenser les pertes techniques sur le même portefeuille fermé de rentiers que précédemment.

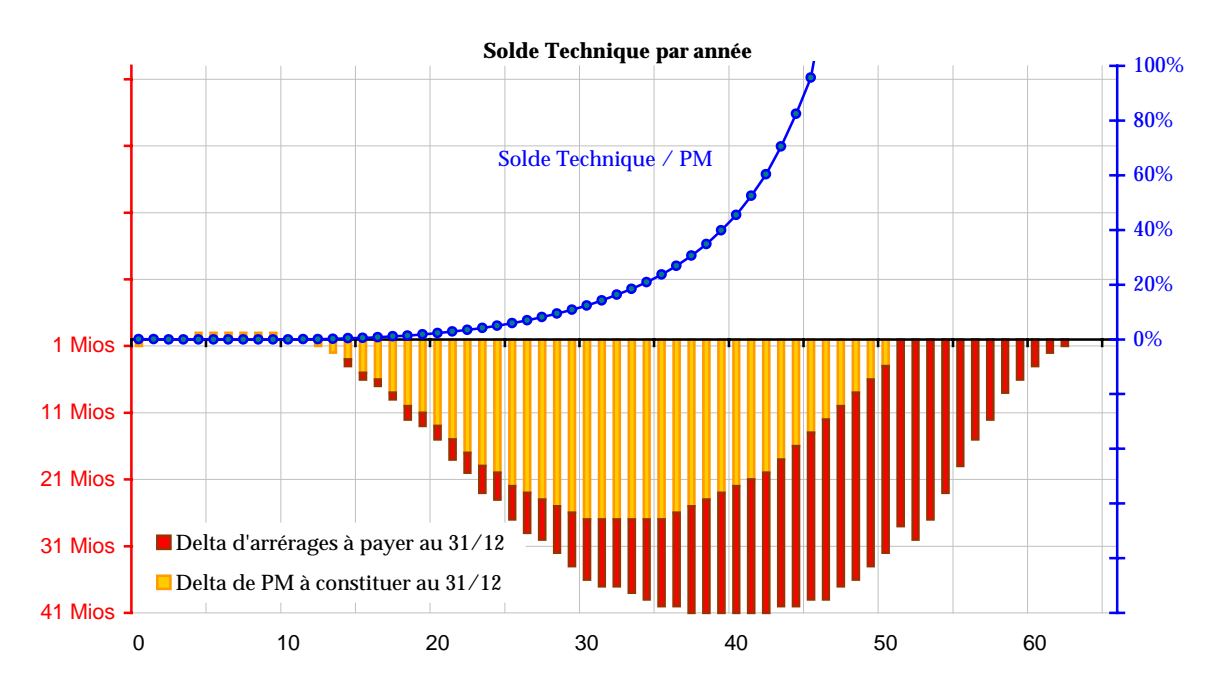

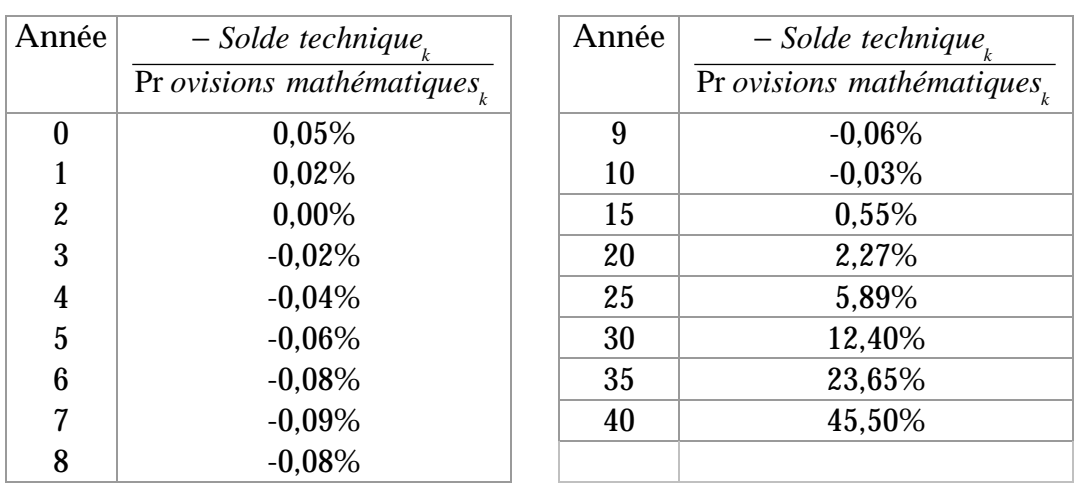

Sur l'ensemble du portefeuille l'effet de la sous-mortalité est fortement diminué et la performance financière supplémentaire nécessaire va en augmentant mais de façon beaucoup plus lente et semble tout à fait réalisable sur les 20 premières années.

# III.7. CONCLUSION

On voit bien par ces simulations que si l'assureur peut compenser ses pertes techniques par ses gains financiers un certain nombre d'années, il ne le peut pas jusqu'à l'extinction de son portefeuille.

Pour compenser de façon significative ses pertes techniques futures, il faudrait donc que l'assureur conserve chaque année ses gains techniques et ses gains financiers. Et c'est d'ailleurs ce que nous avions déjà vu par le calcul du taux technique équivalent qui nous indiquait des performances financières supplémentaires tout à fait réalisables pour certains âges.

Mais un autre élément va intervenir et rendre la compensation des pertes techniques futures par les bénéfices financiers impossible : la participation bénéficiaire.

En effet, la réglementation des assurances impose la distribution d'une participation aux bénéfices4.

Pour chaque entreprise, le montant minimum de la participation aux bénéfices à attribuer au titre d'un exercice est déterminé globalement à partir d'un compte de participation aux bénéfices.

Ce compte comporte au minimum 90% du solde du compte technique de l'année ou 100% s'il est négatif + 85% du solde du compte financier de l'année + le solde de réassurance cédée + s'il y a lieu, le solde débiteur du compte de participation aux résultats de l'exercice précédent.

De façon simplifiée, le compte technique est composée des primes + Provisions mathématiques de début d'année – Sinistres – Provisions mathématiques de fin d'année + intérêts techniques de l'année.

Le compte financier est représenté par les produits financiers calculés comme le produit du taux de rendement des placements de l'entreprise par le montant moyen en cours d'exercice des provisions techniques brutes de cessions en réassurance – intérêts techniques de l'année.

Enfin, le montant de la participation aux bénéfices peut-être affecté directement aux provisions mathématiques ou porté, partiellement ou totalement, à la provision pour participation aux excédents<sup>5</sup>. Les sommes portées à cette dernière provision sont affectées à la provision mathématique ou versées aux souscripteurs au cours des huit exercices suivant celui au titre duquel elles ont été portées à la provision pour participation aux excédents. Le fait de porter le montant de la participation aux résultats à la provision pour participation aux excédents permet donc de différer une revalorisation d'au plus huit ans. Cela permet également un lissage du taux de revalorisation mais n'offre pas la possibilité d'un lissage des pertes puisque toute somme portée à la provision

<sup>4</sup> Voir les articles A331-3 à A331-8 du Code Des Assurances en Annexe II.

<sup>5</sup> Voir l'article A331-9 du Code Des Assurances en Annexe II.

pour participation aux excédents est acquise aux assurés et devra leur être redistribuée.

Cette participation aux bénéfices va permettre de revaloriser les montants de rente mais du même coup va significativement réduire la possibilité à l'assureur de se constituer un « matelas » pour faire face aux pertes techniques futures et va même accroître celles-ci.

Comparons par le graphe suivant, une simulation du déroulement du solde technique d'un portefeuille dont les montants de rente ne sont pas revalorisés avec celui d'un portefeuille dont les montants de rente sont revalorisés de 2% par an. Nous reprendrons pour cette simulation le même portefeuille hypothétique que précédemment suivant les mêmes bases techniques.

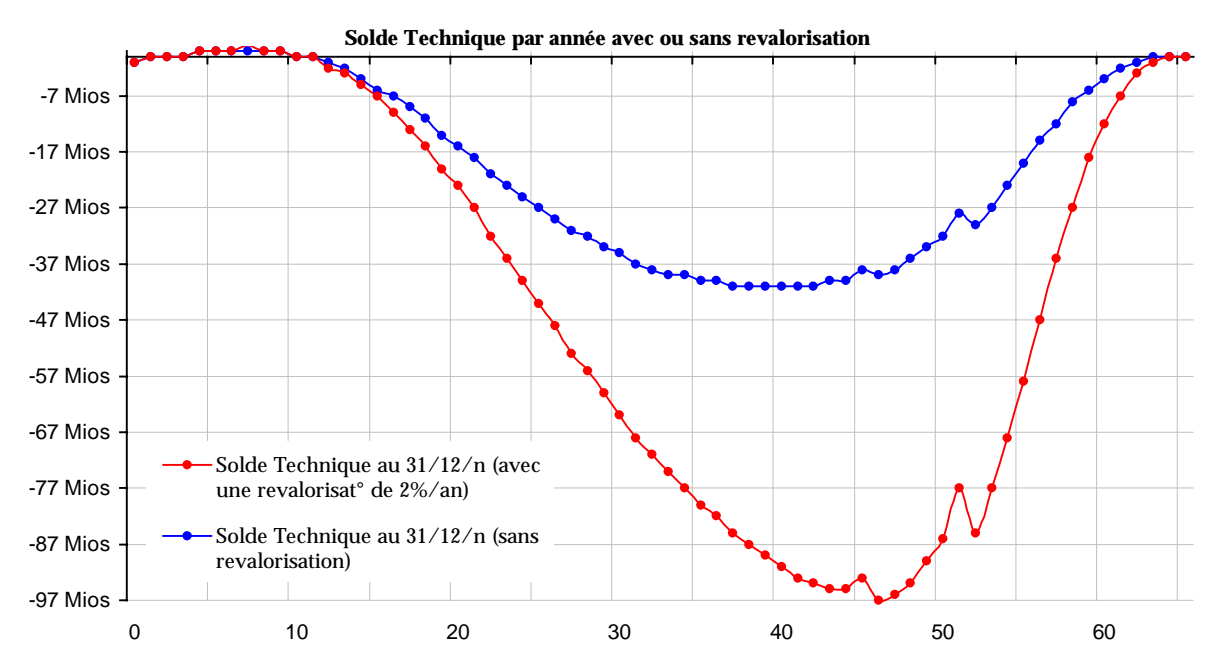

L'impact de la revalorisation des rentes est énorme : en valeur actuelle, la perte technique est deux fois plus élevée dans le cas d'une revalorisation de 2% par an des montants de rente que sans revalorisation. Bien sûr, ce cas est un exemple purement hypothétique car l'assureur ne peut offrir une revalorisation qu'avec un solde de participation aux bénéfices positif ce qui n'est le cas ici que les 15 ou 20 premières années. Mais quelques année de revalorisation auront tout de même un fort impact négatif sur les pertes futures.

En effet, la revalorisation engendre un effet de levier important sur le montant des pertes techniques dès lors qu'il y a sous-mortalité par rapport aux tables de mortalité utilisées (l'effet inverse étant bien évidemment observé en cas surmortalité).

Pour mieux comprendre ce phénomène comparons ensemble trois contrats équivalents<sup>6</sup> avec ou sans revalorisation :

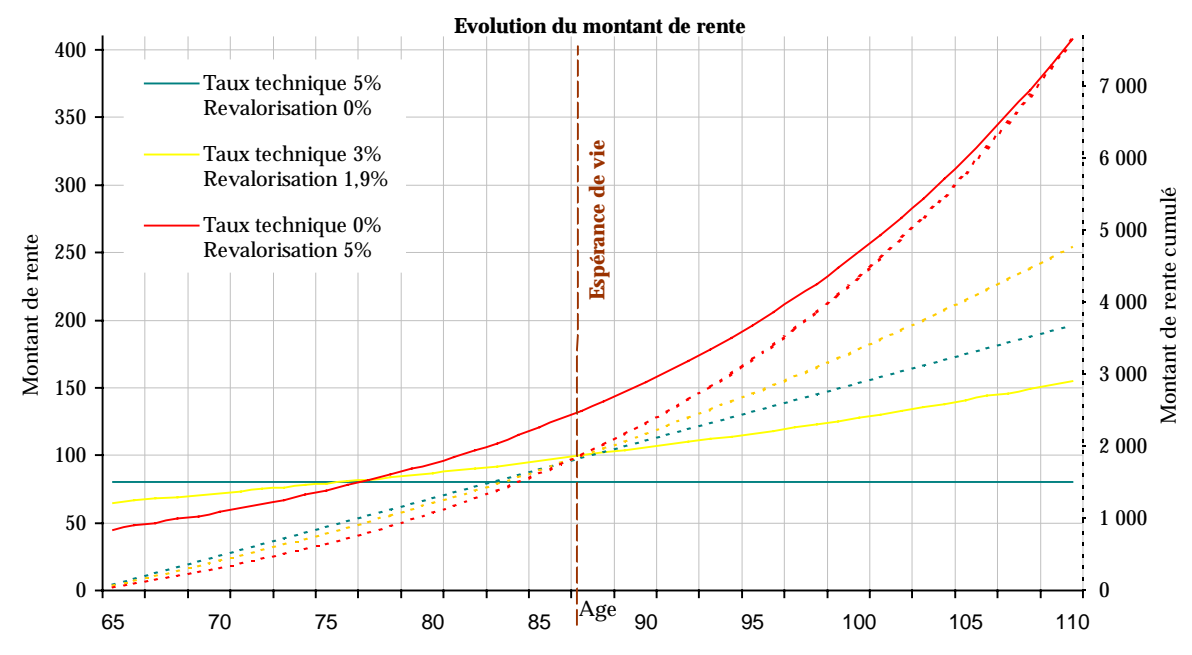

Au départ des contrats, le contrat dont le taux technique est le plus faible offre le montant de rente le plus bas.

Par contre, plus le taux technique sera faible, plus les gains financiers seront élevés et plus la revalorisation pourra être importante et donc plus le montant de rente augmentera.

Et on voit immédiatement que dès que l'espérance de vie initialement prévue est dépassée, le contrat dont la revalorisation est la plus forte a le montant de rente le plus élevé. La perte va donc être plus élevée que pour les autres contrats.

le taux de revalorisation *r* est calculé tel que  $r = \frac{(1+5\%)}{(1 + \tan x \ technique)} - 1$ 

<sup>6</sup> Pour avoir trois contrats comparables et équivalents, les calculs ont été effectués sur base d'une prime unique de 1000 Frs permettant de recevoir une rente viagère payable à termes échus pour un assuré âgé de 65 ans avec les tables TPG. Pour que chaque contrat soit équivalent

Le phénomène est encore plus visible en comparant les courbes des montants de rente cumulés puisqu'elles se croisent à l'espérance de vie pour croître ensuite d'autant plus vite que la revalorisation est forte.

On pourrait alors conseiller aux assureurs d'augmenter leurs taux techniques afin d'offrir un montant de rente plus élevé et d'éviter ainsi cet effet de levier. Mais la législation française impose aux assureurs un taux technique maximum7 de 60% du TME8 sans pouvoir dépasser 3.5%.

Bien sûr, ce choix du législateur a été fait dans un but précis : celui d'une augmentation du montant de la rente au cours du temps afin d'éviter sa dévaluation face à l'inflation. En effet, un taux technique élevé implique un montant de rente plus élevé au départ mais fixe pour toute la durée du contrat.

Ce choix n'a d'ailleurs pas été fait qu'en France, puisque la Belgique, l'Allemagne, l'Espagne et l'Italie entre autres, ont également fait ce choix d'un taux technique maximum et d'une revalorisation obligatoire.

Mais signalons tout de même certains pays comme le Royaume-Uni où le législateur laisse l'assureur libre aussi bien sur le choix de ses tables de mortalité que sur le choix du taux technique, les contrats les plus répandus étant ceux offrant une rente fixe avec un taux technique très attractif. Depuis peu, une loi sur les fonds de pension prévoit même une indexation obligatoire des montants de rente sur l'inflation. Mais cela nécessite bien sûr une gestion actif-passif extrêmement pointue.

Signalons également qu'outre le fait qu'aujourd'hui, pour les contrats de rente, pratiquement tous les pays d'Europe ont opté pour des tables de mortalité prospectives par générations différenciées selon le sexe, certains pays comme la Suisse, la Belgique ou le Royaume-Uni, pour ne citer qu'eux, ont choisi de partager l'expérience de mortalité de leurs portefeuilles afin de pouvoir

<sup>7</sup> Voir l'article A132-1 du Code Des Assurances en Annexe II.

<sup>8</sup> TME : taux moyen des emprunts de l'Etat français.

construire de tables d'expérience de marché et de suivre de près l'évolution de la mortalité.

Le Royaume-Uni, encore, publie chaque année ces données<sup>9</sup> et étudie régulièrement la validité de ses tables de mortalité. Tables nombreuses, puisqu'on trouve, pour les rentes, des tables différentes non seulement par sexe mais également selon le type de souscription (obligatoire ou facultatif) et par niveau de rente.

Cette parenthèse faite, revenons à la compagnie d'assurance française qui semble donc totalement impuissante devant une déviation de mortalité sur son portefeuille de rentiers puisqu'elle ne peut compenser ses pertes techniques ni par ses gains techniques éventuels des premières années, ni par ses gains financiers. Et qui, par le biais de la revalorisation rendue quasi obligatoire par la participation aux résultats, voit ses pertes futures augmentées de façon non négligeable.

Il reste alors à un assureur deux solutions : soit construire sa propre table d'expérience, soit faire appel à la réassurance.

Pour un assureur, construire sa propre table d'expérience nécessite d'avoir un portefeuille de rentiers de taille suffisante et d'avoir un recul suffisamment important pour pouvoir exploiter ses données.

Ceci est donc impossible pour les assureurs dont cette activité est marginale ou qui souhaite se lancer sur ce produit.

Nous allons donc maintenant voir quelles solutions peut apporter la réassurance.

<sup>9</sup> L'Institut des Actuaires (Institue of Actuaries) et la Faculté des Actuaires (Faculty of Actuaries) publie régulièrement ses résultats dans les bulletins CMIR (Continuous Mortality Investigation Reports)

# IV. LA REASSURANCE

### IV.1. INTRODUCTION

Comme nous venons de le voir le risque de longévité est un risque important pour une compagnie d'assurance et les moyens dont elle dispose pour y faire face elle-même sont très limités.

Mais ce n'est pas le seul risque relatif au risque viager, en effet une compagnie peut également devoir faire face au risque d'une mutualisation impossible du fait de la petite taille de son portefeuille (risque intrinsèque), et ceci, même s'il n'y a pas de déviation de mortalité.

Pour faire face à ces risques une des solutions possibles pour une compagnie d'assurance est de faire appel à la réassurance.

L'étude présente ne portant que sur le risque technique, nous n'aborderons les couvertures de réassurance que d'un point de vue technique en supposant (ce qui est souvent le cas en réalité) que la compagnie d'assurance continuera à gérer et à assumer le risque financier elle-même.

Avant de commencer à étudier les diverses formes que peut prendre la réassurance, il est bon de rappeler l'impact que la réassurance peut avoir sur les comptes de l 'assureur et notamment sur son compte de participation aux résultats.

### IV.2. IMPACT DE LA REASSURANCE

 $\overline{a}$ 

Nous avons vu précédemment que la réglementation des assurances impose la distribution d'une participation aux bénéfices.

Il est prévu, dans le compte de participation aux résultats, une rubrique intitulée « solde de réassurance cédée »10.

<sup>10</sup> Voir l'article A331-8 du Code Des Assurances en Annexe II.

Seule est prise en compte la réassurance de risque et le solde de réassurance cédée est égal à la différence entre le montant des sinistres à la charge des cessionnaires et celui des primes cédées. Il est inscrit, selon le cas, au débit ou au crédit du compte de participation aux résultats.

Schématisons le calcul du compte de participation aux résultats :

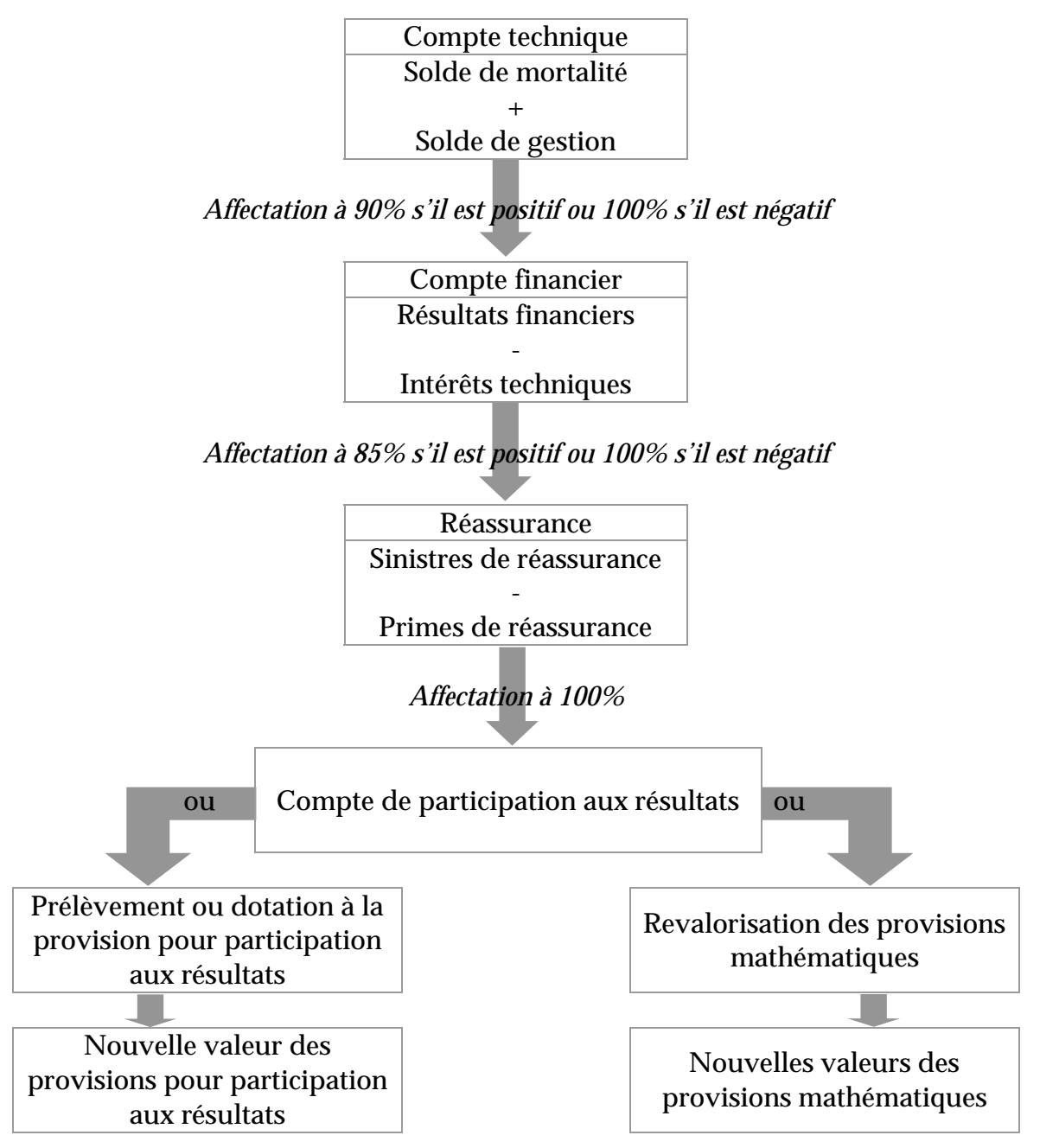

Nous avons vu également que l'assureur ne peut pas se constituer de « matelas » pour faire face à ses pertes futures puisqu'il doit affecter la majeure partie de son solde technique et financier au compte de participation.

Par contre, le solde de réassurance peut l'y aider.

En effet, il suffirait que le montant des sinistres de réassurance soit égal au solde technique afin d'annuler celui-ci et que les primes de réassurance soient alors financées par une partie du compte financier. L'assureur ne redistribuerait alors que le surplus « réel » de ses résultats.

Et ainsi, ce n'est plus l'assureur mais le réassureur qui constituerait les réserves nécessaires pour faire face aux pertes futures.

Bien évidemment cela suppose un transfert de risque. C'est ce que nous allons étudier maintenant par les différentes couvertures de risque que peut offrir un réassureur.

# IV.3. REASSURANCE PROPORTIONNELLE A LA PRIME DE RISQUE

# **IV.3.a Principe de la couverture**

La réassurance proportionnelle est une des couvertures de réassurance les plus simples au niveau de son fonctionnement.

En effet, le réassureur accepte de prendre une part du risque de l'assureur en échange de la même part des primes.

Il existe deux formes de réassurance proportionnelle : le quote-part et l'excédent de plein.

Dans le cas du quote-part et pour des rentes viagères en cours de service, l'assureur transfèrera au réassureur sa quote-part de provisions mathématiques en échange de quoi le réassureur paiera sa quote-part des arrérages et constituera sa quote-part de provisions mathématiques.

Dans le cas de l'excédent de plein, la part cédée peut être différente pour chaque assuré et est calculée tête par tête. L'assureur fixera un plein (le montant qu'il désire conserver) par tête et le réassureur prendra en charge uniquement la part dépassant ce plein, en échange de quoi il recevra sur chaque risque une proportion de prime correspondant à la même proportion de risque cédé.

Dans le cas des rentes viagères, l'assureur pourra fixer un montant de capital constitutif ou un montant de rente à partir duquel il voudra céder le risque. La part de provision mathématique revenant au réassureur sera alors calculée tête par tête et sera proportionnelle à la part de risque cédée.

La réassurance à la prime de risque (à l'opposé de la réassurance à la prime commerciale) est une réassurance basée sur un tarif propre au réassureur. Le réassureur fournira alors à la compagnie d'assurance un tarif ou une ou plusieurs tables de mortalité correspondant à son approche du risque. Les primes cédées et éventuellement les provisions mathématiques cédées seront donc calculées d'après ses bases pour les comptes du réassureur.

Dans le cas des rentes viagères, cela pose un problème d'envergure si les bases techniques du réassureur sont plus prudentes que celles de l'assureur. En effet, si le réassureur choisissait par exemple de prendre les tables TPE-H et TPE-F comme bases techniques, les calculs de l'assureur restant sur base des tables TPG, il en résulterait que les provisions mathématiques cédées au réassureur devraient être augmentées de façon significative (voir tableaux des surcoûts induits par la TPE-H et TPE-F par rapport aux TPG) et ceci en une seule fois.

C'est pourquoi, dans le cas des rentes viagères, cette solution est difficilement envisageable pour un assureur, sauf à réussir à faire certifier les tables du réassureur pour son propre compte sachant que celles-ci ne pourront être appliquées que sur de nouvelles générations ou lors du lancement d'un produit.

### **IV.3.b Avantages et inconvénients de cette couverture**

Si la réassurance proportionnelle est une forme de couverture très répandue et utilisée très largement pour le risque décès ou les « nouveaux produits », elle semble inadaptée pour les rentes viagères en cours de service dès lors qu'il y a sous-mortalité par rapport aux tables de référence.

Elle peut néanmoins être envisagée sur une nouvelle production si l'assureur et le réassureur parviennent à se mettre d'accord et à appliquer des bases techniques communes. Cette réassurance a alors l'avantage d'être simple et implique un vrai partage du sort sur le risque de longévité.

Nous allons maintenant analyser d'autres couvertures de réassurance permettant de couvrir le risque de longévité tout en laissant à l'assureur la possibilité d'en étaler le coût.

### IV.4. COUVERTURE DU SOLDE TECHNIQUE PAR UN STOP LOSS

### **IV.4.a Principe de la couverture**

La couverture Stop Loss (appelée aussi excédent de perte) est une couverture de réassurance non-proportionnelle. Le principe de cette couverture est de protéger le montant global de la sinistralité lorsqu'elle dépasse le seuil financier (franchise) au-delà duquel l'assureur souhaite être protégé. La franchise est généralement exprimée annuellement et l'engagement du réassureur sera limité à un montant maximum appelé la portée.

Pour une couverture Stop Loss, la franchise et la portée sont couramment exprimées en pourcentage du rapport sinistres à primes.

Dans le cas de rentes viagères, le but étant la prise en charge par le réassureur du surplus d'arrérages payés dans l'année et du surplus de provisions mathématiques à constituer en fin d'année (c'est à dire la prise en charge du solde technique lorsqu'il est négatif), il sera préférable pour l'assureur d'avoir une couverture pluriannuelle ou même une couverture allant jusqu'à l'extinction de son portefeuille. Mais cela suppose alors que la couverture de réassurance intervienne sur un portefeuille fermé.

 Pour une couverture pluriannuelle en Stop Loss sur un portefeuille de rentes viagères en cours de service fermé, le réassureur peut proposer en fait deux solutions :

- soit de payer tout ou une partie du solde technique s'il est négatif et de récupérer tout ou une partie du solde technique s'il est positif,
- soit uniquement de payer tout ou une partie du solde technique s'il est négatif.

Le réassureur pourra limiter son engagement de façon annuelle ou au global pour toute la durée de la couverture, mais il pourra aussi choisir d'offrir une couverture dite « illimitée », c'est à dire sans engagement maximum défini.

Nous nous placerons pour la suite dans le cas de figure d'une couverture illimitée.

Le réassureur va donc devoir évaluer au mieux les soldes techniques des différentes années jusqu'à extinction du portefeuille.

Pour cela, le réassureur choisira une des trois approches de calcul du solde technique vues précédemment.

 Bien entendu, quelle que soit l'approche choisie les résultats seront strictement les mêmes. Néanmoins, certaines approches, notamment la 2ème et la 3ème approche, sont en pratique plus simples à mettre en place et plus fiables en termes d'erreurs de calculs possibles. En effet, ces deux approches ont l'avantage de ne pas faire intervenir l'évaluation des intérêts techniques qui peut se révéler délicat en particulier en cas de paiement fractionné des rentes.

De même, quelle que soit l'approche choisie pour les calculs, une des approches devra également être choisie pour la rédaction et l'application du traité de réassurance.

### **IV.4.b Evaluation des soldes techniques**

Nous choisirons une des 3 approches que nous avons vues auparavant pour estimer le solde technique des différentes années.

Nous utiliserons les mêmes notations et nous indiquerons par  $(R)$  les bases techniques de réassurance et par  $(A)$  les bases techniques d'assurance.

Si nous ne tenons pas compte de la revalorisation, nous aurons :

### **1ère approche**

$$
Solde technique_{k} = \sum_{n=1}^{N} {}_{k}P_{x_{n}}^{(R)} \cdot V_{n}^{(A)} \cdot (1+i_{n}) - {}_{k+1}P_{x_{n}}^{(R)} \cdot \left( V_{k+1}^{(A)} + R_{n} \right)
$$

Ou dans le cas de  $N_1$  contrats de rente viagère sur une seule tête et de  $N_2$ contrats de rente viagère sur une tête avec réversion

$$
\begin{split} \text{Solde technique}_k &= \sum_{n=1}^{N_1} R_n \bigg( p_{x_n}^{(R)} \cdot a_{x_n+k}^{(A)} \cdot (1+i_n) - \sum_{k+1}^n p_{x_n}^{(R)} \bigg( a_{x_n+k+1}^{(A)} + 1 \bigg) \bigg) \\ &+ \sum_{n=1}^{N_2} R_n \bigg[ \bigg( p_{x_n}^{(R)} \cdot a_{x_n+k}^{(A)} + \alpha_{n,k}^{(A)} p_{y_n}^{(R)} \cdot a_{y_n+k}^{(A)} - \alpha_{n,k}^{(A)} p_{x_n,y_n}^{(R)} \cdot a_{x_n+k,y_n+k}^{(A)} \bigg) (1+i_n) \bigg] \\ &- \sum_{n=1}^{N_2} R_n \bigg[ \sum_{k+1}^n p_{x_n}^{(R)} \bigg( a_{x_n+k+1}^{(A)} + 1 \bigg) + \alpha_{n,k+1}^{(A)} p_{y_n}^{(R)} \bigg( a_{y_n+k+1}^{(A)} + 1 \bigg) - \alpha_{n,k+1}^{(A)} p_{x_n,y_n}^{(R)} \bigg( a_{x_n+k+1,y_n+k+1}^{(A)} + 1 \bigg) \bigg] \end{split}
$$

### **2ème approche**

$$
Solde technique_k = \sum_{n=1}^{N} {}_{k} p_{x_n}^{(R)} \cdot (p_{x_n+k}^{(A)} - p_{x_n+k}^{(R)}) (I_{k+1} V_n^{(A)} + R_n)
$$

Ou dans le cas de  $N_1$  contrats de rente viagère sur une seule tête et de  $N_2$ contrats de rente viagère sur une tête avec réversion

$$
\begin{split} \textit{Solde technique}_k &= \sum_{n=1}^{N_1} {}_{k} P_{x_n}^{(R)} \Big( p_{x_n+k}^{(A)} - p_{x_n+k}^{(R)} \Big) \Big( a_{x_n+k+1}^{(A)} + R_n \Big) \\ &+ \sum_{n=1}^{N_2} {}_{k} P_{x_n}^{(R)} \Big( p_{x_n+k}^{(A)} - p_{x_n+k}^{(R)} \Big) \Big( a_{x_n+k+1}^{(A)} + R_n \Big) + \alpha_{n,k} P_{y_n}^{(R)} \Big( p_{y_n+k}^{(A)} - p_{y_n+k}^{(R)} \Big) \Big( a_{y_n+k+1}^{(A)} + R_n \Big) \\ &- \sum_{n=1}^{N_2} \alpha_{n,k} P_{x_n,y_n}^{(R)} \Big( p_{x_n+k,y_n+k}^{(A)} - p_{x_n+k,y_n+k}^{(R)} \Big) \Big( a_{x_n+k+1,y_n+k+1}^{(A)} + R_n \Big) \end{split}
$$

### **3ème approche**

$$
Solde technique_k = \sum_{n=1}^{N} {}_{k} p_{x_n}^{(R)} \cdot \left( q_{x_n+k}^{(R)} - q_{x_n+k}^{(A)} \right) \left( {}_{k+1} V_n^{(A)} + R_n \right)
$$

Ou dans le cas de  $N_1$  contrats de rente viagère sur une seule tête et de  $N_2$ contrats de rente viagère sur une tête avec réversion

$$
\begin{split} \text{Solde technique}_k &= \sum_{n=1}^{N_1} {}_{k} P_{x_n}^{(R)} \Big( q_{x_n+k}^{(R)} - q_{x_n+k}^{(A)} \Big) \Big( q_{x_n+k+1}^{(A)} + R_n \Big) \\ &+ \sum_{n=1}^{N_2} {}_{k} P_{x_n}^{(R)} \Big( q_{x_n+k}^{(R)} - q_{x_n+k}^{(A)} \Big) \Big( q_{x_n+k+1}^{(A)} + R_n \Big) + \alpha_{n,k} P_{y_n}^{(R)} \Big( q_{y_n+k}^{(R)} - q_{y_n+k}^{(A)} \Big) \Big( q_{y_n+k+1}^{(A)} + R_n \Big) \\ &- \sum_{n=1}^{N_2} \alpha_{n,k} P_{x_n,y_n}^{(R)} \Big( q_{x_n+k,y_n+k}^{(R)} - q_{x_n+k,y_n+k}^{(A)} \Big) \Big( q_{x_n+k+1,y_n+k+1}^{(A)} + R_n \Big) \end{split}
$$

Bien sûr, en cas de prise en compte de la revalorisation, le réassureur devra l'estimer et l'intégrer à ses calculs.

# **IV.4.c Calcul du prix de la couverture**

Une fois le calcul des soldes techniques fait avec l'une des approches, il faut déterminer le prix de la réassurance.

Une des façons les plus simples d'exprimer la prime de réassurance est de l'exprimer en fonction des provisions mathématiques (de début d'année par exemple).

Il faut donc évaluer un taux tel que la prime obtenue par l'application de ce taux aux provisions mathématiques corresponde à la charge de sinistres à laquelle devra faire face le réassureur chaque année, c'est à dire tel que le réassureur puisse faire face à la part des éventuels soldes techniques négatifs qu'il aura à payer.

Les soldes techniques de chaque année tels que nous venons de les exprimer étant uniquement des flux comptables, il faut les actualiser au taux de placement que le réassureur peut espérer pour toute la durée du contrat.

On supposera que la prime de réassurance est payée en début d'année par rapport aux provisions mathématiques à cette date et que le paiement de la charge de sinistre se fera en fin d'année. Cette hypothèse est d'importance car elle met en jeu des actualisations de flux non négligeables.

On notera β le taux de prime pure annuel de réassurance et *j* le taux de placement du réassureur que, par simplification, nous supposons fixe sur toute la durée de la couverture.

#### **1ère possibilité**

Si la couverture de réassurance prévoit de prendre en charge une part  $\lambda$  des soldes techniques négatifs et de recevoir une même part des soldes techniques positifs, on aura :

$$
\beta \sum_{k=0}^{\omega} PM_{01/01/k} (1+j)^{-k} = \sum_{k=0}^{\omega} - \lambda \text{.} \text{sole technique}_k (1+j)^{-(k+1)}
$$
  
On a donc :  $\beta = \frac{\sum_{k=0}^{\omega} - \lambda \text{.} \text{sole technique}_k (1+j)^{-(k+1)}}{\sum_{k=0}^{\omega} PM_{01/01/k} (1+j)^{-k}}$ 

Pour cette possibilité de couverture l'assureur paiera donc une prime égale à  $\beta$ des provisions mathématiques et le paiement du solde technique positif se fera sous la forme d'une prime additionnelle de réassurance.

#### **2ème possibilité**

Si la couverture prévoit de prendre en charge uniquement une part  $\lambda$  des soldes techniques négatifs, on aura :

$$
\beta \sum_{k=0}^{\infty} PM_{01/01/k} (1+j)^{-k} = \sum_{k=0}^{\infty} - Min(0, \lambda \text{.} \text{solve technique}_k)(1+j)^{-(k+1)}
$$
  
Our encore 
$$
\beta = \frac{\sum_{k=0}^{\infty} - Min(0, \lambda \text{.} \text{solve technique}_k)(1+j)^{-(k+1)}}{\sum_{k=0}^{\infty} PM_{01/01/k}(1+j)^{-k}}
$$

# **Remarque**

Si on voulait envisager le paiement d'une prime unique de réassurance, on aurait

$$
\Pi = \frac{\sum_{k=0}^{\omega} - \lambda \text{.} \, \text{solde technique}_k (1+j)^{-(k+1)}}{PM_{01/01/n}}, \text{ avec } \Pi \text{ let aux de prime unique pure de}
$$

réassurance (à appliquer aux provisions mathématiques).

Plus simplement si on considère que le réassureur prend le même taux de placement que le taux technique et qu'il ne prend pas en charge la revalorisation, on aurait :

$$
\Pi = \frac{\lambda \left( \sum_{n=1}^{N_1} R_n \left( a_x^{(R)} - a_{x_n}^{(A)} \right) + \sum_{n=1}^{N_2} R_n \left( a_x^{(R)} + \alpha_n \left( a_{y_n}^{(R)} - a_{x_n, y_n}^{(R)} \right) - a_{x_n}^{(A)} - \alpha_n \left( a_{y_n}^{(A)} - a_{x_n, y_n}^{(A)} \right) \right)}{PM_{01/01/n}}
$$

avec  $N_{1}$  le nombre de contrats de rente viagère sur une seule tête et  $N_{2}$  le nombre de contrats de rente viagère avec réversion ( $\alpha$  étant le taux de réversion).

Dans ce dernier cas, la prime unique pure représente le surcoût induit par les tables TPE par rapport aux tables TPG que nous avions vu précédemment.

# **IV.4.d Application pratique**

On reprendra le même portefeuille hypothétique ainsi que les mêmes bases techniques que précédemment et on supposera que les bases techniques de l'assureur sont les tables TPG alors que celles du réassureur sont les tables d'expériences TPE-H et TPE-F.

Là encore, nous avons choisi de calculer le solde technique comme la somme de l'espérance d'un différentiel de provisions mathématiques à constituer en fin d'année (delta de PM) et de l'espérance d'un différentiel d'arrérages à payer dans l'année (delta d'arrérages).

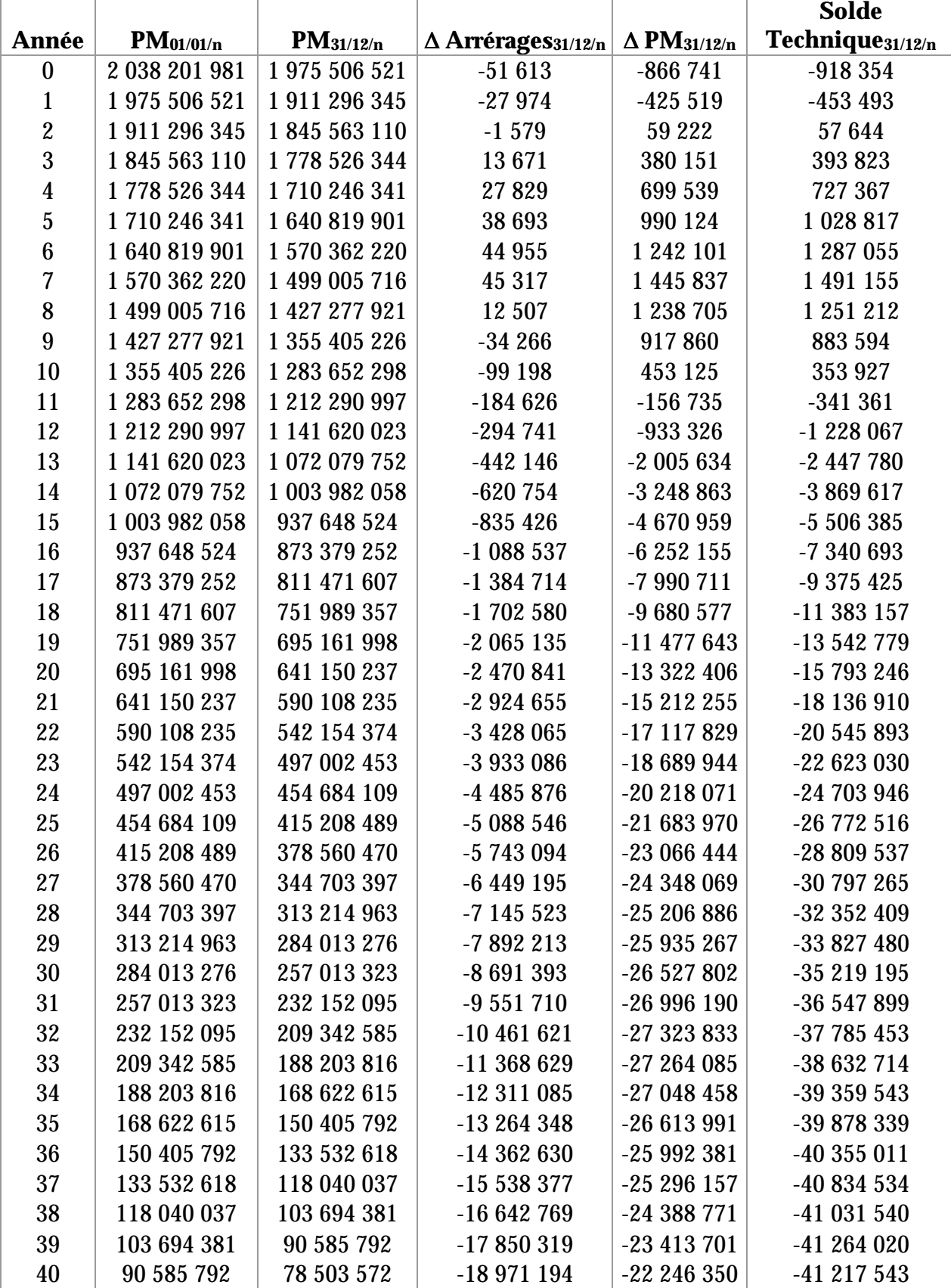

On obtient alors les résultats suivants :

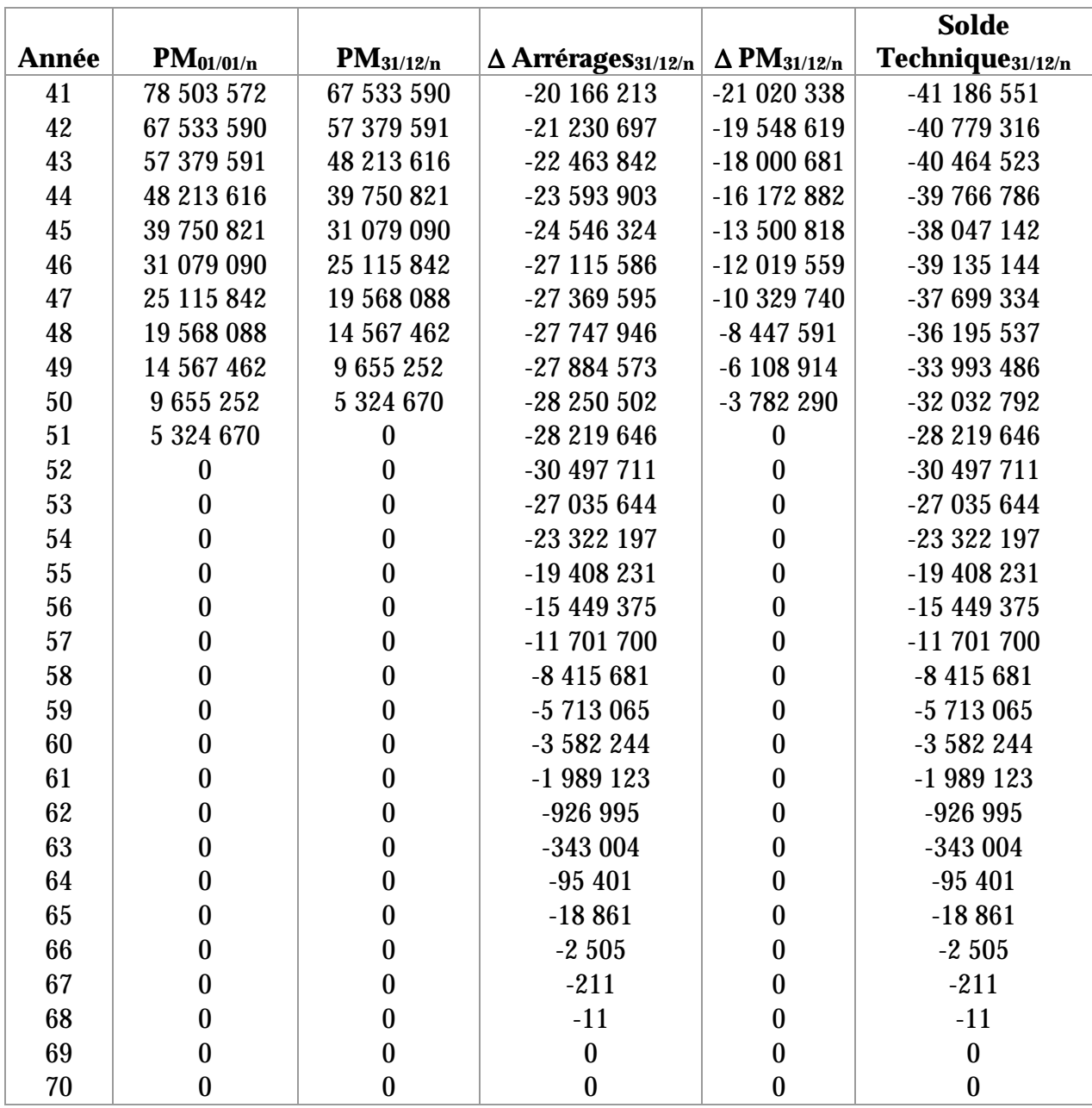

Nous allons maintenant actualiser ces flux pour obtenir les taux purs de réassurance.

Le taux d'actualisation choisi par le réassureur (et qui représente son taux de placement envisagé pour toute la durée de la couverture) ayant une influence importante sur les calculs, les calculs seront faits suivant plusieurs scénarios de taux de rendement *j* .

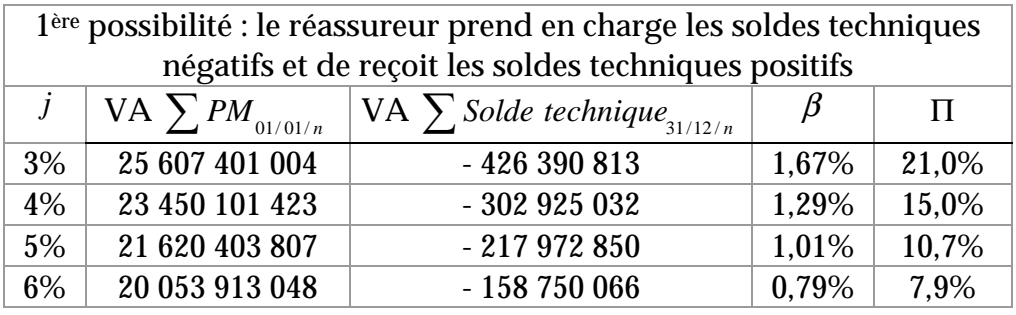

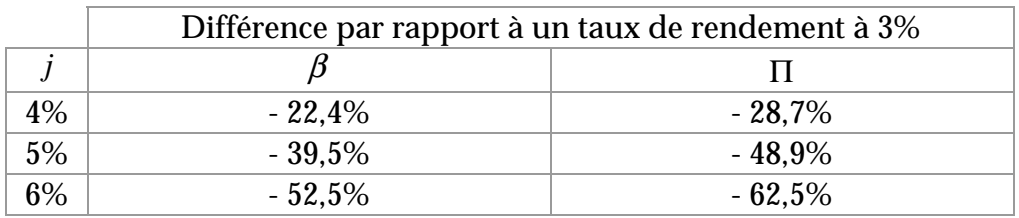

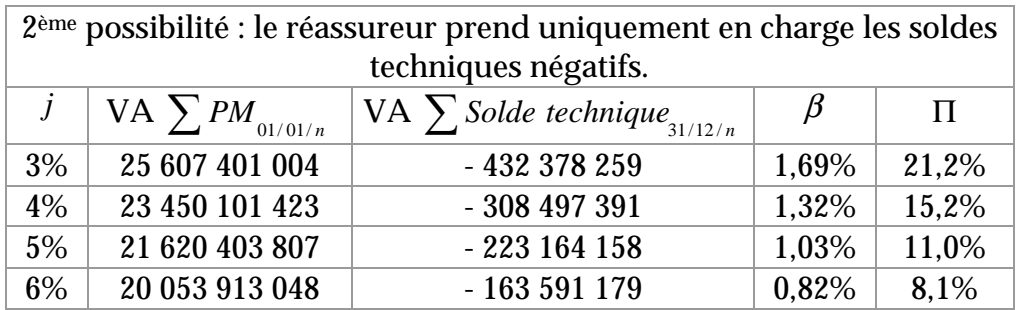

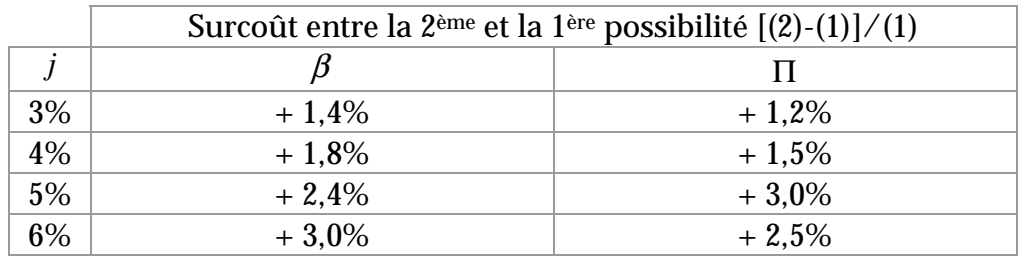

On voit là clairement que l'hypothèse de taux de rendement pour le réassureur a une influence très importante sur son tarif, car l'actualisation atténue le poids des flux négatifs les plus éloignés dans le temps et ce d'autant plus que le taux de rendement est fort.

Bien sûr, plus le réassureur prendra un taux de rendement élevé moins son tarif sera cher, mais vu la durée probable de la couverture, il prend un risque financier non négligeable. Il sera donc grandement recommandé pour le réassureur d'avoir une gestion financière pointue sur ces contrats même si celleci sera probablement rendue difficile de par sa durée et son incertitude sur les flux probables.

Pour l'assureur, le fait de choisir de céder au réassureur ses soldes techniques lorsque ceux-ci sont positifs permet de réduire le tarif. Dans cet exemple, la différence ne parait pas considérable mais si la proportion d'hommes de moins de 80 ans était plus importante, les soldes techniques positifs des premières années seraient augmentés et la différence de tarif beaucoup plus significative.

Pour s'en donner une meilleure idée voyons le coût de la couverture par âges.

|              | 1 <sup>ère</sup> possibilité : le réassureur prend en charge les soldes |           |           |           |           |           |           |           |
|--------------|-------------------------------------------------------------------------|-----------|-----------|-----------|-----------|-----------|-----------|-----------|
|              | techniques négatifs et de reçoit les soldes techniques positifs (1)     |           |           |           |           |           |           |           |
|              | B                                                                       |           |           |           |           |           |           |           |
|              | $i = 3\%$                                                               | $i = 4\%$ | $j = 5\%$ | $j = 6\%$ | $j = 3\%$ | $i = 4\%$ | $j = 5\%$ | $j = 6\%$ |
| Homme 60 ans | 1,03%                                                                   | 0,71%     | 0,47%     | 0.30%     | 13,4%     | 8,4%      | 5,2%      | 3,1%      |
| Homme 70 ans | 1,96%                                                                   | 1,50%     | 1,13%     | 0,84%     | 19,0%     | 13,5%     | 9,6%      | 6,7%      |
| Homme 80 ans | 5,50%                                                                   | 4,86%     | 4,32%     | 3,87%     | 38,4%     | 32,3%     | 27,4%     | 23,4%     |
| Homme 90 ans | 15,48%                                                                  | 14,65%    | 13,91%    | 13,24%    | 74,2%     | 68,0%     | 62,5%     | 57,8%     |
| Femme 60 ans | 1,82%                                                                   | 1,45%     | 1,16%     | 0,94%     | 25,1%     | 18,1%     | 13,3%     | 10,0%     |
| Femme 70 ans | 3,57%                                                                   | 3,06%     | 2,64%     | 2,30%     | 37,9%     | 30,1%     | 24,3%     | 19,8%     |
| Femme 80 ans | 7,96%                                                                   | 7,32%     | 6,76%     | 6,27%     | 62,0%     | 54,0%     | 47,4%     | 41,9%     |
| Femme 90 ans | 17,89%                                                                  | 17,14%    | 16,46%    | 15,84%    | 92,9%     | 86,0%     | 79,9%     | 74,5%     |

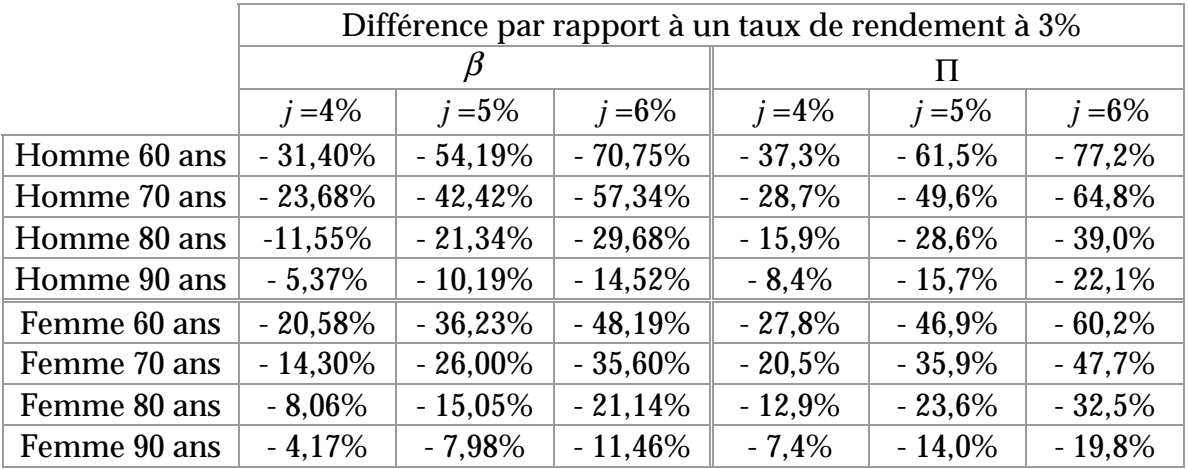

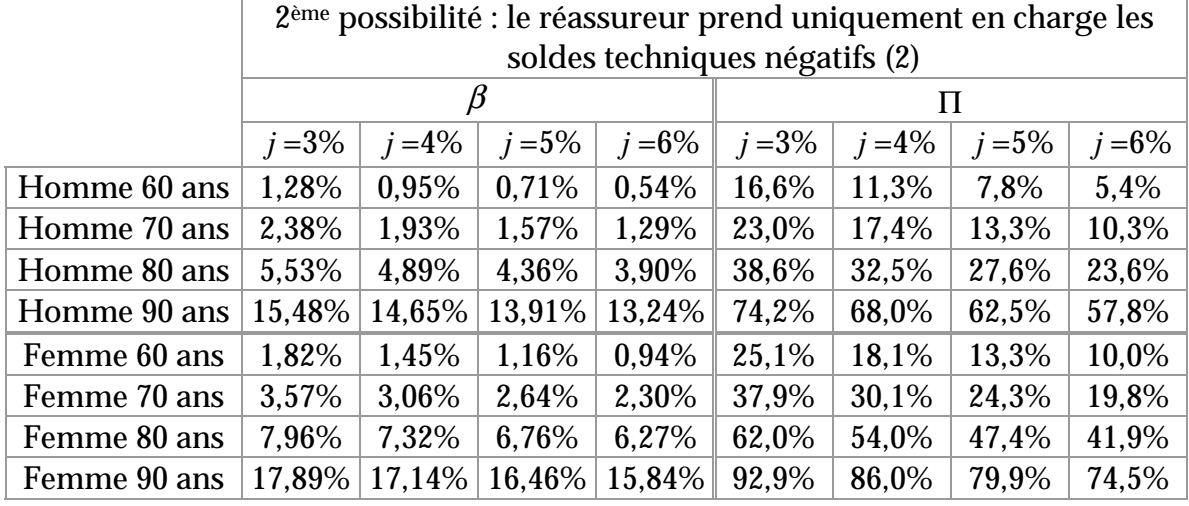

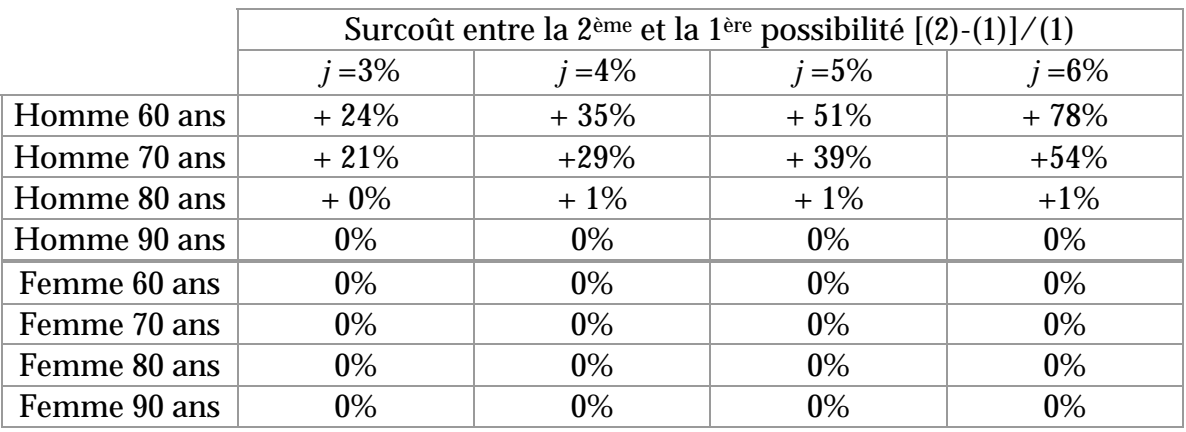

Ces résultats nous montrent bien que le choix entre la première possibilité et la deuxième n'aura d'impact que si la proportion d'hommes âgés de moins de 70 ans est importante.

De plus la différence de prix par âge n'est pas négligeable, on peut donc conclure que mis à part l'impact du taux de rendement et la formule choisie, la composition du portefeuille influe énormément sur le prix de la couverture de réassurance.

En effet, la sous-mortalité par rapport aux tables TPG étant observée pour les hommes âgés de plus de 80 ans et pour les femmes, plus un assureur aura un portefeuille jeune et de population majoritairement masculine, moins sa couverture sera chère, en particulier s'il choisit la 1ère formule où il cède ses soldes techniques positifs.

La 1ère possibilité de couverture étant la plus avantageuse et la plus logique dans une optique de lissage des pertes pour un assureur, nous la garderons pour toute la suite de cette étude.

### **IV.4.e Impact de la réversion**

Comme nous venons de le voir la composition du portefeuille a un impact important sur la cotation du réassureur. Or dans de nombreux contrats une rente de réversion sur le conjoint est prévue. Le conjoint étant généralement du sexe opposé, la réversion risque de féminiser un portefeuille majoritairement masculin et inversement et donc d'influer sur le prix de la couverture de réassurance. C'est ce que nous allons maintenant étudier.

Nous reprendrons le même portefeuille hypothétique ainsi que les mêmes bases techniques que précédemment en supposant que chaque contrat prévoit une réversion sur le conjoint de 60%. Pour des raisons de simplification de calcul, nous supposerons également que les hommes et les femmes ont un conjoint du même âge. On obtient alors les résultats suivants :

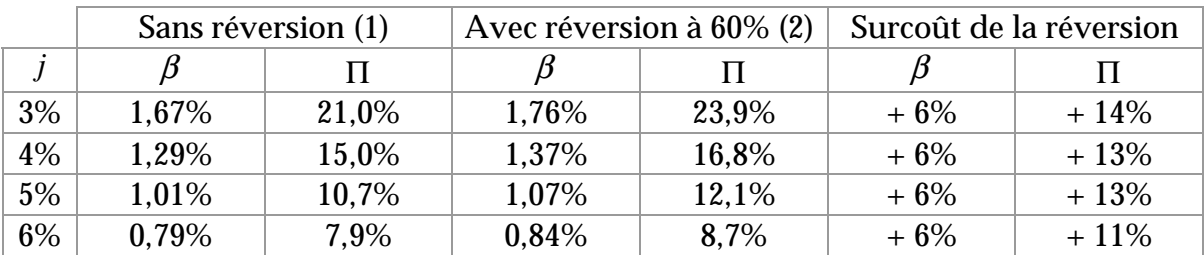

Ces calculs vérifient bien ce que nous pressentions, la réversion a une influence sur le prix et l'augmente. Néanmoins, cette augmentation est moindre comparée à celle engendrée par une différence de taux de rendement du réassureur.
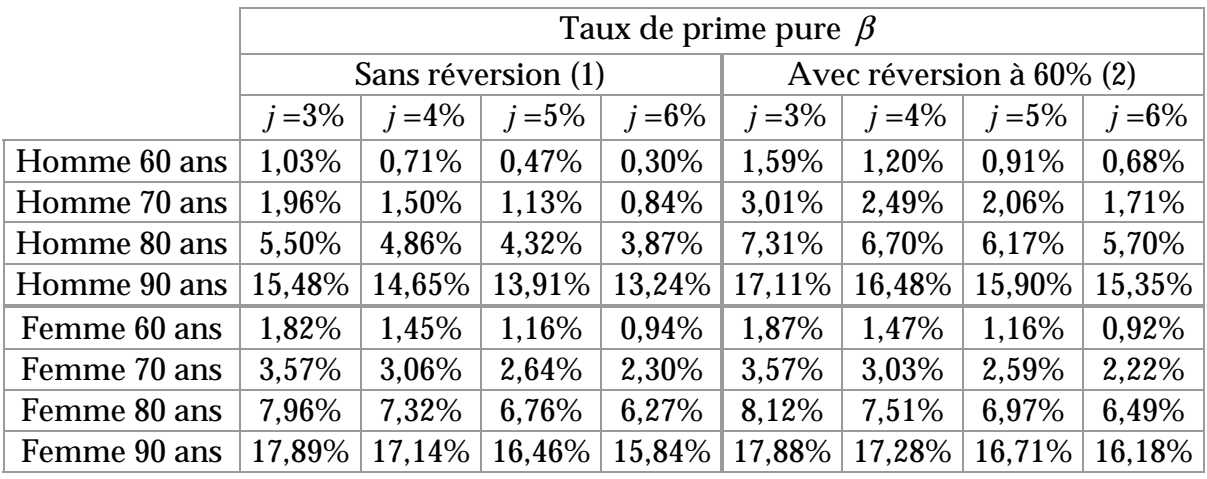

Voyons tout de même le détail par âges de l'influence de la réversion.

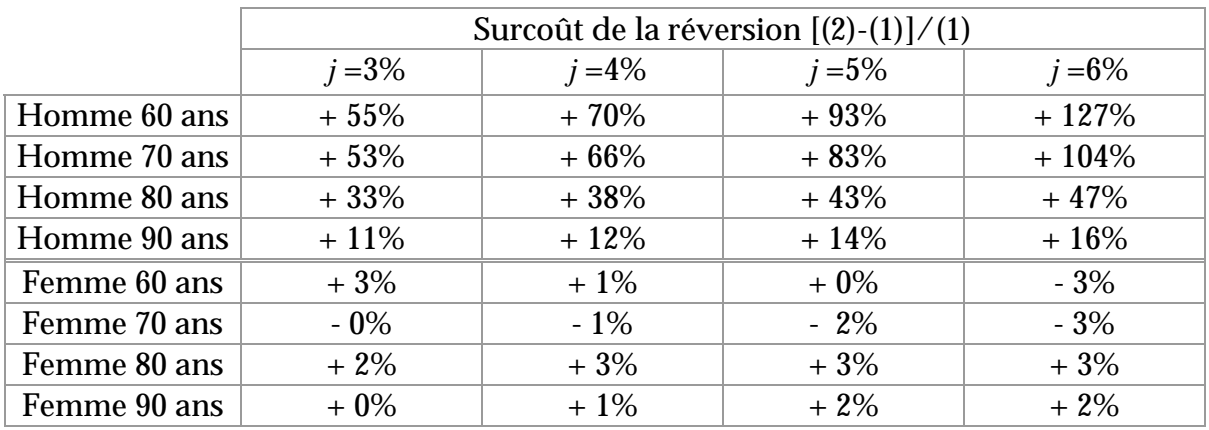

Les résultats de ces calculs nous montrent que si l'impact de la réversion est pratiquement insignifiant pour les femmes, il est par contre très important pour les hommes en particulier avant 80 ans.

On observe là encore à quel point la composition du portefeuille est importante dans la détermination du prix de réassurance et comment les « bons » risques, comme les hommes de moins de 80 ans, peuvent être aggravés par l'ajout d'une réversion sur un conjoint de sexe opposé.

### **IV.4.f Impact de la revalorisation**

Voyons maintenant l'influence de la revalorisation sur le prix de la réassurance en l'appliquant sur notre portefeuille « hypothétique ». Les calculs sont faits sur les mêmes bases qu'auparavant sans réversion.

Il faut également préciser que s'il y a revalorisation, le taux de réassurance sera alors appliqué sur les provisions mathématiques de début d'année augmentées de la provision pour revalorisation.

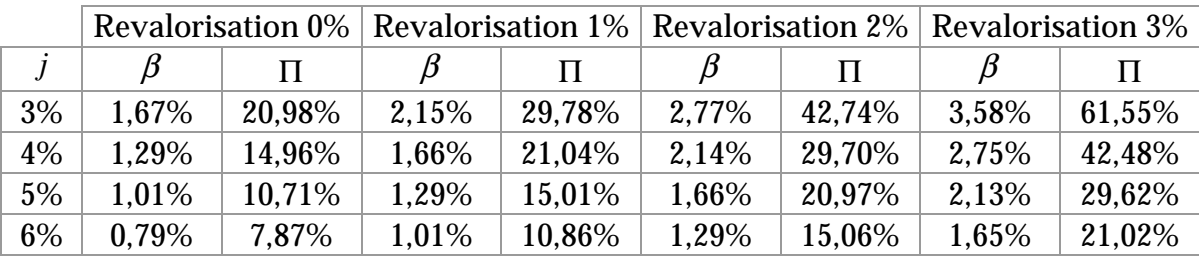

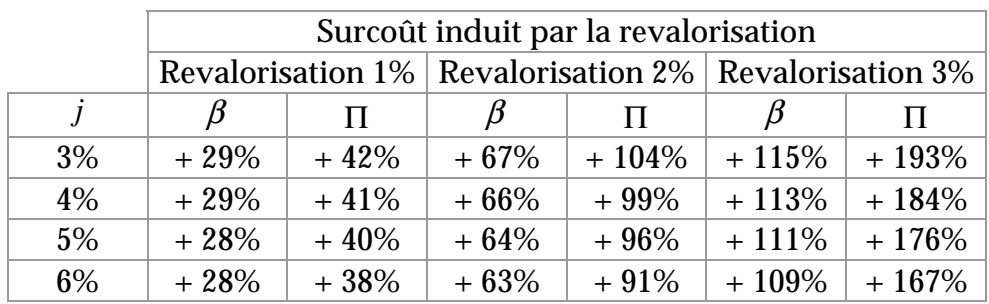

Nous avons vu quel effet de levier avait la revalorisation des rentes sur les pertes techniques de l'assureur, il est bien évidemment le même sur le prix de la réassurance.

Comme nous l'avons vu lors de l'étude de l'impact du taux de rendement sur le prix de la couverture de réassurance, l'augmentation du taux de rendement diminue le surcoût de la revalorisation, mais ceci n'est pas forcement toujours valable. Car si le poids de la revalorisation augmente avec le temps, l'actualisation atténue ce poids sur les flux les plus éloignés dans le temps et donne alors plus de poids aux flux les plus proches dans le temps. Si ces premiers flux sont positifs, l'effet sur le prix peut alors être inversé.

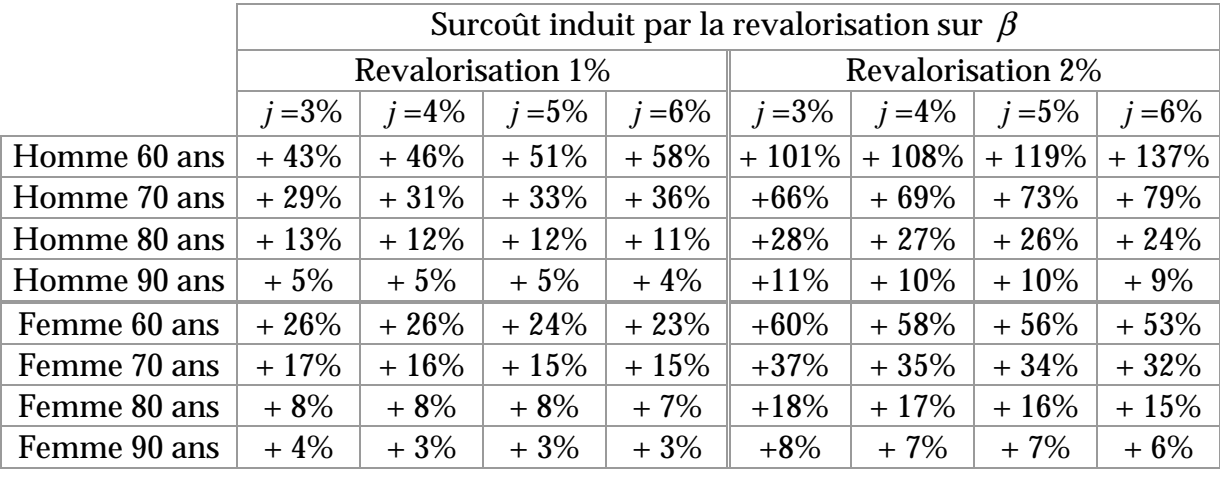

Ce phénomène est bien visible si on observe le détail de l'influence de la revalorisation par âges et par sexe.

Les soldes techniques des hommes âgés de moins de 80 ans étant positifs, le surcoût induit par la revalorisation augmentera avec une augmentation du taux de rendement du réassureur.

Bien évidemment, vu la différence de prix qu'entraîne la revalorisation des montants de rente, le traité de réassurance devra bien préciser si la couverture se fait sur les montants de rente avec ou sans revalorisation. Le réassureur pourra d'ailleurs, vu l'impact, décider de limiter celle-ci à un maximum annuel. Nous sommes jusqu'à présent parti du principe que le réassureur ne participait pas au risque financier de l'assureur, mais en acceptant de couvrir les rentes revalorisées, il prend un risque financier de second ordre non négligeable par le biais de la revalorisation et par les hypothèses d'estimation prises sur celle-ci.

# **IV.4.g Impact pour le réassureur d'une sous-mortalité par rapport à ses bases**

Nous venons de voir que plusieurs éléments sont à prendre en compte par le réassureur lors de sa cotation.

Et un élément primordial est bien sûr le choix des tables de mortalité. En effet, si le réassureur a vu juste et a bien estimé la mortalité future par le choix de ses tables de mortalité, le taux pur de réassurance devra suffire pour faire face aux paiements des soldes techniques.

Mais voyons maintenant l'impact d'une sous-mortalité d'1% sur le portefeuille, c'est à dire si les assurés décèdent suivant 99% des tables de mortalité choisies par le réassureur.

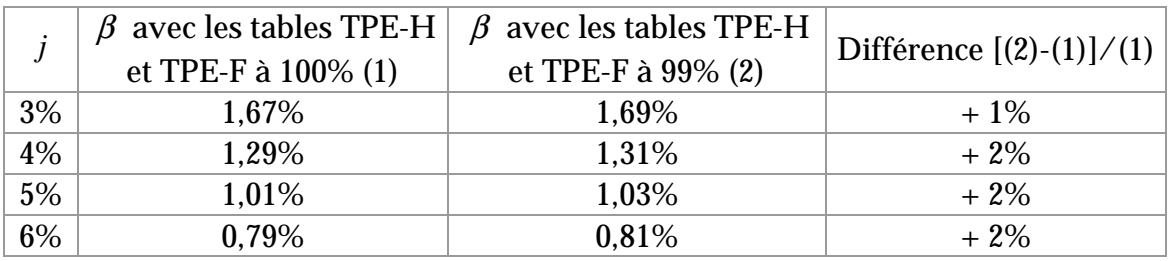

L'impact d'1% sur la mortalité n'a pas un impact de 1% sur le tarif mais généralement plus. Néanmoins comparé à l'impact du taux de rendement choisi par le réassureur ou du taux de revalorisation, l'impact d'une sous-mortalité est d'effet moindre.

Si on regarde le détail du surcoût induit par une sous-mortalité d'1% âge par âge, les différences ne sont pas très importantes non plus puisqu'il est du même ordre que sur le portefeuille en étant bien évidemment plus important sur les hommes que sur les femmes mais diminuant avec l'âge.

# **IV.4.h Chargements et taux de sécurité**

Nous avons jusqu'à présent calculé uniquement le taux pur de réassurance et analysé l'impact de la variation des éléments qui le compose.

Mais une fois le calcul du taux pur fait, le réassureur doit également évaluer pour chaque année les chargements à ajouter, c'est à dire ses frais de gestion nécessaires, ainsi que son besoin en marge de solvabilité et ses impôts. Il fixe également sa marge de sécurité à ajouter pour faire face à la volatilité du risque.

Bien évidement ces chargements sont propres à chaque réassureur et dépendants de ses besoins et de sa politique interne, mais nous partirons du principe qu'ils sont composés d'une partie de charges fixes et d'une partie proportionnelle à la prime pure.

Si on note :

- $\beta$ " : le taux de prime brute annuel de réassurance
- *j* : le taux de placement du réassureur
- *G* : les chargements fixes
- *g* : les chargements proportionnels à la prime pure
- *s* : la marge de sécurité

On aura alors :

### **1ère possibilité**

Si la couverture de réassurance prévoit de prendre en charge une part  $\lambda$  des soldes techniques négatifs et de recevoir une même part des soldes techniques positifs, on a :

$$
\beta \sum_{k=0}^{\infty} PM_{01/01/k} \left(1+j\right)^{-k} = \sum_{k=0}^{\infty} - \lambda \text{.} \quad \text{to} \quad \text{to} \quad \text{to} \quad \mu \left(1+j\right)^{-(k+1)} \left(1+g+s\right) + G_k \left(1+j\right)^{-k}
$$
\n
$$
\text{On a donc: } \beta = \frac{\sum_{k=0}^{\infty} - \lambda \text{.} \quad \text{to} \quad \text{to} \quad \mu \left(1+j\right)^{-(k+1)} \left(1+g+s\right) + G_k \left(1+j\right)^{-k}}{\sum_{k=0}^{\infty} PM_{01/01/k} \left(1+j\right)^{-k}}
$$

### **2ème possibilité**

Si la couverture prévoit de prendre en charge uniquement une part  $\lambda$  des soldes techniques négatifs, on a :

$$
\beta \sum_{k=0}^{\omega} PM_{01/01/k} (1+j)^{-k} = \sum_{k=0}^{\omega} - Min(0, \lambda \text{.} \text{olde technique}_k)(1+j)^{-(k+1)} (1+g+s) + G_k(1+j)^{-k}
$$

Our encore

\n
$$
\beta = \frac{\sum_{k=0}^{\omega} - Min \left( 0, \lambda \text{.} \text{solve technique}_k \right) \left( 1 + j \right)^{-(k+1)} \left( 1 + g + s \right) + G_k \left( 1 + j \right)^{-k}}{\sum_{k=0}^{\omega} PM_{01/01/k} \left( 1 + j \right)^{-k}}
$$

### **IV.4.i Avantages et inconvénients de cette couverture**

Pour l'assureur, la couverture en Stop-Loss jusqu'à extinction de son portefeuille et en couverture illimitée est une couverture idéale qui lui permet de céder l'intégralité du risque de longévité au réassureur. Bien sûr le prix pourra en être relativement élevé mais il a l'avantage d'être fixe dans le temps et pourra être entièrement financé par ses produits financiers.

De plus, cette couverture peut être aménagée selon les besoins de l'assureur. En effet, l'intégralité du solde technique peut être couverte en comprenant ou non la revalorisation, mais la franchise peut également être exprimée comme un niveau de sous-mortalité par rapport aux tables de références ou même comme un montant de perte maximum.

L'avantage du taux fixe lui permet en outre d'offrir à ses assurés une revalorisation plus stable puisque qu'avec cette couverture le solde technique est neutralisé et que seuls entrent en jeu les revenus financiers réduits de la prime de réassurance. Elle permet donc le lissage des pertes que l'assureur ne peut mettre en place seul.

Par contre, cette couverture ne peut être mise en place que sur un portefeuille fermé et d'un volume suffisamment important pour pouvoir être accepté par le réassureur.

En effet, pour le réassureur cette couverture est extrêmement délicate. Elle l'engage sur un risque difficile à appréhender dont les incertitudes sont nombreuses en particulier sur des durées aussi longue. Durée qui ajoute non seulement des difficultés pour les hypothèses de mortalité mais aussi comme nous l'avons vu pour le choix du taux de rendement. L'engagement sur le taux fixe peut avoir pour le réassureur des conséquences désastreuses sans aucun moyen pour lui de se rattraper.

Néanmoins cette couverture n'est réellement intéressante que dans une optique de long terme permettant un lissage des pertes optimum.

On comprendra donc que le réassureur soit frileux face à cette couverture et exige de la part de l'assureur un certain nombre d'éléments comme un volume de portefeuille minimum d'une composition la plus idéale possible et une bonne connaissance de la sinistralité passée de ce portefeuille afin d'avoir la meilleure approche du risque possible.

## IV.5. COUVERTURE PAR UN EXCEDENT DE DUREE

## **IV.5.a Principe de la couverture**

Il s'agit là encore d'une couverture de réassurance non proportionnelle. Cette fois-ci la franchise est exprimée en durée et est appliquée sur chaque assuré (tête par tête). Le réassureur intervient une fois une certaine durée écoulée. On peut imaginer plusieurs variantes : la durée peut être calculée par rapport à un âge, le réassureur intervenant dès que l'assuré atteint l'âge *X* . Si l'assuré est âgé de *x* années, la durée sera alors de *X* − *x* , cet âge peut par exemple être l'espérance de vie attendue au moment de la signature du contrat ou l'espérance de vie + *t* années. Dans ce cas de figure, la franchise sera différente par assuré, mais la durée peut aussi être fixe et identique pour chaque assuré.

Ensuite l'intervention du réassureur peut se faire de deux façons : soit, une fois la durée de la franchise écoulée, le réassureur assure à l'assureur le paiement des arrérages jusqu'au décès de l'assuré, soit il verse à l'assureur le capital constitutif de rente nécessaire à ce moment là suivant des bases techniques convenues à l'avance.

Pour la première solution, le réassureur prend intégralement le risque de longévité dès la franchise écoulée et c'est là un vrai risque de pointe.

Pour la deuxième solution, soit l'assuré décède prématurément auquel cas l'assureur conserve la partie du capital constitutif non utilisé, soit l'assuré vit au-delà de ce qui était prévu et à ce moment là le capital constitutif devient insuffisant pour le règlement de la rente. Cette solution laisse donc une partie du risque de longévité à la charge de l'assureur, mais est bien évidement moins chère que la première.

Cette couverture demande là aussi une collaboration et un engagement du réassureur pluriannuel.

#### **IV.5.b Calcul du prix de la couverture**

Cette couverture peut tout à fait être comparée à l'achat par l'assureur au réassureur d'une rente viagère différée de la franchise.

On pourra imaginer plusieurs possibilités de couvertures et de paiement des primes de réassurance. Comme nous l'avons déjà énoncé, le réassureur, une fois la franchise écoulée, pourra payer à l'assureur, le capital constitutif de rente ou les arrérages. La prime de réassurance, elle, pourra être payée sous forme d'une prime unique ou sous la forme d'une prime certaine ou viagère pendant la durée de la franchise.

Si on reprend les notations précédentes avec  $(R)$  les bases techniques du réassureur et (A) celles de l'assureur, on a :

### **1ère possibilité : la franchise écoulée, le réassureur paie le capital constitutif**

Si la prime de réassurance est payée sous la forme d'une prime unique, le calcul pour un assuré sera alors :

 ${N(x) \choose x} (1 + j)^{-n} \sum_{k=1}^{\infty} \sum_{j=1}^{n} p_{x+n+k}^{(A)} (1 + i)^{k}$ −  $\Pi =_{n} p_{x}^{(R)} (1 + j)^{-n} \sum_{n=1}^{\infty} \sum_{n=n+k}^{\infty} p_{x+n+k}^{(A)} (1 + j)^{-n}$ *k A*  $(1 + i)^{-k}$ *x n k*  $P_{n}^{(R)}(1+j)^{-n} \sum_{k=1}^{n} p_{x+n+k}^{(A)}(1+i)$  $(1 + j)^{-n}$ .  $\sum p_{n-k+1}^{(A)}(1 + i)^{-k}$  avec *n* la durée de la franchise

Si la prime de réassurance est payée sous la forme d'une rente certaine  $\pi$ , ou d'une prime viagère *P* , nous aurons :

$$
\pi = \frac{{}_{n}p_{_{x}}^{(R)}(1+j)^{-n}\sum_{k=1}^{\infty}p_{_{x+n+k}}^{(A)}(1+i)^{-k}}{1-(1+j)^{-n}(1+j)}
$$

$$
P = \frac{{}_{n}p_{_{x}}^{(R)}(1+j)^{-n}\sum_{k=1}^{\infty}p_{_{x+n+k}}^{(A)}(1+i)^{-k}}{\sum_{k=0}^{\infty}p_{_{x+k}}^{(R)}(1+j)^{-k}}
$$

## **2ème possibilité : la franchise écoulée, le réassureur paie les arrérages**

Si la prime de réassurance est payée sous la forme d'une prime unique, nous aurons alors :

$$
\Pi = p_x^{(R)} (1+j)^{-n} \sum_{k=1}^{\infty} p_{x+n+k}^{(R)} (1+i)^{-k}
$$

Si la prime de réassurance est payée sous la forme d'une rente certaine  $\pi$ , ou d'une prime viagère *P* , nous aurons :

$$
\pi = \frac{{}_{n}P_{x}^{(R)}(1+j)^{-n}\sum_{k=1}^{\omega_{x}x-n}p_{x+n+k}^{(R)}(1+i)^{-k}}{1-(1+j)^{-n}(1+j)}
$$
\n
$$
P = \frac{{}_{n}P_{x}^{(R)}(1+j)^{-n}\sum_{k=1}^{\omega_{x}x-n}p_{x+n+k}^{(R)}(1+i)^{-k}}{\sum_{k=0}^{n-x-1}p_{x+k}^{(R)}(1+j)^{-k}}
$$

Une fois la formule choisie, il suffira d'appliquer ces calculs sur chaque assuré du portefeuille et d'en faire la somme pour obtenir la prime globale pure de réassurance.

Ces primes pourront également être rapportées aux provisions mathématiques afin d'obtenir un taux de prime pure comme pour la couverture en Stop-Loss.

# **IV.5.c Application pratique**

Si nous prenons par exemple un excédent de durée avec une franchise de l'espérance de vie attendue avec les tables TPG, pour une rente viagère de 1 000 Frs payables annuellement à termes échus et un taux technique de 3%, sachant que le réassureur prend également un taux de rendement de 3%, nous obtenons les prix en Frs suivant :

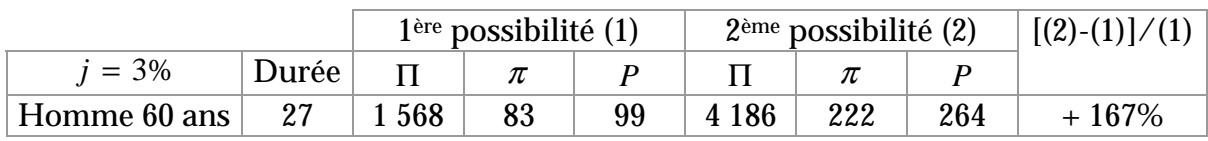

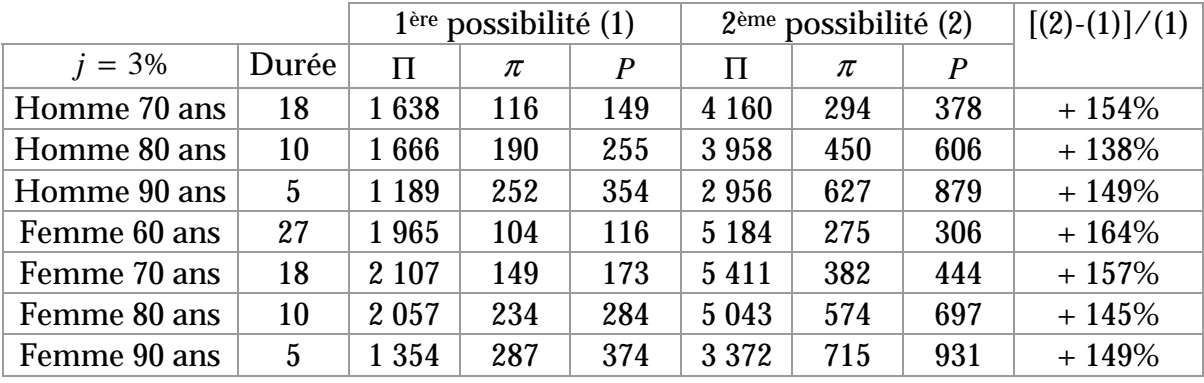

Pour cette couverture, le choix entre le paiement du capital constitutif ou le paiement de la rente n'est pas sans conséquence sur le prix. Précisons que, pour notre exemple, en cas de paiement du capital constitutif, celui-ci est calculé d'après les bases de l'assureur, c'est à dire les tables TPG.

En effet, dans le premier cas, le réassureur ne fait finalement payer la sousmortalité attendue que pendant la durée de la franchise, alors que dans le deuxième cas, il en tient compte pendant toute la durée du contrat.

Cette différence de prix n'est en fait que le reflet de la différence de prise de risque par le réassureur.

Bien évidemment, là encore le taux de rendement du réassureur aura une influence non négligeable sur le prix de la couverture. Si nous prenons maintenant un taux de rendement de 6%, nous avons :

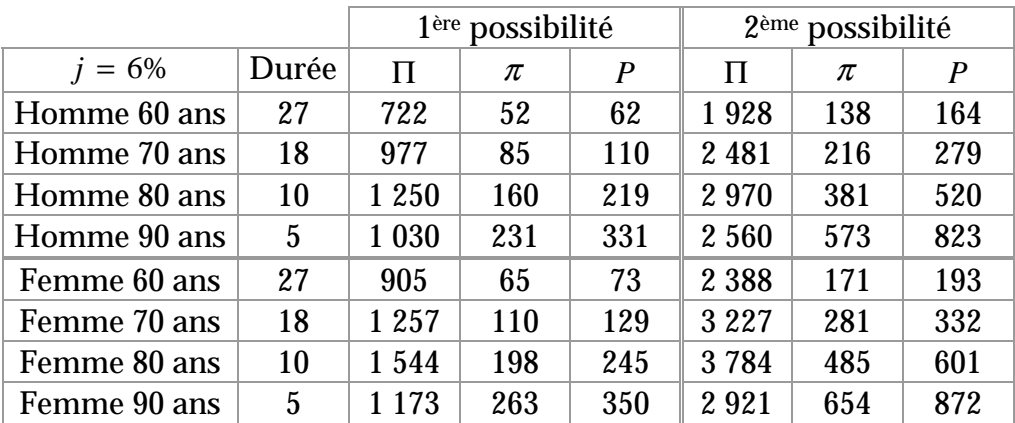

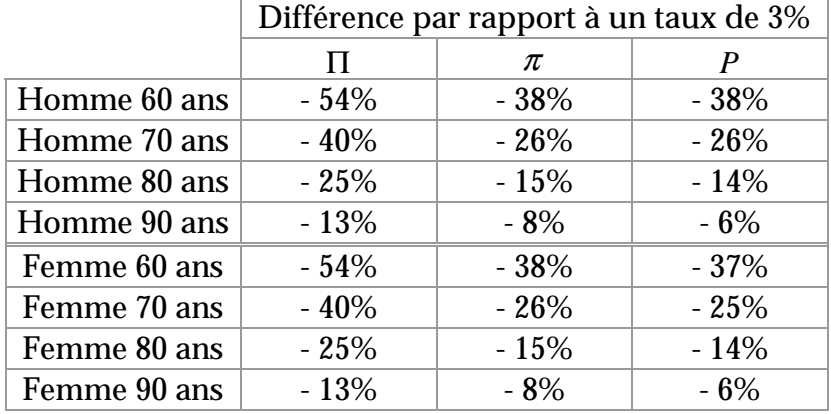

Nous obtenons des différences de prix tout à fait semblable aux différences que nous avions trouvé auparavant sur la couverture Stop-Loss.

Nous ne reviendrons donc pas sur des éléments tels que le taux de rendement, de revalorisation ou de réversion puisque les impacts de ces différents éléments sur le prix de la couverture de réassurance seront tout à fait comparables à ceux trouvés auparavant sur la couverture en Stop-Loss.

Notons tout de même que des éléments tels que la revalorisation ou la réversion seront très difficiles à inclure dans la couverture.

En effet, pour pouvoir inclure la revalorisation, l'assureur devra indiquer à quel niveau il souhaite être couvert et le réassureur fera alors ces calculs sur la base d'une rente différée indexée sur le taux de revalorisation souhaité. L'assureur pourra également reprendre chaque année une couverture pour le surplus d'arrérage dû à la revalorisation, mais ceci implique une gestion extrêmement lourde.

Pour pouvoir couvrir les rentes avec possibilité de réversion sur un conjoint par un excédent de durée, le problème sera nettement plus délicat. En effet, sur quelle tête appliquer la franchise ? Il faudra donc définir précisément si la franchise sera appliquée au global du contrat, auquel cas le paiement se fera si au moins une des deux têtes est vivante une fois la durée de la franchise écoulée. La franchise pourra également être appliquée sur chacune des deux têtes, sachant que le conjoint pourra éventuellement avoir déjà dépassé cette franchise au décès de l'assuré principal.

#### **IV.5.d Avantages et inconvénients de cette couverture**

Comme pour la couverture en Stop-Loss, l'excédent de durée répond parfaitement à la préoccupation de l'assureur face au risque de longévité.

 Cette couverture permet à l'assureur de céder uniquement les risques de pointe à la hauteur qui lui convient. Le prix de la couverture pourra éventuellement être exprimé en fonction des provisions mathématiques de façon à pouvoir être financé par les produits financiers de l'assureur s'il opte pour une prime lissée.

L'excédent de durée a aussi l'avantage de pouvoir être appliqué aussi bien pour une nouvelle production de produits que pour des rentes en cours.

Par contre, la gestion de cette couverture sera lourde et certainement difficile à mettre en place en cas de rente avec réversion et/ou revalorisée.

Pour le réassureur, c'est également une couverture extrêmement délicate qu'il sera certainement peu enclin à offrir si ce n'est au prix fort. C'est là encore un engagement de longue durée sur un risque en constante évolution.

Le réassureur devra veiller à asseoir ses cotations sur des bases techniques solides. Pour éviter des pertes trop importantes, il pourra éventuellement ajouter à la couverture une notion de portée, c'est à dire limiter son paiement à une certaine durée, laissant à nouveau le risque à l'assureur après cette durée écoulée.

# IV.6. POOL DE REASSURANCE DES RENTES VIAGERES

### **IV.6.a Principes de la couverture**

Toutes les solutions de réassurance que nous avons abordées jusqu'à présent avaient pour but de couvrir la déviation de mortalité.

Mais qu'il y ait déviation de mortalité ou pas, un autre risque existe, c'est le risque intrinsèque dû à une mutualisation impossible du fait de la petite taille d'un portefeuille.

En effet sur un petit portefeuille les résultats techniques annuels de chaque assuré vont mal se compenser entre eux, un décès va soudainement générer des résultats positifs et le non-décès d'un assuré peut générer des pertes qui ne seront pas compensées par les gains alors même qu'au final il se peut qu'il n'y ait eu ni surmortalité ni sous-mortalité.

Bien évidemment ce risque est accentué si les assurés ont des âges ainsi que des montants de rentes très différents. Un assureur qui souhaite se couvrir uniquement contre ce risque, souhaite en fait lisser ses résultats dans le temps.

L'assureur peut alors opter pour un Stop-Loss annuel mais il peut aussi opter pour la mutualisation de son portefeuille avec d'autres portefeuilles par le biais d'un pool de réassurance.

Le but du pool est de mutualiser ensemble des portefeuilles de rentiers dont la taille insuffisante rend l'équilibre problématique pour l'assureur.

C'est le cas des portefeuilles pour les compagnies dont cette activité est marginale, mais qui pour des raisons commerciales a du accepter quelques rentes. C'est également le cas, au moins temporairement, des portefeuilles lors du lancement d'un nouveau produit. Il faudra en effet un certain temps avant que le volume soit suffisant et qu'une mutualisation soit possible.

De plus, la taille des petits portefeuilles rend leur expérience inexploitable pour la tarification et ne permet pas de leur appliquer la loi des grands nombres. Réunir ensemble plusieurs portefeuille devrait donc permettre de « gommer » tous ces aspects négatifs.

#### **IV.6.b Le fonctionnement**

Le pool fonctionne de la façon suivante : en début d'année, chaque compagnie apporte son portefeuille dans le pool.

En fin d'année, on calcule le solde technique global du pool, puis chaque compagnie en reçoit une part.

Si le principe paraît simple, l'application en est délicate. En effet, chaque assureur doit-il verser ses provisions mathématiques dans le pool ou doit-il uniquement payer une prime pour être couvert ? Et comment calculer ensuite la part du résultat qui revient à chacun ?

La première idée qui vient à l'esprit est de calculer la part de chacun en fonction de ses provisions mathématiques. Chaque assureur apporterait alors ses provisions mathématiques de début d'année au pool, celles-ci serviraient à payer les arrérages de l'année et à constituer les provisions mathématiques de fin d'année. Le solde technique du pool qu'il soit positif ou négatif serait alors redistribué à chaque assureur en fonction de sa part de provisions mathématiques par rapport au total des provisions mathématiques du pool.

Mais cette solution ne permet pas un partage équitable. En effet, comparons deux assureurs, l'un apportant dans le pool un portefeuille d'assurés relativement jeune et l'autre un portefeuille du même volume de provisions mathématiques mais constitué d'assurés plus âgés. Ils auront donc la même part dans le pool et récupéreront à la fin de l'année la même part de gains ou de pertes.

Or le potentiel de gain ou de perte du premier assureur n'est pas du tout équivalent à celui du deuxième, en effet la volatilité de son risque est beaucoup plus faible. Si un de ses assurés ne décède pas, la perte enregistrée comparée aux provisions mathématiques mise en face est minime, alors que c'est l'inverse pour le deuxième assureur. En fait le deuxième assureur apporte un portefeuille « plus risqué » que le premier.

De plus, le pool doit également tenir compte du fait qu'éventuellement tous les portefeuilles ne seront pas provisionnés sur les mêmes bases techniques.

Le partage des résultats du pool doit donc tenir compte de la taille de chaque portefeuille, de sa composition (age, sexe) et des bases techniques d'origine (sous condition d'acceptation du Pool).

Finalement cela revient à dire que le partage des résultats du pool doit tenir compte du potentiel de gain ou de perte de chaque portefeuille pour pouvoir être équitable.

Essayons d'analyser ce « potentiel » de plus près :

En début d'année, la valeur attendue du résultat technique, pour une rente payée à termes échus à un assuré d'age *x* , selon une table de mortalité et un taux d'intérêt technique choisis, est :

$$
ST^{The origue} = R\left(a_x(1+i) - p_x - p_x a_{x+1}\right)
$$

En fin d'année, le résultat technique devient

 $ST^{Reel} = R\left(a_x(1+i) - 1 - a_{x+1}\right)$ , si l'assuré a survécu,

 $ST^{Reel} = R.a_x(1+i)$ , si l'assuré est décédé.

L'espérance de la perte annuelle est donc  $R.(a_x(1+i)-1-a_{x+1})$  avec une probabilité  $p_x$  et l'espérance du gain annuel de  $Ra_x(1+i)$  avec une probabilité de  $q_{x}$ .

On a donc :

$$
E(\text{perte annuelle}) = p_x \cdot R \cdot (a_x (1+i) - 1 - a_{x+1})
$$
\n
$$
= R \left( p_x \cdot a_x (1+i) - p_x - p_x \cdot a_{x+1} + a_x (1+i) - a_x (1+i) \right)
$$
\n
$$
= -R \cdot a_x (1+i) q_x
$$
\n
$$
= -E(\text{gain annuel})
$$

L'espérance de perte annuelle et l'espérance de gain annuel sont donc égales en valeur absolue.

Si on note

*P* = nombre de portefeuilles

- $N =$  nombre de contrats d'un portefeuille
- *i* = taux d'intérêt technique

à l'échelle d'un portefeuille, le gain moyen annuel attendu est

$$
E_{p_{tf}}(gain \; annuel) = \sum_{n=1}^{N} R_{n} a_{x_{n}} (1 + i_{n}) q_{x_{n}}
$$

Ainsi la part de chaque portefeuille sera fait en fonction de son espérance de gain (ou perte) annuel par rapport à l'espérance de gain (ou de perte) annuel du pool.

L'espérance de gain annuel du pool n 'étant en fait que la somme des espérances de gain annuel de chaque portefeuille, c'est à dire :

$$
E_{p_{ool}}(gain \; annuel) = \sum_{p=1}^{P} \sum_{n=1}^{N} R_{p,n} a_{x_{p,n}}^{table_p} (1 + i_{p,n}) q_{x_{p,n}}^{table_p}
$$

La part de chaque portefeuille dans le pool sera donc :

$$
Part_{_{Pif_{_{k}}}} = \frac{\displaystyle\sum_{n=1}^{N} R_{_{k,n}}.a_{_{x_{_{k,n}}}}^{table_{_{k}}}\Big(1+i_{_{j}}\Big)q_{_{x_{_{k,n}}}^{Table_{k}}}}{\displaystyle\sum_{p=1}^{P}\sum_{n=1}^{N} R_{_{p,n}}.a_{_{x_{_{p,n}}}^{table_{p}}}\Big(1+i_{_{p,n}}\Big)q_{_{x_{_{p,n}}}^{table_{p}}}}
$$

C'est sur cette base que pourra se faire le partage du solde technique du pool en fin d'année, le solde technique du pool étant la somme des soldes techniques de chaque portefeuille :

$$
ST_{\scriptscriptstyle Pool} = \sum_{\scriptscriptstyle p=1}^{\scriptscriptstyle P} ST_{\scriptscriptstyle P\!f\!f_{\scriptscriptstyle p}}
$$

Les soldes techniques seront calculés par l'une ou l'autre méthode vu auparavant.

Après partage le solde technique de chaque portefeuille devient alors :

$$
ST_{p_{tf_k}} = \frac{\displaystyle\sum_{n=1}^{N} R_{k,n} a_{x_{k,n}}^{table_k} \Big( 1+i_j \Big) q_{x_{k,n}}^{table_k}}{\displaystyle\sum_{p=1}^{P} \sum_{n=1}^{N} R_{p,n} a_{x_{p,n}}^{table_p} \Big( 1+i_{p,n} \Big) q_{x_{p,n}}^{table_p}} \sum_{p=1}^{P} ST_{p_{tf_p}}
$$

## **IV.6.c Simulations**

Voyons maintenant les résultats que l'on obtiendrait par le biais du pool. Nous avons simulé les soldes techniques de six portefeuilles pris individuellement, puis mutualisés par le pool.

Pour chaque portefeuille la mortalité est projetée avec les tables TPG à 100%, chaque assuré touchant une rente payable annuellement à termes échus calculée avec un taux technique de 3%.

La composition de chaque portefeuille est la suivante :

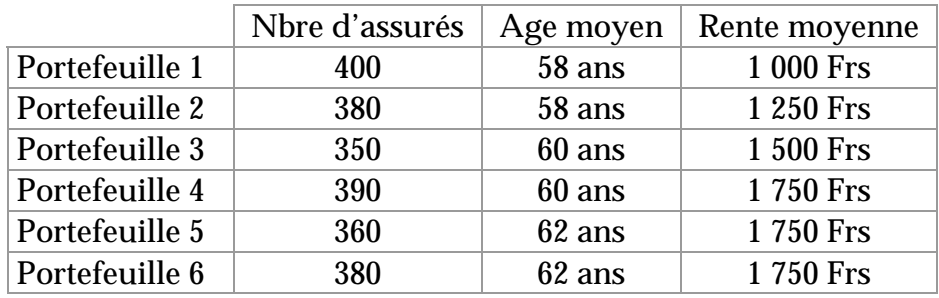

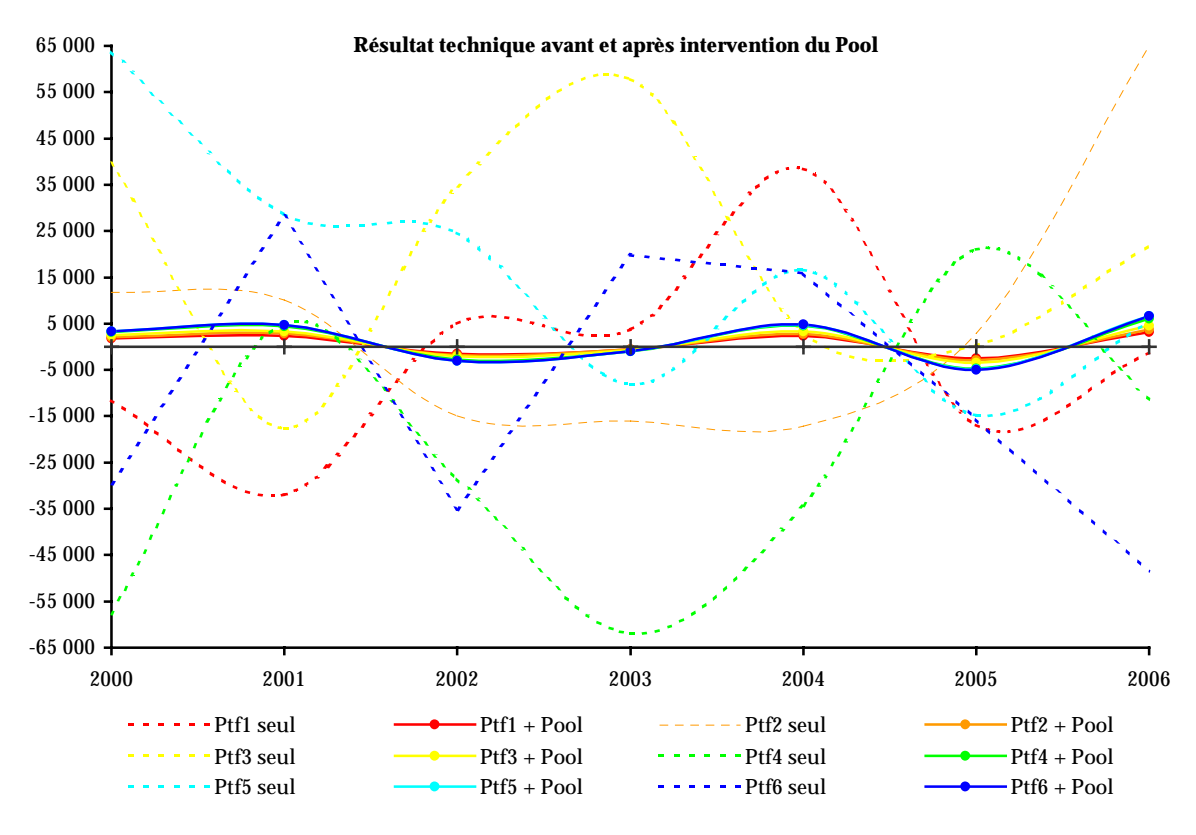

Cette simulation a été faite sur plusieurs année. Pour simplifier les calculs, nous avons considéré les portefeuilles comme fermés, mais en pratique rien n'empêche d'avoir de nouvelles générations chaque année.

Les résultats obtenus montre un fort lissage des résultats. Evidement plus le nombre de portefeuilles est grand plus la mutualisation peut avoir l'impact attendu.

Ici, pour que le graphe reste lisible, nous avons dû nous limiter à six portefeuilles, mais en pratique, il serait préférable d'en avoir plus afin d'avoir une mutualisation et donc un lissage des résultats optimum.

Ce graphe nous montre aussi de façon flagrante, la grande volatilité des résultats qu'il peut y avoir sur de petits portefeuilles, alors même qu'aucune sous-mortalité ou surmortalité n'a été projetée.

Mais pour que la mutualisation ait l'effet escompté il faut non seulement réunir le plus de portefeuilles possibles, mais il faut aussi que les portefeuilles soient le plus semblable possible, que se soit en terme d'âge, de niveau de rente ou de mortalité.

Voyons les résultats d'une simulation avec un pool composé de deux types de portefeuilles différents par l'âge uniquement. La composition de chaque portefeuille est la suivante :

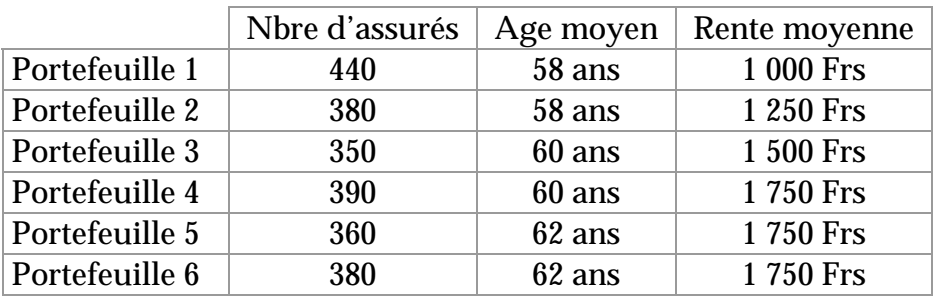

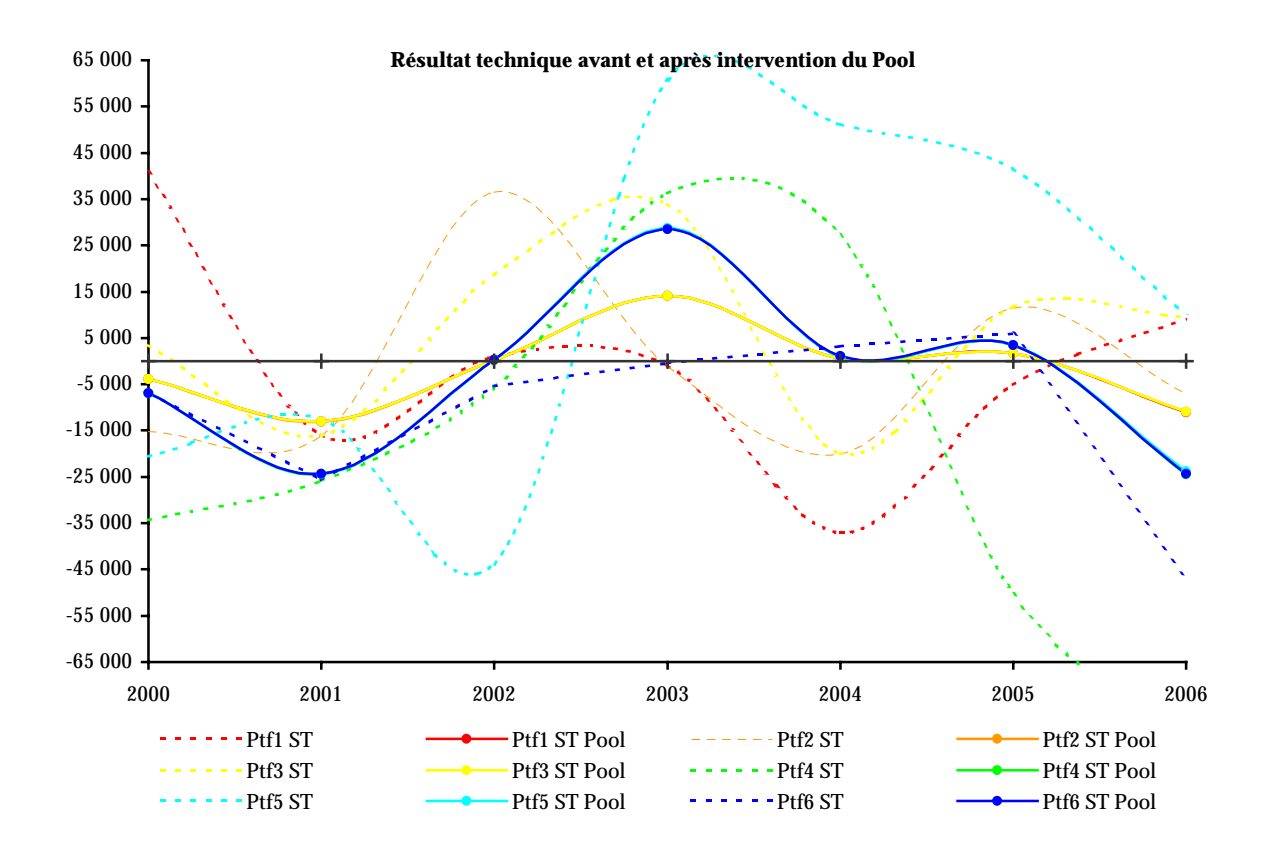

On voit clairement apparaître deux « courbes de pool » distinctes. En effet, la mutualisation ne peut plus être aussi efficace. Les portefeuilles les plus proches entre eux de par leur composition vont alors se compenser entre eux mais sans avoir réellement d'impact sur les autres.

Poussons ce raisonnement à l'extrême en prenant plusieurs portefeuilles différents. La composition de chaque portefeuille est la suivante :

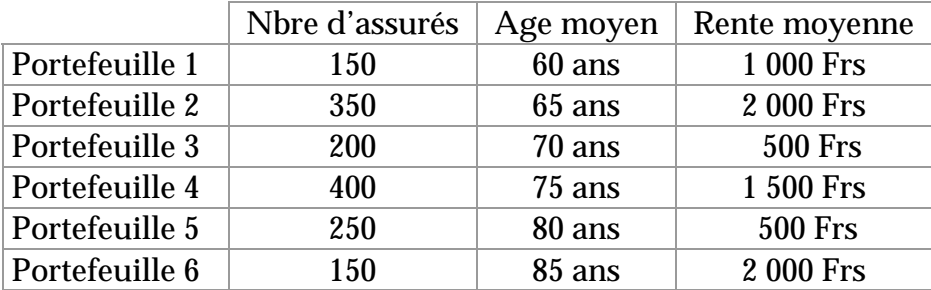

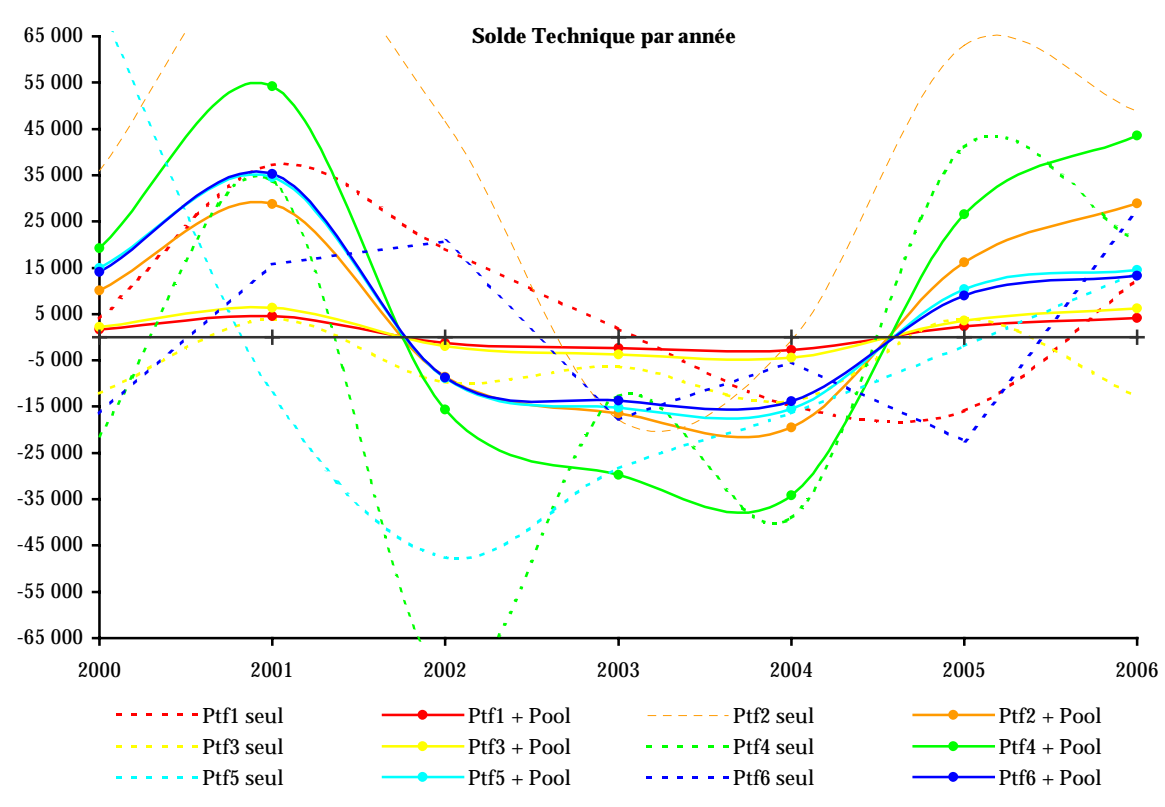

 Ce phénomène est encore plus flagrant lorsqu'on mélange des portefeuilles avec très peu de points communs. La mutualisation devient pratiquement impossible.

## **IV.6.d Les conditions indispensables au bon fonctionnement du Pool**

Nous venons de voir que le fonctionnement et en particulier le partage du résultat technique du Pool est basé uniquement sur un potentiel théorique. Il est donc très sensible aux bases techniques choisies par chaque assureur sur son portefeuille. Pour que le partage soit réellement équitable, il est donc impératif que les bases choisies soit le reflet le plus proche possible de la mortalité réelle

de chaque portefeuille. Si cet élément n'était pas respecté, le Pool ne servirait qu'à mutualiser des effets de sous ou sur-provisionnement, ce qui n'est pas son but.

C'est pourquoi, le Pool devra valider au départ les bases techniques de chaque portefeuille. S'il s'avère que les bases techniques choisies ne sont pas appropriées, le Pool en proposera d'autres et effectuera ses calculs d'après ces nouvelles bases.

Faute d'expérience exploitable, ce choix se fera sur des éléments qualitatifs comme l'age moyen du portefeuille, la répartition homme/femme, le mode de vente de rentes (obligatoire, facultatif), le type de rente (viagère, temporaire), le niveau de rente.

Le portefeuille dont les bases techniques ne seront pas acceptées, devra donc assumer seul la différence entre ses bases techniques et celles choisies pour lui par le Pool.

Dans ce système, le rôle du réassureur peut se limiter à la gestion du pool sans prise de risque de sa part, ou s'élargir en offrant une couverture proportionnelle ou non-proportionnelle pour protéger le pool.

# **IV.6.e Avantages et inconvénients de cette couverture**

Cette couverture est intéressante par le lissage des résultats qu'elle apporte à de petits portefeuilles dont la volatilité des résultats est très importante.

Elle nécessite néanmoins un engagement de longue durée de la part des assureurs et l'acceptation de partager des bénéfices certaines années contre des pertes d'autres années.

De plus pour être efficace, le pool doit réunir le plus de portefeuilles possible avec des caractéristiques les plus proches.

Il faut également être conscient que le pool n'apporte qu'une couverture contre la volatilité du risque et ne doit être considéré comme une couverture permettant de couvrir le risque de longévité.

# V. CONCLUSION

Les Français vivent en moyenne plus longtemps que l'ensemble des européens, avec, pour 2000, une espérance de vie à la naissance estimée à 75,2 pour les hommes et 82,7 pour les femmes. En 1999, l'espérance de vie dans l'Union est estimée à 74,6 ans pour les hommes et 80,9 pour les femmes. Les Français se placent ainsi loin devant les Portugais, Irlandais, Finlandais et Luxembourgeois, qui ont une espérance de vie à la naissance inférieure à 74 ans. Et les Françaises sont parmi les européennes à la plus forte longévité, avec les Espagnoles (82,5 ans). Avec la baisse de la mortalité, les centenaires sont de plus en plus nombreux. Environ 9000 personnes auraient ainsi traversé le vingtième siècle dans sa totalité. On estime qu'ils n'étaient qu'une centaine au 1<sup>er</sup> janvier 1901 à être nés au 18ème siècle11.

Ces évolutions démographiques observées dans les pays industrialisés ont suscité de nombreux débats sur l'avenir de la prévoyance vieillesse.

Tout le monde semble d'accord pour prévoir une diminution inéluctable des prestations des régimes de retraite par répartition, diminution entraînant un développement important des régimes complémentaires par capitalisation et provoquant un renforcement nécessaire de l'initiative privée en matière d'épargne.

En Europe, les fonds de pension sont déjà développés au Royaume-Uni, en Suisse, en Belgique et aux pays-Bas. D'autres pays, où les régimes publics étaient jusqu'alors relativement plus généreux, comme l'Italie, l'Allemagne et la France réfléchissent activement à la mise en place de régimes de retraite complémentaires.

Les compagnies d'assurance vont donc certainement devoir faire face à une demande de plus en plus importante de produits viagers. En France, elles semblent malheureusement mal armées. Si l'homologation des tables de générations prospectives a été un réel progrès en matière d'analyse de la

 $\overline{a}$ 

<sup>11</sup> Source INSEE – Bilan démographique de l'an 2000.

mortalité, il n'en reste pas moins de nombreuses lacunes. En effet, ces tables n'ont pas été remises à jour depuis 1993 et le fait qu'elles aient été construites sur la population féminine ne suffit pas toujours à mettre les assureurs à l'abri d'une sous-tarification du risque. Le portefeuille analysé dans notre étude montre en effet des différences significatives entre une mortalité de population et une mortalité de rentiers. Cette analyse nous montre aussi un intérêt indéniable à utiliser des tables de mortalité différenciées par sexe, ce que les tables légales ne prévoient pas.

De plus, les compagnies d'assurance sont soumises à une réglementation très stricte qui pourrait dans certains cas aller à l'encontre du principe de prudence et de protection des assurés qui régit l'assurance.

Dépourvues d'outils efficaces pour faire face à une sous-mortalité, les compagnies peuvent alors se tourner vers la réassurance.

Consciente de l'importance du risque de longévité et devant les demandes grandissantes des compagnies, les réassureurs commencent à étudier de plus près ce risque, à élaborer des solutions et à proposer des montages de réassurance. Mais la prudence est de rigueur et les réassureurs prêts à s'engager sur ce risque aujourd'hui sont bien conscients qu'ils risquent d'en payer le prix fort dans quelques années.

Ne serait-il pas temps d'engager une réflexion commune entre tous les acteurs du marché afin d'assouplir la réglementation et d'offrir, à l'instar de certains de nos voisins européens, les moyens de construire des tables de mortalité de marché ? C'est en tous cas dans cette voie que s'est engagé le Groupement des Assurances de Personnes en constituant en l'an 2000 un groupe de travail sur les rentes viagères. Nous attendons avec impatience leurs résultats et leurs conclusions.

# VI. ANNEXE I

# VI.1. ANALYSE DESCRIPTIVE DES VARIABLES

## **VI.1.a Description du fichier**

Le fichier CNP contient 444 711 enregistrements pour 362 626 assurés.

Il contient les variables suivantes :

- Numéro d'enregistrement
- Numéro de séquence (correspond au nombre de contrats par assuré)
- Date de naissance
- Date de décès
- Code qualité (correspond au sexe de l'assuré)
- Code CSP
- Numéro de produit
- Reste du compte
- Date de jouissance
- Date d'extinction
- Date de sortie
- Code de sortie
- Montant de la rente
- Montant des provisions mathématiques
- Montant des provisions mathématiques de gestion
- Montant du capital
- Date de déblocage
- Date de traitement

# **VI.1.b Importation de la base et validation des dates**

Lors de l'importation sous SAS de la base de données, un test de validité des dates a du être effectué.

Chaque date a été testée pour vérifier que :

- Le jour de la date était bien compris entre 1 et 30 ou 31 selon le mois ou 28 ou 29 pour le mois de février (selon que l'année était une année bissextile ou non).
- Le mois de la date était bien compris entre 1 et 12.
- L'année était une année plausible.

Le nombre d'erreurs relevées sur les dates, en fait minime, est de 253 (soit 0,06%). On a relevé :

- 244 erreurs (soit 96% des erreurs) sur des dates de naissance,
- 1 erreur sur une date de décès et de sortie,
- 3 erreurs sur des dates d'extinction,
- 5 erreurs sur des dates d'entrée en jouissance.

Parmi les dates de naissance erronées, 7% avaient le jour à 0, 1% le mois à 0, 88% le jour et le mois à 0, 1% avaient le jour supérieur à 31, et 2% avaient un jour à 29 au lieu de 28 pour le mois de février pour une année non bissextile.

Pour les erreurs sur les dates d'extinction et d'entrée en jouissance, elles étaient toutes dues à un jour à 29 au lieu de 28 pour le mois de février pour une année non bissextile.

L'erreur sur la date de décès et de sortie était une erreur sur un mois supérieur à 12.

Comme aucune erreur n'a été trouvée sur les années, pour les erreurs sur les mois ou les jours, il a été fait les choix suivants :

- Un jour à 0 et un mois à 0 ont été remplacé par un jour à 1 et un mois à 7
- Un jour à 0 a été remplacé par un jour à 15
- Un mois à 0 a été remplacé par un mois à 6
- Tous les jours supérieurs à 30 pour les mois d'avril, juin, septembre ou novembre ont été arrondis à 30.
- Tous les jours supérieurs à 31 pour les mois de janvier, mars, mai, juillet, août, octobre, décembre ont été arrondis à 31.
- Tous les jours supérieurs à 28 ou 29 pour un mois de février ont été arrondis à 28 ou 29 selon que l'année était bissextile ou non.

# **VI.1.c Analyse des champs**

# **Numéro de séquence**

Le numéro de séquence représente le nombre de contrats par assuré. Il varie de 1 à 40.

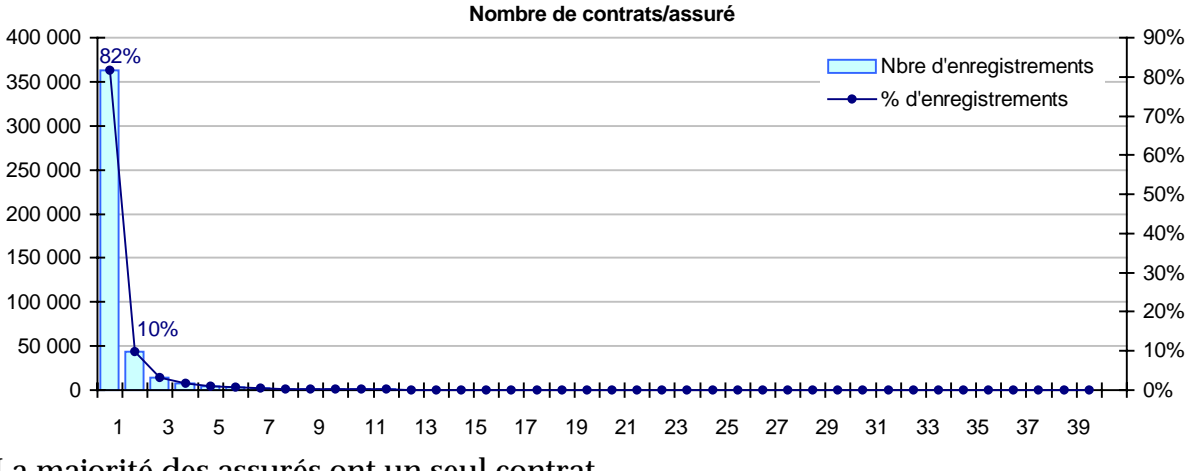

La majorité des assurés ont un seul contrat.

# **Catégorie socioprofessionnelle**

98,59% des enregistrements ont un code CSP inconnu. La catégorie socioprofessionnelle ne pourra donc pas être exploitée.

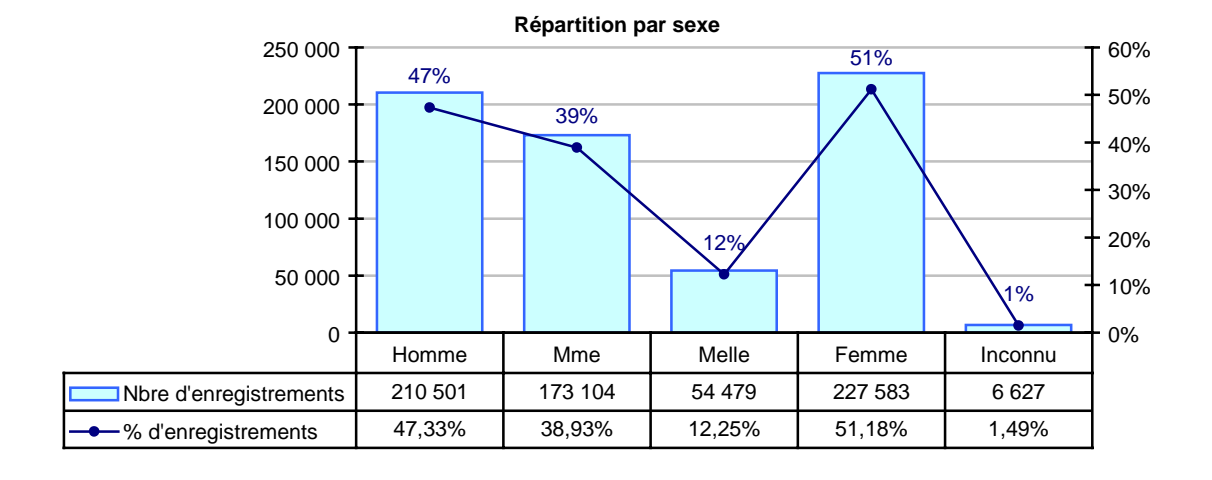

 **Sexe** 

Le code sexe a été classé sous 4 catégories : M., Mme, Melle et inconnu.

L'exploitation de l'information Mme et Melle ne sera pas faite car elle n'est pas jugée pertinente. Les codes Mme et Melle seront regroupés sous la catégorie Femme.

Comme seulement 1,49% des enregistrements ont un code sexe inconnu, la variable sexe est réellement exploitable.

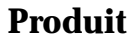

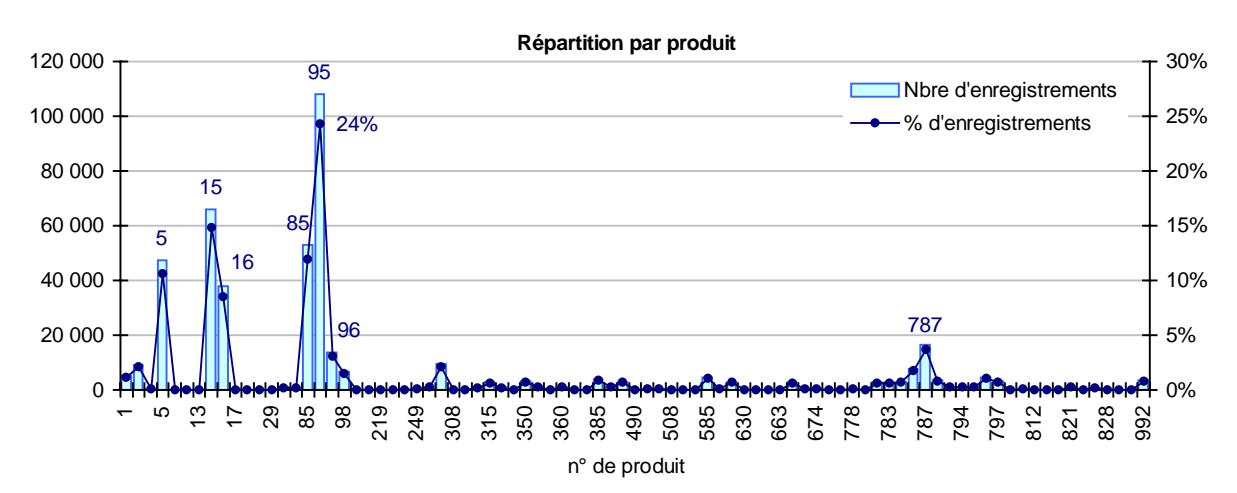

Il existe 85 types de produits différents codifiés par numéro. Certains apparaissent clairement comme plus vendus que d'autres. Malheureusement, n'ayant aucune information détaillée sur les produits, cette variable ne va pas pouvoir être exploitée.

# **Code de sortie**

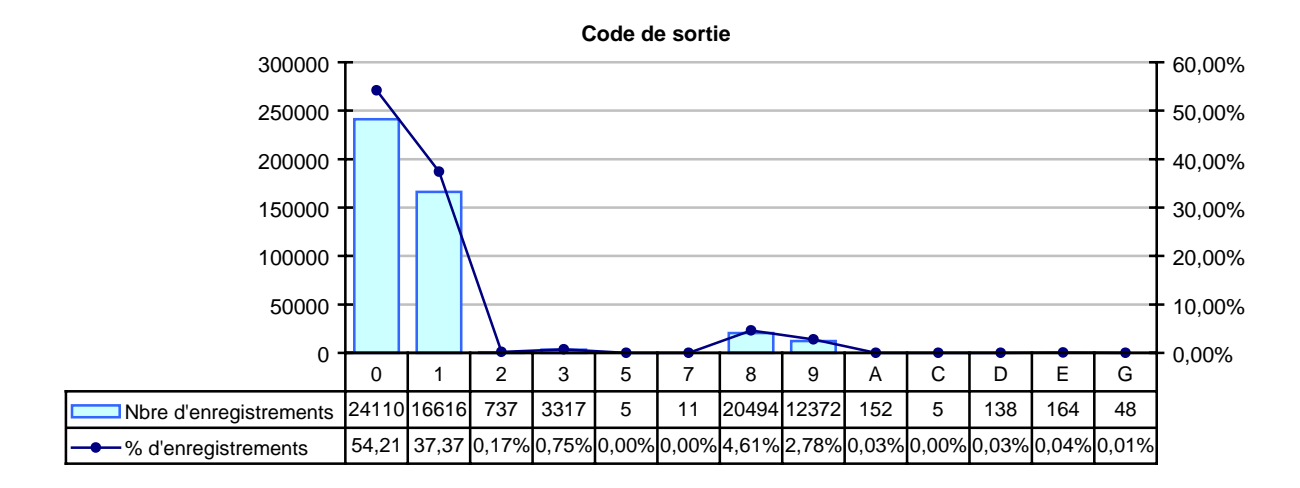

Code de sortie :

- 0 : toujours en cours,
- 1 : Décès,
- 2 : extinction de la rente,
- 3 : transfert,
- 5 : rétablissement,
- 6 : accroissement ou regroupement,
- 7 : extinction prévisionnelle,
- 8 : rachat total,
- 9 : annulation,
- A : réintégration,
- B : sans effet.
- C : sans suite,
- D : renonciation.
- E : rachat.

La plus grande majorité des enregistrements sont en cours. Pour les sorties, elles sont majoritairement dues au décès. Il sera néanmoins nécessaire de gérer le phénomène des censures lors de l'analyse de la mortalité puisque des sorties pour une autre cause que le décès sont possible.

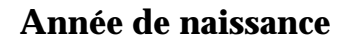

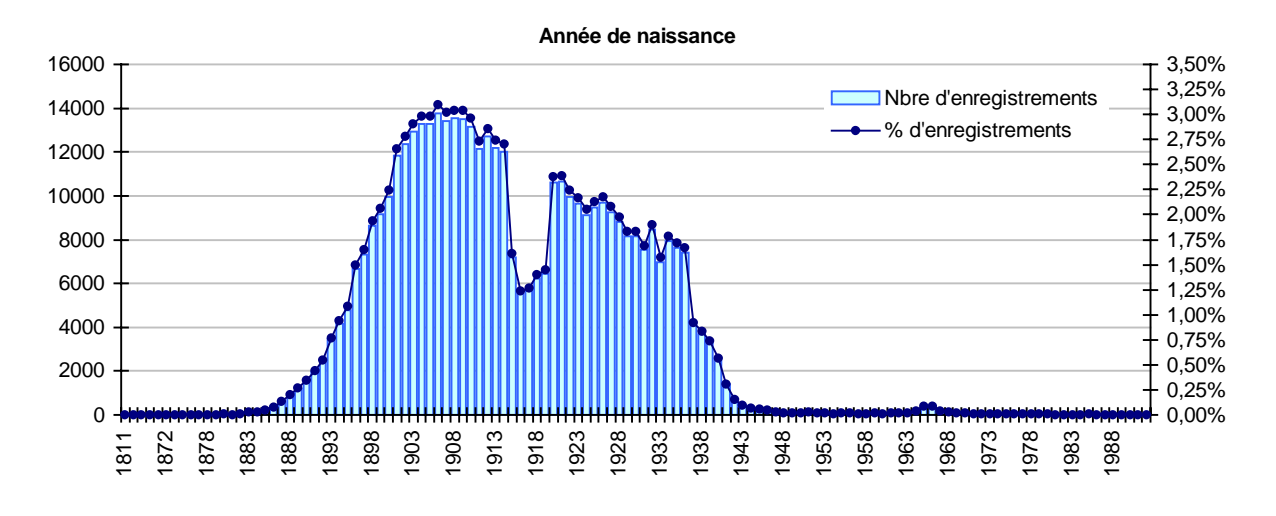

Les années de naissances mettent en évidence qu'il s'agit d'un portefeuille de personnes âgées, ce qui semble logique pour des rentiers.

On remarquera que l'on peut observer un creux de 5 ans environ certainement dû à la guerre 1914-1918.

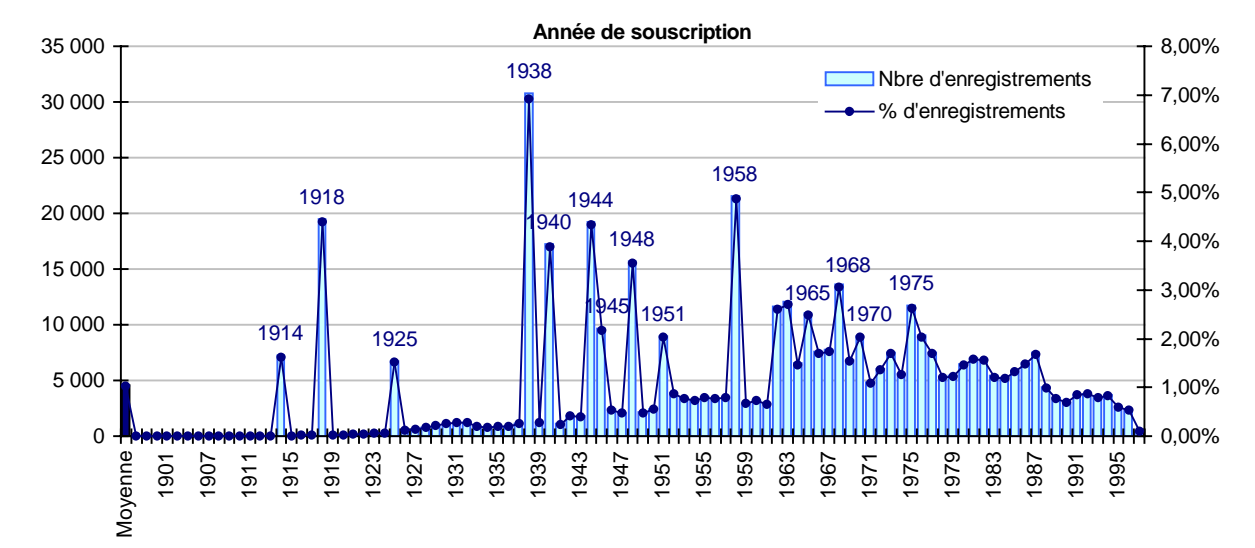

## **Année de souscription**

Les souscriptions se sont faites de façon très hétérogène suivant les années, on voit en effet apparaître des pointes sur certaines années qui semblent plus suspectes que réalistes. En effet, même une politique de vente ne semble pas pouvoir expliquer de tels à-coups.

Ces données seront donc sûrement à prendre avec une certaine prudence et mériteront une analyse plus fine.

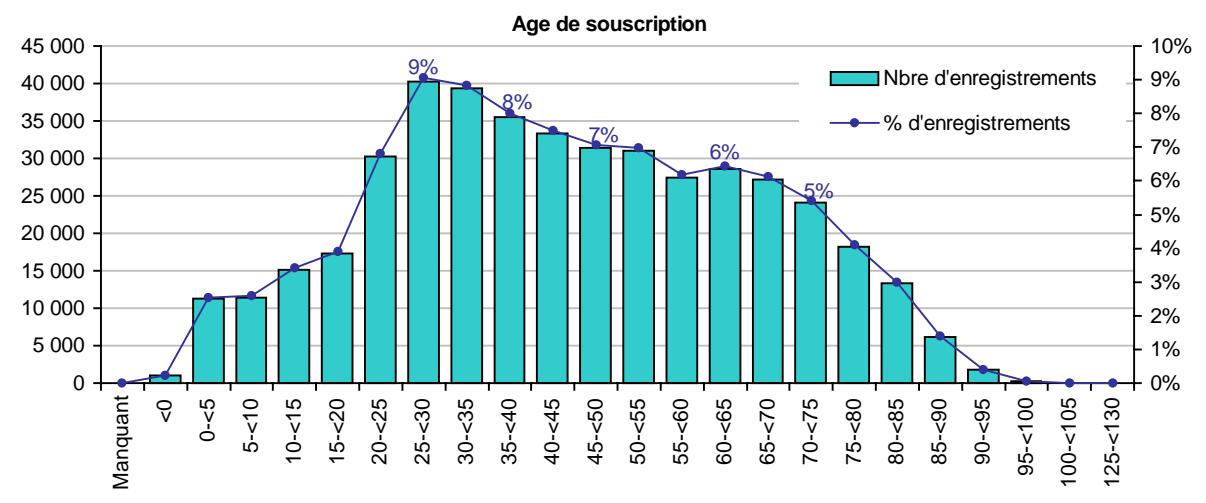

 L'âge moyen de souscription est de 44 ans. La médiane se situe entre 40 et 45 ans.

La répartition des ages de souscription semble, elle aussi, peu réaliste en particulier sur les personnes âgées et les personnes très jeunes (même si pour ceux-ci il pourrait s'agir de rentes d'orphelins).

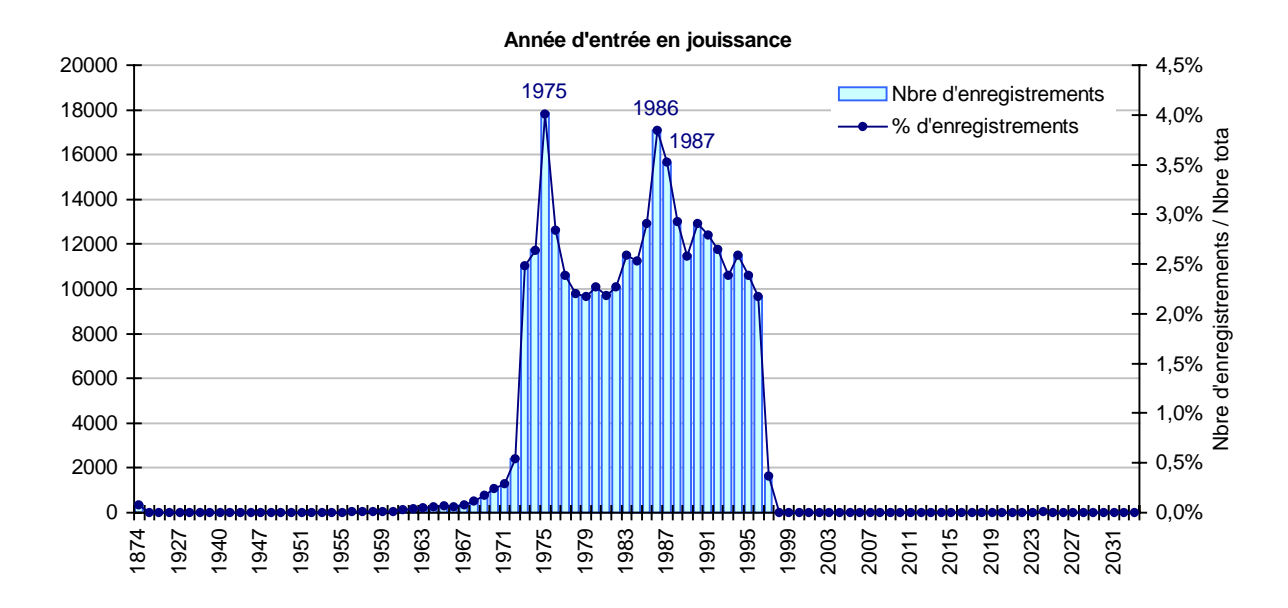

# **Année d'entrée en jouissance de la rente**

Fait très important, 33,41% des enregistrements n'ont pas de date d'entrée en jouissance. Cela suppose dans un premier temps qu'un tiers de la base de données risque de ne pas pouvoir être exploitée. Nous chercherons dans un deuxième temps de l'analyse à trouver une explication à ces données manquantes et à voir s'il est possible d'y remédier.

Là aussi, on observe un creux de 10 ans certainement dû de nouveau à la guerre de 1914-1918, ce qui représente un décalage de 60 ans par rapport aux dates de naissance.

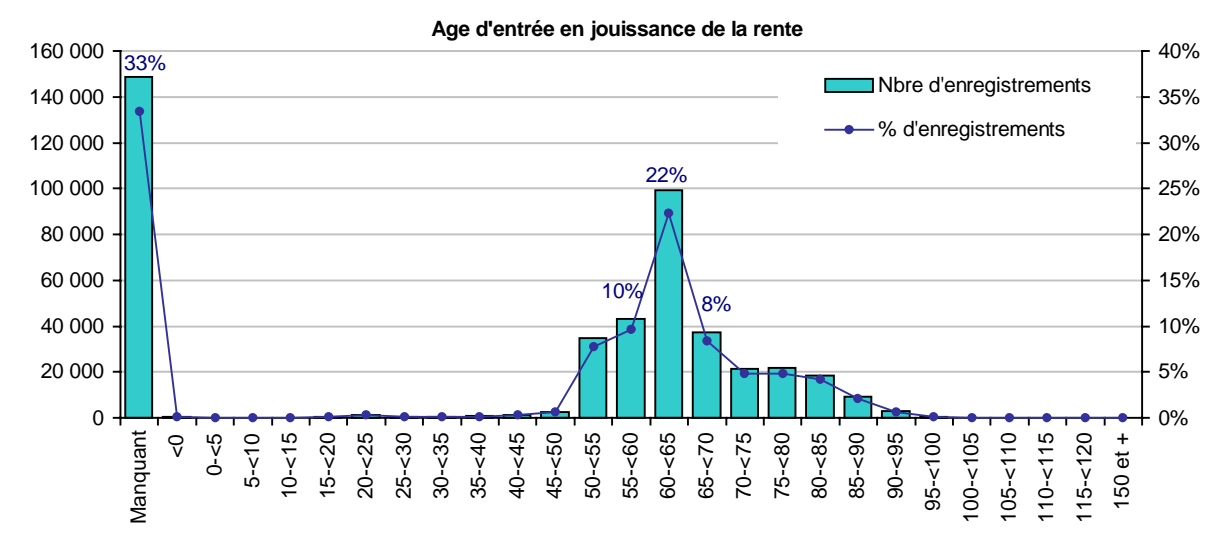

Les âges d'entrée en jouissance de la rente semblent tout à fait cohérents puisqu'ils se situent en majorité entre 50 ans et 70 ans.

Remarque : 355 enregistrements avaient un age d'entrée en jouissance de la rente négatif. En regardant plus précisément on s'aperçoit que 347 enregistrements avaient une date d'entrée en jouissance strictement égale à la date de souscription à un siècle près. Nous avons supposé qu'il s'agissait d'une erreur de saisie et l'avons corrigé.

## **Année de décès**

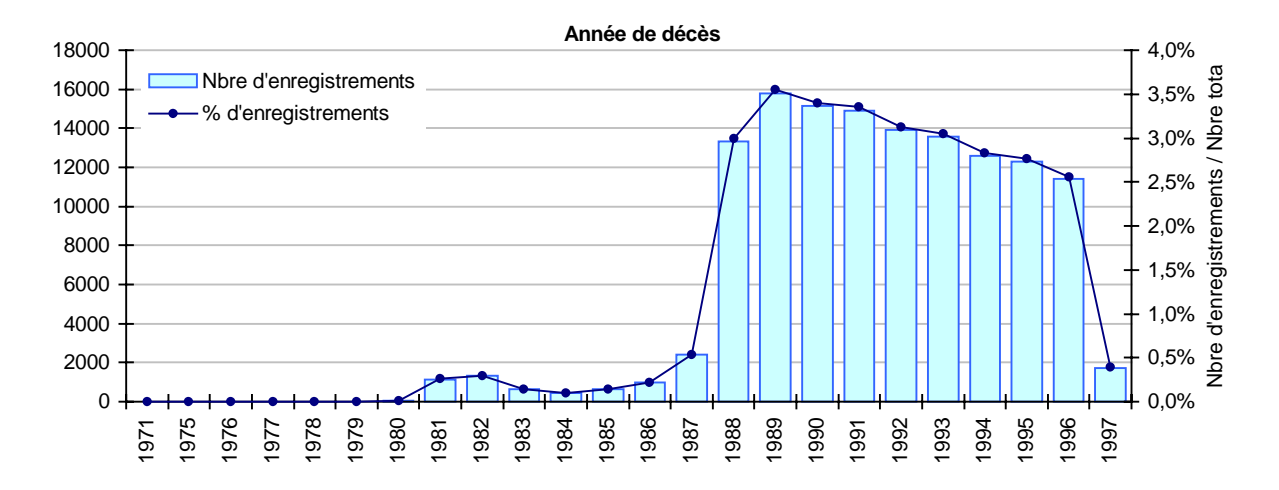

29,75% des enregistrements ont une date de décès, or la variable code de sortie nous indiquait que 37,37% des sorties étaient dues au décès. Cela pourrait donc signifier que 7,62% des enregistrements ont une date de décès manquante ce qui représente 20,40% des décédés. Il faudra là aussi pousser l'analyse plus loin afin d'expliquer ce point.

De plus le nombre de décès augmente de façon brutale à partir de 1988, ce qui laisse supposer que les dates de décès ne seront réellement exploitables qu'à partir de 1988.

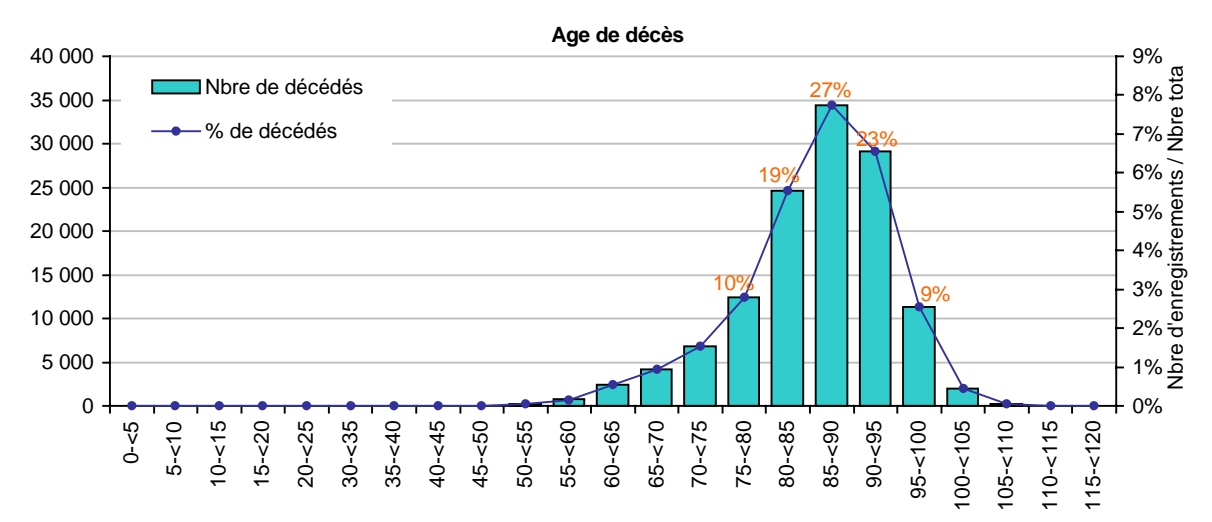

L'age moyen de décès est de 85,53 ans. La répartition des ages de décès semble correcte puisque la majorité des décès se trouve entre 75 et 100.

Cette constatation valide la fiabilité des dates de décès existantes.

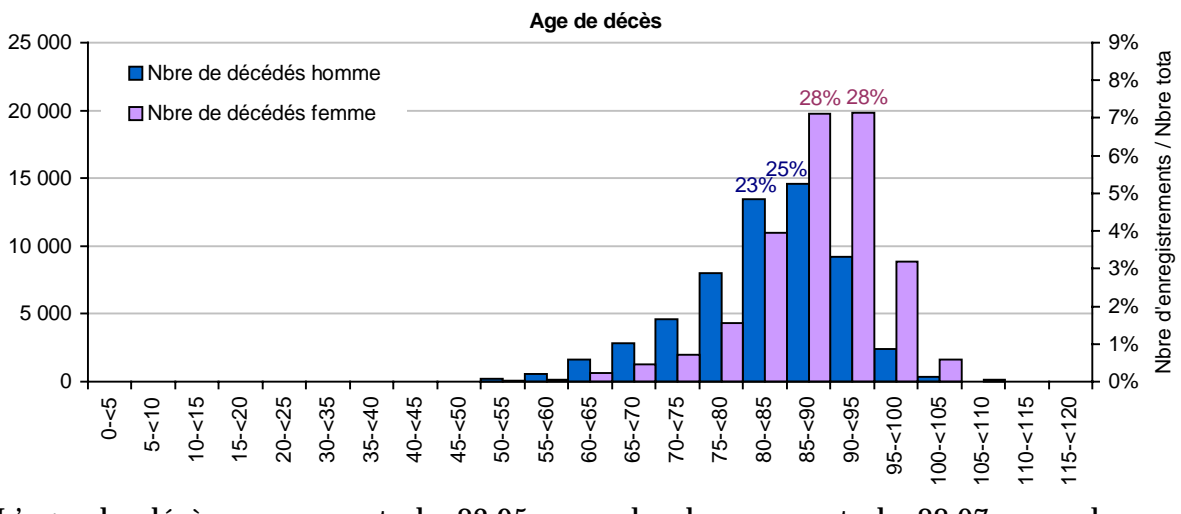

L'age de décès moyen est de 82,95 pour les hommes et de 88,07 pour les femmes.

Là aussi, on observe une certaine cohérence avec deux pyramides distinctes pour les hommes et les femmes avec environ 5 ans de décalage.

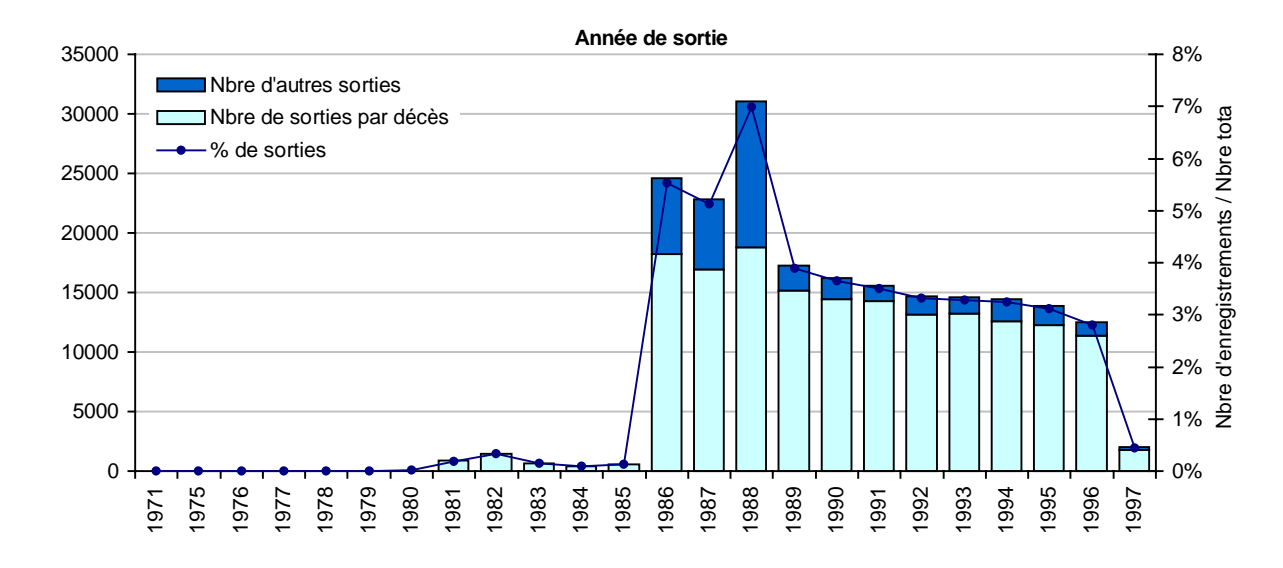

#### **Année de sortie**

54,22% des enregistrements n'ont pas de date de sortie (contre 70,25% qui n'ont pas de date de décès). La plupart des sorties sont codifiées en décès.

Là aussi on observe le phénomène d'une montée brutale des sorties mais cette fois ci à partir de 1986 (au lieu de 1988 pour les dates de décès).

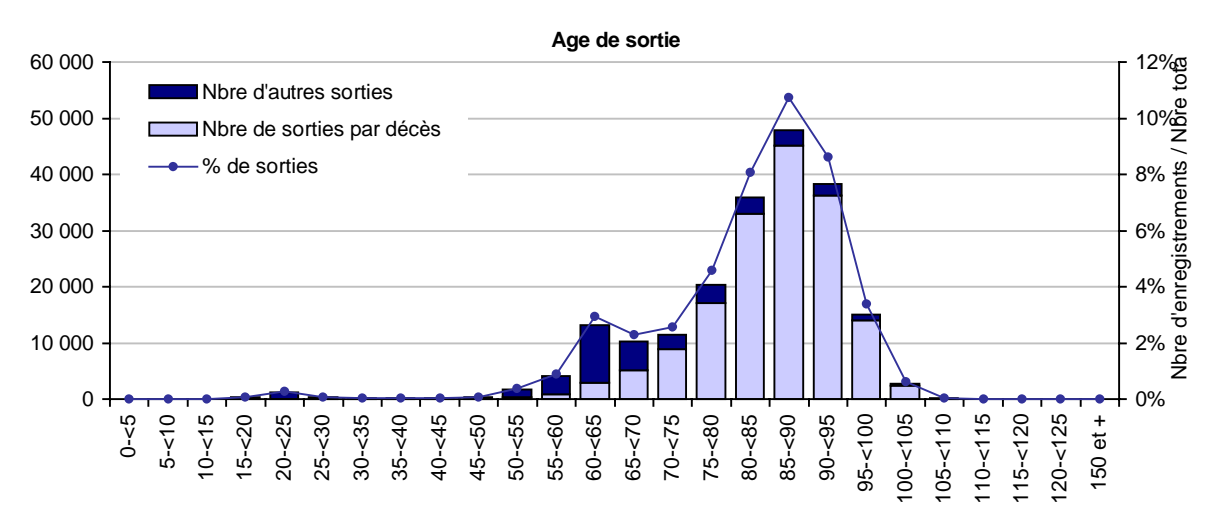

L'âge moyen de sortie est de 82 ans avec un âge moyen de sortie de décès de 85,54 et un âge moyen de sortie pour une autre cause de 67,71.
On peut déjà penser que les dates de sortie pourraient correspondre aux dates de décès (en cas de sortie par décès) puisque l'âge moyen de décès calculé sur les dates de décès ou sur les dates de sortie par décès est identique.

Une vérification sera faite entre les dates décès et les dates de sortie (avec un code de sortie par décès) pour savoir si les dates de sortie pourront être prises pour remplacer les dates de décès manquantes.

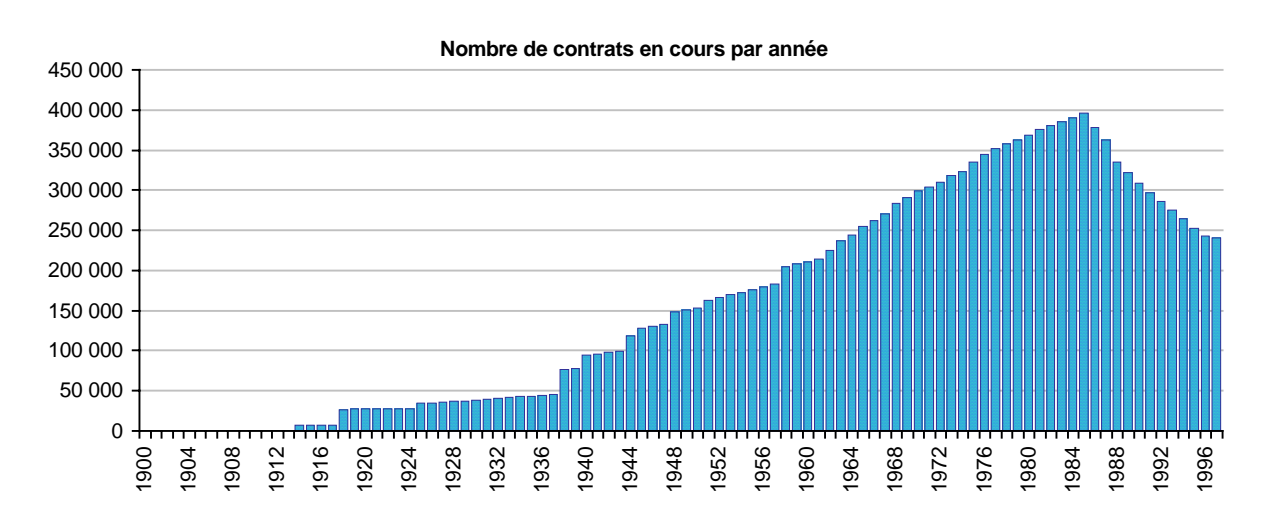

#### **Nombre de contrats en cours**

Un rapide calcul nous donne le nombre de contrat en cours, calculé comme

le nombre de contrat en cours à l'année n =

le nombre de contrat en cours de l'année n-1

- + les entrées de l'année n (année de souscription = année n)
- Les sorties (année de sortie = année n).

Cette courbe semble assez étrange car elle croît pour atteindre son maximum en 1985 et décroît ensuite. En fait, ceci s'explique par le fait que les sorties ne commencent à être significatives qu'à partir de 1986 comme nous l'avons vu auparavant.

## **Année d'extinction**

99,46% des enregistrements n'ont pas de date d'extinction.

Cette variable concerne trop peu d'enregistrements et pourra donc être ignorée.

## **Année de déblocage**

91,07% des enregistrements n'ont pas de date de déblocage. Cette variable est, elle aussi, peu significative et sera donc ignorée dans l'analyse.

## **Variable capital**

92,05% des enregistrements n'ont pas de capital.

Etant donné le peu d'enregistrement concerné par un capital, cette variable sera exclue de l'analyse.

## **Montant de rente**

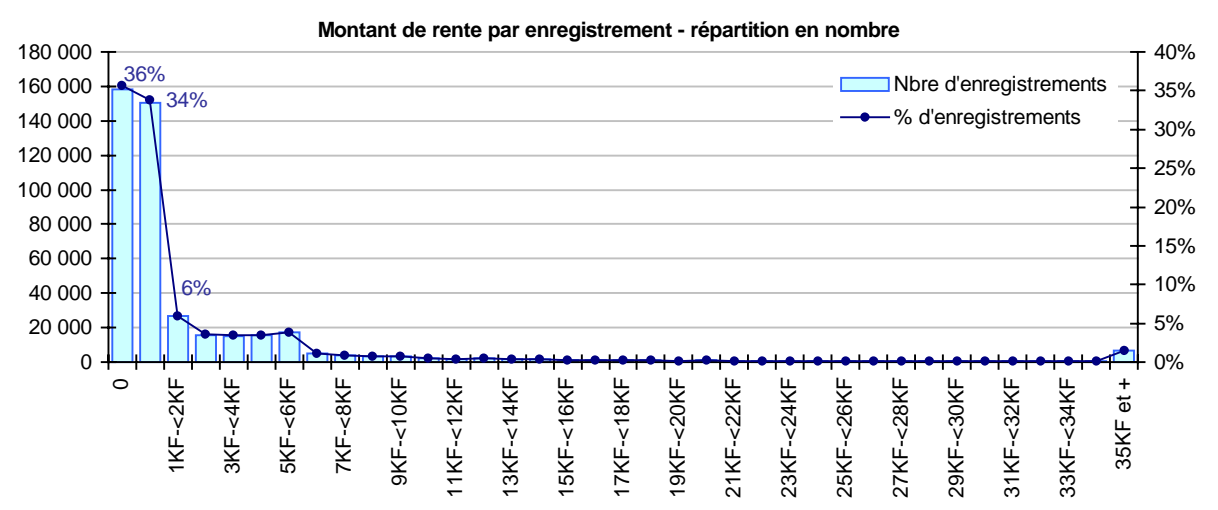

36% des enregistrements ont un montant de rente nul et 34% ont un montant de rente annuel compris entre 0 et 1000 Frs.

Pour des montants de rente annuels compris entre 1000 Frs et 6000 Frs on trouve 21% des enregistrements.

Le montant de rente moyen annuel est de 2 972 Frs et de 4 617 Frs si on ne tient pas compte des rentes nulles.

La médiane est de 80 Frs, et le maximum annuel est de 1 622 233 Frs.

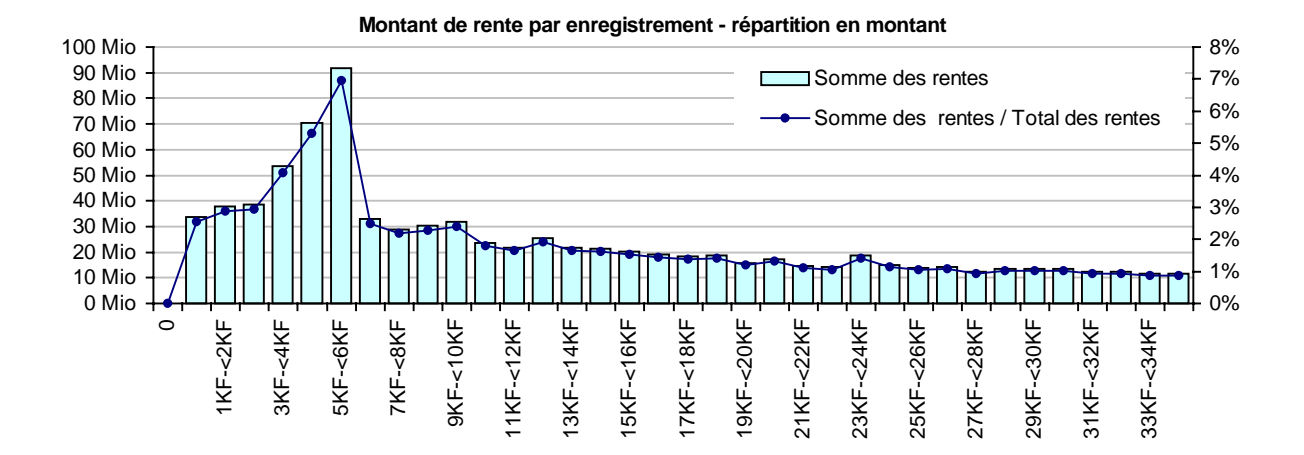

 **Montant des provisions mathématiques** 

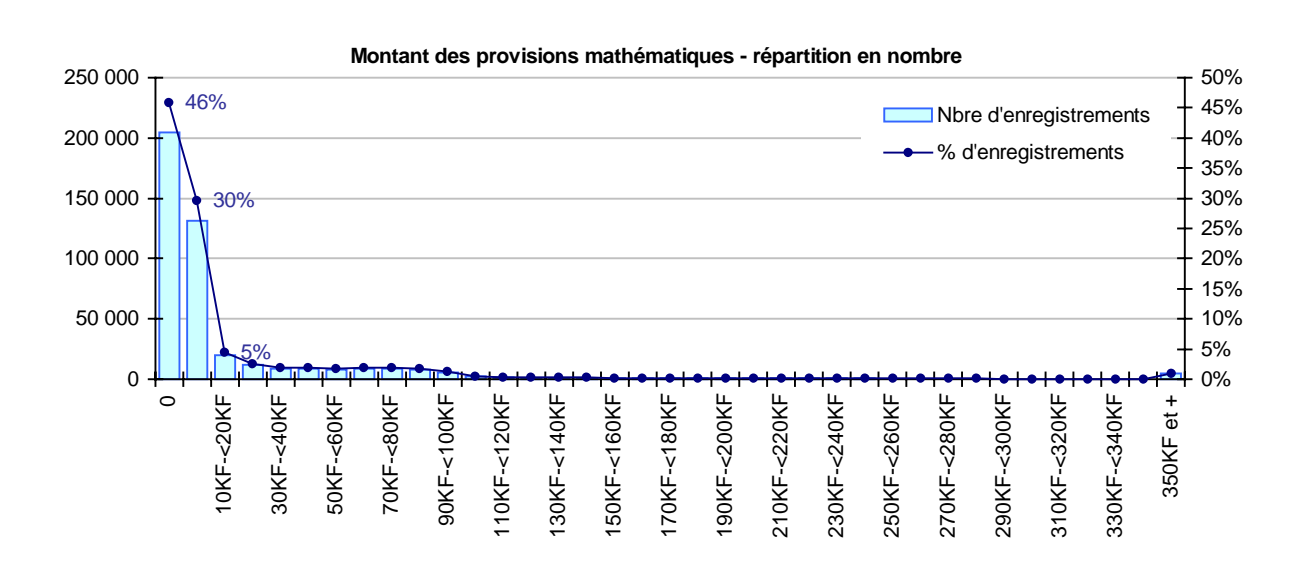

46% des provisions mathématiques sont nulles contre 36% des rentes.

Le montant moyen des provisions mathématiques est de 23 115 Frs et de 42 754

Frs si on ne tient pas compte des provisions mathématiques nulles.

La médiane est de 151 Frs

Le montant de provision mathématique maximum est de 8 354 669 Frs.

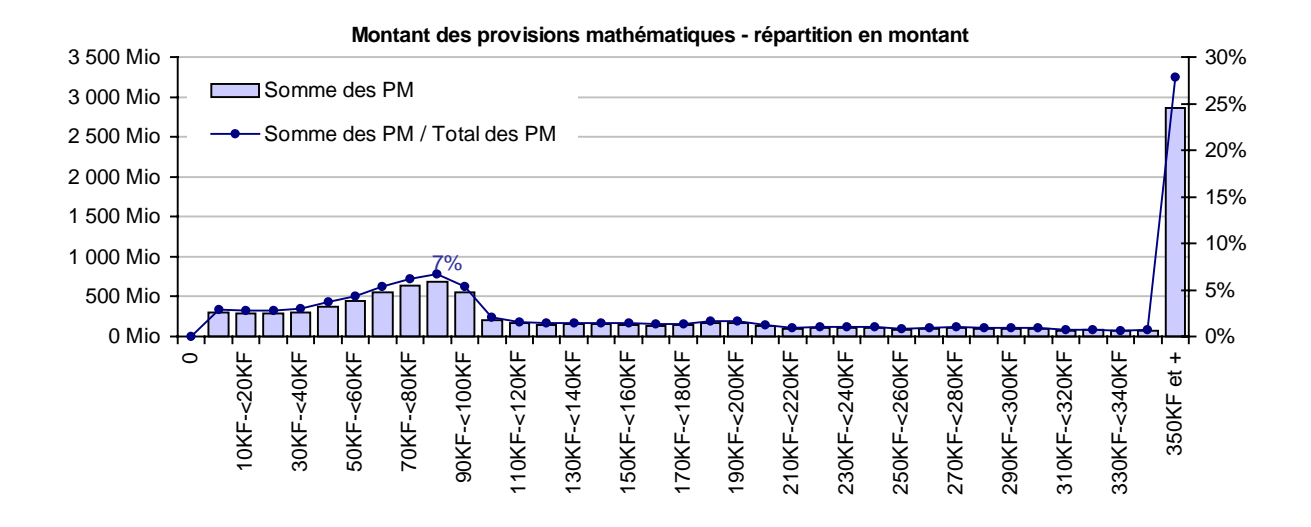

 **Ratio Provisions Mathématiques / Montant de rente** 

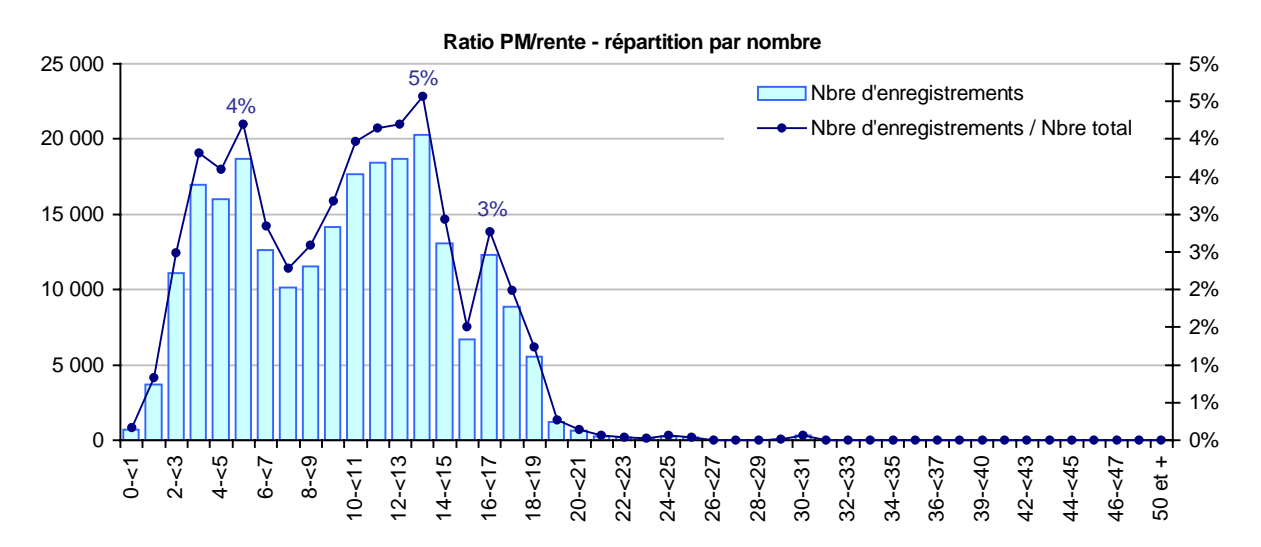

46% des enregistrements ont un ratio nul ce qui est logique puisque 46% des provisions mathématiques sont nulles. Mais ceci implique que les rentes nulles correspondent bien aux provisions mathématiques nulles.

Un ratio étant le montant de la provision mathématique divisé par le montant de la rente, il correspond en quelque sorte aux nombres d'années pendant lesquelles l'assureur aura à payer une rente.

Ainsi, les ratios existants semblent cohérents avec une moyenne à 5,38 et 51% des ratios compris entre 2 et 18.

## **VI.1.d Conclusion**

Cette première analyse nous montre un fort déficit de l'information sur les dates d'entrée en jouissance de la rente et également sur les dates de décès des décédés.

Nous allons chercher, dans un deuxième temps, à approfondir notre analyse sur ces éléments.

En effet, pour pouvoir faire une étude sur la mortalité, certains éléments sont obligatoires. C'est le cas de :

- la date de naissance,
- la date d'entrée en jouissance de la rente,
- la date de décès en cas de décès ou la date de sortie si une autre sortie que le décès est possible.

La date de naissance et la date de décès sont absolument indispensables car elles vont permettre de connaître les ages de vie et de décès de chaque assuré ce qui permettra la construction d'une table de mortalité en calculant par age le taux de mortalité qui est le rapport entre nombre de décédés et le nombre de vivants.

La date d'entrée en jouissance ne serait pas indispensable dans le cadre d'une étude de mortalité générale sur une population quelconque, mais nous avons ici affaire à une population de rentiers et cette date marque l'entrée de chaque individu dans cet état. Chaque individu ne sera alors pris en compte dans l'étude qu'à partir de l'age où il deviendra rentier et pas avant.

D'autres éléments sont moins primordiaux mais peuvent s'avérer intéressants pour une étude plus complète, comme :

- le sexe,
- le montant de rente.

En effet, la connaissance du sexe des assurés va pouvoir permettre une étude segmentée par sexe. La mortalité des hommes et des femmes n'étant pas la même, il serait intéressant de pouvoir le mettre en évidence et de pouvoir en tenir compte dans la tarification. Par contre, le fait de segmenter les données peut rendre celles-ci insuffisantes et rendre alors la fiabilité des résultats moins grande, elle ne sera donc possible que si les données sont suffisantes pour chacun de deux sexes.

Le montant de la rente quant à lui, peut remplacer en quelque sorte la connaissance de la catégorie professionnelle. On peut en effet penser que les personnes ayant des montants de rente élevée ont eu un meilleur mode de vie qui a eu un impact sur leur espérance de vie. Il faudra, pour le savoir, séparer les assurés par groupes de montant de rente et comparer leur mortalité.

Là aussi la segmentation ne pourra se faire qu'avec un nombre de données suffisant important pour garantir la fiabilité des résultats.

Pour éviter cette segmentation relativement fine tout en vérifiant l'impact du montant de rente sur la mortalité, il suffira de pondérer chaque individu par son montant de rente. Ainsi, chaque individu ne comptera plus alors pour un seul vivant ou un seul décès mais pour son montant de rente de vivants et son montant de rente de décédés. La table de mortalité obtenue sera alors une table mortalité pondérée par le montant de rente.

## VI.2. VALIDATION DE LA FIABILITE DES VARIABLES PRIMORDIALES

## **VI.2.a Recherche d'explications sur les dates d'entrée en jouissance de la rente manquantes**

Comme nous venons de le voir, 33% des enregistrements ont une date d'entrée en jouissance manquante. Cela implique que 33% des enregistrements pourraient de ne pas être retenus pour l'étude de la mortalité.

Nous allons essayer d'en savoir plus sur ces enregistrements en les comparant aux enregistrements « complets » sur certaines variables.

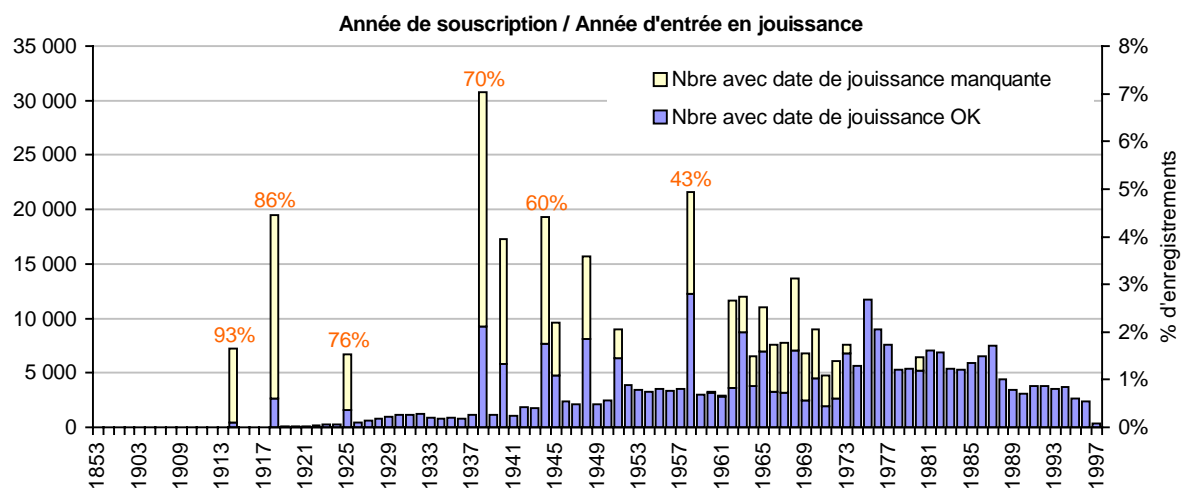

#### **année souscription / année d'entrée en jouissance**

En séparant les enregistrements « corrects » et les enregistrements avec dates d'entrée en jouissance manquante par rapport à la date de souscription, on observe que le manque de date d'entrée en jouissance se situe en majorité sur les années à souscription atypique.

En effet, si on retirait les enregistrements sans date d'entrée en jouissance on obtiendrait un flux de souscription beaucoup plus stable.

On pourrait penser que ce manque d'information concerne les souscriptions faites à un âge particulier mais lors de la comparaison des enregistrements sur l'âge de souscription, aucun phénomène particulier n'apparaît.

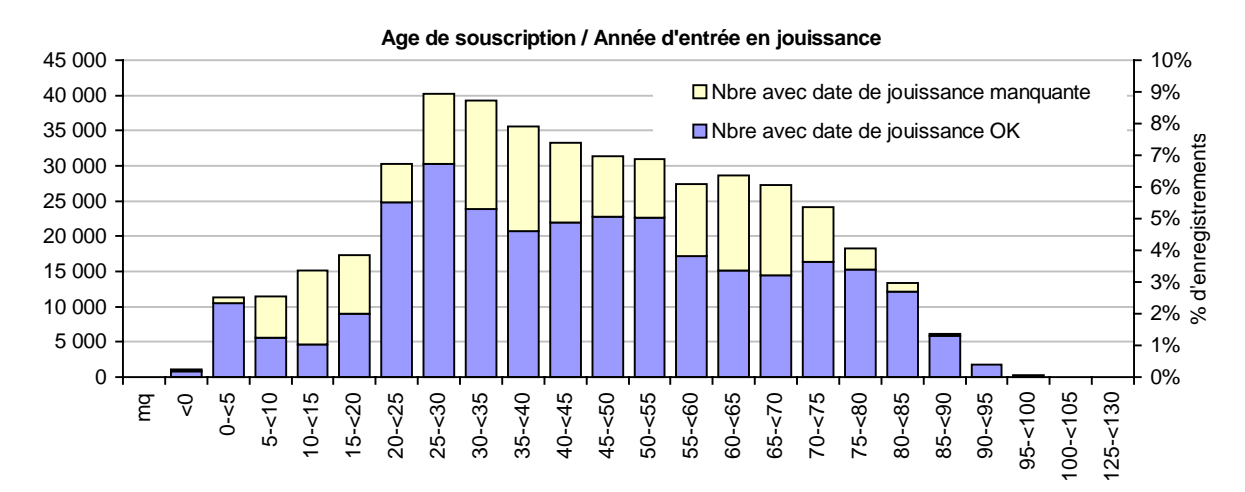

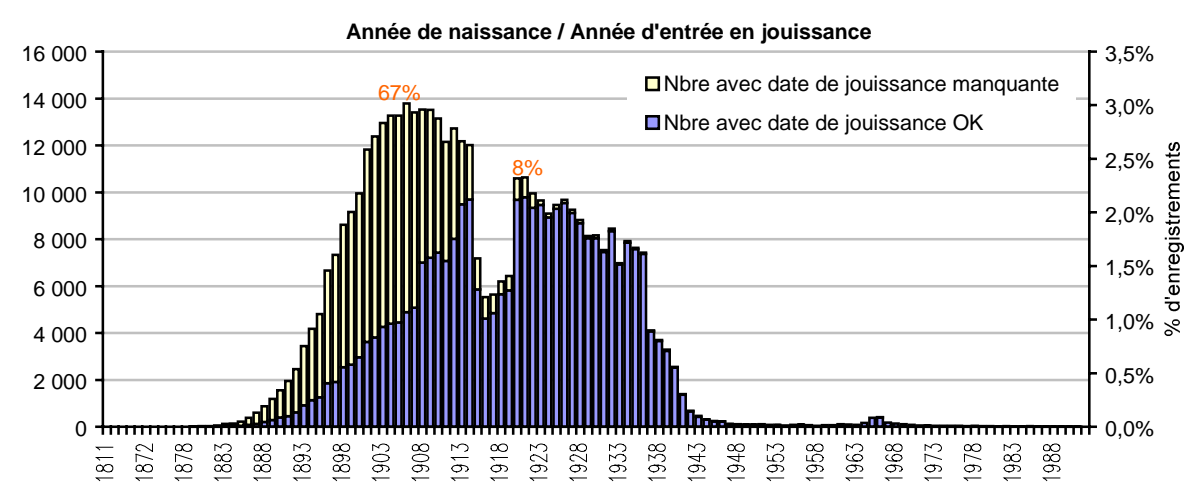

## **Année de naissance / année d'entrée en jouissance**

Cette fois la comparaison entre les enregistrements « corrects » et les autres sur l'année de naissance montre clairement que les dates d'entrée en jouissance manquante sont situées sur les enregistrements dont les années de naissance se situent avant 1918.

Ce sont donc les vieux contrats qui sont concernés. Il est fort possible que des changements de systèmes informatiques ou de politique de gestion en soit la cause.

## **Sexe / Année d'entrée en jouissance**

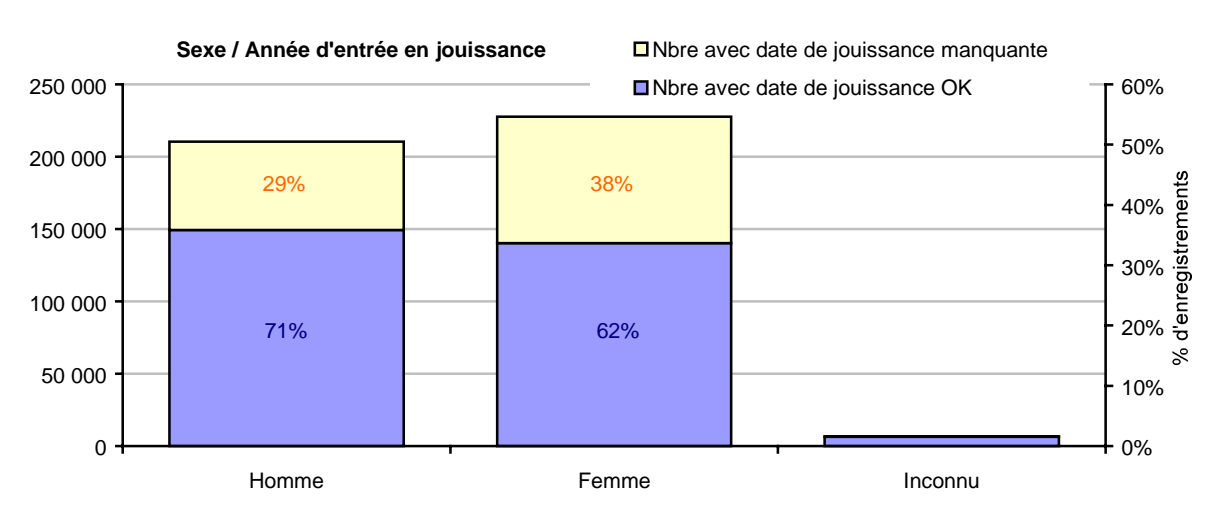

En cherchant à faire cette comparaison par rapport au sexe, on s'aperçoit qu'il n'y a pas d'adéquation visible entre le manque de date d'entrée en jouissance et le sexe de l'assuré.

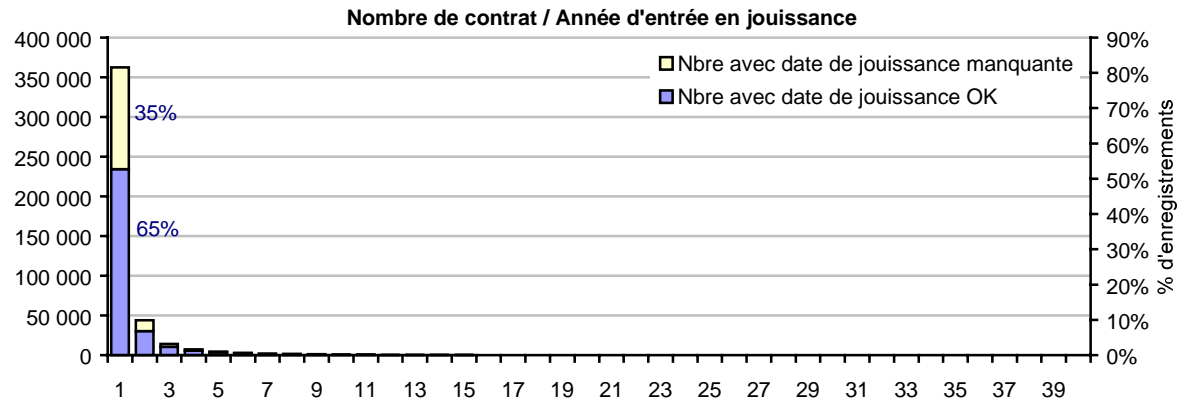

## **Nombre de contrat / Date d'entrée en jouissance**

Le manque de date d'entrée en jouissance se répartit de façon relativement équilibrée puisqu'il manque ces dates sur 35% des premiers contrats, sur 31% des deuxièmes contrats et sur 26% des troisièmes contrats.

Par contre, sachant qu'un assuré peut avoir plusieurs contrats cela suppose qu'un assuré peut avoir certains contrats sans date d'entrée en jouissance et d'autres avec. On pourra donc regrouper les contrats par assuré et comparer le nombre d'assuré ayant au moins une date d'entrée en jouissance sur l'ensemble de ses contrats et le nombre d'assuré n'ayant aucune date d'entrée en jouissance.

Malheureusement, lorsqu'on regroupe les enregistrements par assurés, sur 362626 assurés seulement 245135 assurés ont au moins une date d'entrée en jouissance, soit 32%.

Il reste donc bien uniquement 68% des données exploitables.

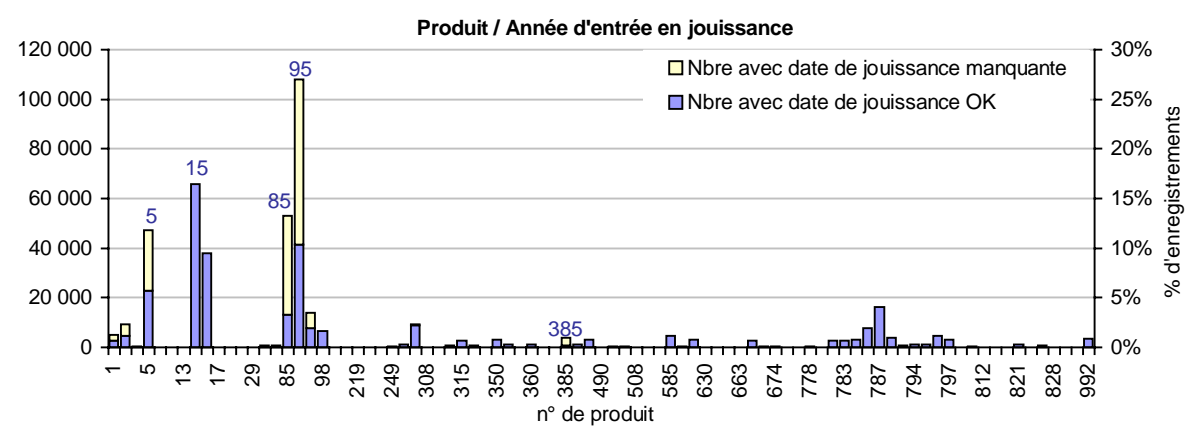

#### **Produit / année d'entrée en jouissance**

Le manque de date d'entrée en jouissance est marqué sur certains produits dont certains des plus vendus comme les produits n° 5, n° 85 et n° 95.

Malheureusement, n'ayant pas d'information sur les différents produits, nous ne pouvons rien déduire de cette constatation.

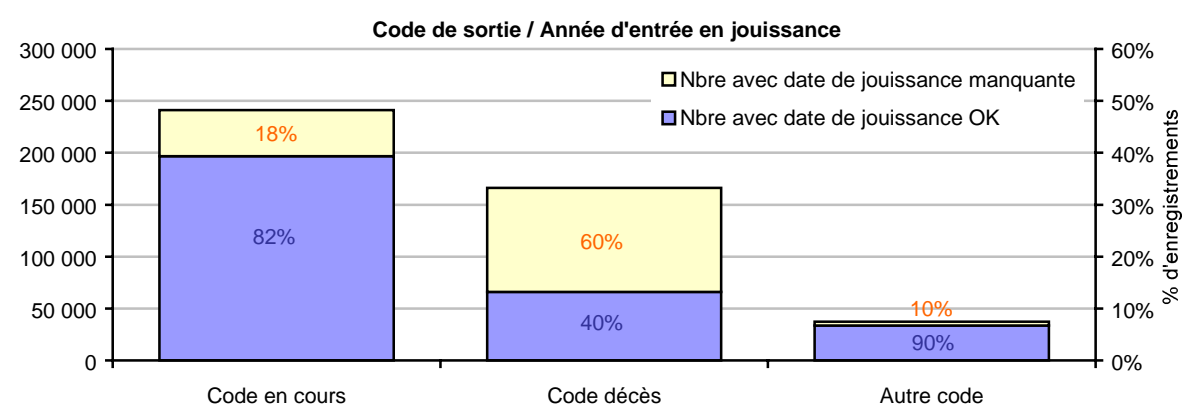

## **Code de sortie / année d'entrée en jouissance**

Nous aurions pu penser que tous les enregistrements avec une date d'entrée en jouissance manquante se retrouveraient sur les enregistrements des décédés puisque nous avons vu auparavant que l'information manquante concernait les vieux contrats.

Et en effet, le manque de date d'entrée en jouissance est en majorité présent sur les enregistrements codifiés en décès. Il reste néanmoins 18% des enregistrements en cours sans date d'entrée en jouissance.

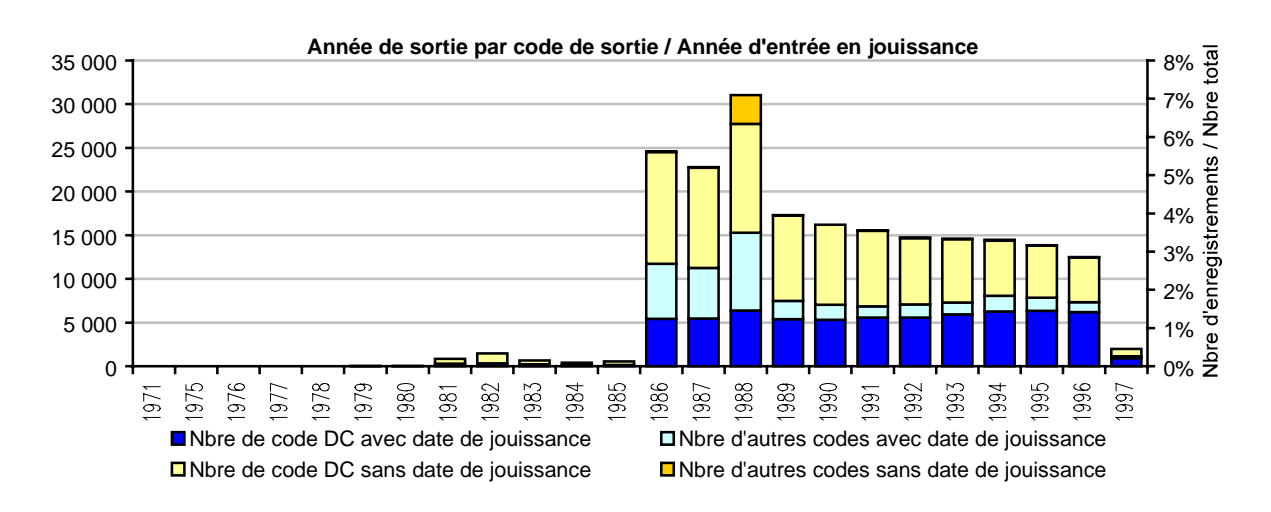

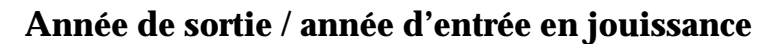

Là non plus la comparaison entre les enregistrements « corrects » et les autres par rapport à la date de sortie répartie par code n'aide pas à la compréhension du phénomène.

Par contre, fait plutôt positif, cette comparaison montre un flux assez constant de sorties par décès exploitables. Aucune année à partir de 1986 ne sera à rejeter à cause du manque d'information sur la date d'entrée en jouissance.

#### **Montant de rente / année d'entrée en jouissance**

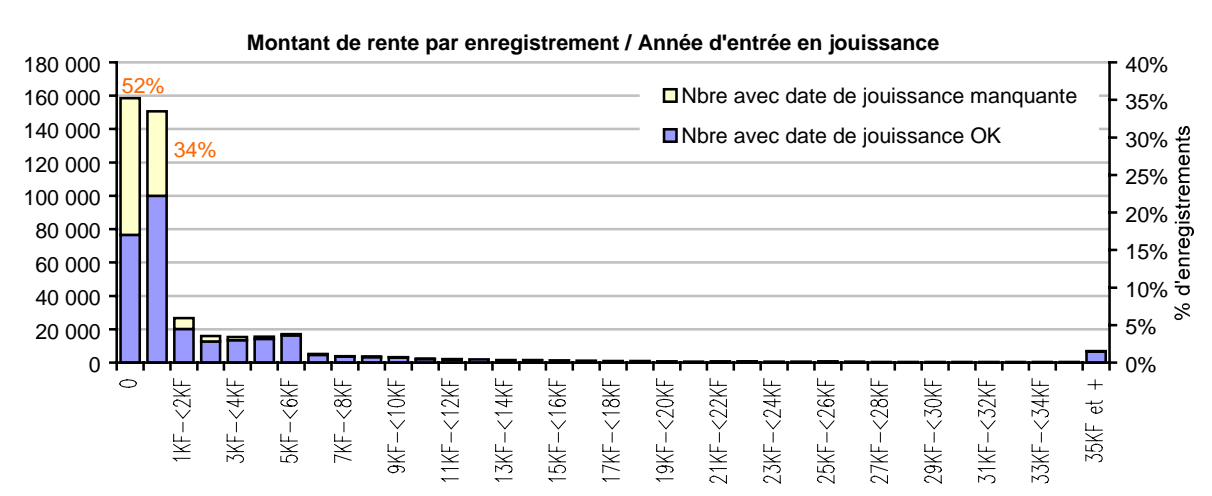

On aurait pu espérer que le manque d'information sur la date d'entrée en jouissance se situerait uniquement sur les rentes de montants nuls.

Malheureusement, même si le phénomène est clairement plus accentué sur ces enregistrements, il est également présent sur les enregistrements de montant de rente non nul.

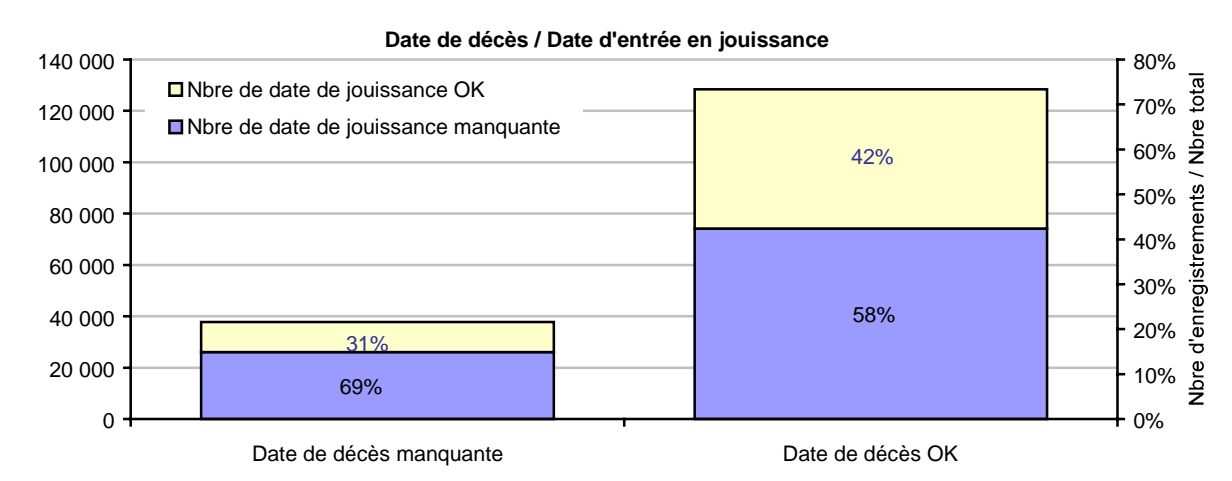

## **Date de décès manquante ou non / Date d'entrée en jouissance manquante ou non**

 Là aussi, il aurait été préférable de retrouver les enregistrements avec une date d'entrée en jouissance manquante uniquement sur les enregistrements avec une date de décès manquante, mais ce n'est pas du tout le cas, au contraire.

## **VI.2.b Conclusion**

Si ce n'est un changement de gestion ou un trou dans le suivi des rentes, nous n'avons donc pas trouvé de réelle explication au manque des dates d'entrée en jouissance, ni de moyen de les reconstituer.

## **VI.2.c Recherche d'explication sur les dates de décès manquantes**

Comme pour les dates d'entrée en jouissance manquante, nous allons essayer d'y voir plus clair sur les enregistrements avec une date de décès manquante et de voir s'il est éventuellement possible de les reconstituer de manière fiable. En parlant de date de décès manquante, on parle bien évidemment d'enregistrement dont le code de sortie est indiqué comme sortie par décès mais dont la date de décès n'a pas été informée.

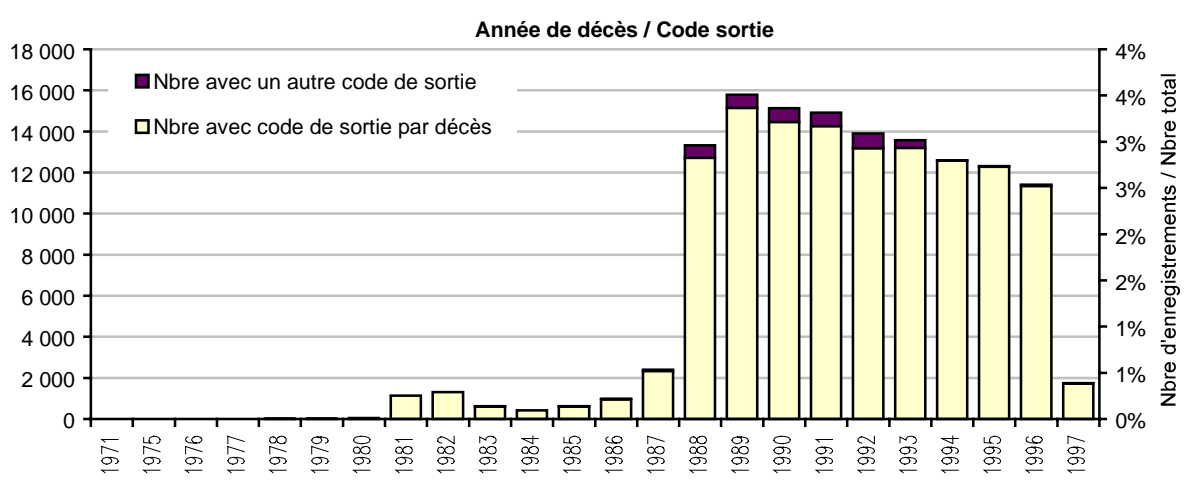

## **Année de décès / Code de sortie**

Une première vérification est nécessaire sur les dates de décès existantes afin de valider leur fiabilité.

Normalement tous les enregistrements avec une date de décès informée devraient avoir également un code correspondant au décès.

En fait, ce n'est pas toujours le cas car certains enregistrements ont une date de décès alors que leur code de sortie est différent du code décès. Néanmoins, la proportion des enregistrements dans ce cas est minime.

Et en regardant de plus près ces enregistrements, il s'avère qu'il s'agit dans la majorité des cas, d'enregistrements concernant des personnes ayant eu plusieurs contrats dont certains avaient été résiliés avant le décès.

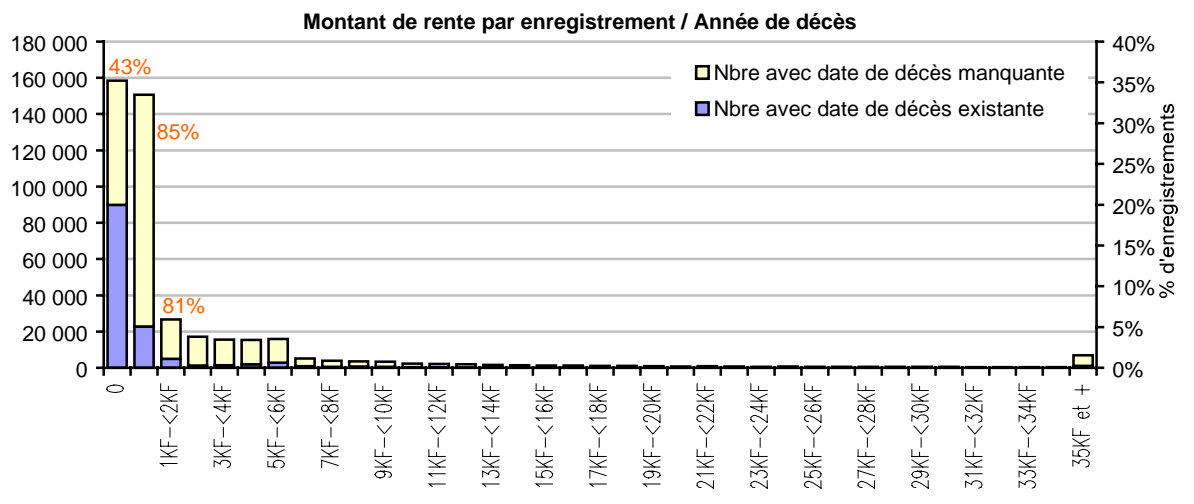

## **Montant de rente / Année de décès**

Ce graphe montre qu'il n'y a pas de corrélation visible entre les montants de rentes et le nombre d'enregistrements avec une date de décès manquante.

### **Année de sortie par décès / Année de décès**

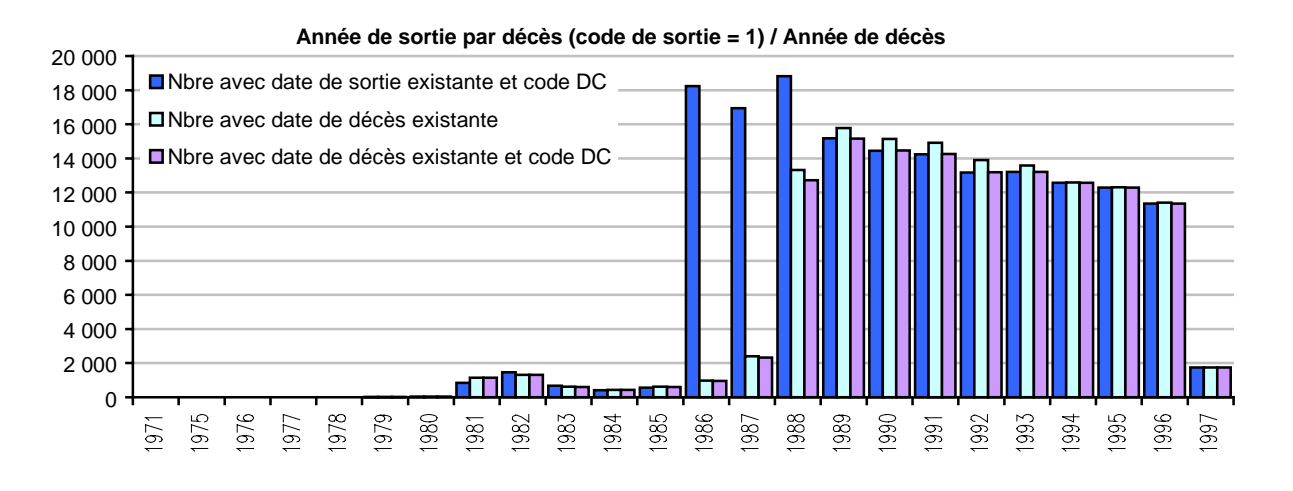

Cette analyse nous montre clairement un gros défaut d'adéquation entre les dates de sortie par décès et les dates de décès avant 1988.

Par contre dès 1989, le nombre d'enregistrements ayant une date de sortie et un code de sortie par le décès est égal au nombre d'enregistrements ayant une date de décès et un code de sortie par le décès.

Après vérification plus fine, il s'avère que chaque fois qu'une date de décès existe, elle est la même que la date de sortie.

## **VI.2.d Conclusion**

Cette analyse plus précise sur les dates de décès manquantes nous montre bien que nous pourrons sans problème substituer la date de sortie à la date de décès en cas d'absence de cette dernière (c'est à dire en cas de code de sortie par le décès).

De plus, elle nous confirme également que seule la période entre 1989 et 1996 pourra être exploitée par la suite.

## **VI.2.e Analyse plus précise sur les montants de rentes**

Si on veut par la suite faire une étude de mortalité segmentée par niveau de rente, il faut s'assurer au préalable que cette variable est fiable.

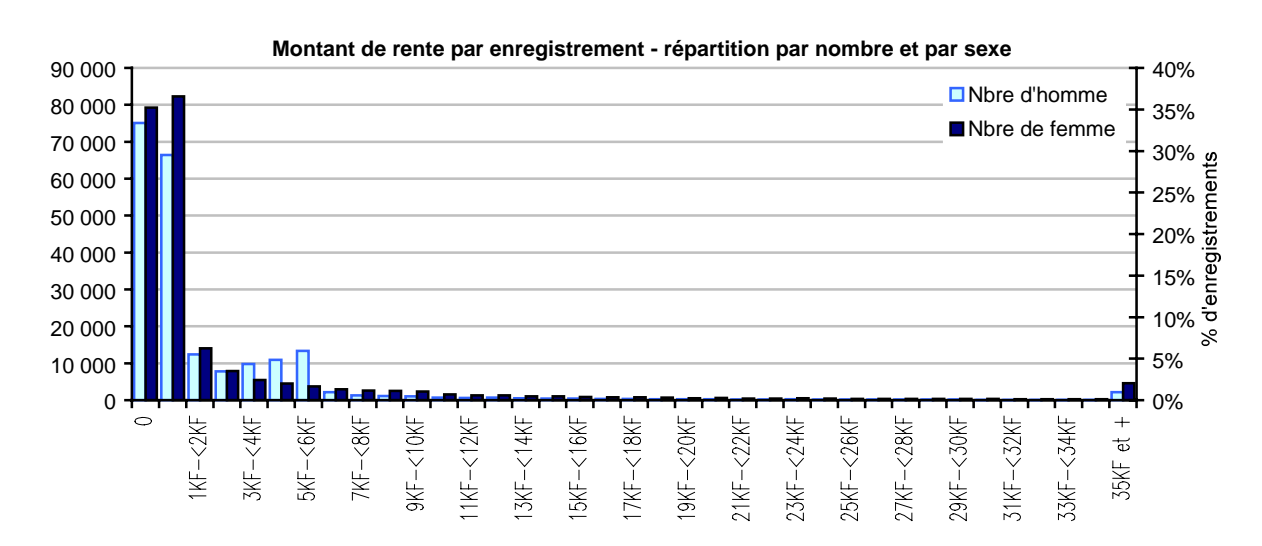

## **Répartition du montant de rente par sexe**

La répartition des montants de rente est relativement équilibrée entre les hommes et les femmes.

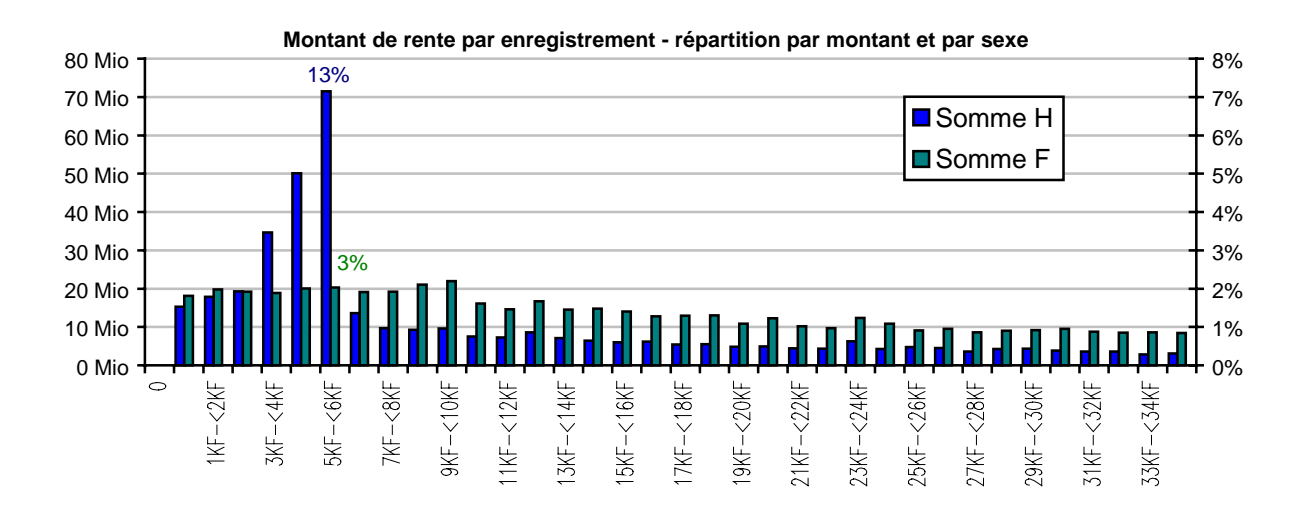

Le montant de rente moyen est de 2 521 Frs pour les hommes et de 3 454 Frs pour les femmes, ou de 3 919 Frs pour les hommes et de 5 299 Frs si on ne prend pas en compte les rentes nulles.

### **Répartition du montant de rente par code de sortie**

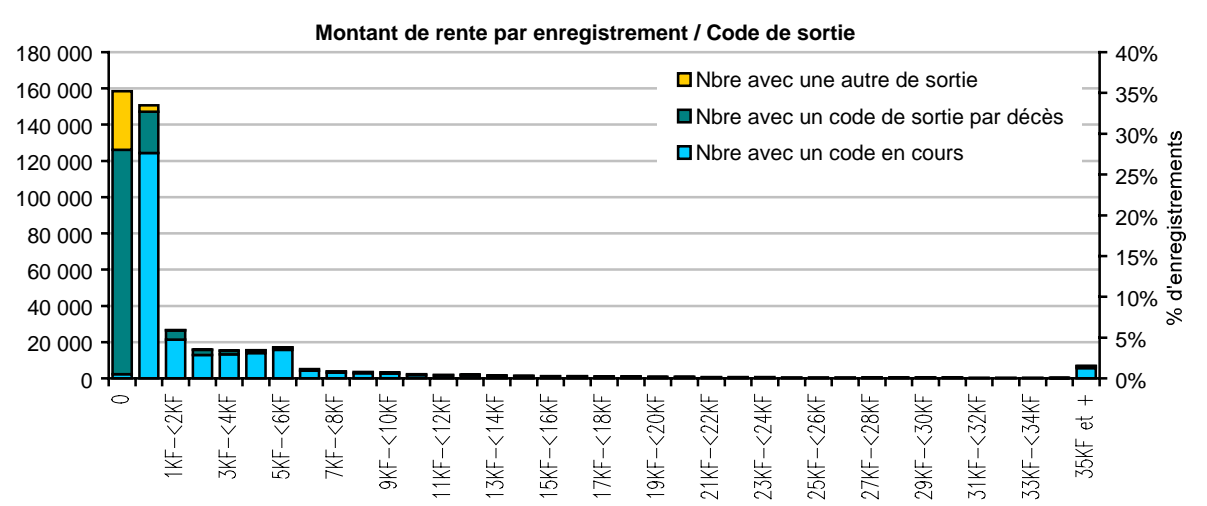

On s'aperçoit que le nombre de décédés ou de sorties est beaucoup plus important que le nombre de contrats en cours sur les rentes dont le montant est nul. En effet, les enregistrements dont la rente est nulle sont constitués pour 78% d'enregistrements codifiés en sortie par décès et pour 20% en autres sortie, il reste donc uniquement 2% pour les contrats en cours.

De plus, 75% des décédés ont une rente nulle, il ne restera alors plus que 25% des décès observables.

Ce point est très important car il aura un impact fort sur une étude de mortalité avec pondération par les montants de rente. En effet, les décédés se retrouveraient pondérés par des montants nuls contre des vivants pondérés par des montants non nuls. Ceci se traduirait donc par une mortalité très faible de façon tout à fait injustifiée.

Nous allons chercher à savoir si toute étude de mortalité avec pondération par les montants de rente se trouve est remise en cause ou si elle reste possible.

Pour cela calculons la rente moyenne avec et sans les enregistrements de rente nulle.

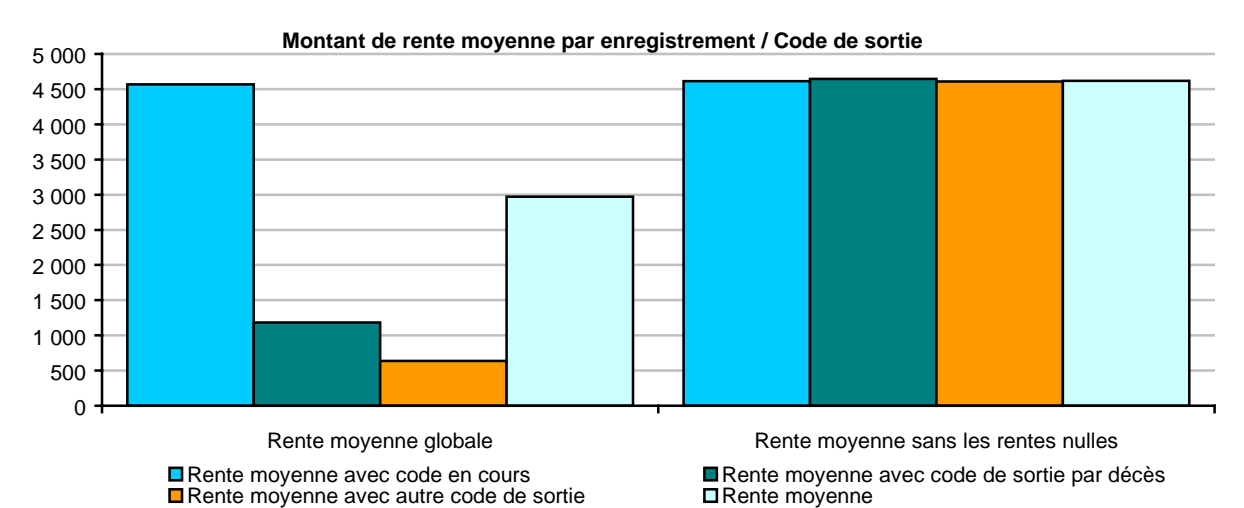

L'hypothèse selon laquelle les enregistrements de rente nulle biaiseraient totalement une étude de mortalité segmentée par les montants de rente est bien vérifiée. En effet, en prenant en compte ces enregistrements, le montant de rente moyenne des décédés et des sorties est très inférieur au montant de la rente moyenne en cours.

#### **VI.2.f Conclusion**

Cette analyse plus précise sur les montants de rentes était primordiale puisqu'il s'avère qu'ils ne pourront pas être utilisés de façon fiable par la suite.

# VI.3. CONSTITUTION DE L'ECHANTILLON RETENU POUR L'ETUDE DE **MORTALITE**

### **Choix de la période d'observation**

Comme nous venons de le voir tous les enregistrements ne pourront pas servir à l'étude de la mortalité.

La période d'observation des rentiers retenue sera du 01/01/1989 au 31/12/1996. En effet, nous avons vu que la période antérieure à 1989 n'était pas fiable. Mais il faut aussi que la date de fin de période d'observation soit suffisamment éloignée de la date d'extraction des données. Dans le cas contraire, le nombre de décès observés pourra être sous-estimé, car les sinistres tardifs (décès survenus et non déclarés) peuvent être encore nombreux. Comme l'extraction des données date d'avril 1997, nous pensons que ces quatre mois risquent d'être peu fiables. De plus, ils n'apporteront pas une année entière d'expérience donc l'intérêt de les garder est minime.

#### **Sélection des « assurés fiables »**

Ensuite, nous avons commencé par regrouper les enregistrements par assuré. Un assuré pouvant avoir plusieurs contrats avec différentes dates de souscription, d'entrée en jouissance de la rente et de sortie, nous avons fait les choix suivants :

- La date de souscription retenue sera la date minimum de souscription des différents contrats
- La date d'entrée en jouissance de la rente retenue sera la date minimum d'entrée en jouissance. En effet, le but étant de faire une étude sur des rentiers, on part du principe qu'un assuré devient rentier dès sa première souscription et que les éventuelles souscriptions suivantes ne changent rien à cet état.
- La date de sortie retenue sera la date maximum de sortie. En effet, il n'est pas rare que certains contrats soient résiliés mais que d'autres soient toujours en

cours, ou même qu'il ne s'agisse que d'une transformation de contrat faite par une sortie et une entrée sur un nouveau contrat.

- Si la sortie est codifiée par le décès et que la date de décès est manquante, la date de sortie sera prise comme la date de décès.
- S'il y a plusieurs codes de sortie, c'est le code de sortie par décès qui sera retenu s'il est présent. Il s'agit en effet de la dernière sortie possible et elle correspond bien à la date de sortie retenue.

En plus de ces choix, afin de s'assurer de bien sélectionner les « assurés fiables », les vérifications suivantes ont été ajoutées :

- En cas de contrats multiples, d'un contrat à l'autre, pour être retenu un même assuré doit avoir
	- La même date de naissance
	- La même date de décès
	- Le même sexe
- Les assurés sans date d'entrée en jouissance de la rente ne seront pas retenus.
- La date d'entrée en jouissance doit être supérieure à la date de naissance et doit être inférieure au 01 /01/1997.
- La date de sortie doit être supérieure à la date d'entrée en jouissance de la rente et doit être supérieure au 01/01/1989.

Une fois toutes ces vérifications faites, il reste un échantillon de 214 447 assurés observables sur toute ou une partie de la période d'observation choisie, soit 59% de la base de départ.

Le nombre d'assurés dont le contrat est en cours sur la période d'observation est de 167 605 contre 36 862 décédés et 9 980 sortis.

## **Analyse descriptive de l'échantillon retenu**

Afin, de valider complètement ce choix, nous précéderons à une nouvelle analyse descriptive rapide des assurés retenus sur les critères essentiels.

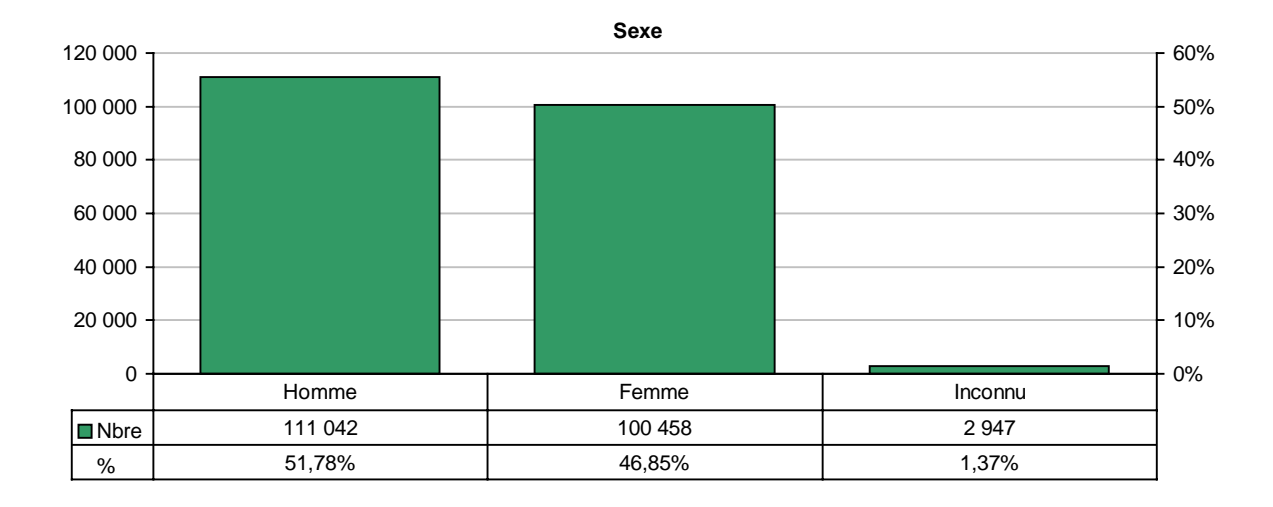

La proportion entre les hommes et les femmes a légèrement changé par rapport à la base de départ puisqu'il y a maintenant plus d'hommes que de femmes, mais le rapport homme/femme reste équilibré puisqu'il y a 52% d'hommes contre 47% de femmes.

Cet équilibre est important car il va permettre d'avoir suffisamment de données pour pouvoir faire une étude de mortalité différenciée par sexe.

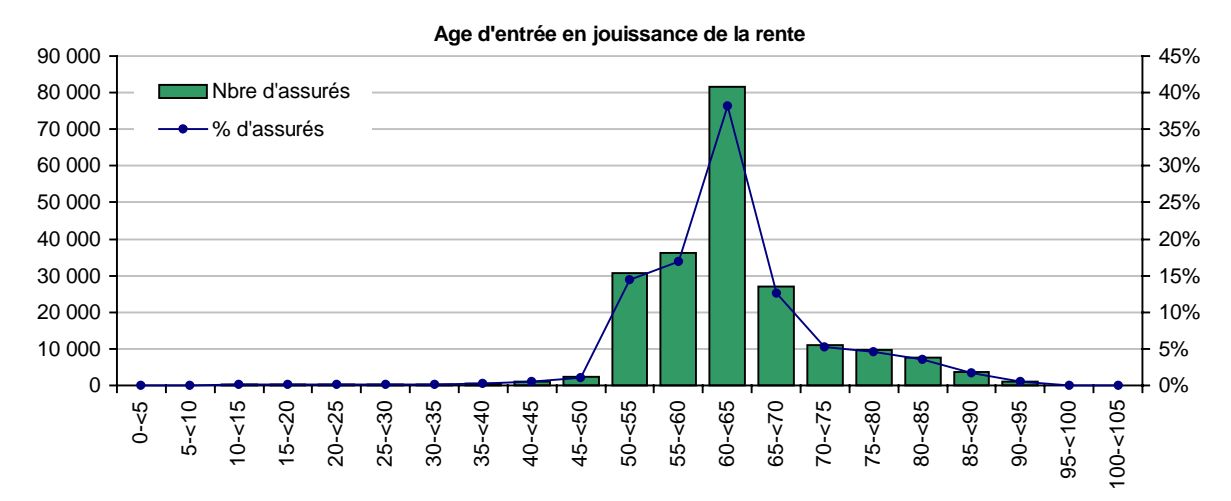

87% des souscriptions se sont faites entre 50 ans et 75 ans et la médiane des souscriptions se situe entre 60 ans et 65 ans.

L'âge moyen d'entrée en jouissance de la rente est de 62 ans.

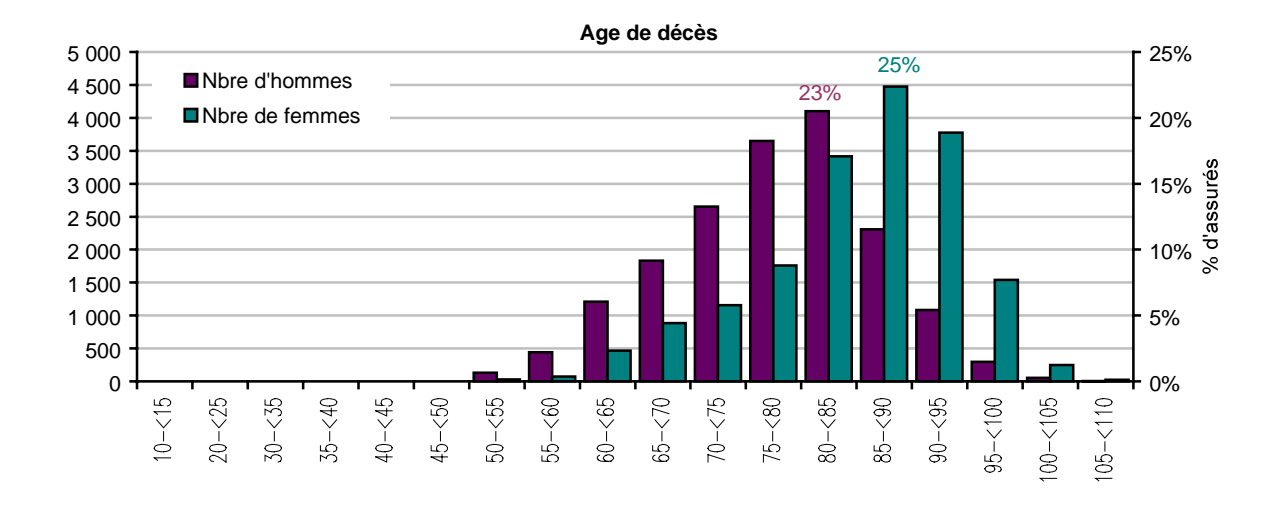

L'âge moyen de décès est de 82 ans, avec un âge moyen de 78 ans pour les hommes et de 85 ans pour les femmes.

La médiane se situe entre 80 ans et 85 ans au global, entre 75 ans et 80 ans pour les hommes et entre 85 ans et 90 ans pour les femmes.

L'âge maximum de décès est de 109 ans pour les hommes et de 110 ans pour les femmes.

# **VII. ANNEXE II**

## VII.1. CODES DES ASSURANCES - ARRETES

## **Article A132-1**

*(Arrêté du 21 décembre 1984 art. 3 Journal Officiel du 26 décembre 1984)*

*(Arrêté du 19 mars 1993 art. 1 Journal Officiel du 20 mars 1993 en vigueur le 1er juillet 1993)*

*(Arrêté du 19 mars 1993 art. 1 Journal Officiel du 20 mars 1993 en vigueur le 1er juillet 1993)*

*(Arrêté du 28 mars 1995 art. 1 Journal Officiel du 7 avril 1995 en vigueur le 1er juin 1995)*

*(Arrêté du 23 octobre 1995 art. 5 II Journal Officiel du 25 octobre 1995)*

Les tarifs pratiqués par les entreprises pratiquant des opérations mentionnées au 1° de l'article L. 310-1 doivent être établis d'après un taux au plus égal à 75 p. 100 du taux moyen des emprunts de l'Etat français calculé sur une base semestrielle sans pouvoir dépasser, au-delà de huit ans, le plus bas des deux taux suivants : 3,5 p. 100 ou 60 p. 100 du taux moyen indiqué ci-dessus. Pour les contrats à primes périodiques ou à capital variable, quelle que soit leur durée, ce taux ne peut excéder le plus bas des deux taux suivants : 3,5 p. 100 ou 60 p. 100 du taux moyen indiqué ci-dessus.

En ce qui concerne les contrats libellés en devises étrangères, le taux d'intérêt technique ne sera pas supérieur à 75 p. 100 du taux moyen des emprunts d'Etat à long terme du pays de la devise concernée calculé sur base semestrielle ou, à défaut, de la référence de taux à long terme pertinente pour la devise concernée et équivalente à la référence retenue pour le franc français.

Pour les contrats au-delà de huit ans, le taux du tarif ne pourra en outre être supérieur au plafond établi par les réglementations en vigueur dans le pays de chaque devise concernée, pour les garanties de même durée, sans pouvoir excéder 60 p. 100 du taux moyen visé à l'alinéa précédent. Il en est de même pour les contrats à primes périodiques.

Pour ce qui est des contrats libellés en écus, le taux d'intérêt technique ne doit pas être supérieur à 75 p. 100 du taux moyen des emprunts de l'Etat français libellés dans cette référence monétaire et calculé sur base semestrielle. Le taux du tarif ne peut en outre excéder, au-delà de huit ans, le plus bas des deux taux suivants : 3,5 p. 100 ou 60 p. 100 du taux moyen des emprunts de l'Etat français libellés dans cette référence monétaire, indiqué ci-dessus. Il en est de même pour les contrats à primes périodiques.

Le taux moyen des emprunts d'Etat à retenir est le plus élevé des deux taux suivants : taux à l'émission et taux de rendement sur le marché secondaire.

Les règles définies au présent article sont à appliquer en fonction des taux en vigueur au moment de la souscription et ne sont pas applicables aux opérations de prévoyance collective visées au chapitre Ier du titre IV du livre IV du code des assurances. Dans le cas de versements non programmés aux termes du contrat, ces règles sont à apprécier au moment de chaque versement.

## **Article A132-1-1**

#### *(inséré par Arrêté du 2 janvier 1998 art. 1 Journal Officiel du 3 janvier 1998)*

Pour l'application de l'article A. 132-1, le taux moyen des emprunts d'Etat sur base semestrielle est déterminé en effectuant la moyenne arithmétique sur les six derniers mois des taux observés sur les marchés primaire et secondaire. Le résultat de la multiplication par 60 % ou 75 % de cette moyenne est dénommé "taux de référence mensuel".

Le taux d'intérêt technique maximal applicable aux tarifs est fixé sur une échelle de taux d'origine 0 et de pas de 0,25 point. Il évolue selon la position du taux de référence mensuel par rapport au dernier taux technique maximal en vigueur :

• tant que le taux de référence mensuel n'a pas diminué d'au moins 0,1 point ou augmenté d'au moins 0,35 point par rapport au dernier taux technique maximal en vigueur, ce dernier demeure inchangé ;

• si le taux de référence mensuel sort des limites précédemment définies, le nouveau taux technique maximal devient le taux immédiatement inférieur au taux de référence mensuel sur l'échelle de pas de 0,25 point.

Lorsqu'un nouveau taux d'intérêt technique maximal est applicable, les entreprises disposent de trois mois pour opérer cette modification.

## **Article A132-2**

*(Arrêté du 21 décembre 1984 art. 3 Journal Officiel du 26 décembre 1984) (Arrêté du 19 mars 1993 art. 1, art. 2 I Journal Officiel du 20 mars 1993 en vigueur le 1er juillet 1993) (Arrêté du 28 mars 1995 art. 2 Journal Officiel du 7 avril 1995 en vigueur le 1er juin* 

*1995)*

*(Arrêté du 23 octobre 1995 art. 5 II Journal Officiel du 25 octobre 1995)*

Les entreprises pratiquant des opérations mentionnées au 1° de l'article L. 310-1 peuvent, dans les conditions fixées à l'article A. 132-3, garantir dans leurs contrats un montant total d'intérêts techniques et de participations bénéficiaires qui, rapporté aux provisions mathématiques, ne sera pas inférieur à un taux minimum garanti.

## **Article A331-1-1**

*(Arrêté du 17 février 1983 art. 1 Journal Officiel du 3 mars 1983) (Arrêté du 21 décembre 1984 art. 5 Journal Officiel du 26 décembre 1984) (Arrêté du 19 mars 1993 art. 6 Journal Officiel du 20 mars 1993 en vigueur le 1er juillet 1993)*

*(Arrêté du 29 décembre 1998 art. 1 Journal Officiel du 30 décembre 1998)*

1. Les provisions mathématiques des contrats de capitalisation, d'assurance nuptialité-natalité, d'acquisition d'immeubles au moyen de la constitution de rentes viagères, d'assurance sur la vie dont les tarifs prennent effet à compter du 1er juillet 1993, doivent être calculées d'après des taux d'intérêt au plus égaux à ceux retenus pour l'établissement du tarif et, s'ils comportent un élément viager, d'après les tables de mortalité mentionnées à l'article A. 335-1.

2. La provision globale de gestion mentionnée au 4° de l'article R. 331-3 est dotée, à due concurrence, de l'ensemble des charges de gestion future des contrats non couvertes par des chargements sur primes ou par des prélèvements sur produits financiers prévus par ceux-ci.

Elle est déterminée dans les conditions suivantes.

Pour chaque ensemble homogène de contrats, il est établi, au titre de chacun des exercices clos pendant la durée de ceux-ci, un compte prévisionnel des charges et des produits futurs de gestion. Pour l'établissement de ces comptes prévisionnels, sont pris en compte :

a) Les produits correspondant aux chargements sur primes pour les primes périodiques, aux commissions de réassurance perçues pour couvrir les frais de gestion, et aux produits financiers disponibles après prise en compte des charges techniques et financières découlant de la réglementation et des clauses contractuelles. Les produits financiers sont calculés en appliquant le taux de rendement, ci-après défini, au montant moyen des provisions mathématiques de l'exercice.

Ce taux de rendement est calculé, au titre de chaque exercice, sur la base :

- d'une part, du rendement hors plus-values des obligations et titres assimilés en portefeuille et présumés détenus jusqu'à leur échéance et, pour le réemploi des coupons et des obligations à échoir pendant les cinq premières années suivant l'exercice considéré, de 75 % du taux moyen semestriel des emprunts d'Etat, et, au-delà, de 60 % du taux moyen semestriel des emprunts d'Etat ;
- d'autre part, pour les autres actifs, de 70 % du rendement hors plusvalues du portefeuille obligataire constaté en moyenne sur l'exercice considéré et les deux exercices précédents ;
- b) Les charges correspondant aux frais d'administration, aux frais de gestion des sinistres et aux frais internes et externes de gestion des placements retenus pour l'évaluation de produits, dans la limite des charges moyennes

unitaires observées au titre de l'exercice considéré et des deux exercices précédents.

Pour chaque ensemble homogène de contrats, le taux estimé des rachats totaux ou partiels et des réductions ne pourra excéder 80 % de la moyenne des sorties anticipées de contrats constatées sur les deux derniers exercices clos et sur l'exercice en cours.

Pour chaque ensemble homogène de contrats, le montant de la provision est égal à la valeur actuelle des charges de gestion futures diminuée de la valeur actuelle des ressources futures issues des contrats, telles que définies cidessus. Le taux d'actualisation est, pour chaque exercice, le même que celui retenu pour le taux de rendement précédemment défini.

La provision globale de gestion est la somme des provisions ainsi calculées.

3. Les entreprises peuvent calculer les provisions mathématiques de tous

leurs contrats en cours, en appliquant lors de tous les inventaires annuels ultérieurs les bases techniques définies au présent article.

Cette possibilité n'est pas ouverte pour les contrats conclus avant l'entrée en vigueur du présent arrêté, pour lesquels l'actif représentatif des engagements correspondants est isolé dans la comptabilité de l'entreprise et a été déterminé de manière à pouvoir procurer un taux de rendement supérieur d'au moins un tiers au taux d'intérêt du tarif.

Les entreprises peuvent répartir sur une période de huit ans au plus les effets de la modification des bases de calcul des provisions mathématiques.

## **Article A331-1-2**

*(Arrêté du 17 février 1983 art. 1 Journal Officiel du 3 mars 1983) (Arrêté du 21 décembre 1984 art. 6 Journal Officiel du 26 décembre 1984) (Arrêté du 19 mars 1993 art. 7 Journal Officiel du 20 mars 1993 en vigueur le 1er juillet 1993)*

*(Arrêté du 28 juillet 1993 art. 2 Journal Officiel du 30 juillet 1993)*

Les provisions mathématiques de tous les contrats individuels et collectifs de rentes viagères en cours de service au 1er juillet 1993 ou liquidées à compter de cette même date, doivent être calculées en appliquant aux dits contrats, lors de tous leurs inventaires annuels, à partir de cette date, les bases techniques définies au 1° de l'article A. 331-1-1.

Les entreprises peuvent répartir sur une période de quinze ans au plus les effets sur le provisionnement résultant de l'utilisation des tables de génération homologuées par arrêté du ministre de l'économie.

Les entreprises devront néanmoins avoir, dans un délai d'au plus huit ans, un niveau de provisionnement des rentes viagères supérieur ou égal à celui obtenu avec la table TV 88-90 homologuée par arrêté du 27 avril 1993.

### **Article A331-3**

*(Arrêté du 17 février 1983 art. 2 Journal Officiel du 3 mars 1983) (Arrêté du 26 décembre 1984 art. 7 Journal Officiel du 26 décembre 1984 en vigueur le 1er janvier 1985) (Arrêté du 8 août 1994 art. 10 I Journal Officiel du 23 août 1994) (Arrêté du 23 octobre 1995 art. 1 Journal Officiel du 25 octobre 1995)*

La participation aux bénéfices techniques et financiers des entreprises pratiquant des opérations mentionnées au 1° de l'article L. 310-1 s'effectue dans les conditions fixées à la présente section.

Le montant minimal de cette participation est déterminé globalement pour les contrats individuels et collectifs de toute nature souscrits sur le territoire de la République française, à l'exception des contrats collectifs en cas de décès.

Les articles A. 331-3 à A. 331-8 ne s'appliquent pas aux contrats à capital variable.

## **Article A331-4**

*(Arrêté du 19 mars 1993 art. 15 Journal Officiel du 20 mars 1993 en vigueur le 1er juillet 1993) (Arrêté du 8 août 1994 art. 10 II Journal Officiel du 23 août 1994) (Arrêté du 23 octobre 1995 art. 2 Journal Officiel du 25 octobre 1995)*

Pour les opérations de chaque entreprise mentionnées au 1° de l'article L. 310-1, le montant minimal de la participation aux bénéfices à attribuer au titre d'un exercice est déterminé globalement à partir d'un compte de participation aux résultats.

Ce compte comporte, pour les contrats mentionnés à l'article A. 331-3, les éléments de dépenses et de recettes concernant les catégories 1, 2, 3, 4, 5, 7 et 10 de l'article A. 344-2 et figurant, à l'annexe à l'article A. 344-3, dans la ventilation de l'ensemble des produits et charges des opérations par catégorie (point 2.2, "Catégories 1 à 19", du modèle d'annexe), aux sous-totaux "A. - Solde de souscription" et "B. - Charges d'acquisition et de gestion nettes". Il comporte également en dépenses la participation de l'assureur aux bénéfices de la gestion technique, qui est constituée par 10 p. 100 du solde créditeur des éléments précédents.

Il est ajouté en recette du compte de participation aux résultats une part des produits financiers. Cette part est égale à 85 % du solde d'un compte financier comportant les éléments prévus à l'article A. 331-6. Le compte de participation aux résultats comporte en outre les sommes correspondant aux "solde de réassurance cédée", calculées conformément aux dispositions de l'article A. 331- 8 et, s'il y a lieu, le solde débiteur du compte de participation aux résultats de l'exercice précédent.

## **Article A331-5**

*(Arrêté du 9 juin 1978 art. 4 Journal Officiel du 24 juin 1978) (Arrêté du 21 décembre 1984 art. 8 Journal Officiel du 26 décembre 1984) (Arrêté du 19 mars 1993 art. 15 Journal Officiel du 20 mars 1993 en vigueur le 1er juillet 1993)*

*(Transféré par Arrêté du 8 août 1994 art. 10 III Journal Officiel du 23 août 1994)* 

Le montant minimal annuel de la participation aux résultats est le solde créditeur du compte de participation aux résultats défini à l'article A. 331-4. Le montant minimal annuel de la participation aux bénéfices est égal au montant défini à l'alinéa précédent diminué du montant des intérêts crédités aux provisions mathématiques.

## **Article A331-6**

*(Arrêté du 17 février 1983 art. 3 Journal Officiel du 3 mars 1983) (Arrêté du 21 décembre 1984 art. 9 Journal Officiel du 26 décembre 1984 en vigueur le 1er janvier 1985) (Arrêté du 19 mars 1993 art. 15 Journal Officiel du 20 mars 1993 en vigueur le 1er juillet 1993) (Arrêté du 8 août 1994 art. 10 IV Journal Officiel du 23 août 1994) (Arrêté du 23 octobre 1995 art. 3 Journal Officiel du 25 octobre 1995)*

Le compte financier mentionné à l'article A. 331-4 comprend, en recettes, la part du produit net des placements calculée suivant les règles mentionnées à l'article A. 331-7 et, en dépenses, sur autorisation de la commission de contrôle des assurances et après justifications, la part des résultats que l'entreprise a dû affecter aux fonds propres pour satisfaire au montant minimal réglementaire de la marge de solvabilité.

## **Article A331-7**

*(Arrêté du 19 mars 1993 art. 15 Journal Officiel du 20 mars 1993 en vigueur le 1er juillet 1993) (Arrêté du 8 août 1994 art. 10 V Journal Officiel du 23 août 1994) (Arrêté du 23 octobre 1995 art. 4 Journal Officiel du 25 octobre 1995)* 

Pour l'établissement du compte défini à l'article A. 331-6, la part du résultat financier à inscrire en recettes de ce compte est égale à la somme des deux éléments suivants :

1. Le produit du montant moyen au cours de l'exercice des provisions techniques brutes de cessions en réassurance des contrats mentionnés à l'article A. 331-3, autres que ceux transférés par une entreprise mentionnée au 1° de l'article L. 310-1 au titre de l'article L. 324-7, par le taux de rendement des placements (tableaux a à h) figurant à l'annexe à l'article A. 344-3 (point 1.3 A du modèle d'annexe) ;

- 2. Le montant total des produits financiers afférents à des actifs transférés avec un portefeuille de contrats par une entreprise mentionnée au 1° de l'article L. 310-1 et affectés du code T dans l'état détaillé des placements figurant à l'annexe à l'article A. 344-3 (point 1.3 A du modèle d'annexe). Le taux de rendement prévu au 1 du présent article est égal au rapport :
	- du produit net des placements considérés, figurant à l'annexe à l'article A. 334-3, au compte technique de l'assurance vie, à la rubrique II.2 "Produits des placements" diminuée de la rubrique II.9 "Charges des placements", déduction faite des produits des placements mentionnés aux a, b et c du I de l'article R. 344-1 ;
	- au montant moyen, au cours de l'exercice, des placements réalisés sur le territoire de la République française, mentionnés dans les tableaux a à h de l'état détaillé de l'annexe, autres que ceux mentionnés aux a, b et c du I de l'article R. 344-1.

## **Article A331-8**

*(Arrêté du 12 juillet 1978 Journal Officiel du 19 juillet 1978) (Arrêté du 19 mars 1993 art. 15 Journal Officiel du 20 mars 1993 en vigueur le 1er juillet 1993)* 

*(Transféré par Arrêté du 8 août 1994 art. 10 VI Journal Officiel du 23 août 1994)*

Pour l'application de l'article A. 331-4, il est prévu, dans le compte de participation aux résultats, une rubrique intitulée "Solde de réassurance cédée".

Seule est prise en compte la réassurance de risque, c'est-à-dire celle dans laquelle l'engagement des cessionnaires porte exclusivement sur tout ou partie de la différence entre le montant des capitaux en cas de décès ou d'invalidité et celui des provisions mathématiques des contrats correspondants.

Dans les traités limités à la réassurance de risque, le solde de réassurance cédée est égal à la différence entre le montant des sinistres à la charge des cessionnaires et celui des primes cédées. Il est inscrit, selon le cas, au débit ou au crédit du compte de participation aux résultats.

Dans les autres traités, le solde de réassurance cédée est établi en isolant la réassurance de risque à l'intérieur des engagements des cessionnaires. Les modalités de calcul du solde sont précisées par circulaire, par référence aux conditions normales du marché de la réassurance de risque.

### **Article A331-9**

*(Arrêté du 19 mars 1993 art. 15 Journal Officiel du 20 mars 1993 en vigueur le 1er juillet 1993) (Arrêté du 8 août 1994 art. 10 VII Journal Officiel du 23 août 1994) (Arrêté du 28 juillet 1995 art. 3 Journal Officiel du 27 août 1995)*

Le montant des participations aux bénéfices peut être affecté directement aux provisions mathématiques ou porté, partiellement ou totalement, à la provision pour participation aux excédents mentionnée à l'article R. 331-3. Les sommes portées à cette dernière provision sont affectées à la provision mathématique ou versées aux souscripteurs au cours des huit exercices suivant celui au titre duquel elles ont été portées à la provision pour participation aux bénéfices.

## **Article A331-9-1**

*(Transféré par Arrêté du 8 août 1994 art. 10 VIII Journal Officiel du 23 août 1994)*

Lorsqu'une catégorie de contrats est assortie d'une clause de participation aux résultats, la participation affectée individuellement à chaque contrat réduit ou suspendu ne peut être inférieure de plus de 25 p. 100 à celle qui serait affectée à un contrat en cours de paiement de primes de la même catégorie ayant la même provision mathématique.

## **Article A335-1**

*(Arrête du 21 décembre 1984 art. 1 Journal Officiel du 26 décembre 1984)*

*(Arrêté du 19 mars 1993 art. 9, art. 13 II Journal Officiel du 20 mars 1993 en vigueur le 1er juillet 1993)*

*(Arrêté du 28 mars 1995 art. 5 Journal Officiel du 7 avril 1995 en vigueur le 1er juin 1995)*

Les tarifs pratiqués par les entreprises d'assurance sur la vie et de capitalisation comprennent la rémunération de l'entreprise et sont établis d'après les éléments suivants :

- 1. Un taux d'intérêt technique fixé dans les conditions prévues à l'article A. 132-1.
- 2. Une des tables suivantes :
	- tables établies sur la base de données publiées par l'Institut national de la statistique et des études économiques, et homologuées par arrêté du ministre de l'économie et des finances ;
	- tables établies par l'entreprise d'assurance et certifiées par un actuaire indépendant de cette entreprise, agréé à cet effet par l'une des associations d'actuaires reconnues par la commission de contrôle des assurances.

Pour les contrats de rentes viagères, le tarif déterminé en utilisant les tables visées au deuxième tiret du 2° ne peut être inférieur à celui qui résulterait de l'utilisation des tables visées au premier tiret du 2°.

Pour les contrats collectifs en cas de décès résiliables annuellement, le tarif peut appliquer les tables visées au premier tiret du 2° avec une méthode forfaitaire si celle-ci est justifiable.

# VIII. BIBLIOGRAPHIE

## **Livres**

J.P. KLEIN, M.L. MOESCHBERGER Survival Analysis - Techniques for censored and trucated Data Springer 1997 – Statistics for biology and health

D.G. KLEINBAUM - Survival Analysis - A self-learning text – Springer 1997 - Statistics in the health sciences

Pierre PETAUTON - Théorie et pratique de l'assurance vie – Dunod 1996

C. HILL, C. COM-NOUGUE, A. KRAMAR, T. MOREAU, J. O'QUIGLEY, R. SENOUSSI, C. CHASTANG - Analyse Statistique des données de survie - INSERM Médecine-Sciences - Flammarion 1990 - Collection statistique en biologie et en médecine

J.J. DROESBEKE, B. FICHET, P. TASSI - Analyse statistique des durées de vie Modélisation des données censurées - Economica 1989 – Association pour la statistique et ses utilisations

#### **Mémoires**

ISFA 1998 – A. GIRY - Mortalité d'expérience et équilibre technique pour un portefeuille de rentes de conjoint

IAF 1994 – D. AUJOUX G. CARBONEL - Mortalité d'expérience et risque financier pour un portefeuille de rentes

## **Articles**

Swiss Re Life & Health - 2000 Des grands crus en fûts de chêne… au tonneau des Danaïdes Longévité et retraites, un défi pour les assureurs européens

L'Argus – Les Cahiers pratiques – Supplément au n° 6560 du 19 décembre 1997 Les retraites collectives - Aspects techniques

## **Etudes**

Groupe Consultatif des Associations d'Actuaires des Pays des Communautés Européennes - 1997 The second actuarial study of mortality in Europe – A.S. Macdonald

Comité Européen des Assurances - 1993 Rapport de synthèse : Les tables de mortalité dans l'assurance vie en Europe – Situation 1991